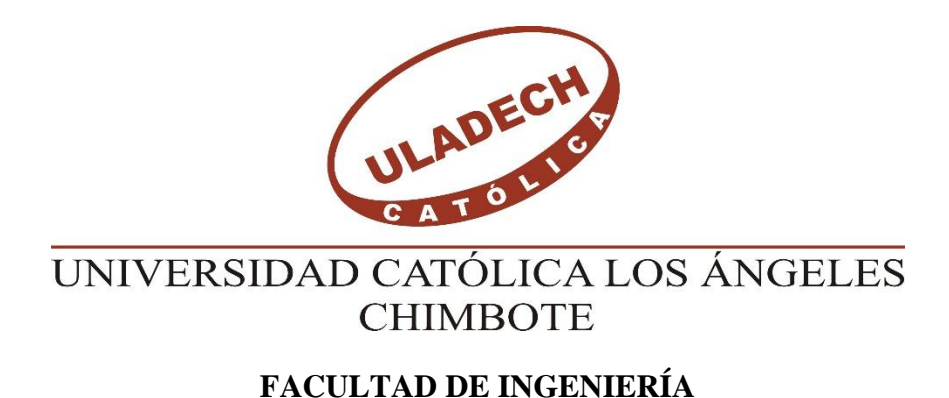

# **ESCUELA PROFESIONAL DE INGENIERÍA CIVIL**

# DETERMINACIÓN Y EVALUACIÓN DE LAS PATOLOGÍAS DEL CONCRETO EN COLUMNAS , SOBRECIMIENTOS ,VIGAS Y MUROS DE ALBAÑILERÍA CONFINADA DE LAS ESTRUCTURAS DEL CERCO PERIMÉTRICO DEL COLISEO CRISTIAN REQUENA PASAPERA DEL DISTRITO DE CATACAOS ,PROVINCIA DE PIURA ,REGIÓN PIURA, NOVIEMBRE – 2016

**TESIS PARA OPTAR EL TITULO PROFESIONAL DE:**

**INGENIERO CIVIL**

**AUTOR**

BACH. JULIO CESAR SANDOVAL ESPINOZA

**ASESOR**

MGTR. GONZALO MIGUEL LEÓN DE LOS RÍOS

**PIURA – PERU**

**2016**

# **Título de la tesis.**

DETERMINACION Y EVALUACIÓN DE LAS PATOLOGÍAS DEL CONCRETO EN COLUMNAS , SOBRECIMIENTOS ,VIGAS Y MUROS DE ALBAÑILERÍA CONFINADA DE LAS ESTRUCTURAS DEL CERCO PERIMÉTRICO DEL COLISEO CRISTIAN REQUENA PASAPERA DEL DISTRITO DE CATACAOS PROVINCIA DE PIURA ,REGIÓN PIURA, NOVIEMBRE – 2016.

# **2. Hoja de firma de jurado**

Mgtr. Carmen Chilón Muñoz

Presidente

Mgtr. Miguel Ángel Chan Heredia

Secretario

Ing. Wilmer Oswaldo Córdova Córdova

Miembro

#### **3. Hoja de agradecimiento y/o dedicatoria**

Al precioso espíritu santo, gracias porque me has iluminado y guiado durante este tiempo en la universidad, porque sin ti no hubiera podido salir adelante en los momentos difíciles y de prueba, no tengo palabras para agradecer lo mucho que mes has dado lo único que puedo decirte es que te necesito en cada proyecto que emprenda en mi vida, por lo que nunca me apartare de ti.

> A mis padres por su constante apoyo incondicional, A los licenciados e ingenieros de la escuela de ingeniería civil de la universidad católica los Ángeles de Chimbote por sus orientaciones, quienes contribuyeron en mi aprendizaje y en hacer realidad mis objetivos trazados a lo largo de mi formación profesional.

## **Dedicatoria**

A mis queridos padres, por darme la vida y por sus grandes consejos que me dieron grandes resultados para poder cumplir con mis metas y mis objetivos trazados.

A mi esposa, por su apoyo incondicional, amor, consejos y sobre todo por comprenderme en toda la etapa de estudios en la universidad.

#### **4. Resumen y abstract**

#### **4.1 Resumen**

El informe de tesis lleva por título "Determinación y evaluación de las patologías del concreto en columnas, sobre cimientos, vigas y muros de albañilería confinada de las estructuras del cerco perimétrico del coliseo Cristian Requena Pasapera del distrito de Catacaos ,provincia de Piura ,región Piura, noviembre – 2016" Tiene como **problema de investigación**: ¿En qué medida la Determinación y evaluación de las patologías del concreto armado en los elementos estructurales del cerco perimétrico Cristian Requena Pasapera, nos permitirá obtener el nivel de severidad de las patologías del concreto en dicho cerco perimétrico? La **metodología de investigación** empleada fue de análisis deductivo, inductivo, descriptivo, estadístico se aplicara el método de áreas y porcentajes. Su **objetivo general** fue determinar y evaluar las patologías del concreto armado en los elementos estructurales de dicho cerco. **La población o universo** Estuvo conformada por la infraestructura del cerco Perimétrico Cristian Requena Pasapera, la **muestra** fue constituida por todos los elementos estructurales del cerco perimétrico, se identificó y cuantifico las patologías por su tipo y severidad, de ese modo se estableció un diagnostico su estado; se empleó la **técnica** de la observación y como **instrumento de recolección de datos** una ficha de inspección, que luego fue procesada. **Concluyéndose** que el **40.90%** de los componentes de los elementos en estudio presentan patologías, siendo las de mayor área disgregamientos y picaduras y la patología de mayor peligrosidad los disgregamientos, Por lo tanto el nivel de severidad del cerco perimétrico es de 3 por ende el cerco perimétrico Cristian Requena Pasapera es regular.

Palabra clave; cerco perimétrico, patologías, mampostería estructural, gravedad, elemento estructural.

VI

#### **4.2 Abstract**

The report of the thesis entitled "Identification and assessment of the pathologies of the concrete in columns, on foundations, beams and confined masonry walls of the structures of the perimeter fence of the colosseum Cristian Requena Pasapera the district of Catacaos ,province of Piura ,Piura region, November - 2016" has as a problem of research: To what extent the determination and evaluation of the pathologies of reinforced concrete in the structural elements of the perimeter fence Cristian Requena Pasapera, will allow us to obtain the level of severity of the pathologies of the concrete in the perimeter fence? The research methodology employed was descriptive, qualitative, non-experimental and cross-sectional study. Its general objective was to determine and evaluate the pathologies of reinforced concrete in the structural elements of the fence. The population or universe

Was composed of the infrastructure of the perimeter fence Cristian Requena Pasapera, the sample was composed of all the structural elements of the perimeter fence, was identified and I quantify the pathologies by their type and severity, thereby established a diagnosis your state; it was used the technique of observation and data collection instrument a tab of inspection, which was then processed. Concluded that the 4.090% of the components of the elements under study presented pathologies, being the largest area efflorescence, disgregamientos and pathology of greater dangerousness bites. Therefore the level of seriousness of the perimeter fence is 3 therefore the perimeter fence Cristian Requena Pasapera is regular.

Key words: perimeter fence, pathologies, structural masonry, severity, structural element.

VII

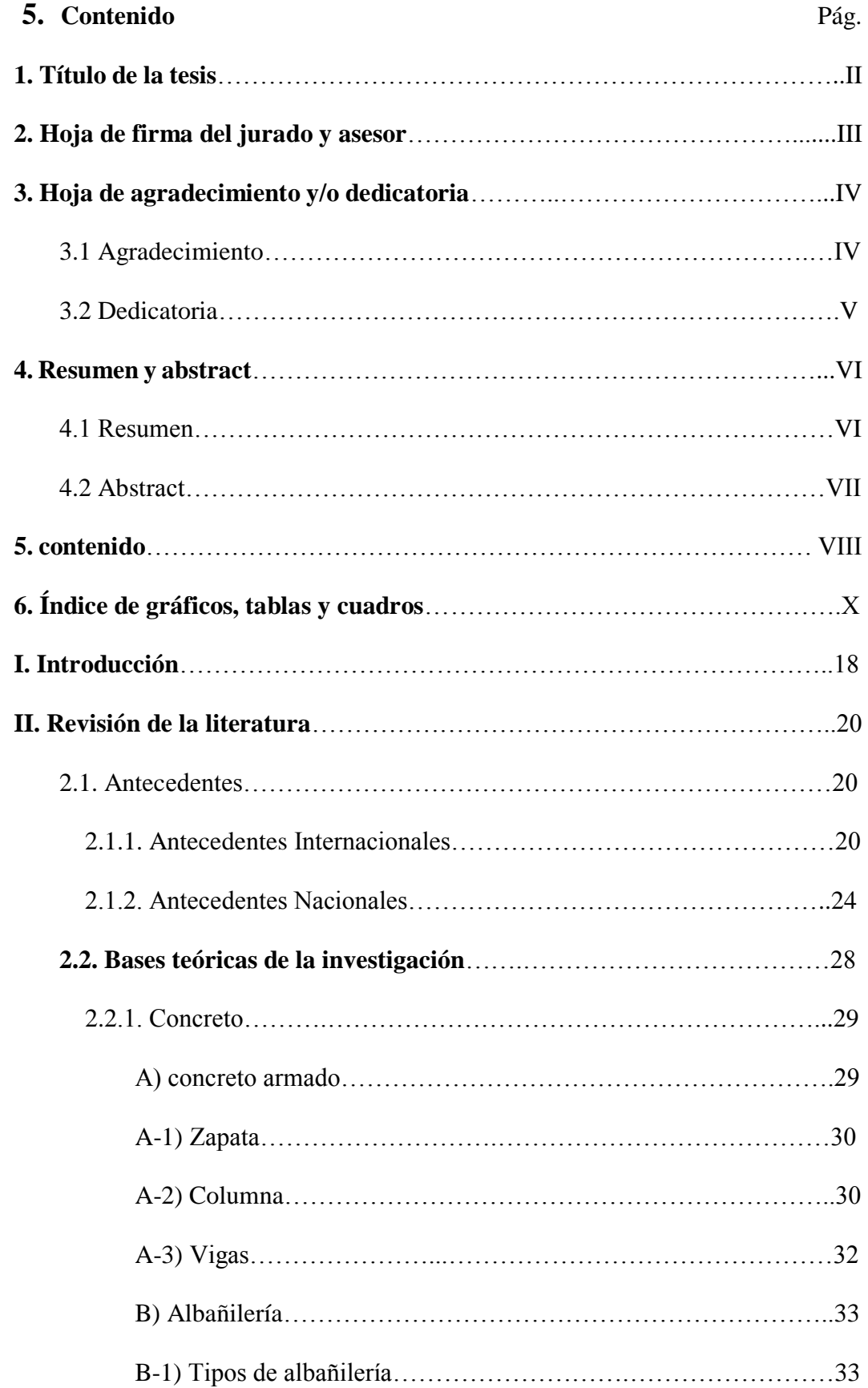

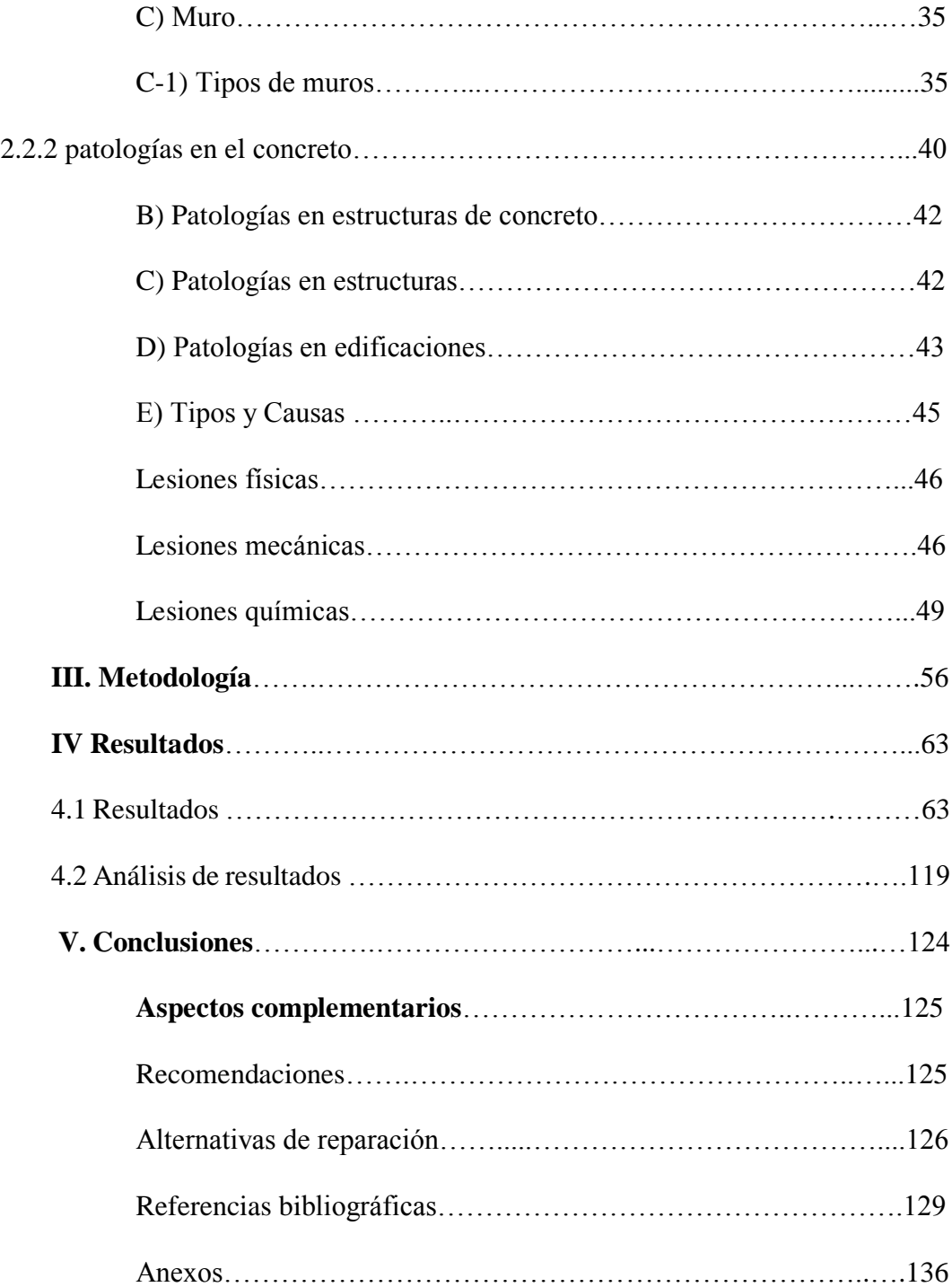

# **6. Índice de gráficos, tablas y cuadros.**

Índice de gráficos

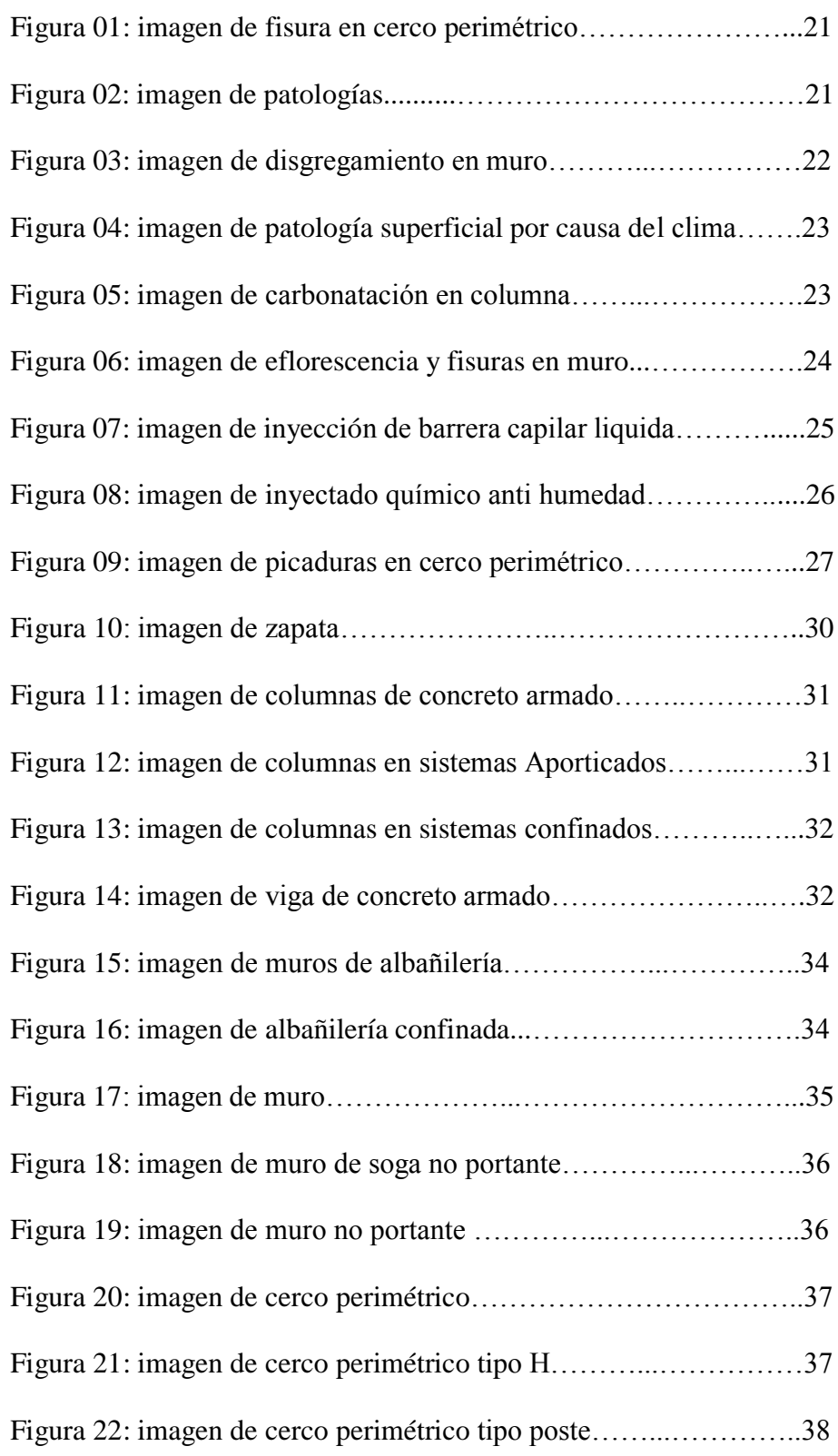

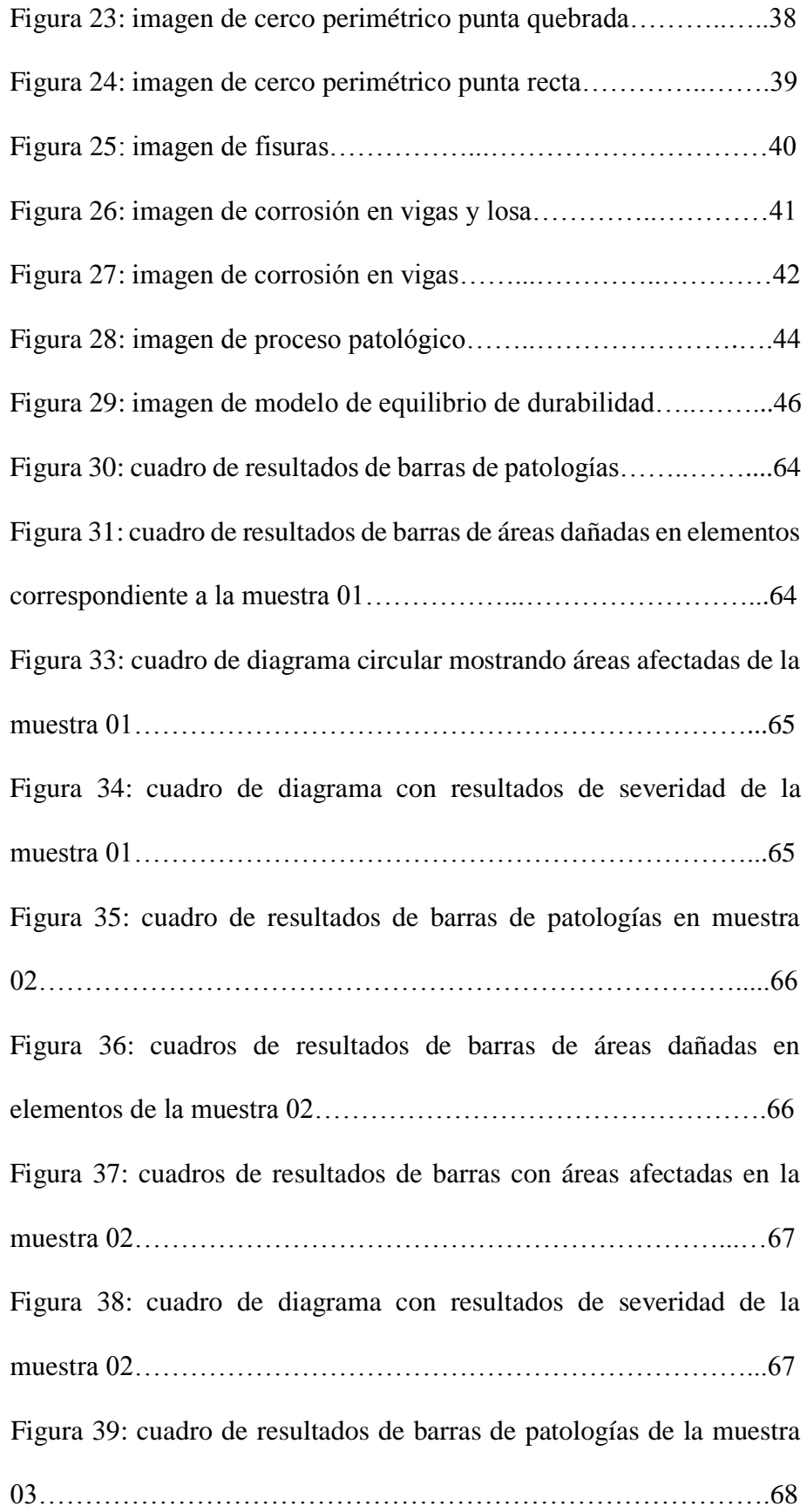

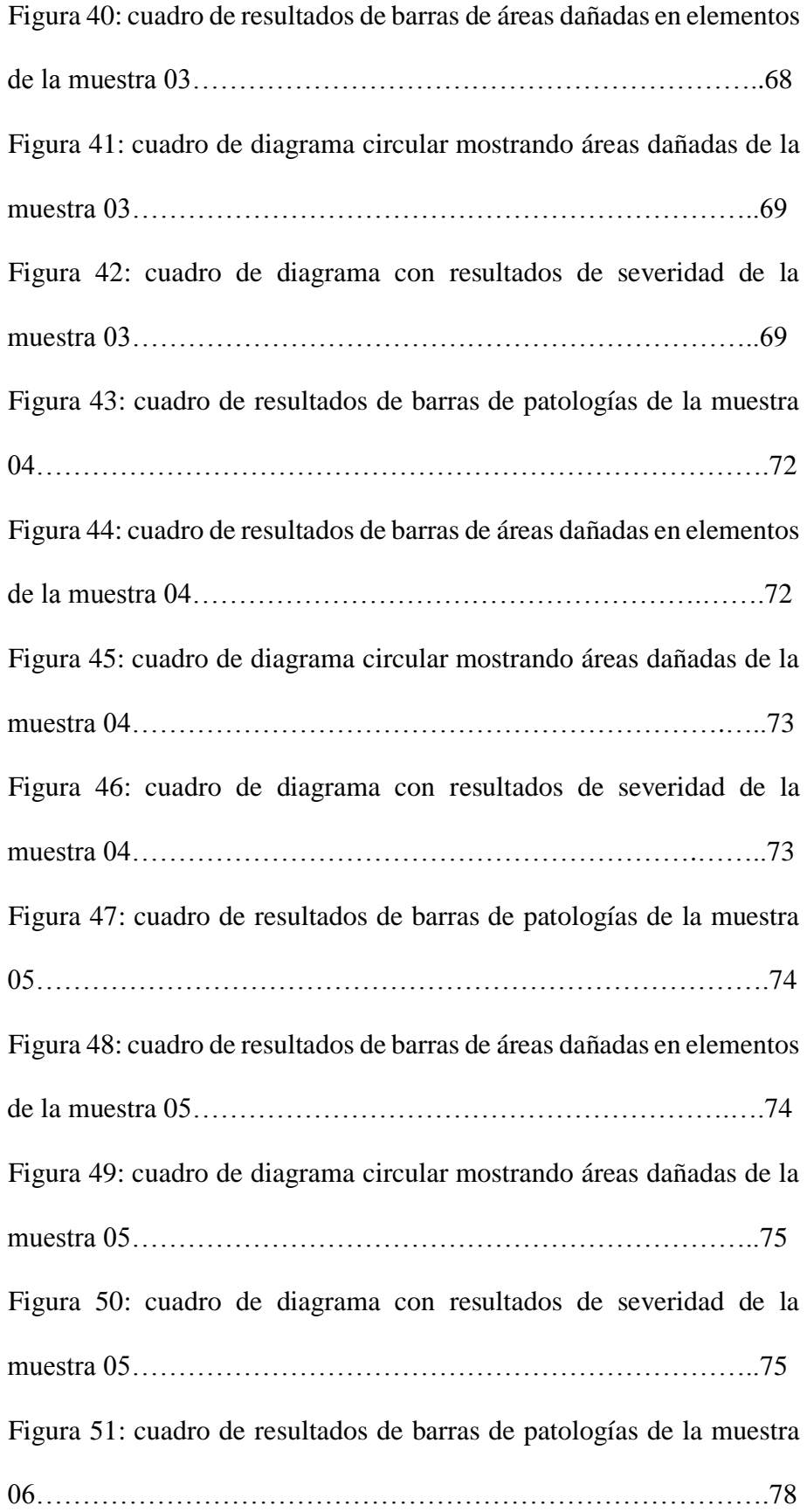

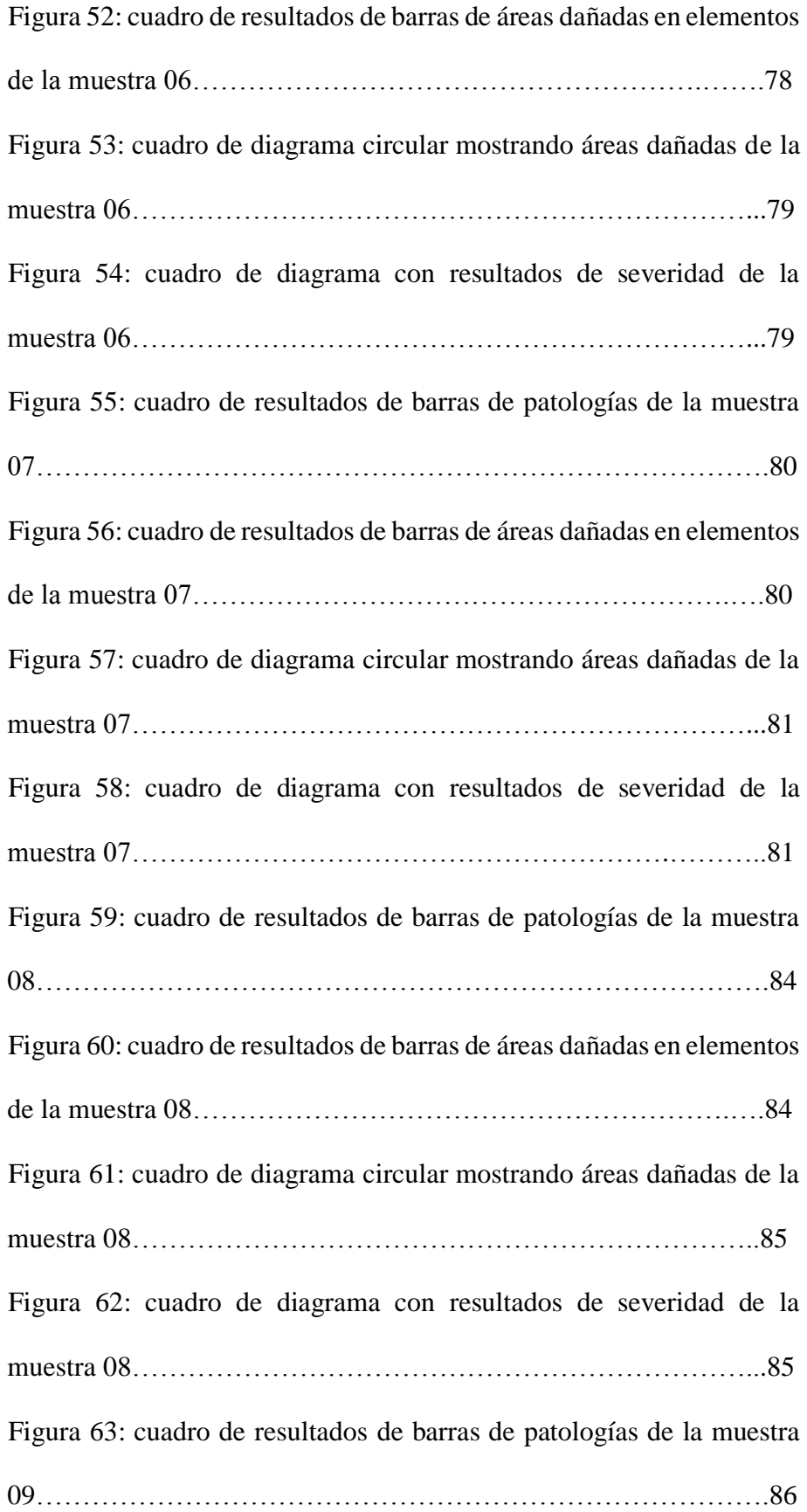

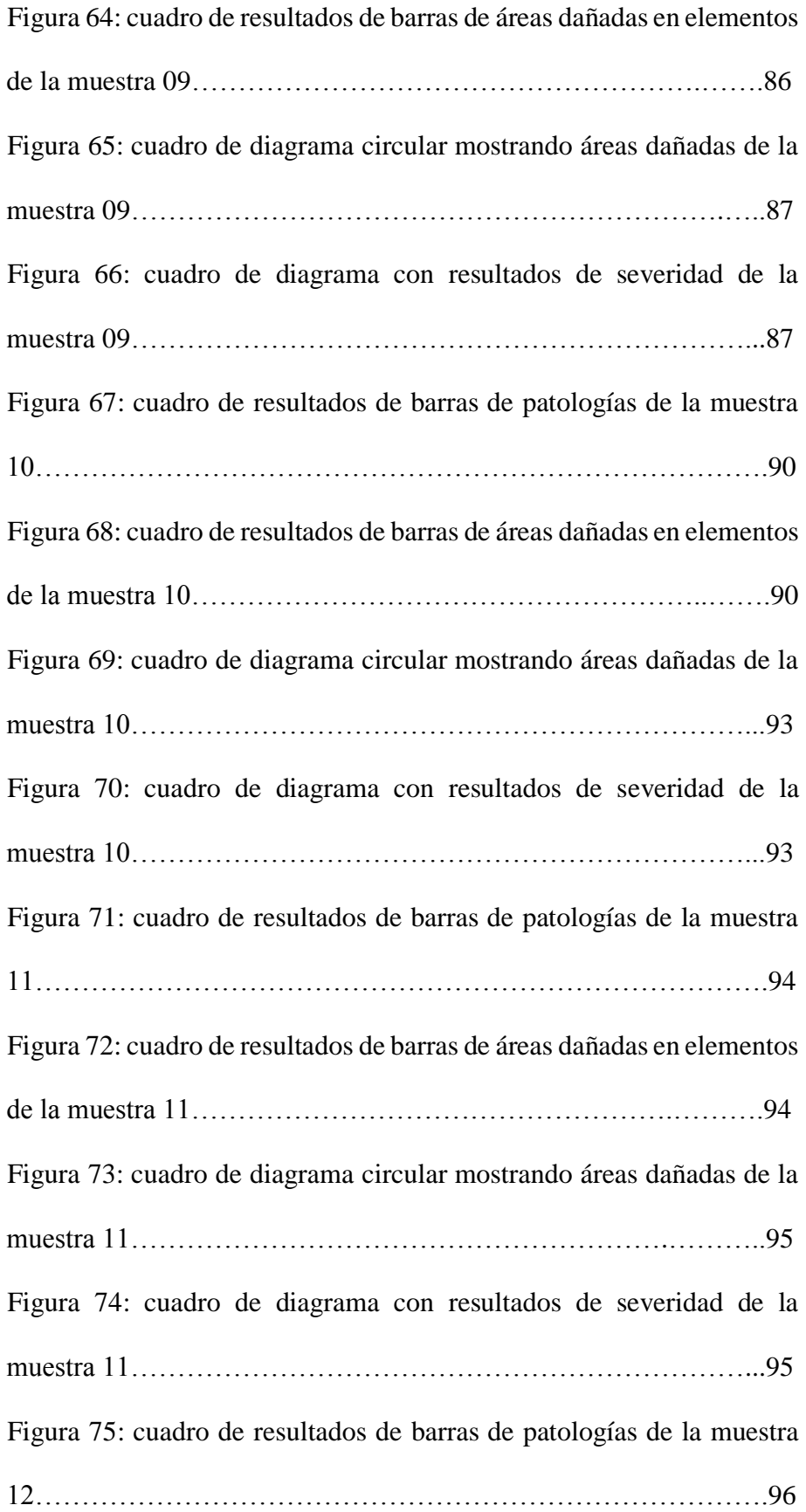

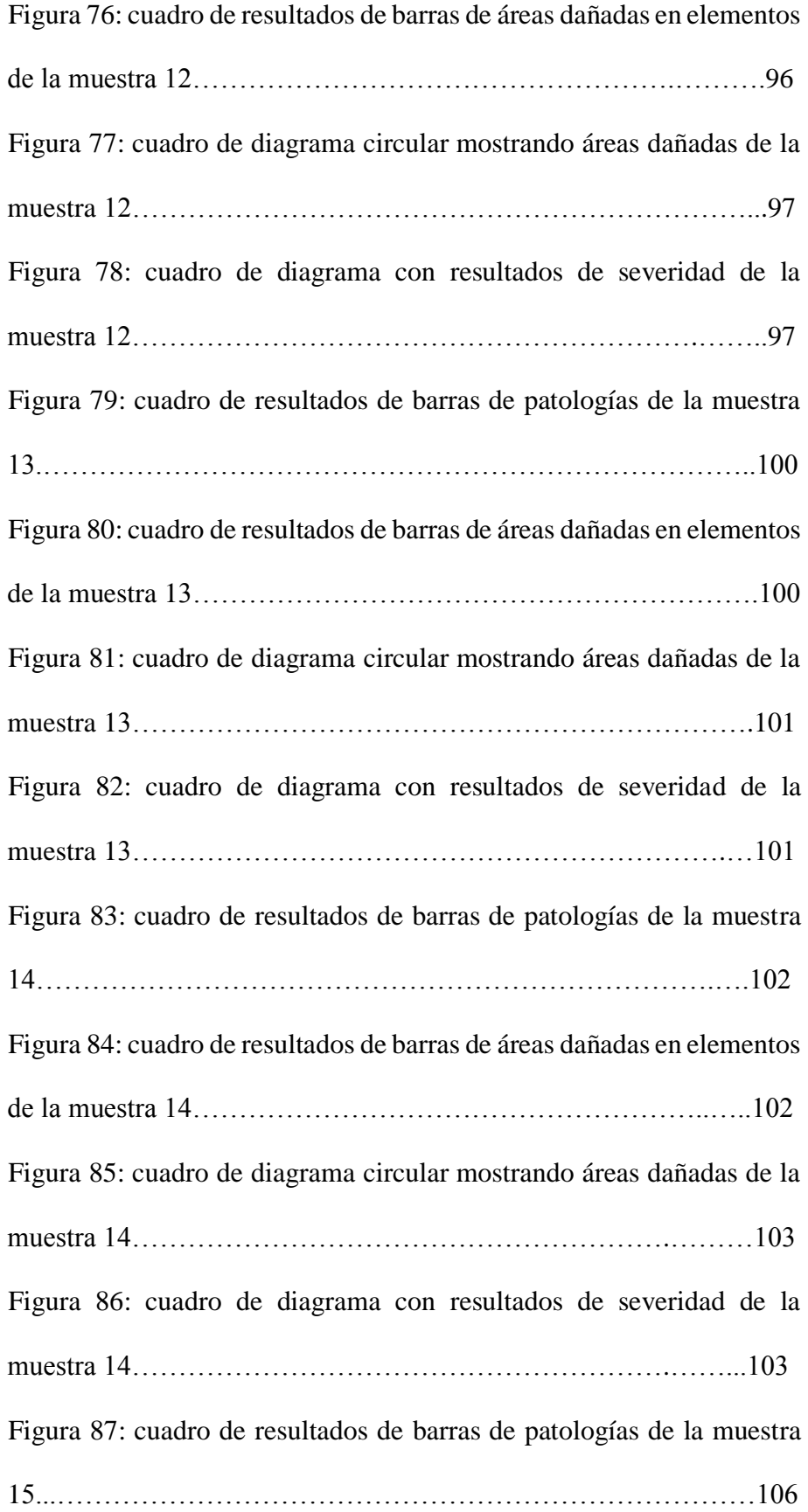

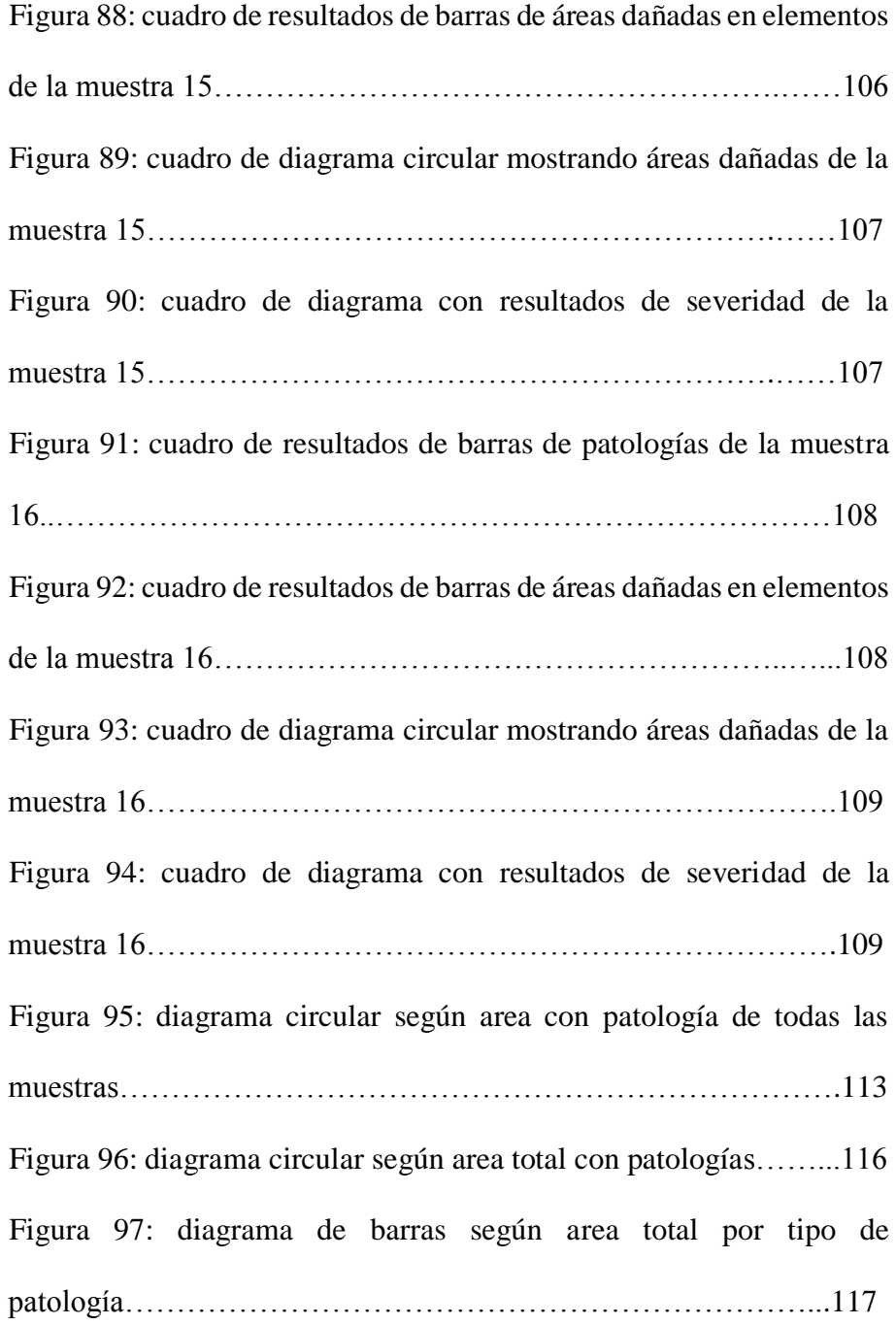

# **Índice de cuadros.**

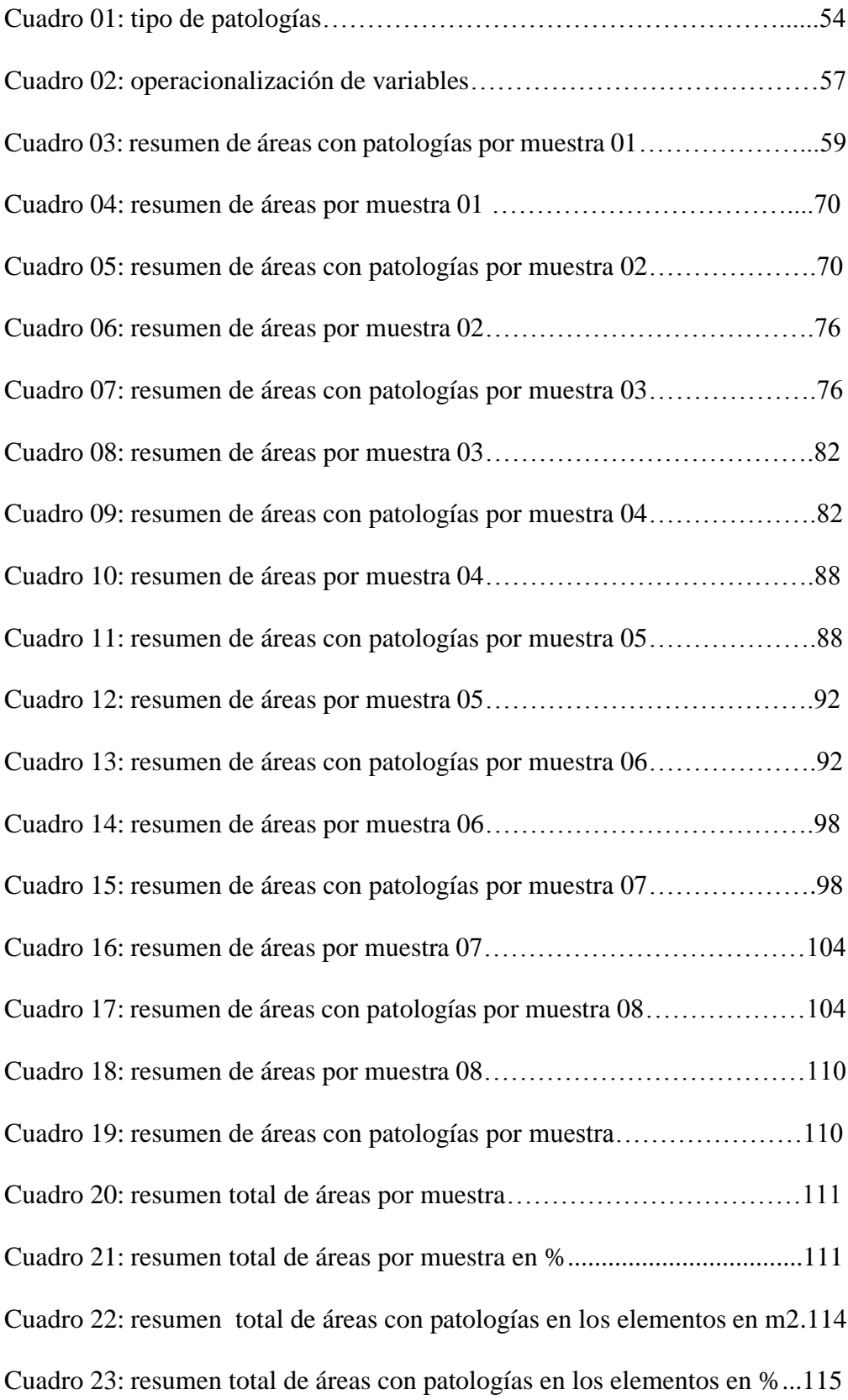

#### **I.-Introducción**

El cerco perimétrico del Coliseo Cristian Requena Pasapera se encuentra en el distrito de Catacaos, Región Piura.

El cerco perimétrico tiene un aproximado de 25 años, actualmente este cerco presenta un deterioro en sus diferentes elementos de cierre que lo conforman.

Es necesario determinar y evaluar las patologías en las columnas, vigas, sobre cimiento y muros de albañilería confinada del cerco perimétrico. De esa forma obtener datos, estadísticos, resultados del estado actual y condición de servicio según los tipos de patologías que se encontraran.

**El problema de la investigación** es el siguiente ¿En qué medida la determinación y evaluación de las patologías de columnas, vigas, sobre cimiento y muros de albañilería confinada del Coliseo Cristian Requena Pasapera, nos permitirá obtener el estado actual y condición de servicio de dicha infraestructura en funcionamiento?

Para dar respuesta al problema, se ha planteado el siguiente **objetivo general:** Determinar y evaluar las patologías de columnas, vigas, sobre cimiento y muros de albañilería confinada del cerco perimétrico del Coliseo Cristian Requena Pasapera que se encuentra en el distrito de Catacaos, Región Piura.

Para poder conseguir el objetivo general, nos hemos planteado los siguientes

#### **Objetivos Específicos:**

 $\checkmark$  Identificar los tipos de patologías en las columnas, vigas, sobre cimiento y muros de albañilería confinada del cerco perimétrico del Coliseo Cristian Requena Pasapera que se encuentra en el distrito de Catacaos, Región Piura.

- **Analizar** los diferentes elementos y áreas comprometidas las cuales presenten diferentes tipos de patologías, con el fin de obtener resultados mediante porcentajes y estadísticas patológicas encontradas en las columnas, vigas, sobre cimiento y muros de albañilería del Coliseo Cristian Requena Pasapera que se encuentra en el distrito de Catacaos, Región Piura.
- **Obtener** el estado actual y la condición de servicio en la que se encuentra la infraestructura del cerco perimétrico del Coliseo Cristian Requena Pasapera que se encuentra en el distrito de Catacaos, Región Piura.

La investigación se **justifica** por la necesidad de conocer la condición actual de las columnas, vigas, sobre cimientos y muros de albañilería confinada del cerco perimétrico del Coliseo municipal Cristian Requena que se encuentra en el distrito de Catacaos Región Piura. Según el tipo de patologías identificadas, se indicara el grado de severidad que tiene sobre las columnas, vigas, sobre cimientos y muros de albañilería confinada del cerco perimétrico del Coliseo Cristian Requena Pasapera que se encuentra en el distrito de Catacaos, Región Piura.

**La metodología** planteada fue descriptiva-cualitativa y no experimental, se aplicara el método de áreas y porcentajes, **La población** es la infraestructura del Coliseo y **la muestra** es el cerco perimétrico de dicha institución.

Se utilizó la técnica de la observación y como instrumento una ficha de inspección. El procesamiento de los datos e información recolectada se realizó de acuerdo al plan de análisis establecido para este estudio. Donde se obtuvo como resultados un nivel de severidad Severo y un porcentaje de afectación de 40.90%.

Finalmente se espera lograr con esta investigación no solamente la determinación y evaluación de patologías, sino ofrecer a futuros investigadores un material de

19

consulta sobre este tema y así obtener el título profesional de ingeniería civil, también servirá de base para la toma de decisiones para reparar o renovar las columnas, vigas, sobre cimiento y muros de albañilería confinada del cerco perimétrico del Coliseo municipal Cristian Requena Pasapera; de acuerdo al grado de incidencias de las patologías que se obtendrán como resultado del desarrollo del presente trabajo. Se realizó la investigación en el Coliseo Cristian Requena Pasapera que se encuentra en el distrito de Catacaos, Región Piura- noviembre del 2016.

#### **II Revisión de la literatura**

#### **2.1. Antecedentes.**

Al hacer la investigación en los distintos buscadores del internet como repositorios, paginas oficiales de las universidades o publicaciones de revistas, además búsquedas de tesis, libros, publicaciones en las bibliotecas de la universidad, acerca de las patologías en las estructuras de cercos perimétricos se hallaron las siguientes investigaciones:

#### **2.1.1 Antecedentes internacionales**

**a) Patologías Constructivas en los Edificios Prevenciones y Soluciones– Paraguay.** (M. A Mercedes 2009)<sup>1</sup>

El presente documento de investigación es una publicación de la Facultad de arquitectura, diseño y arte de la Universidad nacional de asunción.

Dicha publicación tiene como **objetivo general:** analizar las patologías en los elementos estructurales que presenta manifestaciones externas, que con un minucioso estudio y observación pueden inducir a establecer cuáles fueron las situaciones que pudieron haber motivado dichos defectos definir las patologías

constructivas, cuáles son sus causas, comprender como actúan y se relacionan entre sí.

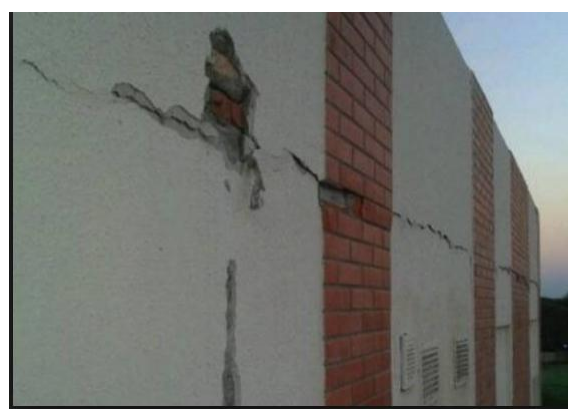

Figura 1: Vista de fisura en cerco perimétrico Fuente: **Patologías Constructivas en los Edificios Prevenciones y Soluciones– Paraguay**

**Resultados:** estas lesiones se manifiestan en edad temprana del Hormigón Armado, como las fisuras de retracción, que de no tratarse desencadenan otras patologías como el asentamiento del hormigón, estas presentan Error en el diseño de las armaduras, pues la cantidad de varillas no deja el espacio entre las mismas así como las oxidaciones de las armaduras.

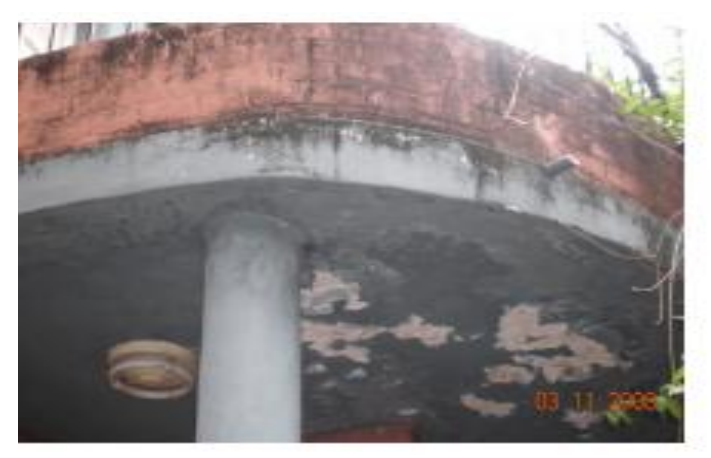

Figura 2: Filtraciones, goteras, Eflorescencia, Descascaramiento, Desprendimiento de las armaduras, Oxidación de las armaduras, Debilitamiento estructural, Colapso estructural. Fuente: **Patologías Constructivas en los Edificios Prevenciones y Soluciones– Paraguay**

**Conclusiones:** Las estructuras de Hormigón Armado siempre deberán estar sometidas a un riguroso mantenimiento para evitar patologías y prolongar su vida útil, se debe tener en cuenta que Las causas que pueden generar manifestaciones patológicas pueden ser varias, y generalmente desencadenan otras patologías. En las losas y vigas las más comunes suelen ser las causadas por el momento flector; se manifiestan como fisuras en los sitios donde el momento es mayor. Pueden ser por variaciones de las cargas o cargas no previstas. Así como las causas pueden ser variadas, éstas se pueden originar en diversos momentos o etapas; etapas de proyecto, de construcción o de uso.

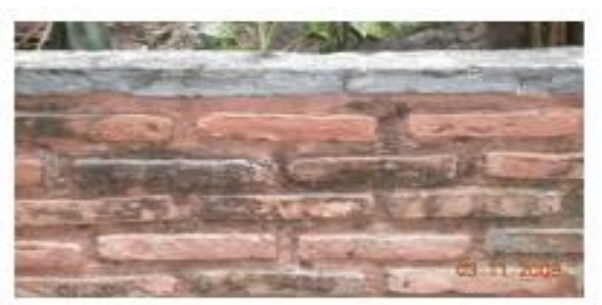

Figura 3: Presencia de disgregamiento Fuente: **Patologías Constructivas en los Edificios Prevenciones y Soluciones– Paraguay**

# **b) Tesis: Evaluación de Patologías en Edificaciones de Hormigón Armado en Punta Arenas. (chile)<sup>2</sup>**

**Objetivo general:** El presente trabajo de titulación tiene como objetivo la confección de una metodología de evaluación de patologías para edificaciones de estructuras de hormigón armado en la ciudad de punta arenas.

Para alcanzar este propósito se investigo acerca de las patologías que afectan a este material constructivo, a su vez se analizaron las patologías más recurrentes que pueden producirse en la ciudad de punta arenas

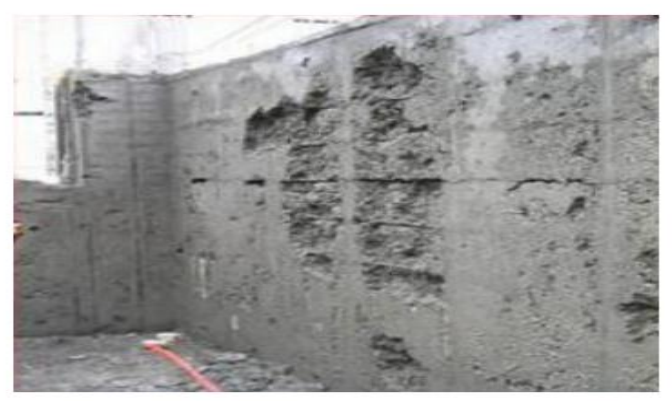

Figura 4: Patología superficial por causa del clima frio. Fuente: **Tesis: Evaluación de Patologías en Edificaciones de Hormigón Armado en Punta Arenas**

**c)** Fuente: **Tesis: Evaluación de Patologías en Edificaciones de Hormigón Armado en Punta Arenas. (chile)<sup>2</sup>**

**Resultados**: La manera más fácil de detectar la carbonatación en una estructura, es romper el hormigón (preferentemente cerca de un borde), o extraer un testigo normalizado en donde se sospeche que hay presencia de carbonatación. Después de soplar todo el polvo residual del espécimen o del substrato, se pulveriza una solución de 1% de fenolftaleína en alcohol de 70° sobre el hormigón. Las áreas carbonatadas del hormigón (ph menor a 9) no cambiaran de color mientras que las áreas con un ph mayor que 9 adquirirán un color fucsia intenso.

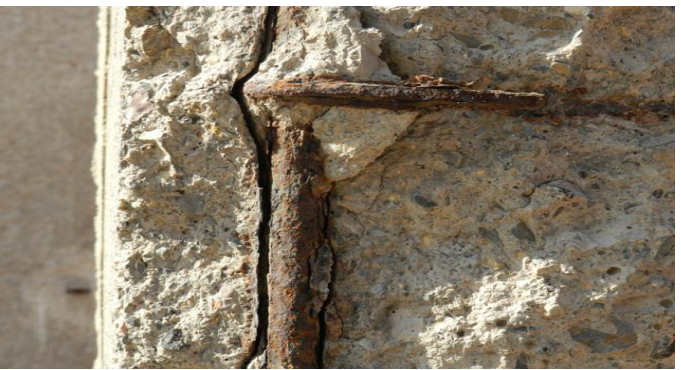

Figura 5: Carbonatación en columna Fuente: **Tesis: Evaluación de Patologías en Edificaciones de Hormigón Armado en Punta Arenas**

**Conclusiones:** No se puede analizar de forma detallada las deficiencias en la etapa del proyecto de una obra dado lo extenso del tema y la variedad de casos posibles, pero se puede mencionar los factores fundamentales en el proyecto de una estructura que siempre se deben considerar.

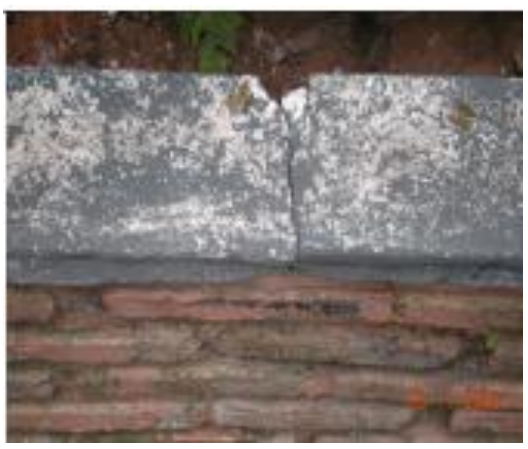

Figura 6: Eflorescencia y fisuras en muro Fuente: **Tesis: Evaluación de Patologías en Edificaciones de Hormigón Armado en Punta Arenas**

**2.1.2 Antecedentes nacionales.**

**a) Tesis: Evaluación de las Patologías más Comunes en las Viviendas de Material Noble de la UPS Villa San Luis I y II Etapa, de Nuevo Chimbote – 2013** (Paz V.  $2013)^3$ 

**Objetivo general:** Determinar y evaluar el grado de incidencia de las patologías encontradas en las viviendas de material noble de la UPIS Villa San Luis I y II etapa del Distrito de Nuevo Chimbote, para conocer el estado actual de las estructuras de acuerdo a las condiciones de su proceso constructivo.

**Resultados:** Se determinó que el problema principal de humedad en las edificaciones del pueblo joven de Miraflores Alto Chimbote es por ascensión capilar, debido al elevado nivel freático .La condensación es otro gran problema de humedad en este pueblo joven ya que está afectado a un 47.5%de las viviendas observadas.

Resulta también un problema de humedad, la fuga de agua en instalaciones hidráulicas sanitarias problema que está afectando a un 17.5% de las viviendas observadas y que surge en su mayoría cuando los habitantes comienzan a habitar la vivienda.

Se propone como alternativa de prevención en función de la causa que lo produce: impermeabilización con membranas impermeables, barrerasanticapilares, materiales hidrófugos, revestimientos impermeables buena ventilación en los distintos ambientes de la vivienda, extracción de aire en ambientes donde se generen actividades que generan vapor de agua, evitar la formación de fuentes térmicas y mantenimiento preventivo.

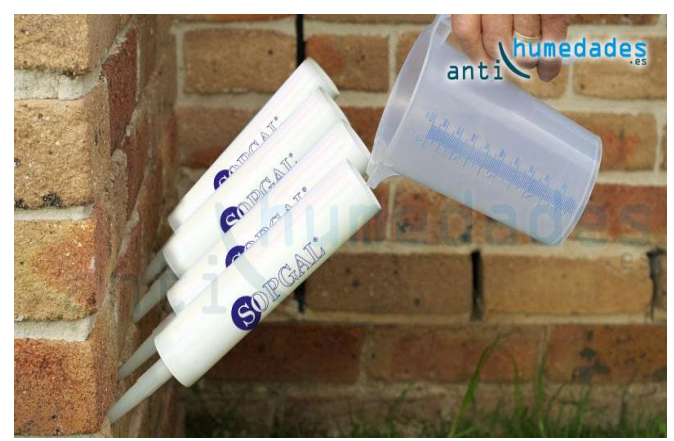

Figura 7: Inyección de barrera capilar liquida. **Fuente: Tienda Virtual Anti-Humedades**

Se propone como alternativas de solución una vez presentado el problema de la humedad: drenajes, juntas impermeables, Método electro Osmótico, inyecciones, utilización de pintura barniz impermeabilizante, utilización de revoques hidrófugos, localización y reparación de instalaciones hidráulicas.

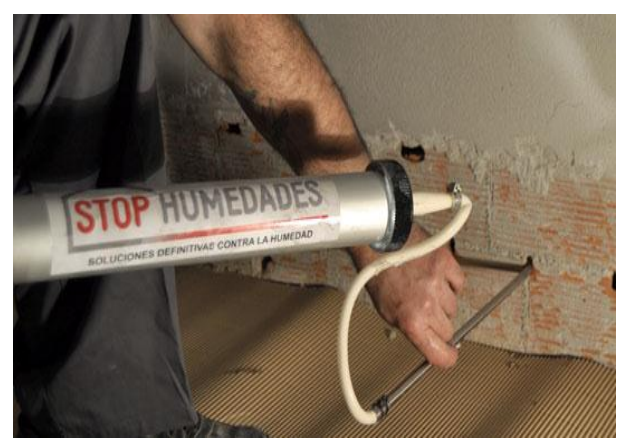

Figura 8: Inyectado químico anti humedad **Fuente: Tienda Virtual STOP – Humedades** 

**b) Determinación y evaluación de las patologías en muros de albañilería de Instituciones Educativas sector oeste de Piura, distrito, provincia y departamento de Piura, febrero 2011.**

 $(Alyarado N. 2011)<sup>4</sup>$ . El propósito de esta tesis es la de determinar y evaluar el grado de incidencia de la infraestructura de albañilería de siete (7) instituciones educativas.

La cual además será determinante para conocer los niveles de daños y patologías más destacadas que caractericen a estas instituciones.

En la evaluación de estas siete (7) instituciones educativas se obtuvieron los siguientes resultados, en la cual se concluye en que:

El 98.73% (incluidos ambientes y cercos), se encuentran en el Nivel leve en lo que respecta a fisuras.

El 88.52% (incluidos ambientes y cercos), se encuentran en un nivel leve en lo que respecta a eflorescencias de salitre.

El 2.84% (incluidos ambientes y cercos), se encuentran en el Nivel leve, respecto a Fallas ocurridas por eflorescencias de salitre.

El 5.40% (incluidos ambientes y cercos), se encuentran en el Nivel moderado

En la patología de eflorescencias de salitre.

El 3.44% (incluidos ambientes y cercos), se encuentran en el Nivel severo en la falla debido a eflorescencia de salitre.

Finalmente se concluye que la patología más destacada por daño grave es causada por el salitre y la humedad, viéndose acelerado estas fallas y patologías por falta de protección con revestimiento de contra zócalo y ausencia de veredas. Optando por tener el mayor nivel de incidencia la patología eflorescencia de salitre en el nivel moderado en las instituciones educativas evaluadas.

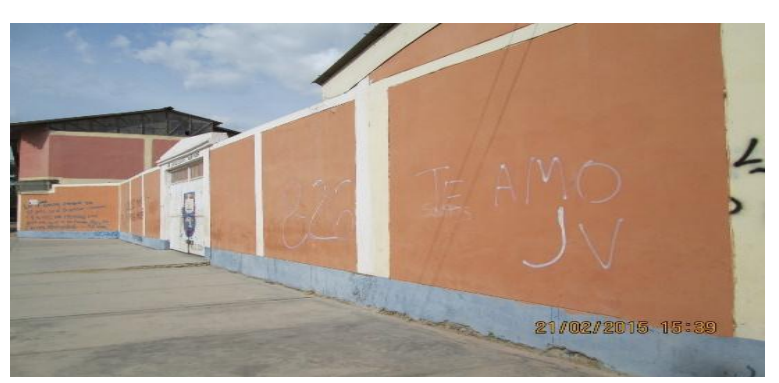

Figura 9: Picaduras en cerco perimétrico de la I.E Enrique López Albujar. Fuente: **Tesis** - **Determinación y evaluación de las patologías en muros de albañilería de Instituciones Educativas sector oeste de Piura, distrito, provincia y departamento de Piura, febrero 2011**

**d) Determinación y evaluación de las patologías del concreto de los elementos Estructurales de las viviendas de material noble del distrito de San Juan Bautista, provincia de Huamanga, departamento de Ayacucho, enero 2011.**

(Palomino C. 2011)<sup>5</sup>. El propósito de esta tesis es realizar la evaluación estructural de edificios mediante sus elementos de concreto armado existentes, estableciendo metodologías y herramientas necesarias para realizar un diagnóstico certero e identificar las patologías que puedan afectar a las edificaciones de concreto armado, teniendo como objetivo

General realizar métodos de evaluación estructural correspondientes para obtener esquemas de análisis de las estructuras afectadas, a nivel del concreto y acero de refuerzo, determinando así el nivel de daño y sus causas. En la evaluación de los elementos de concreto armado se obtuvieron los siguientes resultados, en la cual se concluye en que:

Las principales patologías se encuentran en el grupo de tabiques y acabados, con un 15.30% afectado, en la cual este índice de porcentaje es la mayor encontrada, índice que demuestra mayores fallas patológicas. Así mismo se obtiene que en la edificación el porcentaje de roturas y desperfectos en las aberturas de vanos, es de un 9.40%, producidas por la acción de la humedad, debido a la deficiencia del drenaje pluvial en la zona de estudio. Por consiguiente una patología más comúnmente detectada, es la filtración de aguas de lluvias a través de muros, fachadas, estas en un 8.50% de daños.

#### **2.2 Bases Teóricas de la Investigación**

#### **2.2.1 Concreto**

#### $(Wikipedia)^6$

El hormigón del latín formico, moldeado, conformado , en América, concreto (del inglés concrete, a su vez del latín concretus, agregado, condensado, es un [material](https://es.wikipedia.org/wiki/Material_compuesto)  [compuesto](https://es.wikipedia.org/wiki/Material_compuesto) empleado en construcción, formado esencialmente por un [aglomerante](https://es.wikipedia.org/wiki/Aglomerante) al que se añade partículas o fragmentos de un [agregado,](https://es.wikipedia.org/wiki/Roca) [agua](https://es.wikipedia.org/wiki/Agua) y [aditivos específicos.](https://es.wikipedia.org/wiki/Aditivos_para_hormig%C3%B3n)

El aglomerante es en la mayoría de las ocasiones [cemento](https://es.wikipedia.org/wiki/Cemento) (generalmente [cemento](https://es.wikipedia.org/wiki/Cemento_Portland)  [Portland\)](https://es.wikipedia.org/wiki/Cemento_Portland) mezclado con una proporción adecuada de agua para que se produzca una [reacción de hidratación.](https://es.wikipedia.org/wiki/Reacci%C3%B3n_de_hidrataci%C3%B3n) Las partículas de agregados, dependiendo

28

fundamentalmente de su diámetro medio, son los [áridos](https://es.wikipedia.org/wiki/%C3%81rido_(miner%C3%ADa)) (que se clasifican en [grava,](https://es.wikipedia.org/wiki/Grava) gravilla y [arena\)](https://es.wikipedia.org/wiki/Arena_(hormig%C3%B3n)). La sola mezcla de cemento con arena y agua (sin la participación de un agregado) se denomina [mortero.](https://es.wikipedia.org/wiki/Mortero_de_cemento) Existen hormigones que se producen con otros conglomerantes que no son cemento, como el [hormigón asfáltico](https://es.wikipedia.org/wiki/Hormig%C3%B3n_asf%C3%A1ltico) que utiliza [betún](https://es.wikipedia.org/wiki/Bet%C3%BAn) para realizar la mezcla.

a) Materiales

Los materiales son los siguientes:

- Cemento
- Agua
- Agregados
- Aditivos

#### **A) Concreto armado**

 $(Arquitectura)<sup>7</sup>$ 

El descubrimiento del concreto reforzado es atribuido a Joseph-Louis en 1848 quien experimento con la incorporación de acero a la pasta de concreto con el fin de aumentar su resistencia, incluso hay registros de un barco de concreto armado que presento en la Feria Mundial en Paris en 1855. Pero la primer patente de concreto reforzado la obtuvo Joseph Monier, quien utilizo el concreto reforzado para la elaboración de macetas, tubos y tanques entre otros. Pero estos descubrimientos del siglo dieciocho no produjeron el cambio en los sistemas constructivos ya que sus creadores no los supieron aprovechar, no fue hasta 1879 que François Hennebique, un albañil francés comenzó a promocionar el concreto como un sistema que protegía del fuego a los elementos de acero. Este nuevo sistema tuvo una buena aceptación y la empresa de Hennebique pasó de 6 proyectos anuales a más de 7000, esta gran cantidad de

proyectos fue la incubadora de innovaciones, en la construcción de elementos de concreto armado.

#### **A-1) Zapata**:

#### $(Wikipedia)^8$

Una zapata es un tipo de [cimentación](https://es.wikipedia.org/wiki/Cimentaci%C3%B3n) superficial (normalmente aislada), que puede ser empleada en terrenos razonablemente homogéneos y de resistencias a compresión medias o altas. Consisten en un ancho prisma de [hormigón](https://es.wikipedia.org/wiki/Hormig%C3%B3n) (concreto) situado bajo los [pilares](https://es.wikipedia.org/wiki/Pilar) de la estructura. Su función es transmitir al terreno las tensiones a que está sometida el resto de la estructura y anclarla.

Cuando no es posible emplear zapatas debe recurrirse a cimentación [por](https://es.wikipedia.org/wiki/Pilote_(cimentaci%C3%B3n))  [pilotaje](https://es.wikipedia.org/wiki/Pilote_(cimentaci%C3%B3n)) o [losas de cimentación.](https://es.wikipedia.org/wiki/Losa_de_cimentaci%C3%B3n)

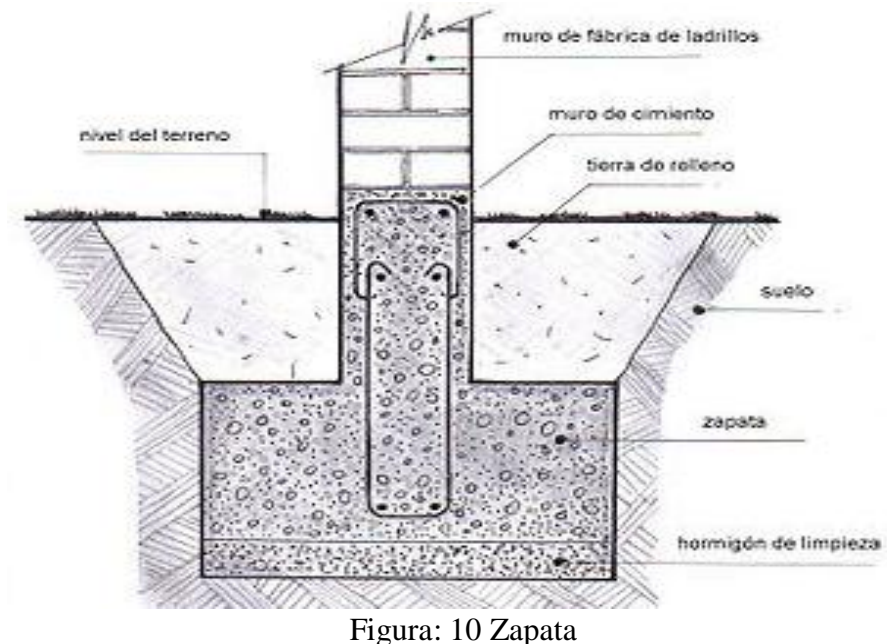

**Fuente: Construpedia**

## **A-2) Columnas**

( Máximo H. 2015) <sup>09</sup> Es la combinación de concreto y acero, son miembros verticales a compresión de los marcos estructurales, que sirven para apoyar vigas cargadas, también soportan esfuerzos flexionantes por lo que deberán tener refuerzos

de acero se deben dimensionar de acuerdo a los momentos flectores relacionados con una condición de carga, transmiten las cargas de los pisos superiores hasta la parte baja y después al suelo.

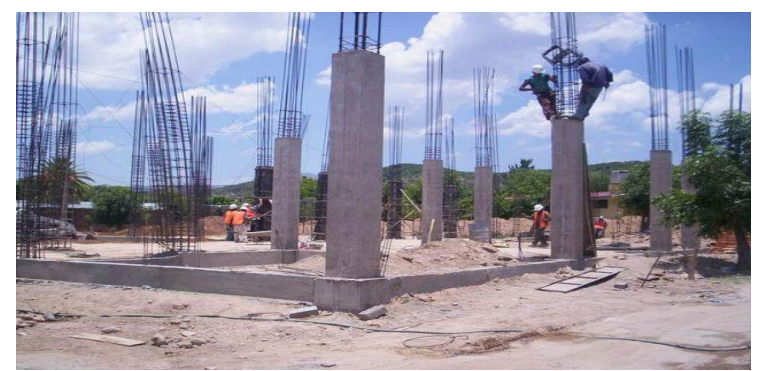

Figura 11: Columnas de concreto armado **Fuente: [ARQHYS-](http://www.arqhys.com/construccion/columnasconcreto.html) ARQUITECTURA**

# **Columnas Aplicadas a Sistemas Aporticados:**

( Oswaldo D. 2010) <sup>10</sup> Se denominan estructuras aporticadas, aquel sistema que presentan gran reciedumbre o dureza en todos los elementos y los mismos se encuentran adosados a través de juntas rígidas, estas estructuras pueden ser de concreto con acero de refuerzo o metálicas.

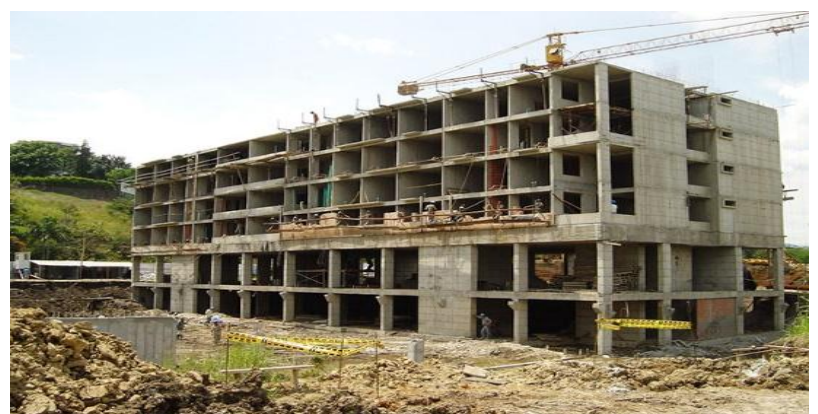

Figura 12: Columnas en sistemas Aporticados **Fuente: BLOG 360° EN CONCRETO**

#### **Columnas Aplicadas a Sistemas Confinadas (Muros Portantes):**

( Cedili G. 2014) <sup>11</sup> Son sistemas compuestos de uno o varios elementos dispuestos de tal forma que la estructura total y cada uno de sus elementos sean capaces de mantenerse sin cambios apreciables en su geometría durante las cargas.

Como es un sistema muy rígido donde casi no se producen desplazamientos laterales, los elementos no estructurales no sufren daños considerables.

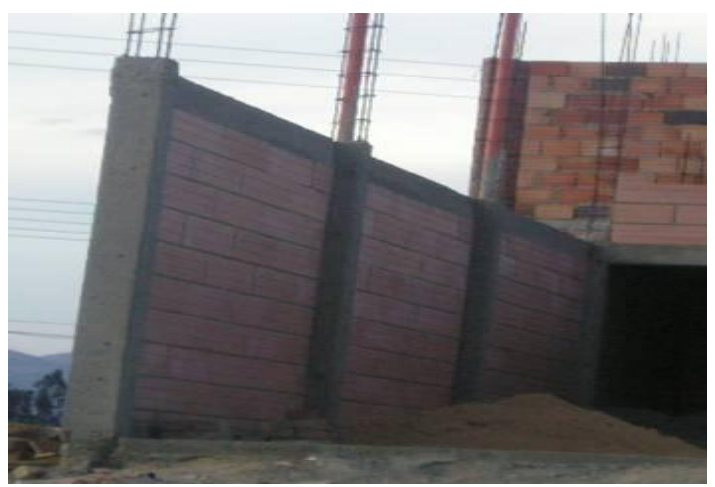

Figura 13: Columnas en sistemas de confinamiento **Fuente: Universidad Nacional Abierta y a Distancia** 

## **A-3) Vigas**

(Teodoro. E 2012 ) 12 . Son elementos estructurales de concreto armado, diseñado para sostener cargas lineales, concentradas o uniformes, en una sola dirección, una viga puede actuar como elemento primario en marcos rígidos de vigas y columnas, aunque también pueden utilizarse para sostener losas macizas o nervadas.

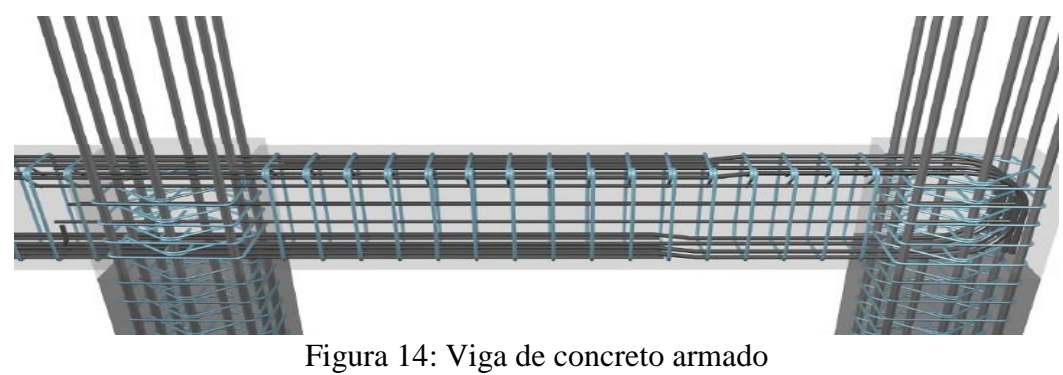

**Fuente: [Civilgeeks.com](http://civilgeeks.com/2014/01/19/comportamiento-y-diseno-de-nudos-de-concreto-armado/)**

#### **B) Albañilería**

## (Construcciones ) 13

La albañilería se define como el arte de construir estructuras a partir de objetos individuales que se unen y pegan usando mortero u otras materias capaces de endurecer. Es uno de los trabajos más importantes en construcción y es esencial en la vida del ser humano, estando presente desde los tiempos más antiguos.

La albañilería surgió como una necesidad de refugio para el ser humano. Las primeras construcciones fueron hechas con ramas, rocas, barro y otros materiales otorgados por la naturaleza. Con el paso del tiempo, el ser humano aprendió a elaborar materiales que mejoraban la calidad de la construcción de sus casas y así, nacieron los primeros ladrillos. Los más antiguos conocidos son los usados en Babilonia y Egipto. Se consideran las civilizaciones que dan origen al concepto de construcción y albañilería. Importante también es la civilización grecolatina, que inició el uso de argamasa, revestimientos, estucados, yesos, frescos, mármol, granito, instalaciones de tubería y sistemas de calefacción, constituyendo las bases de la actual albañilería.

#### **B-1) Tipos de albañilería**

#### **Muros de Albañilería.**

 $(Janet. V 2011)^{14}$  Material estructural compuesto por unidades de albañilería asentados con mortero o por unidades de albañilería añiladas, en cuyo caso son apilados con concreto líquido.

Comprende las actividades y normas de ejecución necesarias para la construcción de muros en ladrillo, bloques de concreto, piedra, calados o en celosía, en los interiores o fachadas de edificios.

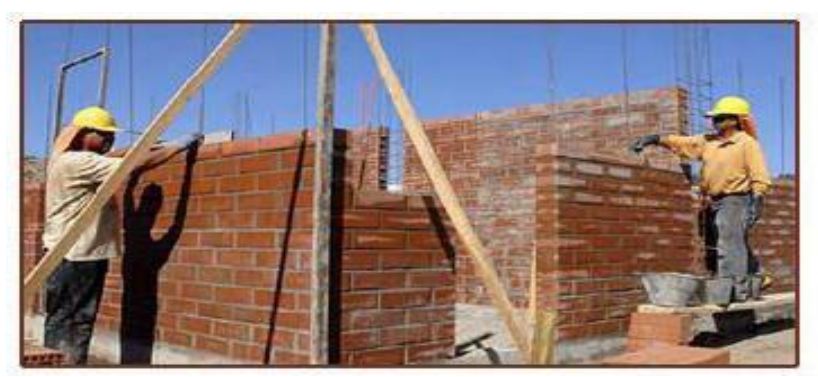

Figura 15: Muros de albañilería **Fuente: Proyecto de Responsabilidad Social: [Manual](http://vsepulveda10.wix.com/prs#!muros) de Obra Gruesa**

# **Albañilería Confinada.**

(Erick. J 2015 ) <sup>15</sup>Albañilería reforzada con confinamientos verticales y horizontales los cuales les proveen mayor resistencia.

(Maria A. 2015) <sup>16</sup>La principal característica de este tipo de construcciones es que su sistema estructural está formado por muros como elementos primarios, los que deben soportar tanto las acciones de tipo gravitacional permanente como la acción de los sismos, siendo esta ultima la que controla el diseño de los muros.

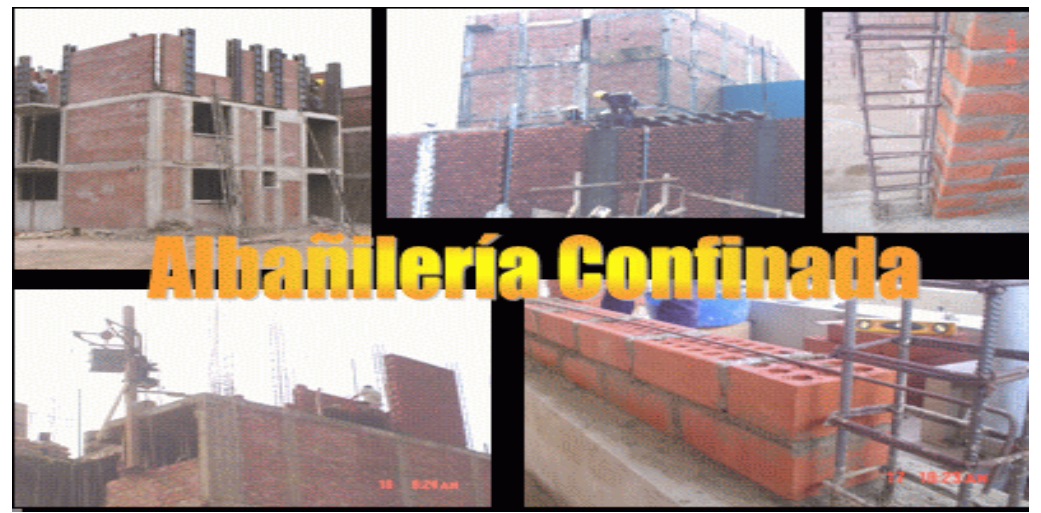

Figura 16: Albañilería confinada **Fuente: [Blog](http://norma070.blogspot.pe/2015/11/albanileria-albanileria-reforzada-con_14.html) de PUCP – Pontificia Universidad Católica del Perú** 

#### **C) Muro**

## (A. 2012, 12. Los muros. Revista ARQHYS.com) <sup>17</sup>

Se define como muro a Toda estructura continua que de forma activa o pasiva produce un efecto estabilizador sobre una masa de terreno. El carácter fundamental de los muros es el de servir de elemento de contención de un terreno, que en unas ocasiones es un terreno natural y en otras un relleno artificial. Con origen etimológico en el latín "murus" la palabra muro significa "pared externa". Tiene por función, dividir y delimitar propiedades urbanas, protegerlas y separar las partes habitadas del exterior, donde se permite el tránsito público (veredas, calles). Las pinturas que se hacen en los muros se denominan pinturas murales.

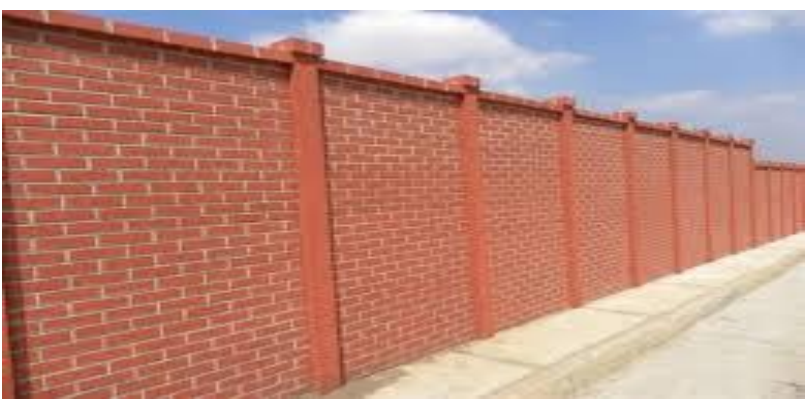

Imagen 17: Muro **Fuente: [ARQHYS-](http://www.arqhys.com/construccion/columnasconcreto.html) ARQUITECTURA**

#### **C-1) tipos de muros:**

#### **Los Muros No Portantes.**

Paredes o tabiques que solo actúan como cerramiento y divisiones, estos muros no soportan cargas debido al material con el cual han sido construidos.

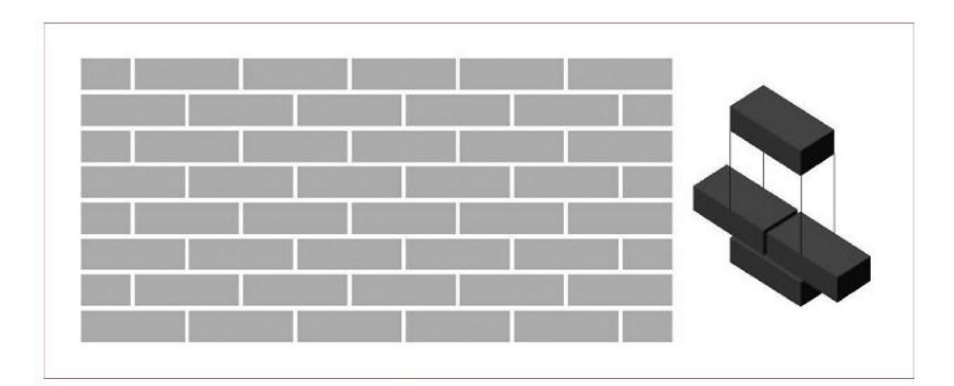

Figura 18: Muro de soga no portante **Fuente: [CONCREMAX](http://www.concremax.com.pe/noticia/como-calcular-cantidad-mortero)**

# **Los Muros Portantes.**

También conocidos como muros de carga, son justamente paredes de edificaciones que poseen la función estructural, es decir, que soportan cargas de otros elementos estructurales como lo son los arcos, bóvedas, vigas, viguetas y cubiertas.

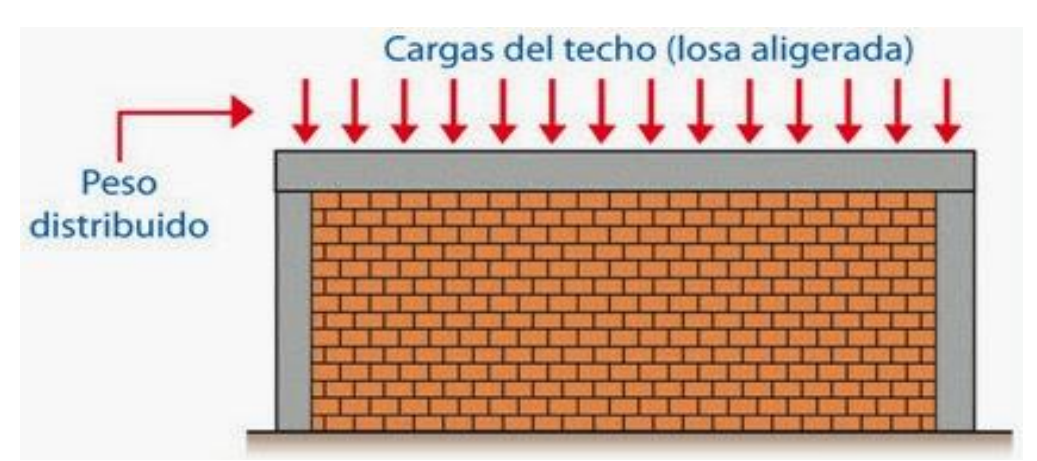

Figura 19: Muro Portante **Fuente: Manual del Maestro Constructor - Aceros Arequipa**

**Cerco Perimétrico:** (Copyright © 2013 K [Dictionaries](http://es.thefreedictionary.com/_/gr.aspx?url=-kdictionaries.com) Ltd. ) 9

Construcción a modo de pared que rodea un terreno impidiendo el acceso, Los cercos de concreto se utilizan para delimitar territorios creando una barrera de acceso al público.
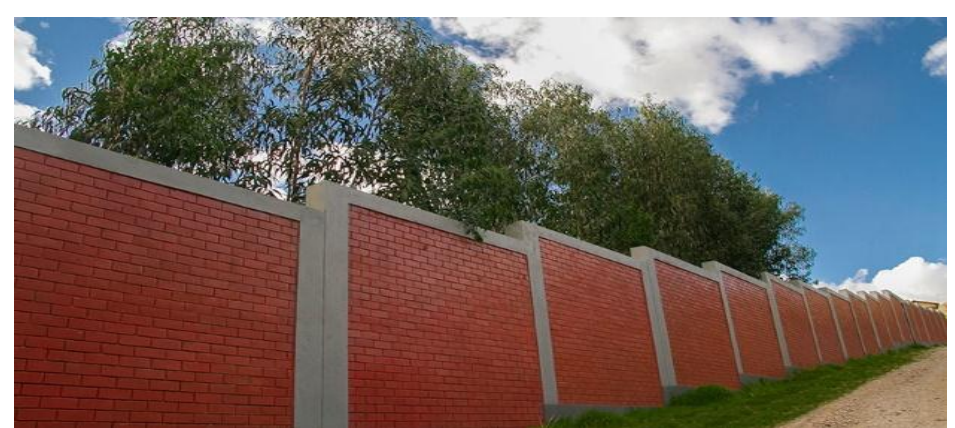

Figura 20: Cerco Perimétrico **Fuente: COINSO – Constructora e Inversiones Soto S.A.C**

## **Tipos de cercos perimétricos:**

## **Cerco tipo H**

El poste Tipo H es parte del Cerco Tipo H, el cual es usado como cerco "perimétrico decorativa", pues permite visualizar al interior de la propiedad o al exterior de la misma. Tiene una dimensión de 2.40 m de altura, 0.28 m de ancho y un fondo de 0.15 m.

El peso estimado del poste Tipo H es de 145 kg por cada pieza y tiene una resistencia a la compresión de 320 kg/cm.

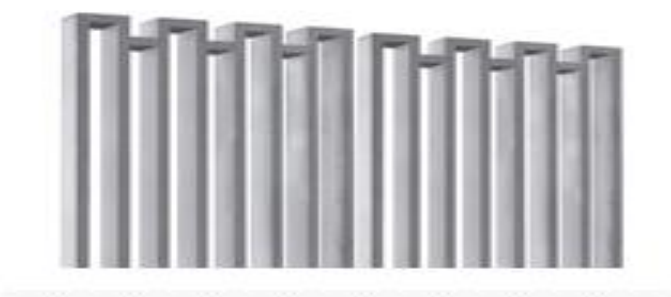

Figura 21: Cerco Perimétrico tipo H. **Fuente: [Cementos](http://www.cementospacasmayo.com.pe/productos-y-servicios/prefabricados/cercos/) Pacasmayo - Productos**

### **Cerco tipo poste**

Utilizado mayormente en obras industriales, centros comerciales, habilitaciones urbanas, condominios, lotes y estacionamientos, donde se requiere mayor grado de seguridad. Su sistema cerrado brinda además privacidad dentro de la propiedad.

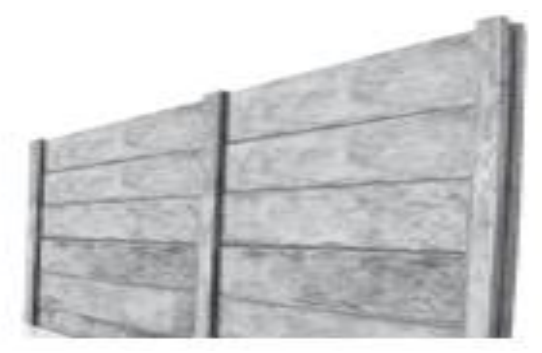

Figura 22: Cerco tipo poste **Fuente: [Cementos](http://www.cementospacasmayo.com.pe/productos-y-servicios/prefabricados/cercos/) Pacasmayo – Productos**

## **Cerco tipo punta quebrada**

Es un elemento prefabricado de concreto reforzado con líneas de alambres de púas o mallas galvanizadas sujetas a los postes. Se utiliza principalmente en patios, establos, cercas, corrales, terrenos ganaderos y agrícolas, entre otros.

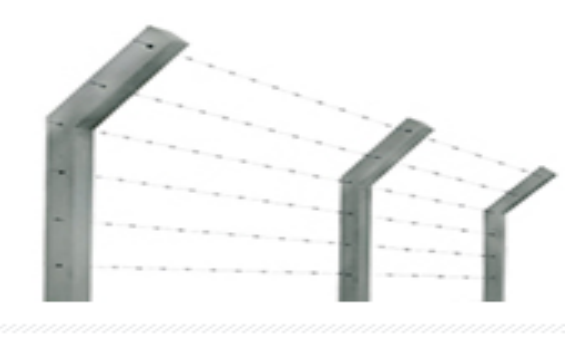

Figura 23: Cerco tipo punta quebrada. **Fuente: [Cementos](http://www.cementospacasmayo.com.pe/productos-y-servicios/prefabricados/cercos/) Pacasmayo – Productos**

## **Cerco tipo punta recta**

Es el mismo sistema del tipo punta quebrada, únicamente cambia la forma de la punta, y además tiene menor altura y menor peso.

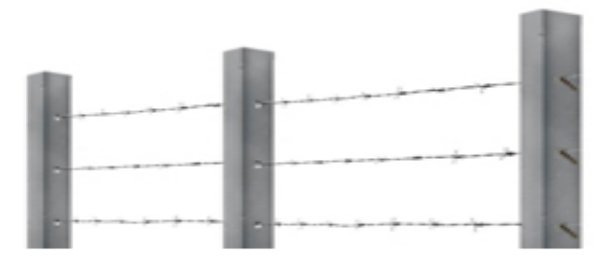

Figura 24: Cerco tipo punta recta **Fuente: [Cementos](http://www.cementospacasmayo.com.pe/productos-y-servicios/prefabricados/cercos/) Pacasmayo – Productos**

#### **2.2.2 patologías en el concreto**

## **Patología**

La Patología es un concepto inicialmente utilizado en la medicina y que ya hace unas décadas se ha incorporado a la construcción y que significa "estudio de una lesión".

### **A. definición de patología del concreto**

(Mario A) <sup>18</sup>Estudio del comportamiento de las estructuras cuando presentan evidencias de fallas o comportamiento defectuoso (enfermedad) investigando sus causas diagnóstico y planteando medidas correctivas terapéuticas, para recuperar las condiciones de seguridad en el funcionamiento de la estructura.

(Dr. Genner V.2009)<sup>19</sup> Cada día se conocen más los problemas de durabilidad que presentan el concreto en determinados entornos, se sabe más cerca de cómo trabajan las estructuras, se presta más atención a la ejecución , disponiendo en obras técnicos mejor formados, al control de calidad que se extiende al proyecto, materiales, ejecución, instalaciones, etc., se toman más precauciones para no provocar acciones que lleven a las estructuras a estados limites, etc., puede decirse que hoy día no existe justificación para hacer una obra de mala calidad o mal construida y, sin embargo, la realidad demuestra que siguen haciéndose. La preparación técnica de nosotros mismos

como ingenieros y constructores es el mejor camino que se puede seguir para minimizar los defectos y fallos en la construcción. Una buena preparación técnica unida a un buen control de calidad en todas las fases de la obra reducirá de una forma notable el número de fallas que presentan nuestras construcciones. Por último, la obra con el paso del tiempo envejece en un proceso continuo de degradaciones que puede ser más o menos lento de acuerdo con su adecuación al medio y con la calidad de los materiales empleados en ella. Al igual que ocurre con las personas hay estructuras sanas y estructuras enfermas. Estas últimas han sido que han tenido un desarrollo poco feliz, bien por defectos de gestación (planificación del proyecto), o bien por pocos cuidados y vigilancia en su crecimiento (materiales y ejecución) o durante su vida uso y mantenimiento.

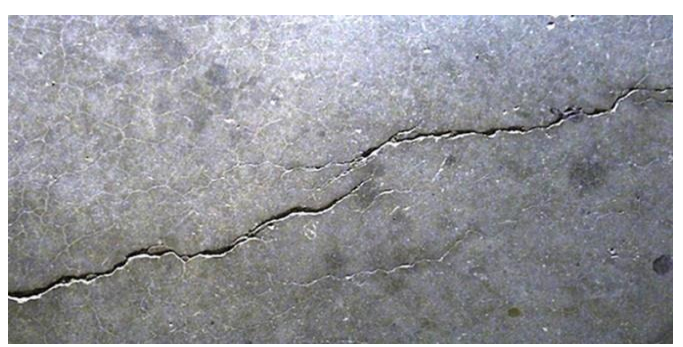

Figura 25: Fisuras **Fuente: BLOG 360° EN CONCRETO**

Características:

La causa es la corrosión de la armadura, bien por escasez de recubrimiento, bien por falta de capacidad de protección del concreto, la formación de óxido ejerce presión sobre el recubrimiento provocando el estallido del concreto

Diagnóstico, solución y comentarios: el problema ha persistido debido a que se fue incrementando el área de corrosión debido al contacto con el medio ambiente y al contacto de agua por filtración , dando lugar a una corrosión generalizada y debilitando la losa aligerada , solicitándose se sustituye dicha losa.

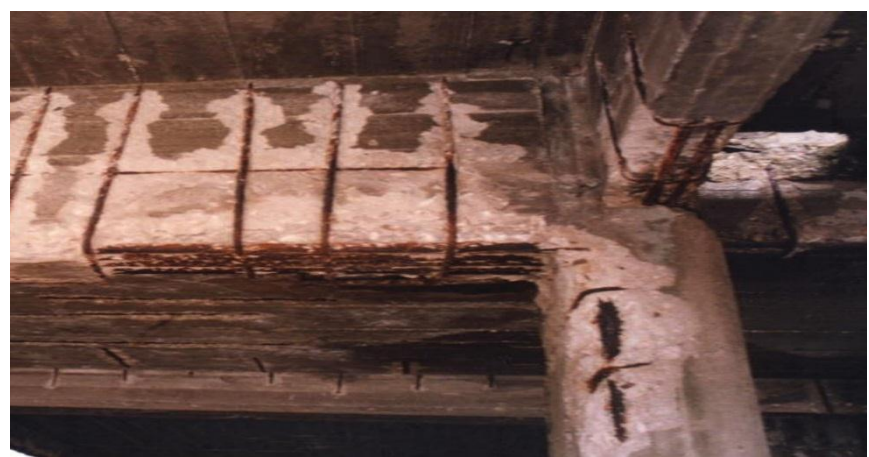

Figura 26: Corrosión en vigas y losa aligerada **Fuente: [Civilgeeks.com](http://civilgeeks.com/2014/01/19/comportamiento-y-diseno-de-nudos-de-concreto-armado/)**

## **Características:**

- 1.- Fisuras superpuestas longitudinalmente a la armadura
- 2.- Aparecen preferentemente en barras de esquina
- 3.- El ancho evoluciona hasta valores muy altos (hasta 0.5/1mm)
- 4.- Usualmente aparecen entre dos a cinco años a partir del vaciado del concreto y

a veces en fechas mucho más tardías

## **Causas:**

1.-La causa es la corrosión de la armadura, bien por escasez de recubrimiento, bien por falta de capacidad de protección del concreto del recubrimiento.

2.- La formación de óxido ejerce presión sobre el recubrimiento provocando se estallido.

Diagnóstico, Solución Y/ Comentarios

Se recomienda reparar dicha columna debido a la corrosión de la columna.

#### **B. Patologías en Estructuras de Concreto.**

(Wilmer A  $2014$ )<sup>20</sup> Puede ser definida como la parte de la ingeniería que estudia los síntomas, los mecanismos, las causas y los orígenes de los defectos de las obras civiles o sea es el estudio de las partes que componen el diagnóstico del problema.

Para iniciar cualquier tipo de investigación a una estructura, siempre se deben tener presentes los antecedentes históricos de la misma estos antecedentes permitirán a los investigadores tener una idea más clara de cuáles son las causas por las que se pueda estar presentando dicha patología en la estructura.

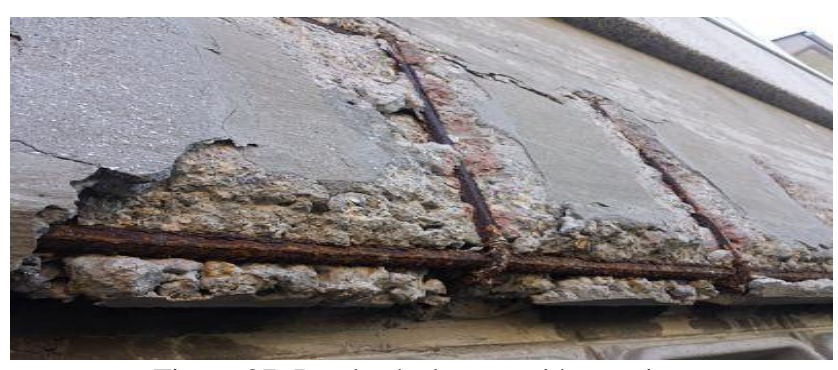

Figura 27: Patología de corrosión en viga. **Fuente: humeingenieria.es**

#### **C) Concepto de Patologías en Muros de Albañilería.**

(Patricia D. Barreiro) 21

La motivación de la inspección y reconocimiento de una estructura puede estar determinada por la necesidad de comprobar ciertas características asociadas a procesos patológicos en donde se presentan dudas sobre su funcionalidad, seguridad o durabilidad, de esta manera es necesario establecer los procesos de reconocimiento donde se determinen las causas de los daños que originan las lesiones, a través de los procedimientos para su correcta intervención, sin embargo no existe un protocolo que unifique criterios para la valoración del daño y diagnóstico adecuado en edificaciones de albañilería en estudios de patología de la construcción.

(Comesaña V.)<sup>22</sup> Las patologías en los muros confinados son daños y/o defectos que aparecen en las edificaciones por diferentes factores. Pueden ser éstos defectos propios de las piezas, de los morteros o provocados por agentes externos.

También pueden aparecer defectos debidas a movimientos estructurales, por estar afectados las cimentaciones u otros elementos constructivos, estos problemas pueden originarse durante el proceso de fabricación delas piezas, o en la puesta en obra o durante la vida útil de la edificación.

#### **D) Patologías en las edificaciones.**

La vulnerabilidad de las estructuras suele reflejase a través de patologías que aparecen en las edificaciones, ocasionando múltiples efectos, desde pequeños daños y molestias para sus ocupantes, hasta grandes fallas que pueden causar el colapso de la edificación o parte de ella. La diversidad de patologías que se manifiestan en las edificaciones es infinita; además de ser un tema muy complejo. Difícilmente se logra determinar con precisión, las causas o motivos de muchas de las manifestaciones que presentan las estructuras; en muchos casos ni siquiera la experiencia de un experto es suficiente para dar una respuesta totalmente certera. Por ejemplo, las causas de aparición de una grieta en una edificación, pueden ser múltiples; algunas veces es posible identificarlas fácilmente, pero otras veces no lo es. Una manera sencilla de clasificar las patologías que se presentan en las edificaciones, es subdividiéndolas según su causa de origen. De acuerdo a esto, las patologías pueden aparecer por tres motivos: Defectos, Daños o Deterioro.

Corregidas por personas expertas. Un defecto en la edificación, puede traducirse e n altasvulnerabilidades, dejando la estructura expuesta a sufrir daños y deterioros de magnitudes incalculables.

Las patologías causadas por, daños, son las que se manifiestan durante y/o luego dela incidencia de una fuerza o agente externo a la edificación. Los Daños pueden ser producto de la ocurrencia de un evento natural, como un sismo, una inundación, un derrumbe, entre otros.

#### **proceso patológico.**

 $(Rivva E. 2006)^{23}$  El encuentro con un proceso patológico tiene como

Objetivo su solución. La que implica la reparación de la unidad constructiva dañada para devolverle su misión inicial. Para atacar un problema constructivo en primer lugar se debe diagnosticar, es decir conocer, su origen, sus causas, su evolución, sus síntomas y su estado actual. Este conjunto de aspectos del problema, que pueden agruparse de modo secuencial, es lo que se denomina proceso patológico. En un proceso patológico se pueden distinguir tres partes bien definidas, el origen, la evolución y el resultado final, de tal modo que para su estudio se debe recorrer dicho camino de forma inversa.

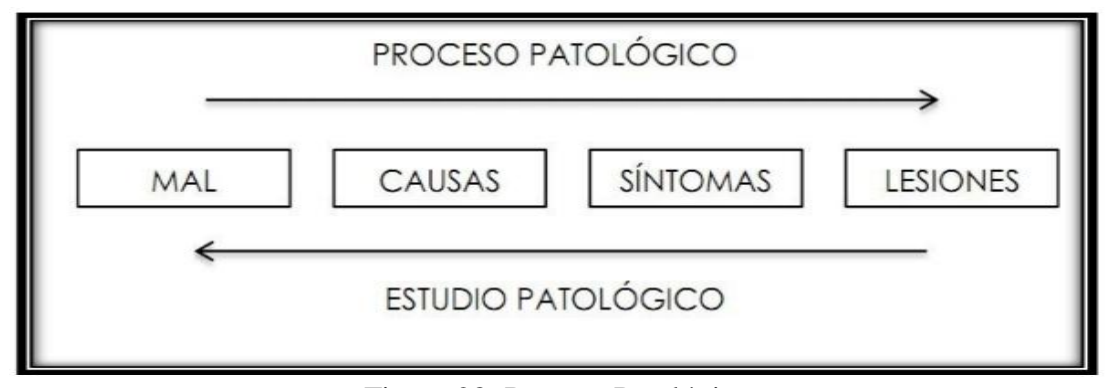

Figura 28: Proceso Patológico **Fuente: El Web de las [comunidades](https://www.comunidades.com/blog/ideas-para-mejorar-la-inspeccion-tecnica-de-edificios-ite/)**

#### **Causas.**

 $(Rivva E. 2006)^{24}$  Podemos definirla como el agente, activo o pasivo que actúa como origen del proceso patológico y que desemboca en una o varias lesiones. En ocasiones varias causas pueden actuar Conjuntamente para producir una misma lesión. Sumariamente, podemos decir que las lesiones directas, exteriores En interiores se pueden clasificar de la siguiente manera:

Lesiones físicas Lesiones mecánicas Lesiones químicas

### **E). Tipos y Casusas**

Al observar un concreto defectuoso no solo debemos concentrarnos en el efecto en sí mismo sino que además debemos tratar de lograr recabar la mayor cantidad de datos que nos den una pista sobre la verdadera causa del efecto, una fisura puede tener múltiples orígenes, en algunos casos una rápida mirada será suficiente para determinar el origen de la misma, pero en la mayoría de los casos no es así.

**Grieta:** Abertura incontrolada que afecta a todo el espesor

**Fisura:** Abertura que afecta la superficie del elemento o su acabado superficial

Los orígenes de las mismas son:

- $\checkmark$  Deficiencia de ejecución y/o materiales
- $\checkmark$  Acciones mecánicas externas (cargas o asentamientos del terreno), los esfuerzos son de tracción, corte o rasantes.
- $\checkmark$  Acciones higrotermicas.
- $\checkmark$  Deficiencia del proyecto.

#### **E.1 Lesiones físicas**

(Ortega Y, Quintero K. 2013)<sup>25</sup> Las acciones físicas se refieren Esencialmente a los cambios volumétricos que experimenta el concreto, Como consecuencia de cambios de humedad (agua líquida, vapor de agua, escarcha), y/o de temperatura (frio, calor, fuego). Pero también, las acciones físicas hacen referencia las variaciones en su masa, (cambios de peso unitario, porosidad, y permeabilidad).

### **E.2. Lesiones mecánicas**

## **a) Popouts o cráteres.-**

(Larry M) <sup>26</sup> Es el desprendimiento de pequeñas porciones de una superficie de hormigón, debido a la presión interna localizada, que deja un cráter poco profundo, generalmente cónico.

#### **b) Desintegración.-**

Es el deterioro y reducción en pequeños fragmentos o partículas por causa de algún deterioro en el concreto endurecido. Estas desintegraciones son roturas que se producen en el interior del concreto por tracciones internas que el concreto no puede resistir. Pueden producirse por causas muy diversas. Las acciones de tipo físico que pueden deteriorar al concreto dando lugar a su desgaste superficial o a su pérdida de integridad o desintegración pueden ser de diferentes tipos tales como: hielo y deshielo; abrasión, cavitación y choques térmicos.

#### **c) Fisuración (Longitudinal Y Diagonal).-**

(Clemente C.)<sup>27.</sup> Si el muro ha sido bien ejecutado es capaz de resistir esfuerzos de tracción mínimos que siempre se producen debido al primer asentamiento de la construcción. Pero si el muro no ha sido correctamente ejecutado, el menor esfuerzo de tracción produce una fisura. A veces puede resultar difícil determinar si la [fisura](http://www.arquigrafico.com/) en el muro se produjo por un movimiento excesivo de la estructura o por falta de resistencia de la mampostería.

#### **d) Agrietamientos (diagonales).-**

(Uretek) <sup>28</sup> . Las causas más frecuentes que pueden estar provocando la aparición de [grietas en muros,](http://uretek.es/spa/puntos-de-fuerza.php) suelen estar relacionadas con una Disminución de la capacidad portante del terreno de apoyo de su cimentación, ya sea porque se trate de un terreno con escasa capacidad o porque se hayan alterado las propiedades del mismo por un aporte excesivo de agua o por desecación.

#### **e) Distorsión.-**

(Víctor M.)<sup>29</sup> Sea que se trate de productos como los materiales para la construcción o de una infraestructura, es razonable esperar que con el tiempo disminuya su capacidad útil.

El deterioro de un concreto armado de buena calidad empieza normalmente después de 10 a 15 años. Los parámetros esenciales de los que depende la duración son: el valor mínimo de la resistencia característica, la relación agua/cemento mínima,

el contenido mínimo de cemento; el espesor mínimo de la protección del acero, el deterioro del concreto armado puede manifestarse de diferentes formas: fisuras en el concreto, despegue de la protección del acero, disgregación del concreto, corrosión del acero.

#### **f) picaduras o cavitación.-**

(Ingenieros  $2011$ )<sup>30</sup> Las disgregaciones son roturas que se producen en el interior del hormigón por tracciones internas que el hormigón no puede resistir. Pueden producirse por causas muy diversas. Las acciones de tipo físico que pueden deteriorar al hormigón dando lugar a su desgaste superficial o a su pérdida de integridad o disgregación pueden ser de diferentes tipos tales como: hielo y deshielo; abrasión, cavitación y choques térmicos. Desgaste superficial por cavitación El fenómeno de cavitación ataca a la superficie del hormigón en forma de picaduras que posteriormente se unen en zonas erosionadas amplias. Se trata de un arrancamiento progresivo del hormigón.

#### **E.3 Lesiones químicas**

(Manuel G.1991) $^{31}$  La alteración química del concreto puede ser de carácter intrínseco o extrínseco, según se deba a la reacción de sus componentes o se origine por agentes externos, la descomposición del concreto puede presentarse por:

- Acción del suelo y del agua de la napa freática, de ríos y del mar que toman contacto con las estructuras.

- Fluidos que circulan en canalizaciones o tuberías de concreto

- Líquidos o materias secas polvorientas que son almacenados en reservorios o silos.

48

En Cuanto a la forma corno se presenta el ataque químico, este puede darse:

**En Profundidad:** A través de los canalículos del concreto poco compacto, por las microfisuras de contracción o los vacíos que se encuentran en concretos mal dosificados. Este tipo de ataque es el más peligroso en cuanto altera la estructura misma del concreto, es de difícil control y muchas veces imposible de corregir cuando es detectado.

El ataque en profundidad se puede presentar en dos formas:

- Disolución de compuestos solubles en el agua que se propaga en el interior del concreto, como es el caso de las aguas ácidas, que pueden provocar el debilitamiento de la estructura de la pasta de cemento.
- Expansión que se debe a los compuestos débilmente solubles, que se forman En el interior del concreto y que dan origen al crecimiento de cristales, que originan una presión capaz de llevar a la ruptura de la estructura. Este es el caso de los sulfatos, quedan forma a cristales expansivos como la etringita y la thaumasita.

#### **Superficial:**

Que actúa como una forma de erosión en los concretos bien compactado Su acción destructiva es menor y es posible tomar medidas que detengan la degradación del material, entre los factores internos debemos considerar las reacciones del agregado y el cemento independientemente y la reacción cemento agregado.

#### **Factores Internos**

### **Reacción De Los Agregados**

El ataque químico más importante que se produce en el concreto por acción de los agregados, lo ocasiona el ácido sulfúrico que se forma por oxidación de los sulfuros de fierro, ocasionando tensiones internas que llevan a la rotura del material, generalmente precedida por una coloración localizada de color marrón

Los minerales de sulfuro de hierro se encuentran frecuente mente en los agregados en forma de pirita, marcasita y pirratina. La pirita se puede presentar en todo tipo de rocas ígneas, sedimentarias y metamórficas su coloración es amarilla, generalmente forma cristales cúbicos, la marcasita es poco común se le encuentra en rocas sedimentarias tiene Ilustre o brillometálico, de color ligero, se oxida fácilmente con liberación de ácido sulfúrico y formación de óxidos e hidróxidos de hierro. La pirratina es la menos común y puede encontrarse en rocas ígneas y metamórficas

Una prueba rápida, para evaluar la capacidad expansiva del agregado, consiste en colocar una muestra en una solución saturada de cal. En e1 caso de que aparezca un precipitado de color verde azulado, de forma gelatinosa, se puede considerar los agregados como potencialmente expansivos. Es de advertir, que el color indicado cambia luego de algunos minutos de exposición en la atmósfera a un color pardo.

#### **Reactividad del Cemento**

Con el desarrollo actual de la tecnología en la producción de cemento y las especificaciones normalizadas a nivel internacional, no se dan casos de deterioro del concreto por acción química del cemento. Sin embargo, en atención a la literatura técnica y a las disposiciones normativas, creemos necesario referirnos a desarreglos en los concretos que pudieron presentarse hace más de 50 años y que en la actualidad podrían ser excepcionales.

#### **a) Acción de Agua de Mar.-**

La acción del agua de mar en el concreto ha sido materia de numerosas investigaciones y trabajos, desde el inicio del siglo. Existe una tendencia que considera el ataque del agua de mar como un fenómeno bien definido y homogéneo. Pese a ello, es conveniente tener encuentra la multiplicidad de factores incidentes, como es la variación del clima, la presencia de factores mecánicos como la erosión

Y la acción de las mareas, que modifican las condiciones de inmersión, aparte de los actores biológicos.

Puede asegurarse que la acción del agua de mar difiere a la acción conjunta o independiente de los sulfatos que contiene. Como en otros casos, la durabilidad del concreto se asegura por su buena compacidad. En este sentido, en las investigaciones que se realizan, resulta esencial definir la porosidad del cemento y del concreto, sea la abierta y total, la dimensión y geometría del C35 poros la distribución granulométrica.

El ataque del agua de mar corresponde a la de las sales disueltas, principalmente cloruros y sulfatos sobre los constituyentes del cemento por cuanto ninguno de los componentes hidratados son estables al medio marino. Las reacciones características en el ataque se presentan sobre el hidróxido de sodio y el aluminato tricálcico.

#### **b) Ataque por Sulfatos.-**

Una de las formas más frecuentes de ataque químico al concreto es la acción de los sulfatos, se estima que el 75% de las publicaciones que tratan de la durabilidad del concreto se ocupan de este tema, el ion sulfato aparece en mayor o menor proporción en todas las aguas libres subterráneas, el contenido de ión sulfato de las aguas subterráneas es considerable en los terrenos arcillosos, constituyendo uno de los más importantes alimentos de los vegetales.

En zonas áridas los sulfatos se pueden presentar en las arenas como material de aporte y enrocas carbonatadas de origen sedimentario.

Los sulfatos más abundantes en los', suelos son: sulfatos de calcio, de magnesia, de sodio y calcio y de sodio, todos ellos de diferente solubilidad. La acción de los sulfatos se produce sobre el hidróxido de calcio y fundamentalmente sobre el aluminato de calcio C3A y el ferroaluminato tetracálcico C3FA.

El ataque del sulfato se manifiesta con una exudación de apariencia blanquecina y agrietamiento progresivo que reduce al concreto a un estado quebradizo y hasta suave.

La acción del sulfato de calcio es relativamente simple, ataca al aluminato tricálcico y en menor medida al ferro aluminato tetracálcico, produciendo sulfo aluminato tricálcico (etringuita) e hidróxido de calcio (portlandita).La acción del sulfato de sodio es doble, reacciona primero con el hidróxido de calcio generando durante la hidratación del cemento, formando sulfato de calcio e hidróxido de sodio. A su vez el sulfato de calcio ataca al aluminato tricálcico formando etringita.

#### **c) Carbonatación.-**

La carbonatación comprende todos 1 os fenómenos que resultan de la acción del dióxido de carbono sobre la pasta de cemento o el concreto ella actúa sobre 1os constituyentes anhidroso hidratados del cemento, neutralizando su basicidad.

52

Si bien el óxido de calcio es el componente hidratado más sensible del cemento a la carbonatación, ésta también actúa sobre los silicatos cálcicos hidratados.

La carbonatación del concreto depende de numerosos parámetros internos o externos, como la humedad relativa, la temperatura y presión la permeabilidad y porosidad del concreto, Debe considerarse, que todos estos factores son dependientes de la dosificación de cemento, de las condiciones de hidratación, de la cantidad de agua y de la edad del concreto.

La carbonatación puede tener un aspecto beneficioso de protección en concreto, como sucede en 1os elementos marítimos inmersos, sin embargo, tiene efectos negativos, pues es un factor importante en la corrosión de las barras de refuerzo y en la contracción y fisuración del concreto. Generalmente la contracción por carbonatación no es identificada y es asumida dentro de los valores de contracción y fisuración por secado.

### **d) Filtración (humedad).-**

(Michael T.) $32$  Uno de los problemas más relevantes de las paredes de concreto es la filtración de agua. Esto ocurre cuando el agua se acumula alrededor de la parte externa de la pared y lentamente se filtra a través de la textura porosa del concreto. Esto se debe a que el suelo no posee un buen drenaje y que la superficie de concreto no se encuentra sellada. Existe, sin embargo, distintos métodos para evitar que el agua se filtre a través de la pared de concreto, los cuales han sido probados a través de los años y han demostrado que son eficaces, económicos y prácticos.

#### **e) Eflorescencias (salitre).-**

(Paz.V) 33. Son manchas superficiales, generalmente blanquecinas, producidas por la cristalización de sales solubles, arrastradas por el agua hacia el exterior en ciclos de humectación secado, su aparición se debe a un aporte extraordinario de agua procedente de un remonte capilar, debido a la falta de barrera antihumedad en los muros y al contacto directo con la humedad de la tierra.

#### **f) Disgregamiento.-**

(MA. Mercedes) <sup>34</sup> se produce por efecto de la humedad dentro de la masa del revoque, que puede venir como lo mencionamos anteriormente de la mampostería por diversas causas, lo que produce tensiones de expansión que hacen que el revoque se disgregue, pudiendo también afectar a la mampostería disgregando los ladrillos o producir descascaramientos en piedras de revestido

#### **g) Corrosión.-**

(Oscar. C)<sup>35</sup> El concreto debido a su alta alcalinidad, baja permeabilidad y su relativamente alta resistividad eléctrica tiene entre otras funciones, la de proteger de la corrosión a los elementos metálicos embebidos en él. En condiciones normales al acero no se corroe dentro del concreto, debido a que el oxígeno reacciona con el acero formando una fina capa de óxido sobre la armadura, en un proceso llamad pasivación,

Que lo protege de cualquier corrosión posterior; y debido a que el recubrimiento denso, de poca porosidad y de espesor suficiente impide la acción de los agentes agresivos al reducir la carbonatación.

#### **2.2.3 Descripción de las patologías**

## **Cuadro 01 tipo de patologías**

| <b>CUADRO GENERAL DE LESIONES</b> |                           |
|-----------------------------------|---------------------------|
| <b>TIPOS</b>                      | <b>CLASES</b>             |
| <b>FISICAS</b>                    | <b>CAMBIOS DE HUMEDAD</b> |
|                                   | CAMBIOS DE TEMPERATURA    |
| <b>MECANICAS</b>                  | POPOUTS O CRATERS         |
|                                   | <b>PICADURAS</b>          |
|                                   | <b>DISTORCION</b>         |
|                                   | <b>AGRIETAMIENTOS</b>     |
|                                   | <b>FISURACION</b>         |
|                                   | DESINTEGRACION            |
|                                   |                           |
| <b>QUIMICAS</b>                   | <b>HUMEDAD</b>            |
|                                   | <b>CORROSION</b>          |
|                                   | DISGREGAMIENTO            |
|                                   | EFLORESCENCIAS            |
|                                   | <b>FILTRACION</b>         |
|                                   | CARBONATACION             |

Fuente: Elaboración Propia (2016)

## **III. METODOLOGIA**

## **3.1 Diseño de la investigación.**

Para el diseño de la investigación, los principales métodos que se utilizaron en la investigación fueron: Análisis, síntesis, deductivo, inductivo, descriptivo, estadístico, entre otros. Estos desarrollados de la siguiente forma:

La investigación será desarrollada, con la ayuda de planos, ejes y tramos proyectados facilitando la aplicación de métodos como cálculos de áreas, siendo posible utilizar software para facilitar el procesamiento de datos y reducir errores en las evaluaciones de los estudios realizados.

La metodología a utilizar, para el desarrollo del proyecto de tesis será:

Recopilación de antecedentes preliminares, etapa en la cual se procederá a realizar la búsqueda de información, observación, toma de datos para la evaluación y validación de los ya existentes. De forma que dicha información sea necesaria para cumplir con los objetivos establecidos en el proyecto.

En el presente estudio de aplicación para la determinación y evaluación los diferentes tipos de patologías, están basados mediante tramos, las cuales de manera conjunta nos proporcionara obtener completamente el resultado estadístico y porcentual de la evaluación total realizada al perímetro analizado contemplado en el presente proyecto.

Se desarrolló una ficha de inspección para el correcto procesamiento de los datos tomados.

Este diseño se grafica de la siguiente manera:

Donde:

 $M$ = muestra,  $O =$  Observación,  $A =$  Análisis,  $E =$  Evaluación,  $R =$  Resultado

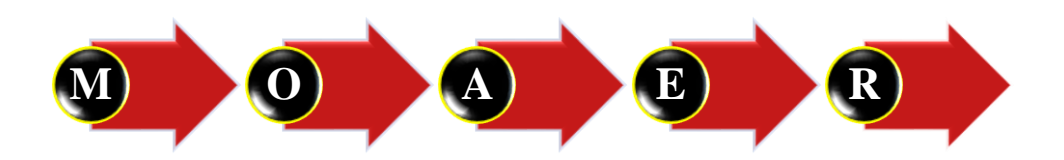

Fuente: Elaboración Propia (2016)

#### **3.2 población y muestra**

## **Población.**

Para el presente proyecto de investigación el universo o población estuvo dado por toda la delimitación geográfica del coliseo Cristian Requena Pasapera.

## **Muestra.**

La muestra para la presente investigación fueron todas las estructuras de albañilería confinada del cerco perimétrico del coliseo Cristian Requena Pasapera, distrito de Catacaos, provincia de Piura, region Piura.

## **Muestreo**

Se seleccionaron muestras por medio de tramos, estas están distribuidos mediante los ejes detallados en los planos, la evaluación de las patologías fue por cada elemento para cada tramo, de acuerdo al tipo y densidad de patologías presentes en la infraestructura del cerco perimétrico del coliseo Cristian Requena Pasapera distrito de Catacaos, provincia de Piura, region Piura.

## **3.3.3 definición y operacionalización de variables**

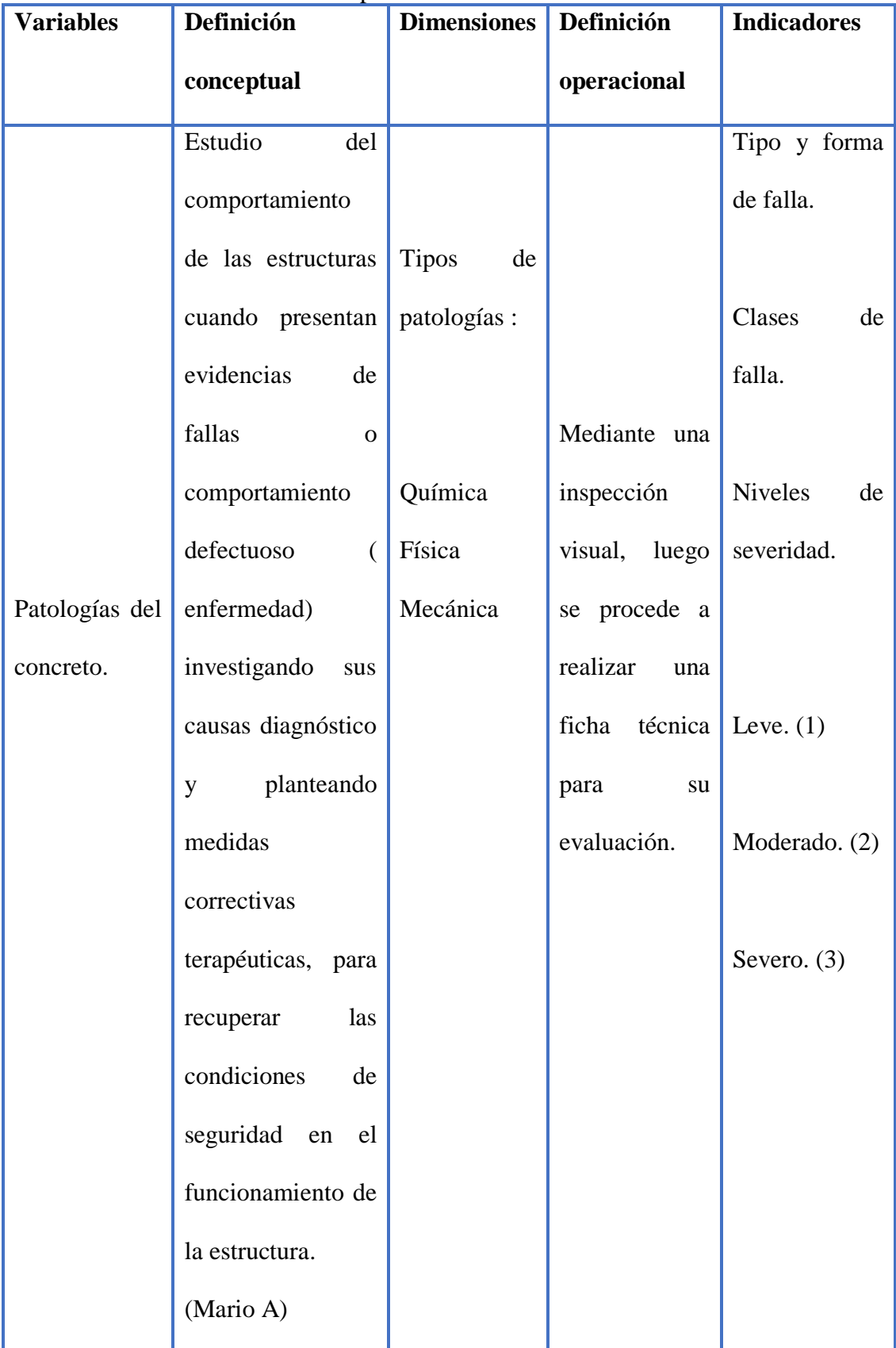

Cuadro 02 operacionalización de variables

Fuente: Elaboración Propia (2016).

#### **3.4 Técnicas e instrumentos de recolección de datos**

La técnica empleada será la evaluación visual, la cual será determinante para iniciar la toma de datos, considera como método de recolección de información de la muestra, según el análisis de muestreo. Donde la toma de datos es fundamental contar con los instrumentos necesarios para la elaboración de la misma, tales como:

- $\checkmark$  Cámara fotográfica, la cual nos permitirá detallar las diferentes patologías encontradas con el fin de tener mejores perspectivas de las áreas comprometidas que están en estudio.
- $\checkmark$  Cuaderno de apuntes o tablas de ingreso de datos para la evaluación, la cual será necesaria para mantener un orden adecuado en el proceso de investigación y posterior evaluación.
- $\checkmark$  Planos de Planta y Elevación del Cerco Perimétrico, la cual proporcionará mayor exactitud en la recopilación y evaluación de muestras obtenidas, ésta siendo representada por ejes y tramos.
- $\checkmark$  Wincha y/o regla para realizar las diferentes mediciones, tales como áreas totales y áreas afectadas en los elementos de concreto armado, paños en muros y vanos, con el fin de garantizar una evaluación detallada de los daños que se presenten en los diferentes tramos.
- $\checkmark$  Libros y/o manuales de referencia, para conocer los diferentes tipos de patologías en estructuras de concreto armado y muros de albañilería.

## **3.5 Plan de análisis**

El plan de análisis adoptado, estuvo comprendido de la siguiente manera:

- $\checkmark$  El análisis se realizó, teniendo el conocimiento general de la ubicación del área que estuvo en estudio, según los diferentes ejes y tramos proyectados en los planos para la mejor evaluación.
- $\checkmark$  Evaluando de forma general la parte externa de toda la infraestructura, se pudo determinar los diferentes tipos de patologías que existen y según ello se realizaron los cuadros de evaluación.
- $\checkmark$  Procedimiento de recopilación de información de campo, mediante mediciones para obtener cuadros informativos de tipos de patologías.

## **3.6 Matriz de consistencia**

#### Cuadro 03. Matriz de consistencia

**Determinación y Evaluación de las Patologías del Concreto en Columnas, Sobrecimiento, Vigas y Muros de Albañilería confinada de las estructuras del cerco perimétrico del coliseo Cristian Requena Pasapera del distrito de Catacaos, provincia de Piura, región Piura. Noviembre- 2016.**

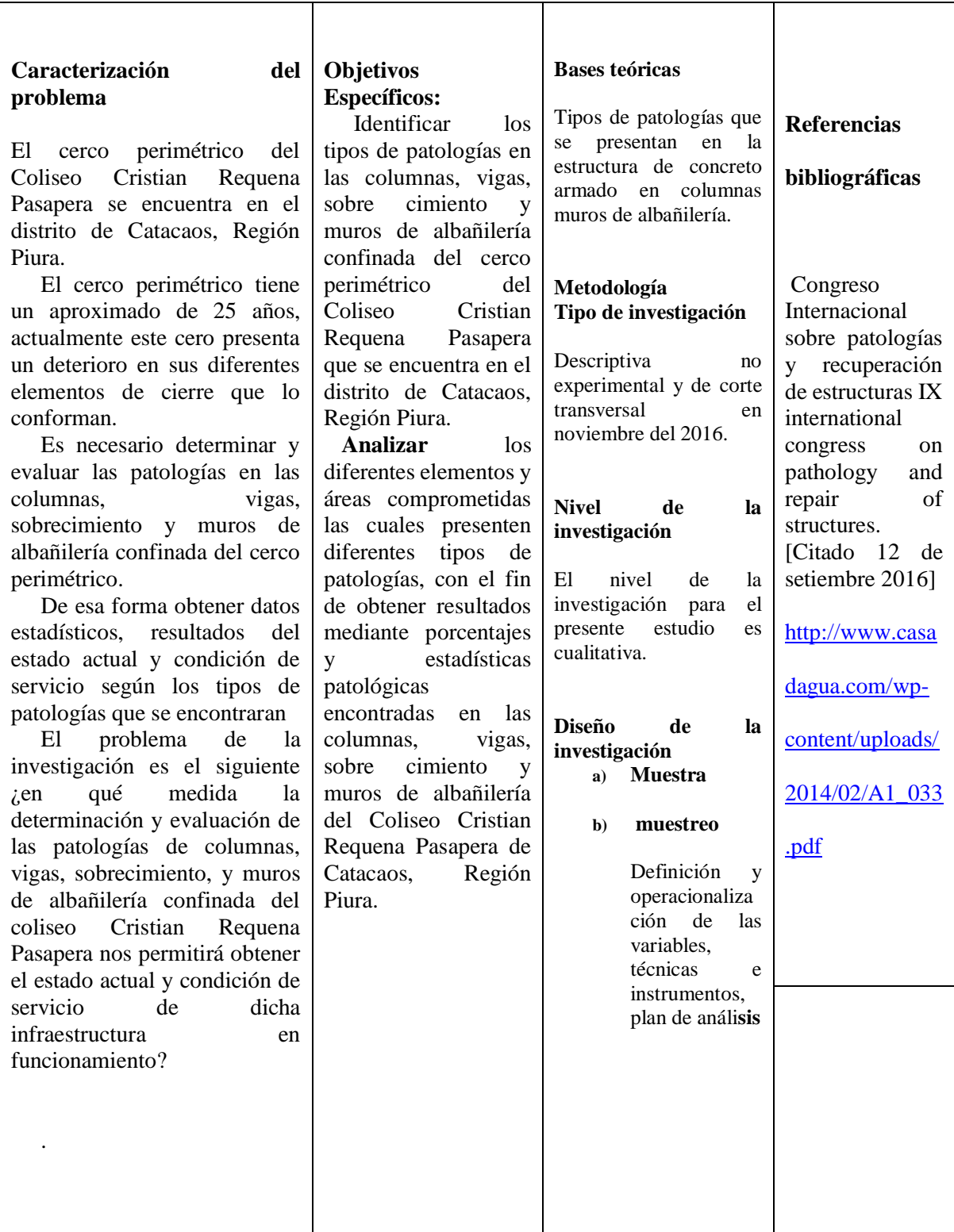

#### **3.7 principios éticos.**

### **A. Ética en la recolección de datos**

Tener responsabilidad y ser veraces cuando se realicen la toma de datos en la zona de evaluación, de esta forma los análisis serán veraces y así se obtendrán resultados conforme lo estudiado, recopilado y evaluado.

### **B. Ética para el inicio de la evaluación**

Realizar de manera responsable y ordenada los materiales que emplearemos para nuestra evaluación visual en campo antes de acudir a ella. Pedir los permisos correspondientes y explicar de manera concisa los objetivos y justificación de nuestra investigación antes de acudir a la zona de estudio, obteniendo la aprobación respectiva para la ejecución del proyecto de investigación.

#### **C. ética en la solución de los resultados**

Obtener los resultados de las evaluaciones de las muestras, tomando en cuenta la veracidad de áreas obtenidas y los tipos de daños que la afectan.

Verificar a criterio del evaluador si los cálculos de las evaluaciones concuerdan con lo encontrado en la zona de estudios basados a la realidad de la misma.

#### **D. Ética para la solución de análisis.**

Tener en conocimiento los daños por los cuales haya sido afectado los elementos estudiados propios del proyecto. Tener en cuenta y proyectarse en lo que respecta el área afectada, la cual podría posteriormente ser considerada para la rehabilitación.

#### **IV. RESULTADOS**

## **4.1 Resultados**

A continuación de presentan los resultados de la evaluación, esto mediante una ficha de inspección; por cada muestra se tiene la ficha de inspección, resumen parcial de áreas por daños, resumen parcial de áreas por elemento, resumen parcial de áreas por tipo de patologías afectada, resumen parcial con sus respectivos gráficos, así mismo se ha elaborado un resumen general de áreas con patologías y sin patologías con sus respectivos gráficos.

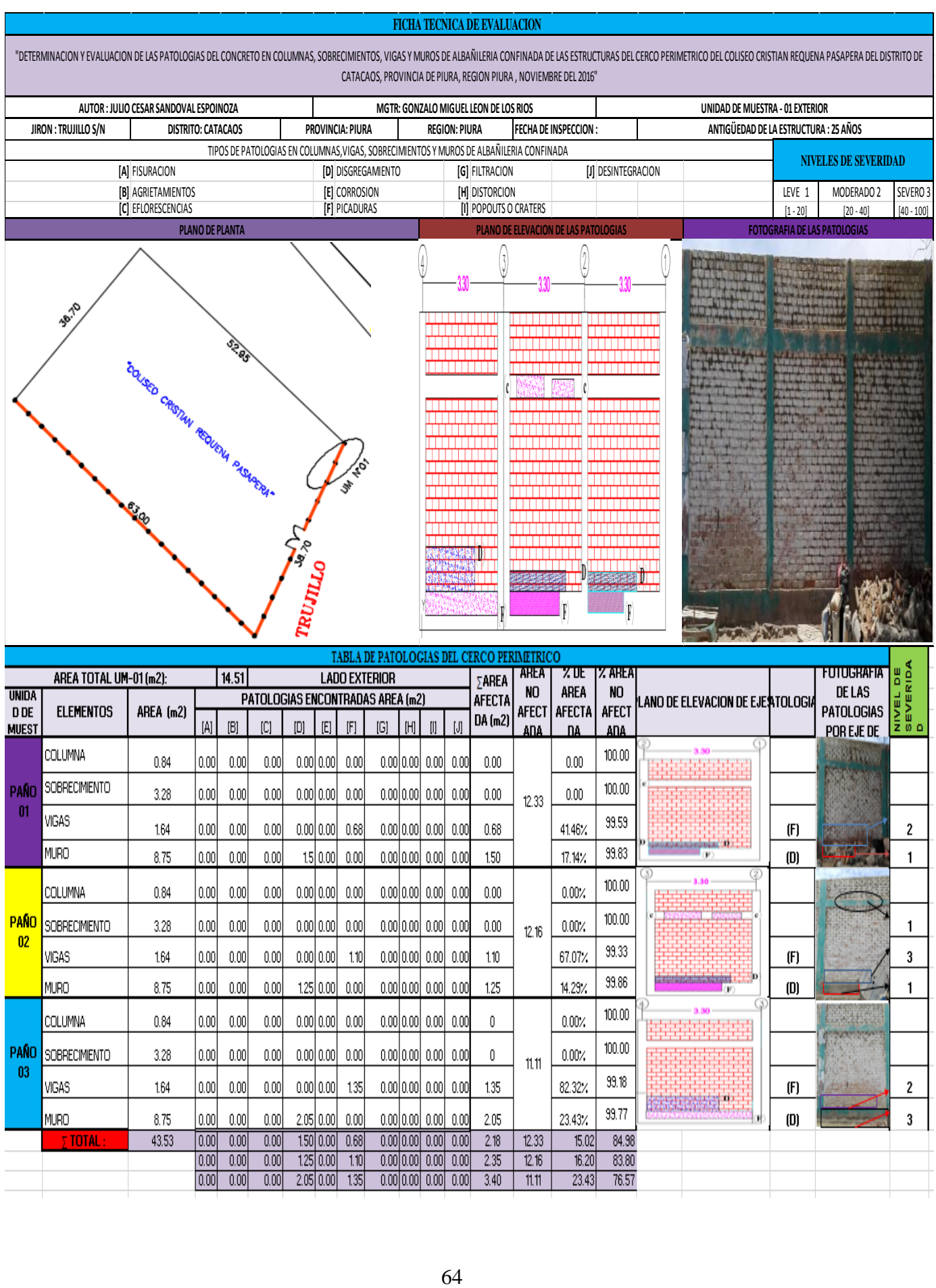

## **Cuadro de resumen de áreas afectadas**

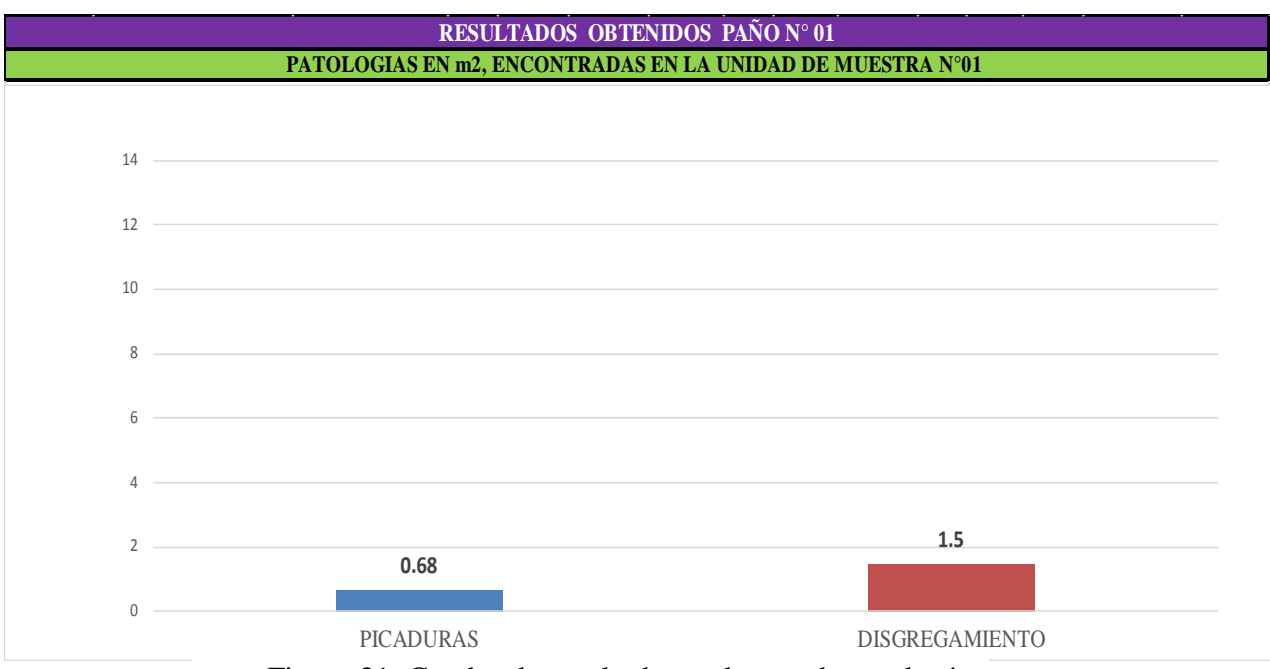

Figura 31: Cuadro de resultados en barras de patologías.

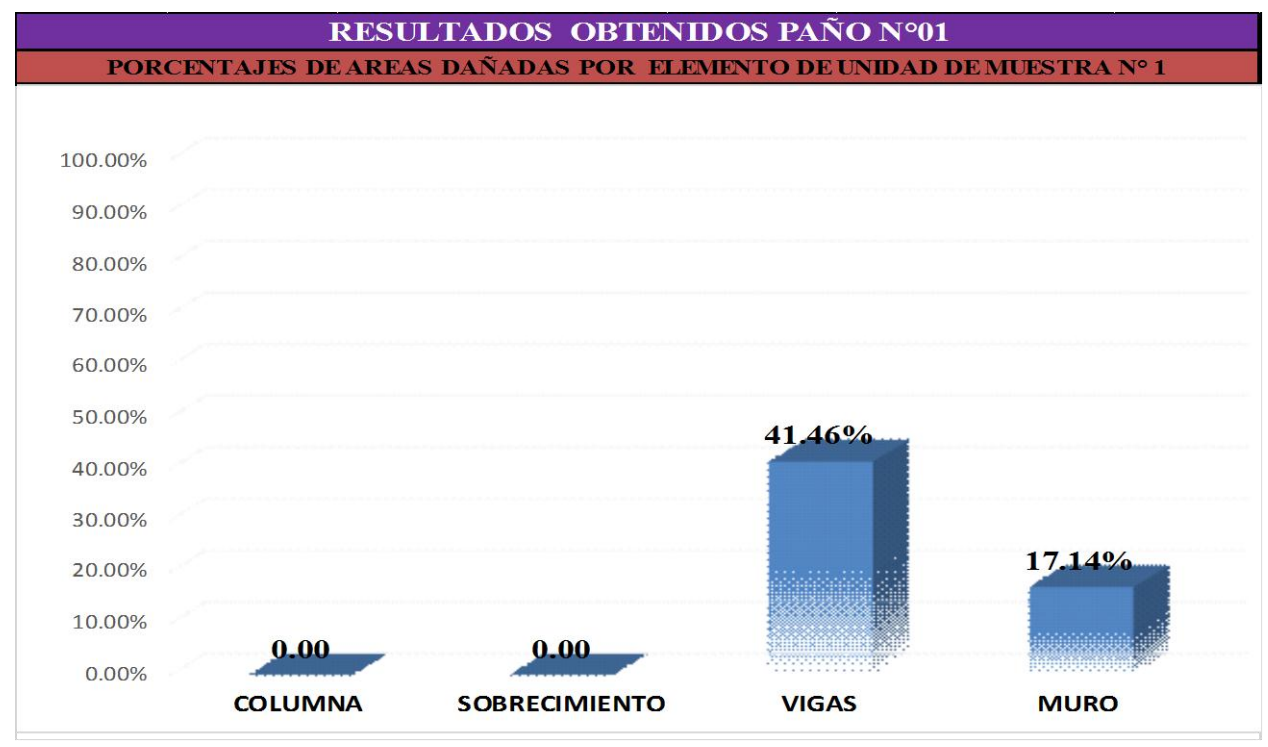

## **Cuadro de diagrama de barras**

Figura 32: Cuadro de resultados barras de áreas dañadas en elementos.

## **Cuadro de diagrama circular**

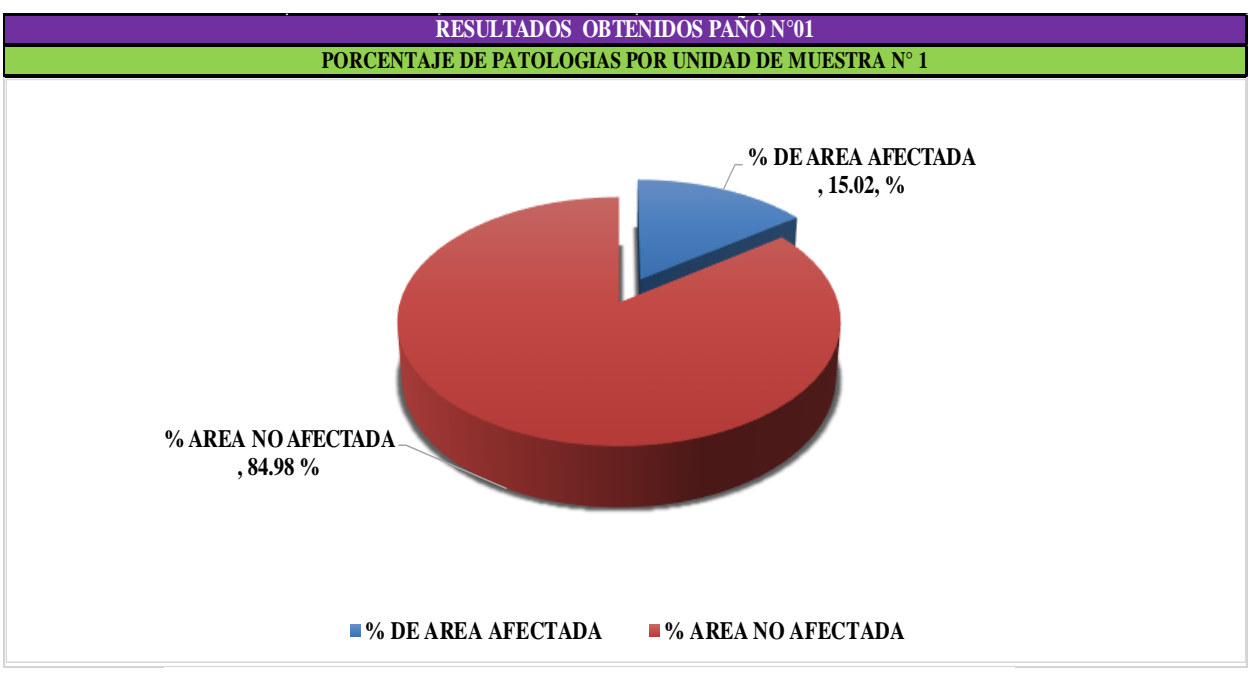

Figura 33: Cuadro de diagrama circular mostrando áreas afectadas

## **Cuadro de Diagrama de barras**

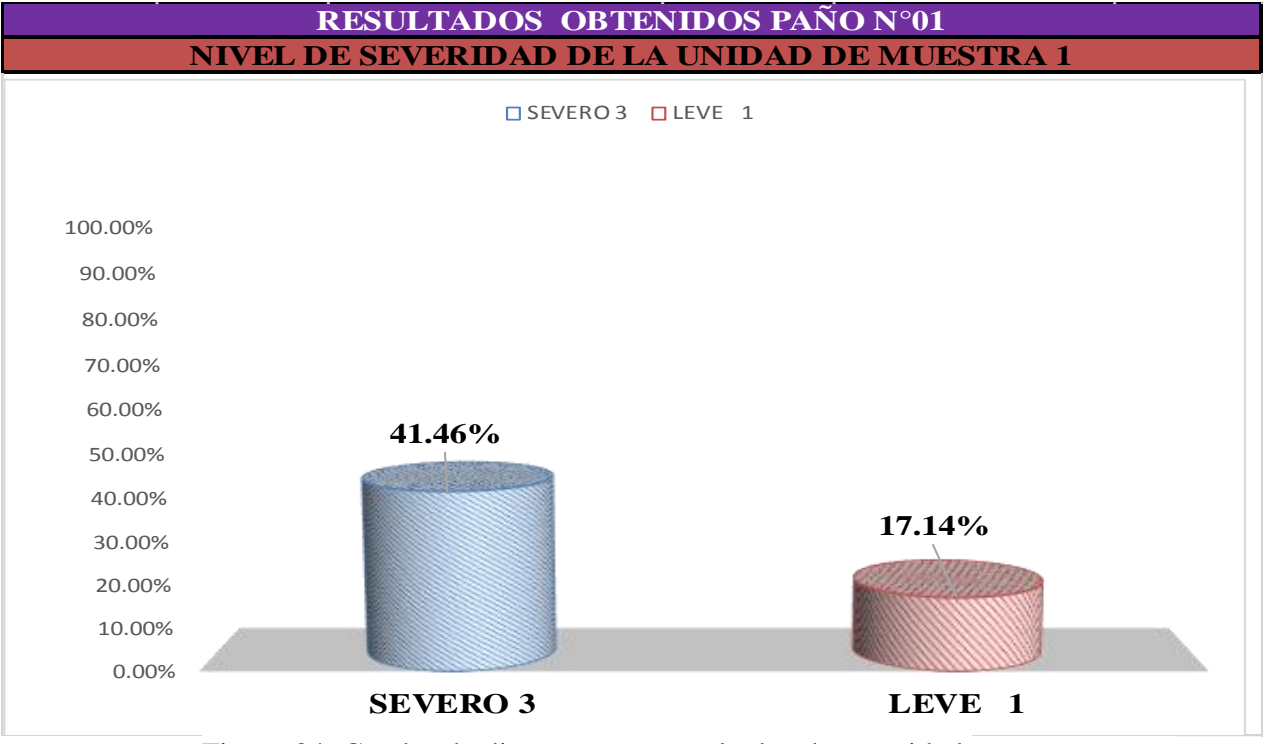

Figura 34: Cuadro de diagrama con resultados de severidad.

## **Cuadro de resumen de áreas afectadas**

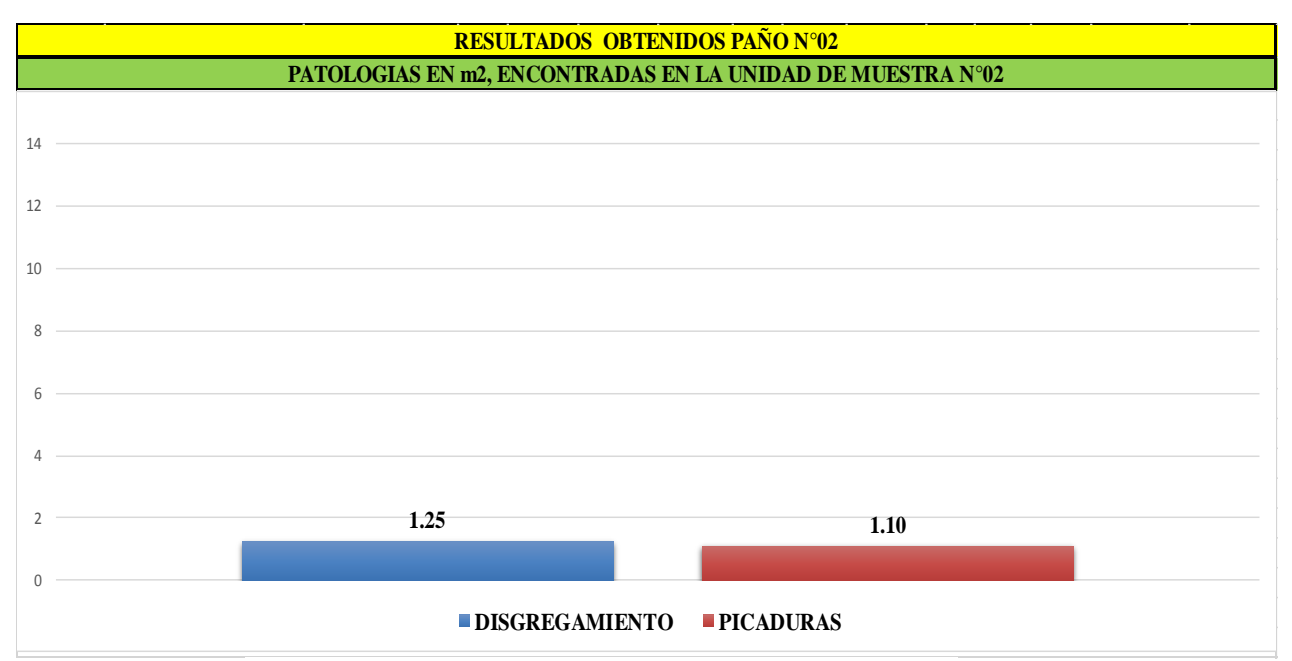

Figura 35: Cuadro de resultados de barras de patologías

# **Cuadro Diagrama de barras**

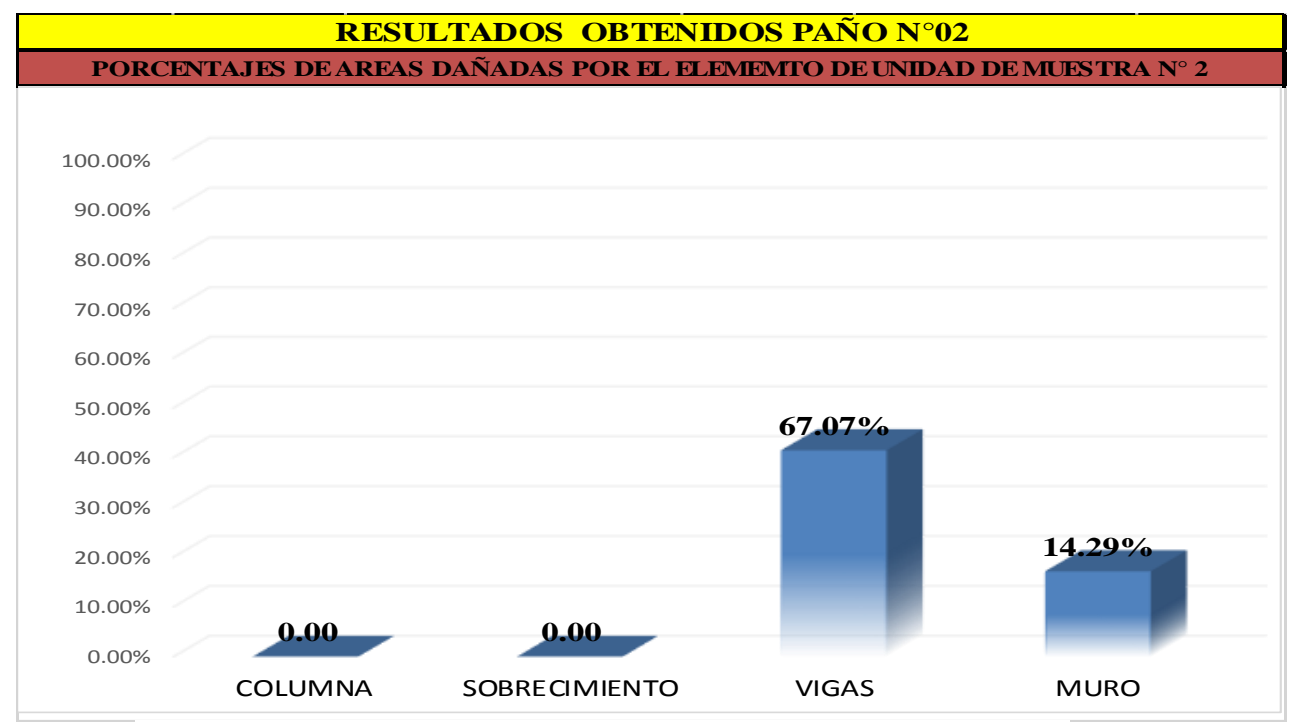

Figura 36: Cuadro de resultados de barras de áreas dañadas en elementos

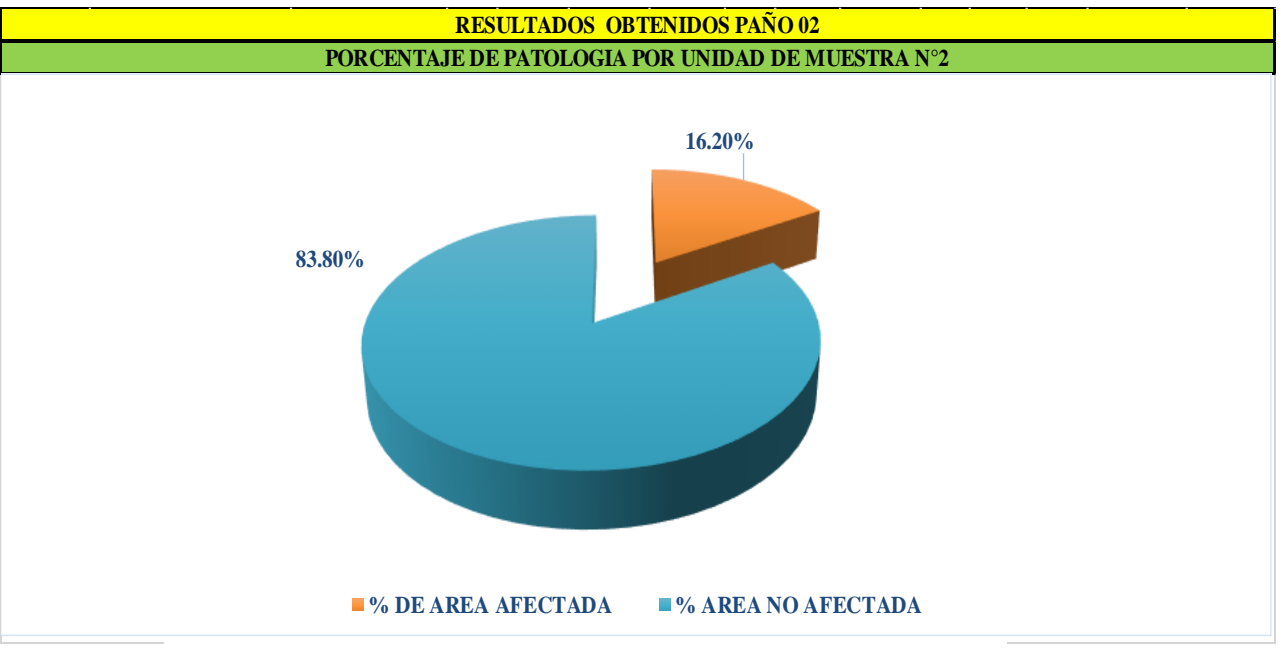

## **Cuadro de resumen de áreas afectadas**

Figura 37: Cuadro de diagrama circular mostrando áreas dañadas.

## **Diagrama de barras**

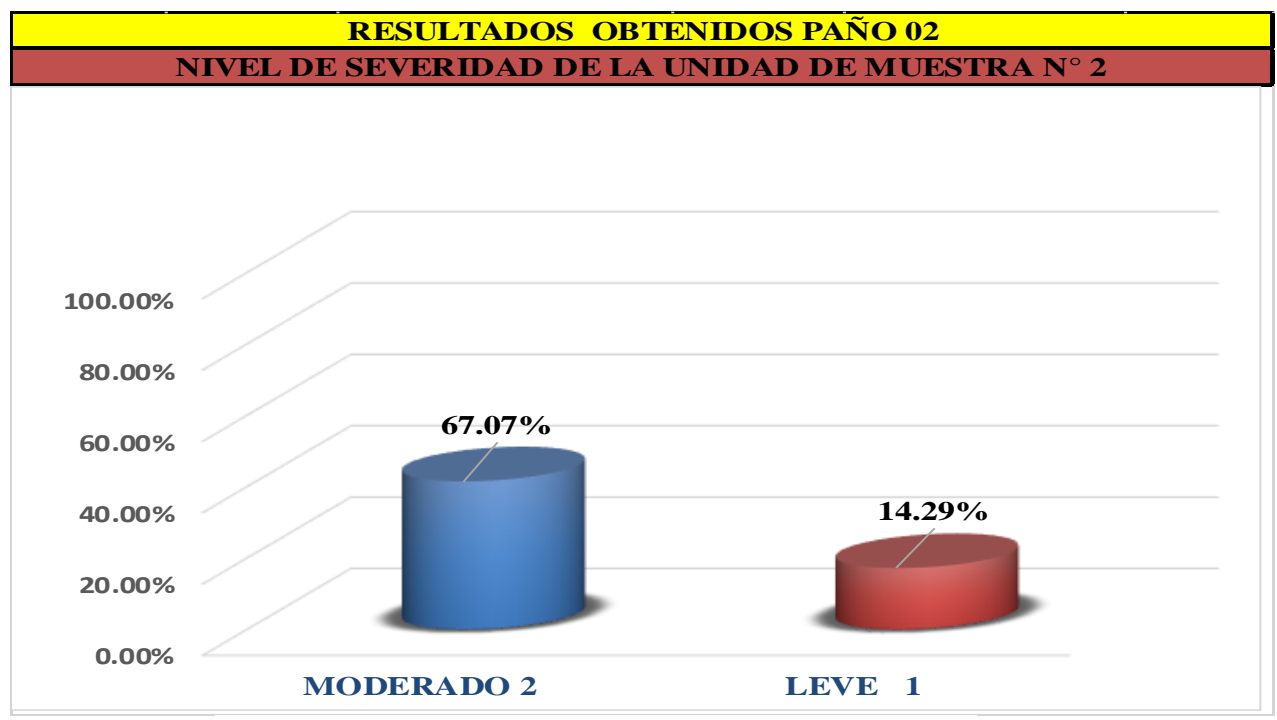

Figura 38: Cuadro de diagrama con resultados de severidad

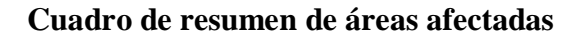

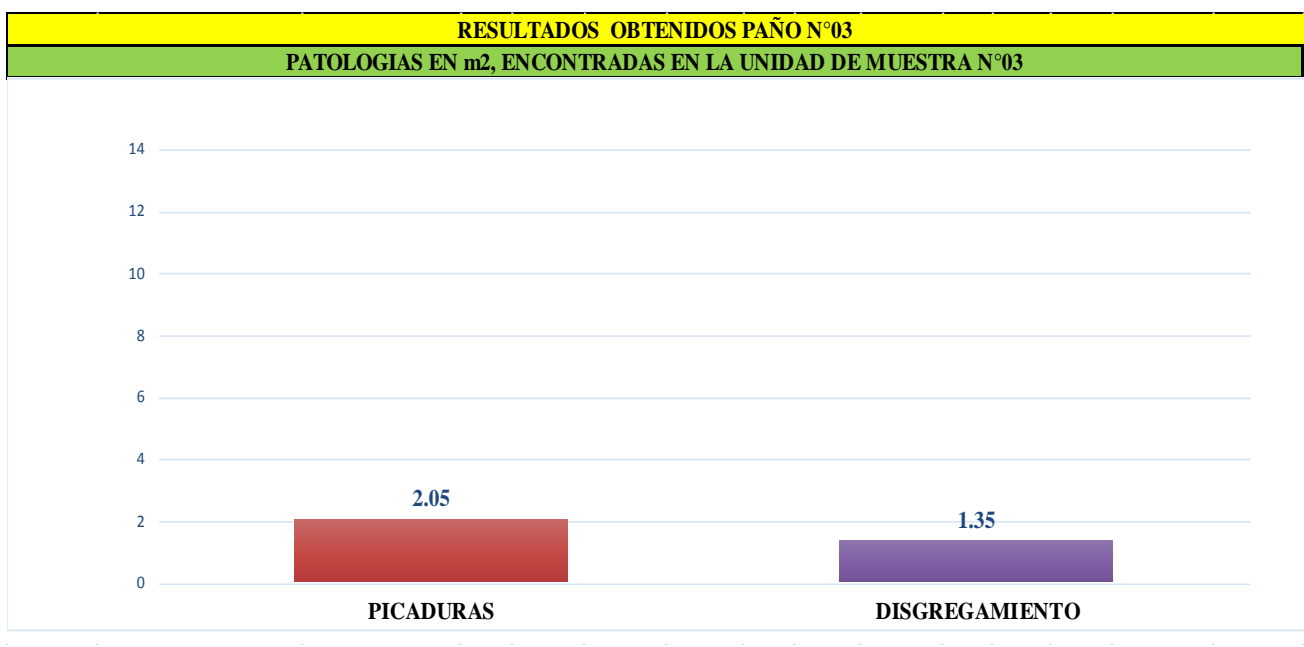

Figura 39: Cuadros de resultados de barras de patologías

# **Cuadro Diagrama de barras**

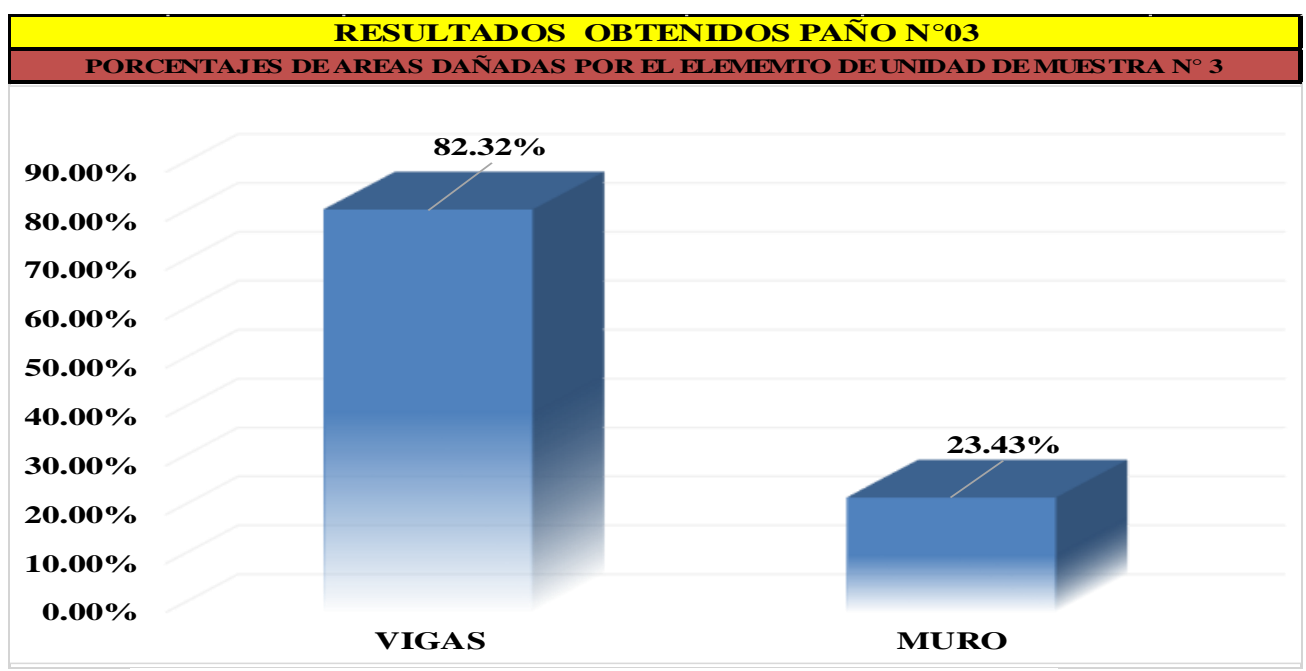

Figura 40: cuadro de resultados de barras de áreas dañadas en elementos

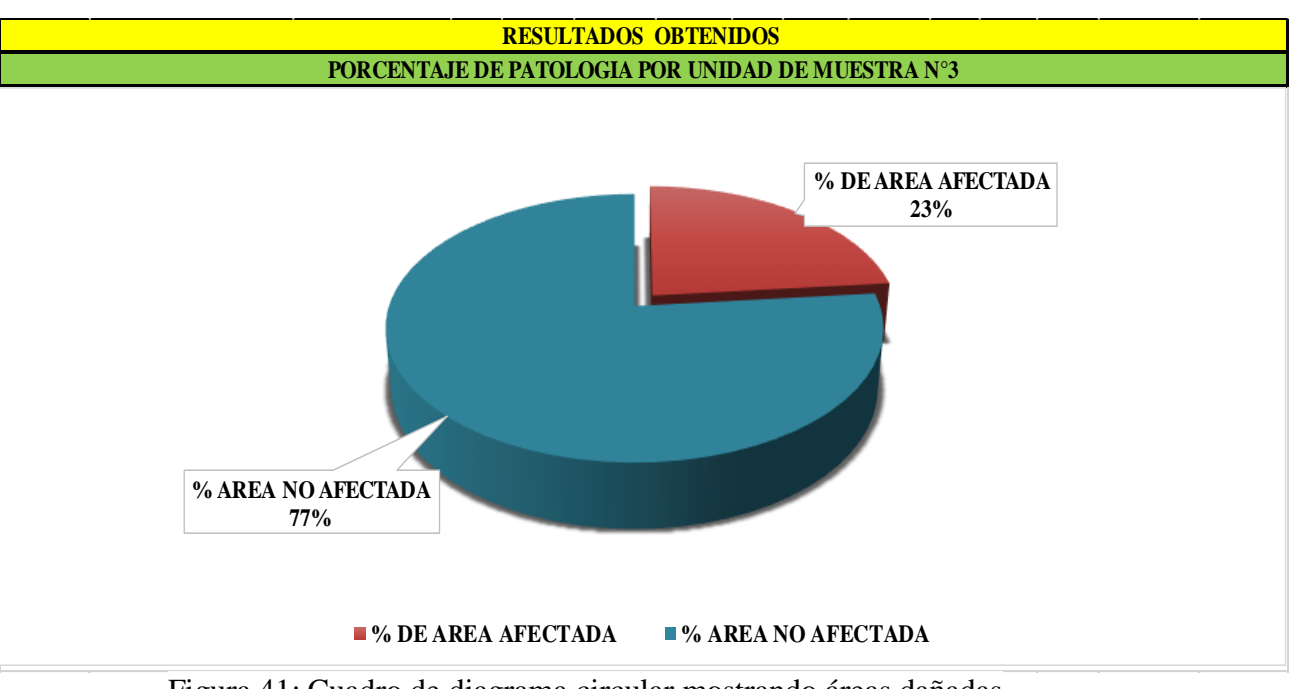

## **Cuadro de resumen de áreas afectadas**

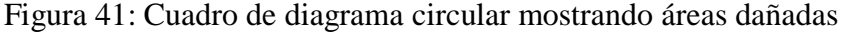

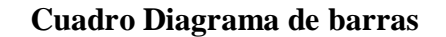

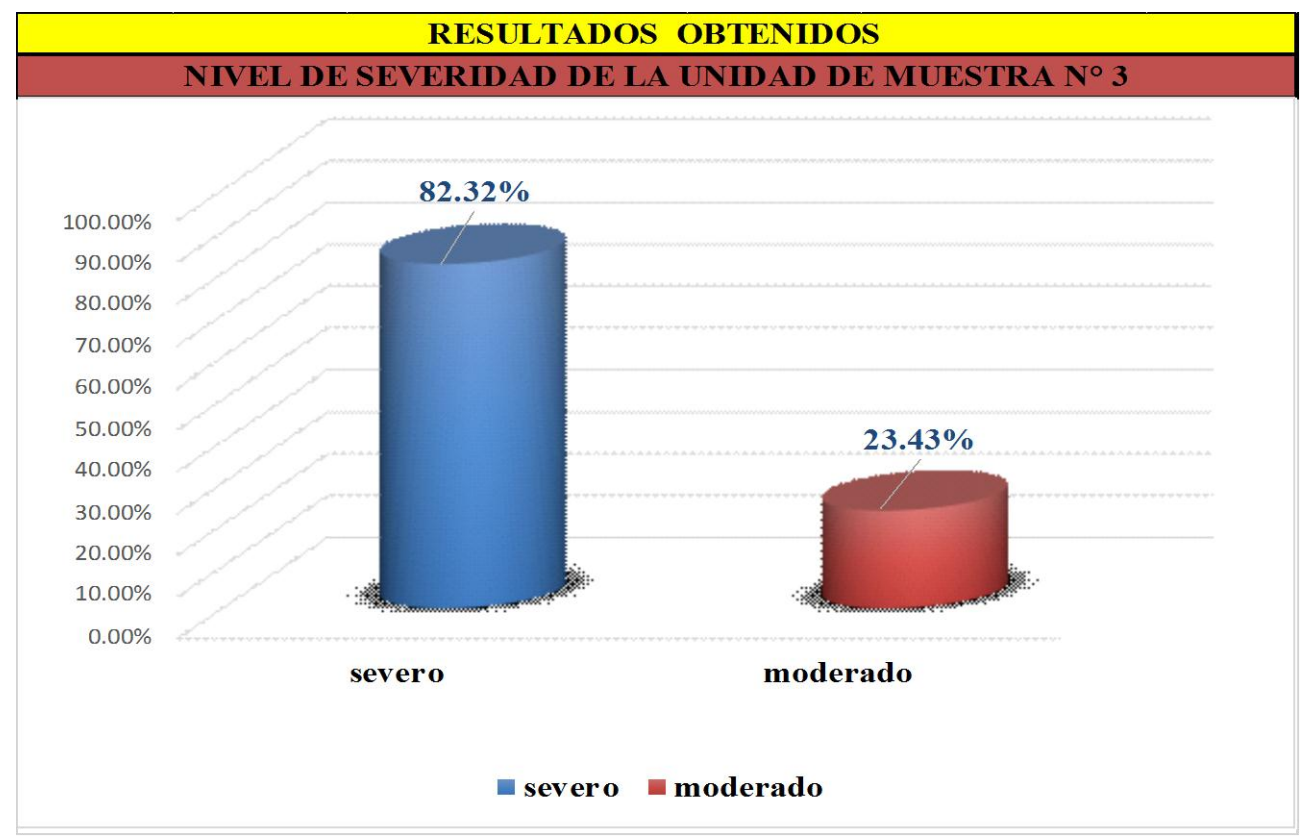

Figura 42: Cuadro de diagrama con resultados de severidad

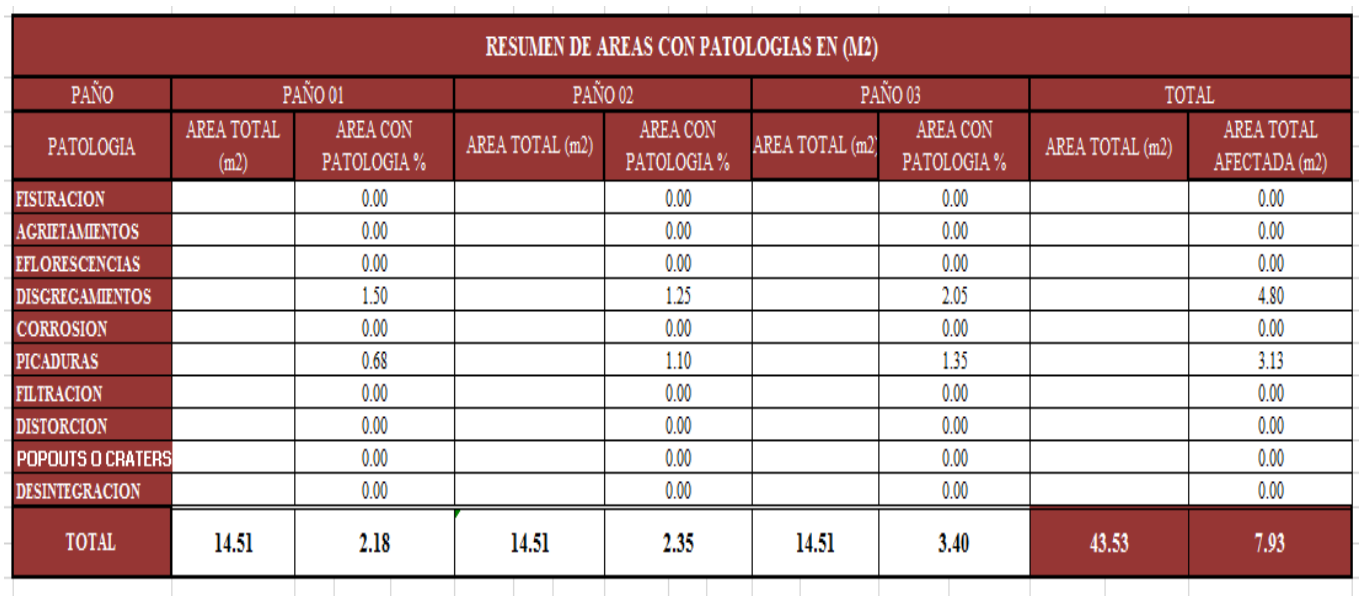

# Cuadro 04: resumen de áreas con patologías por muestra n° 01

Cuadro 5: Resumen de áreas por muestra n° 01

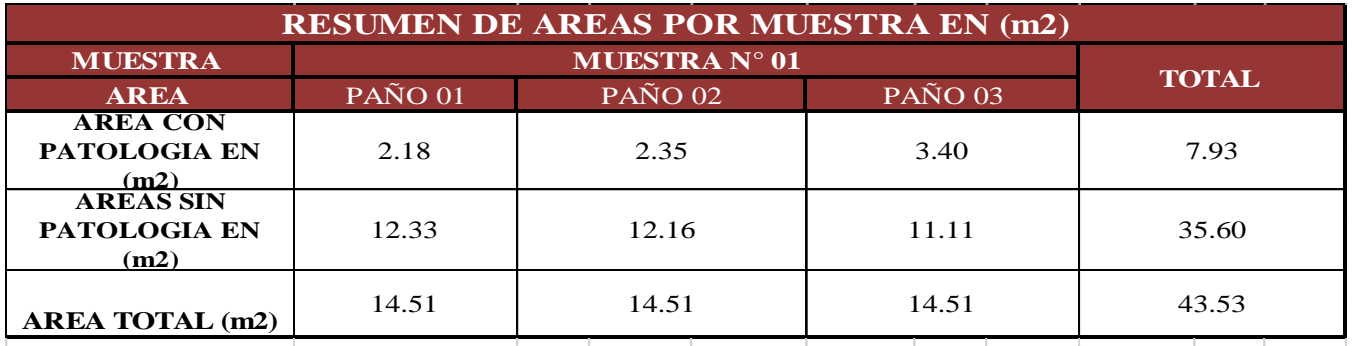

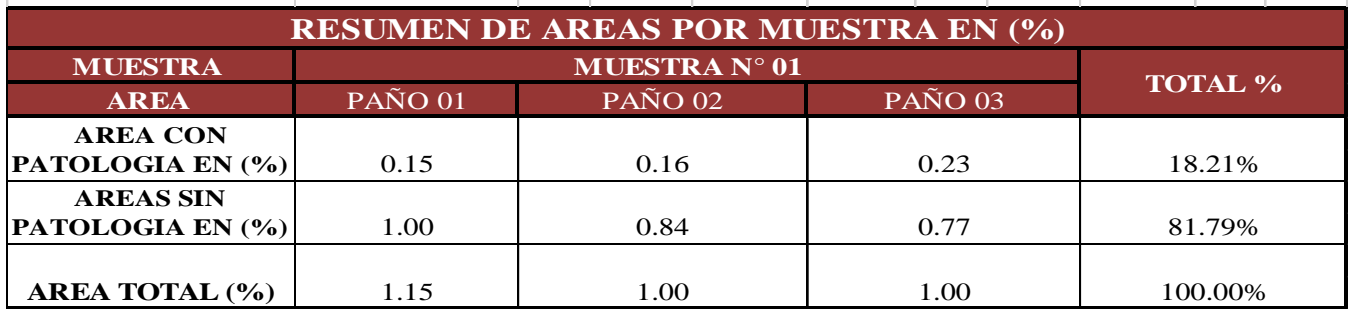

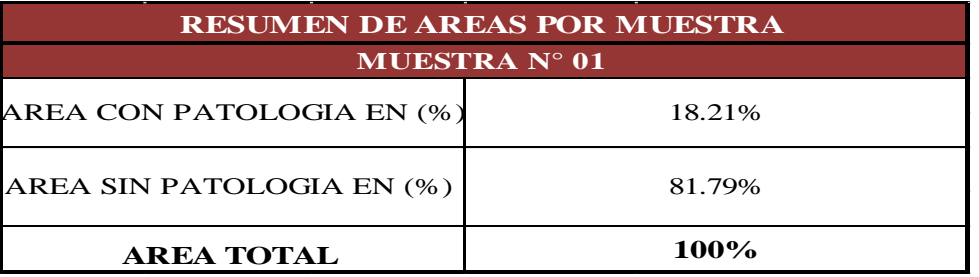

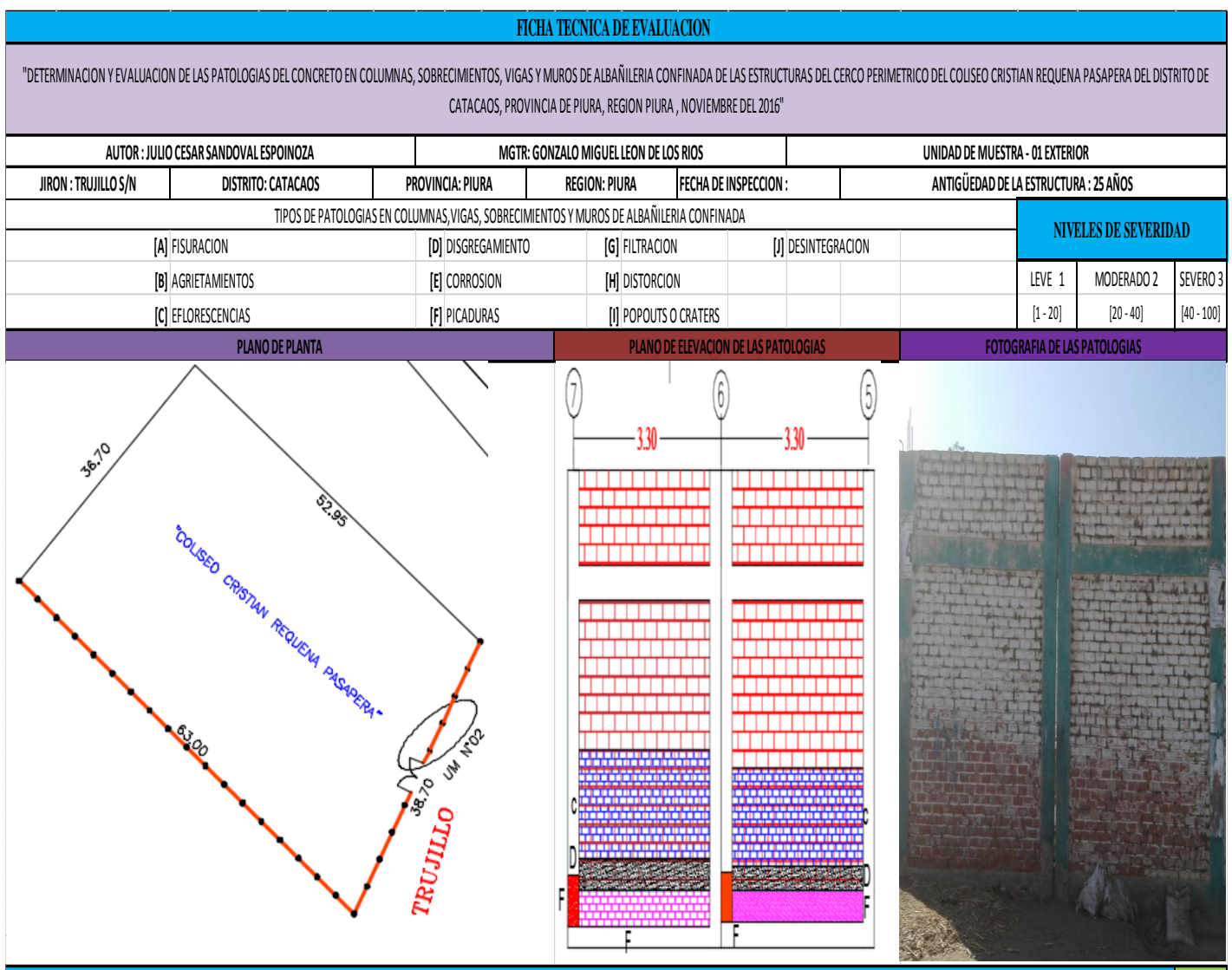

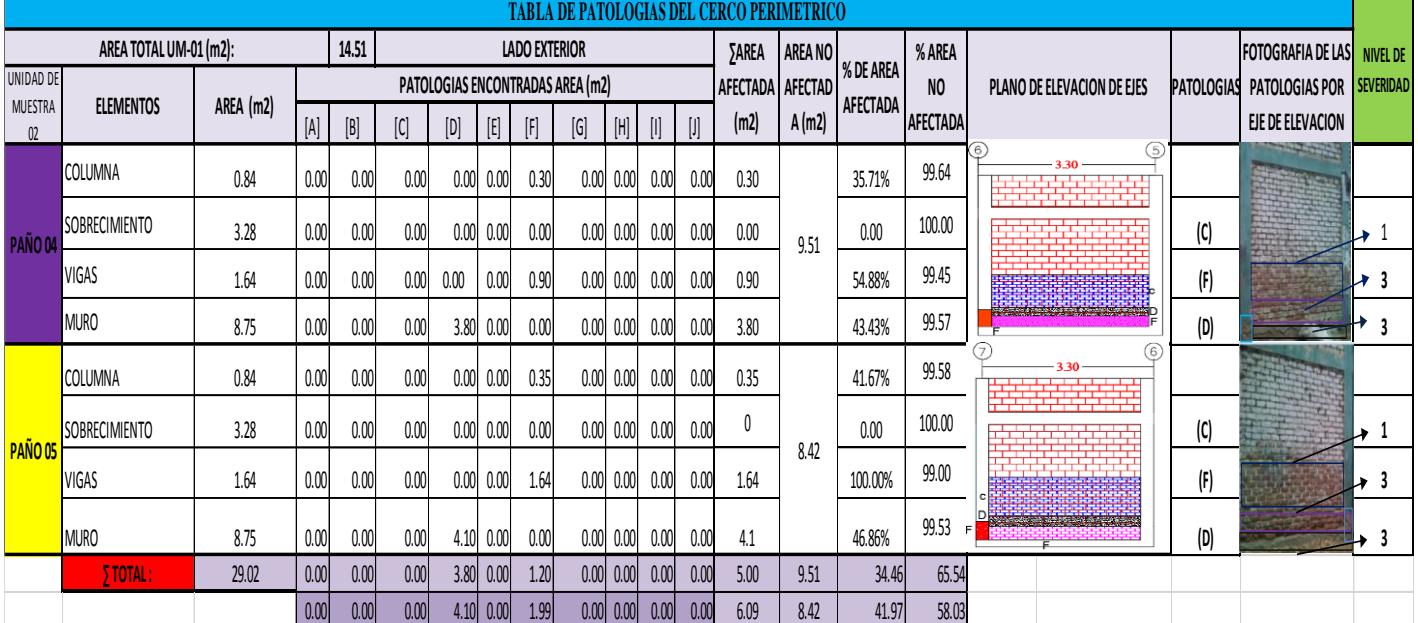
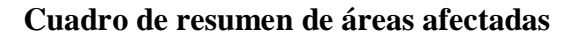

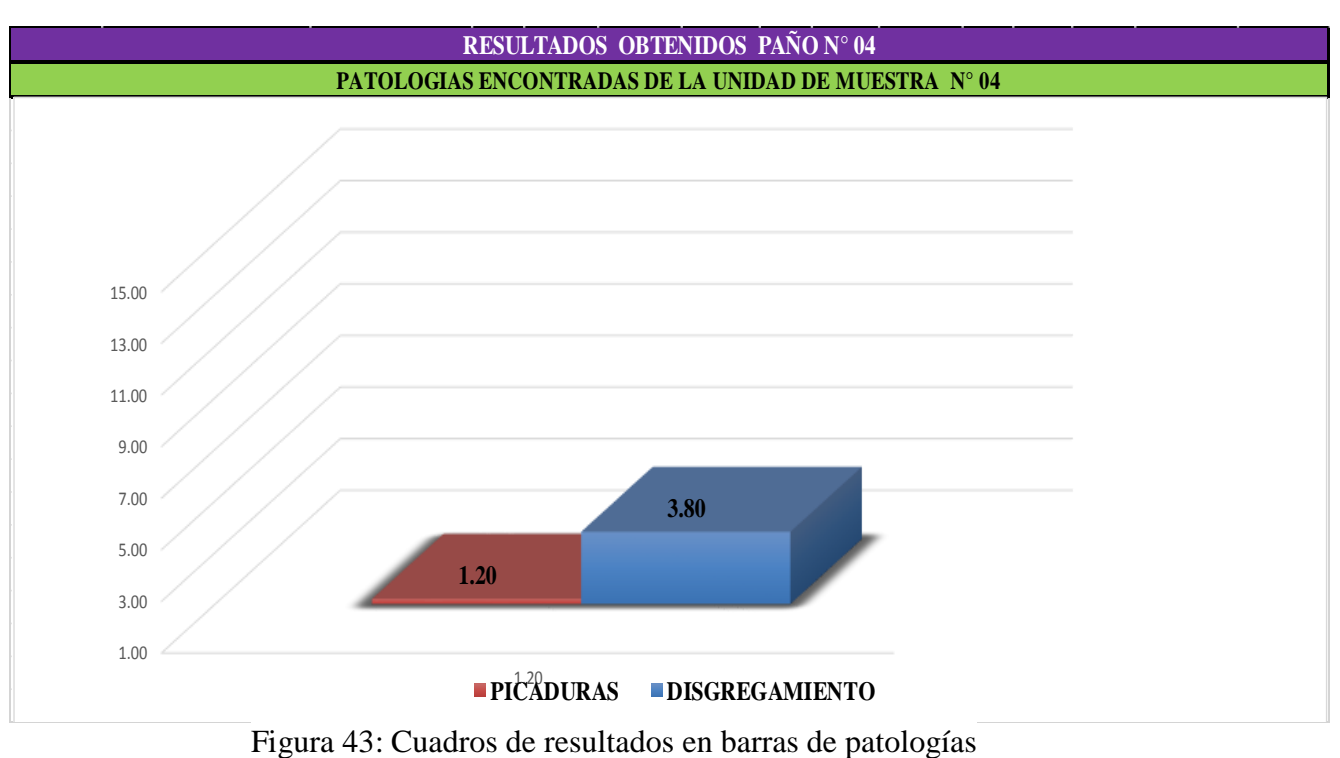

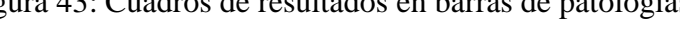

**Diagrama de barras**

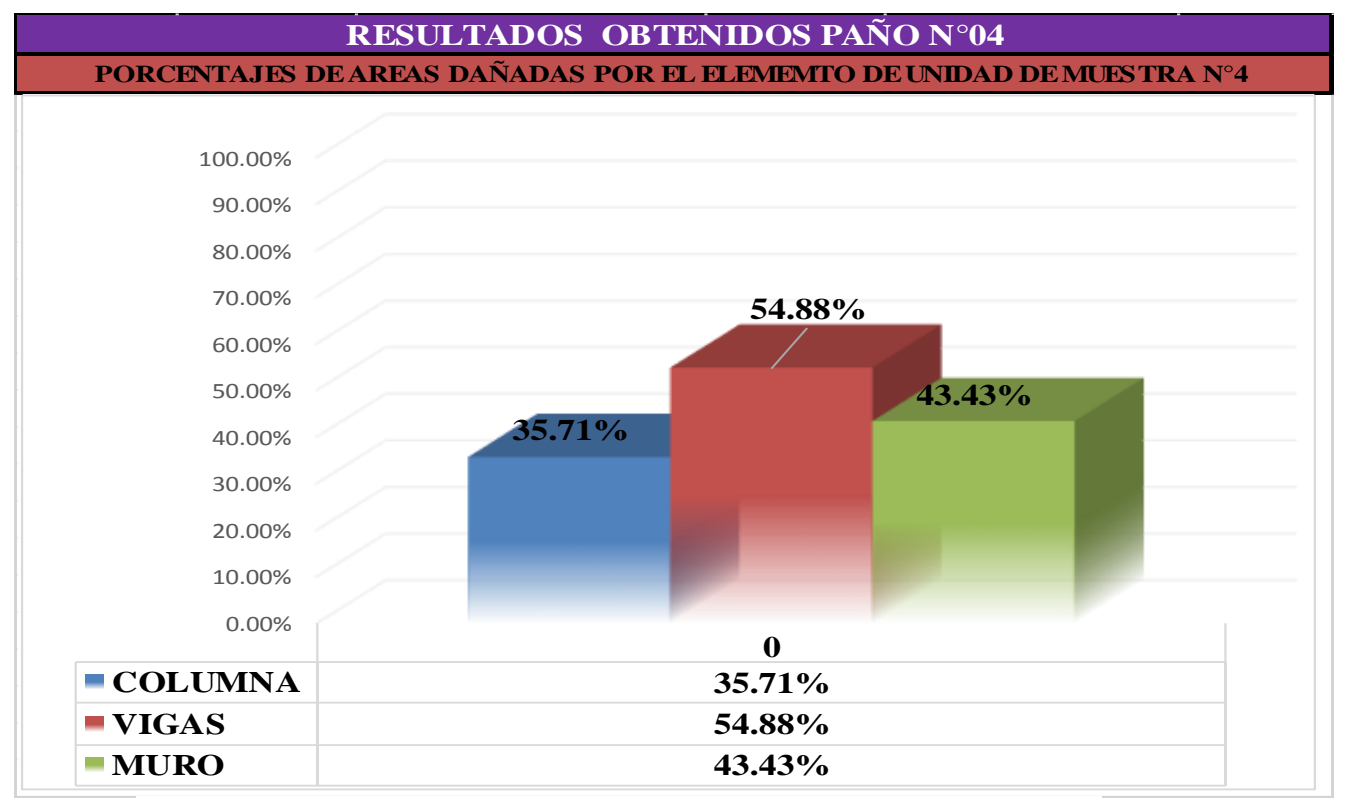

Figura 44: Cuadros de resultados en barras de áreas dañadas en elementos

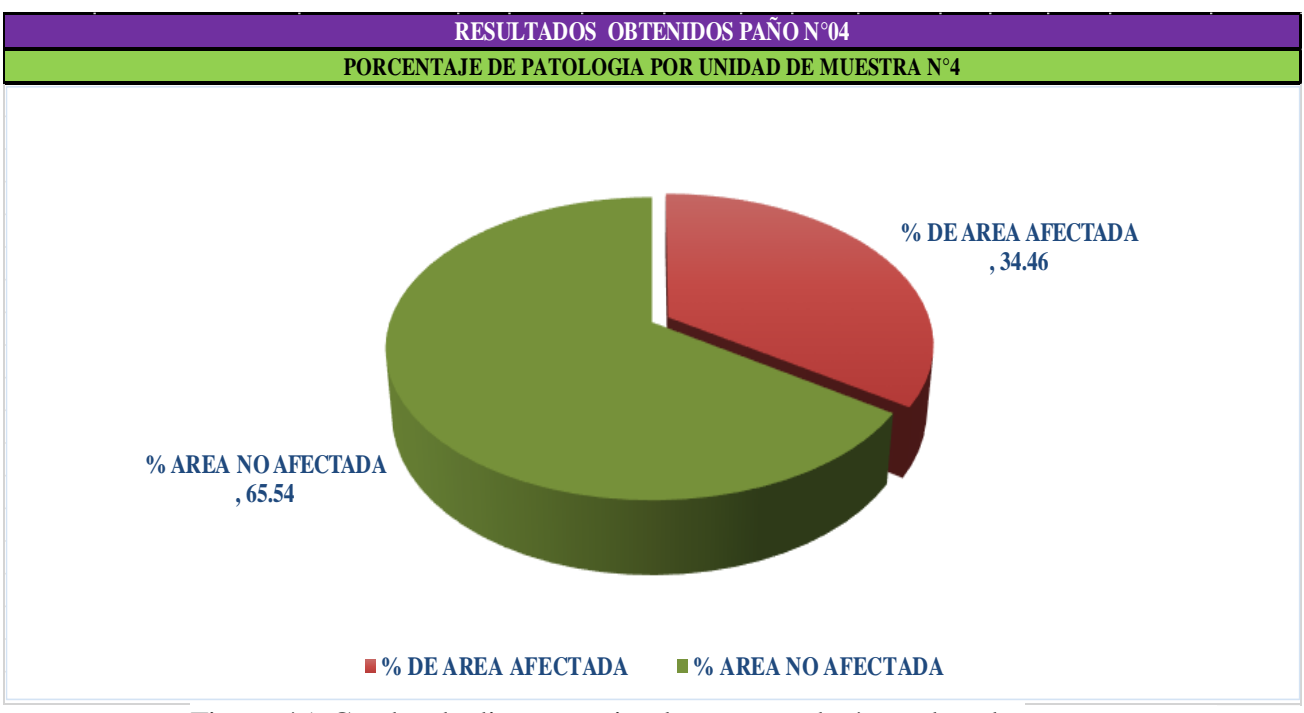

Figura 45: Cuadro de diagrama circular mostrando áreas dañadas

#### **Diagrama de barras**

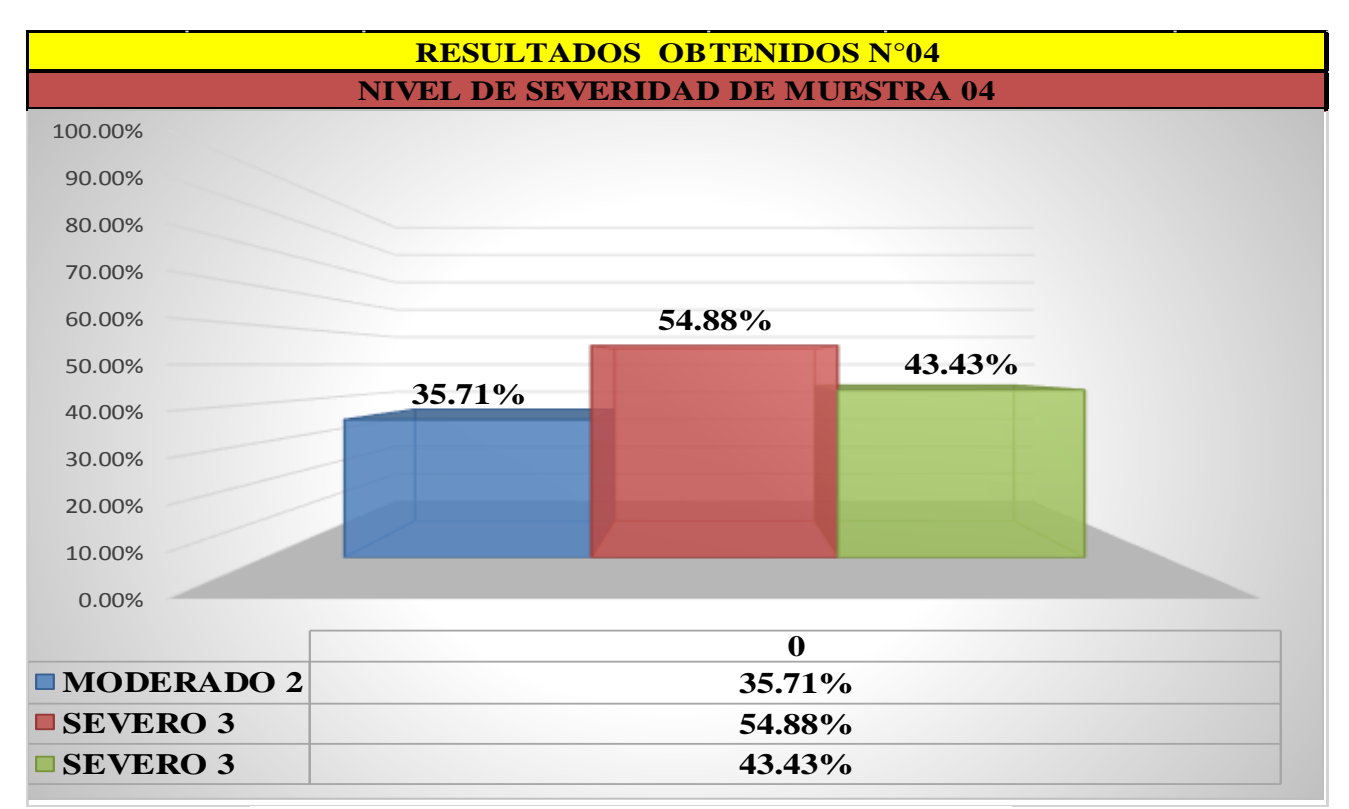

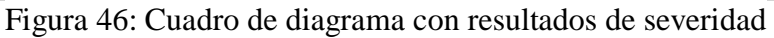

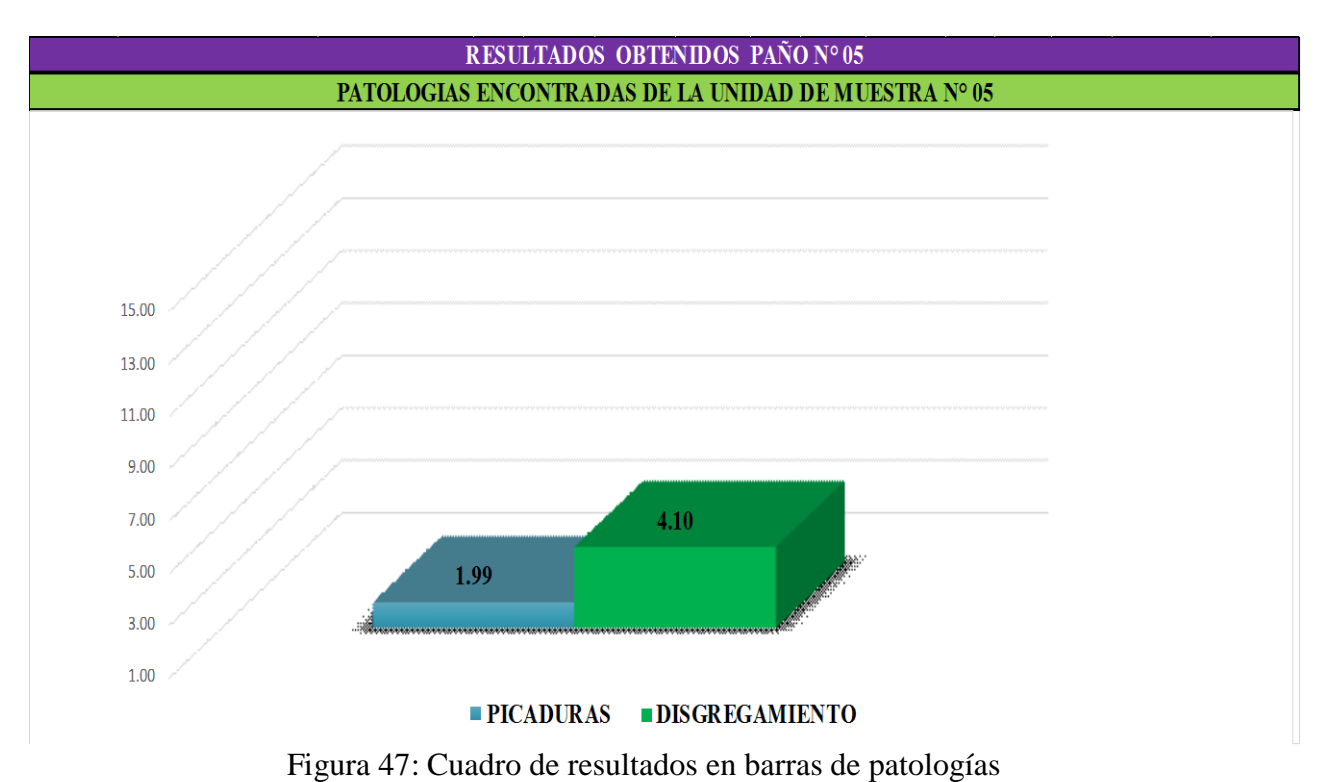

# **Cuadro Diagrama de barras**

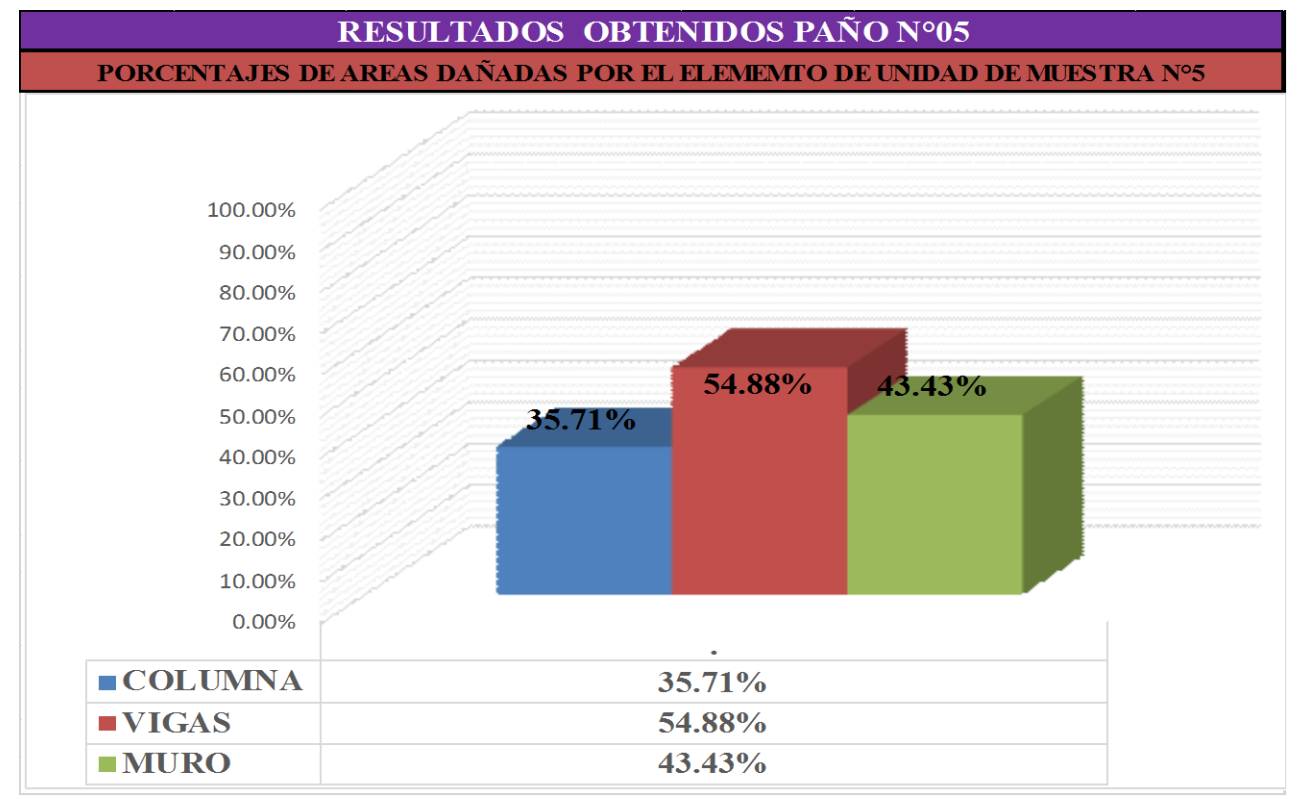

Figura 48: Cuadro de resultados en barras de áreas dañadas en elementos

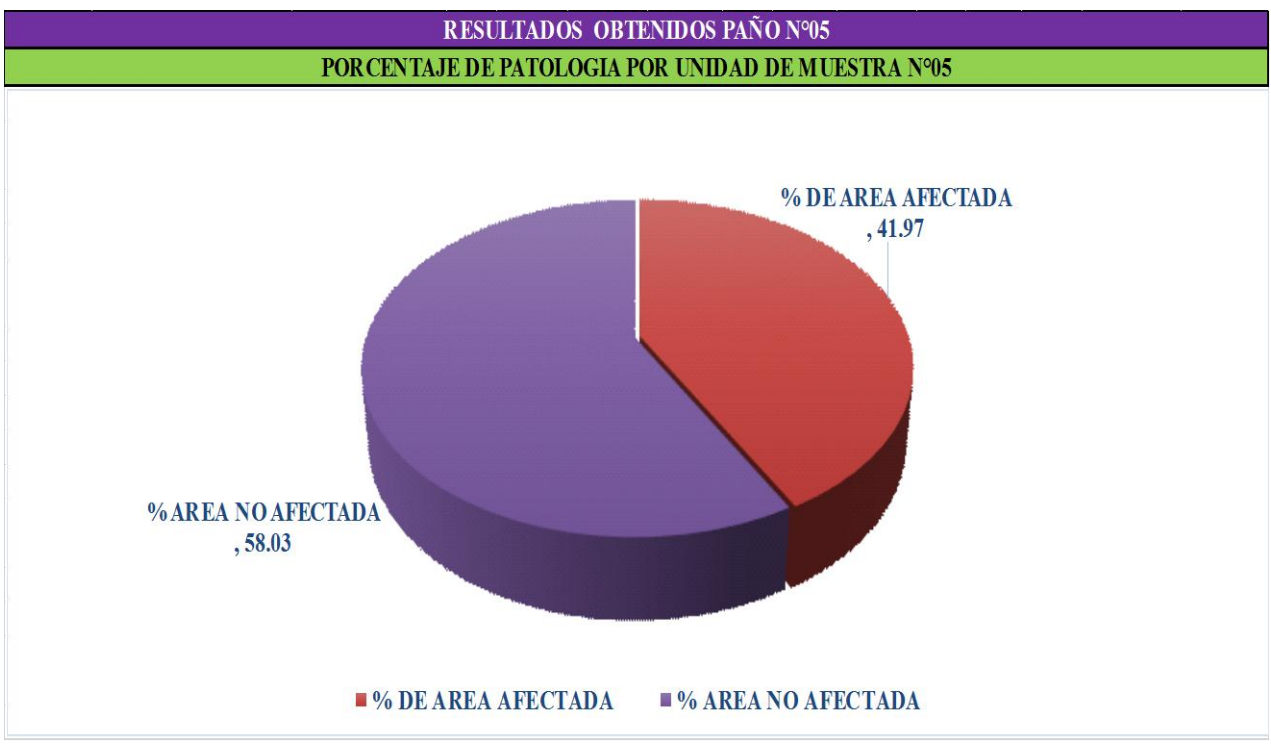

Figura 49: Cuadro de diagrama circular mostrando áreas dañadas

# **Cuadro Diagrama de barras**

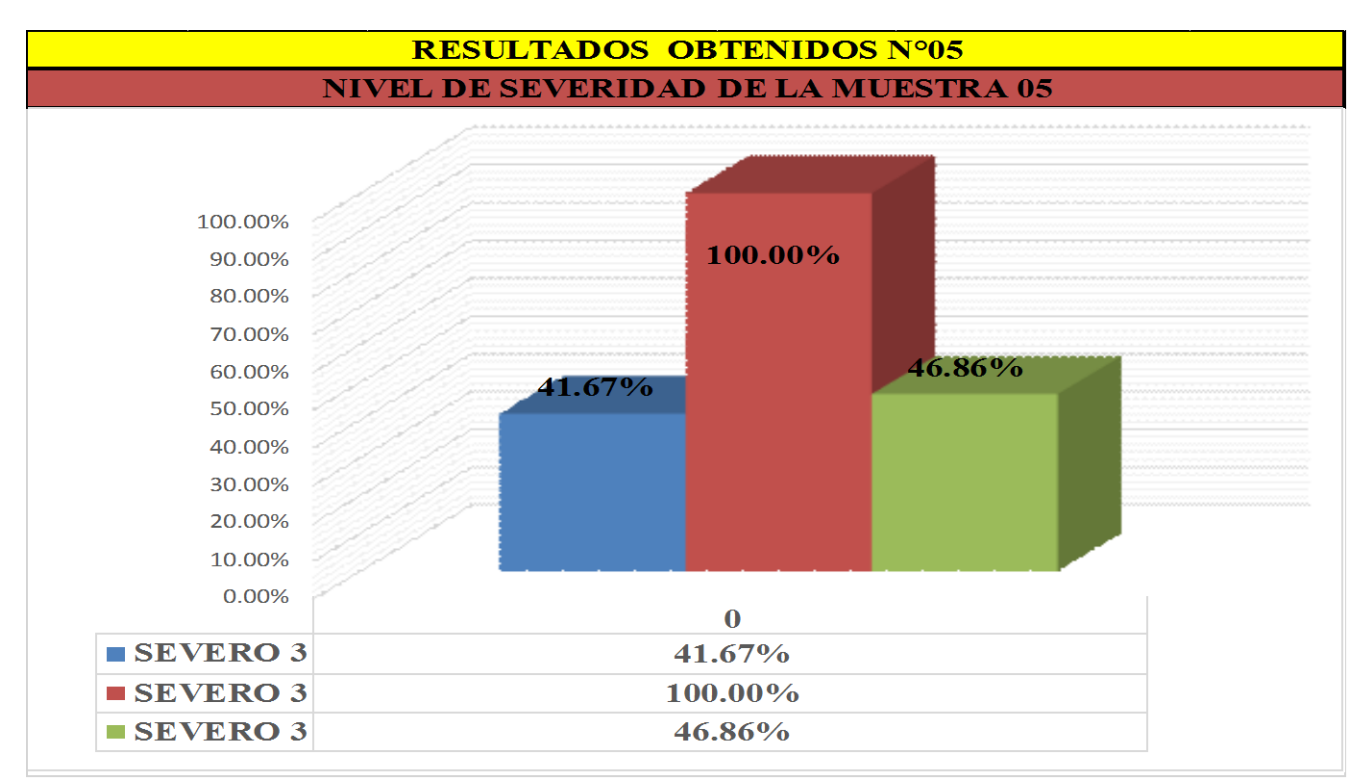

Cuadro 50: Cuadro de diagrama con resultados de severidad

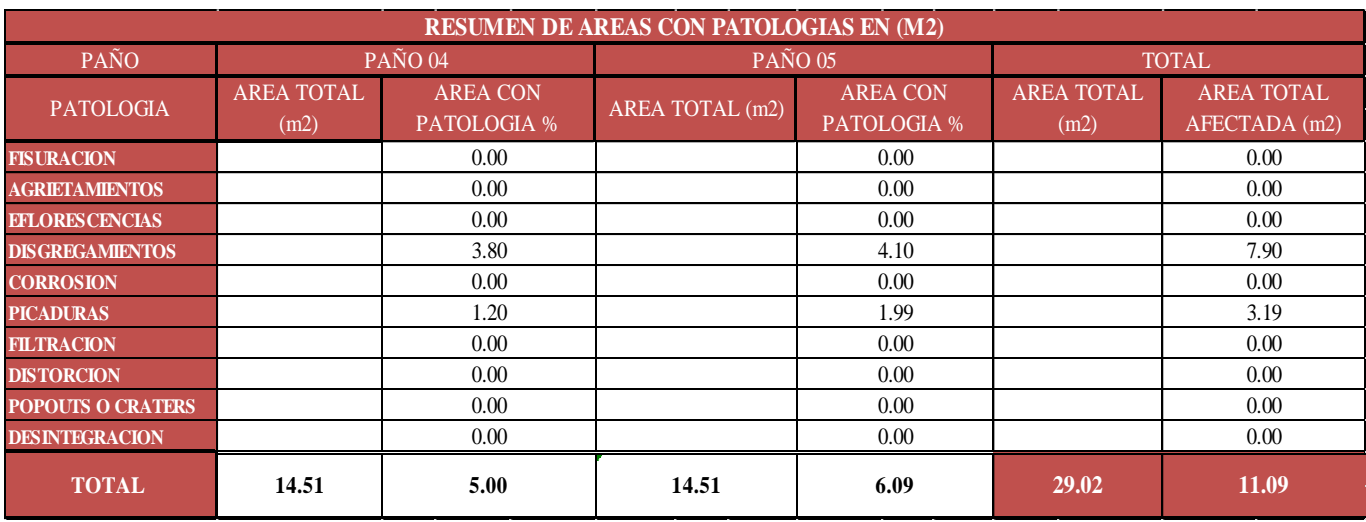

# Cuadro 6: Resumen de áreas con patologías por muestra n° 02

Cuadro 7: Resumen de áreas por muestra n° 02

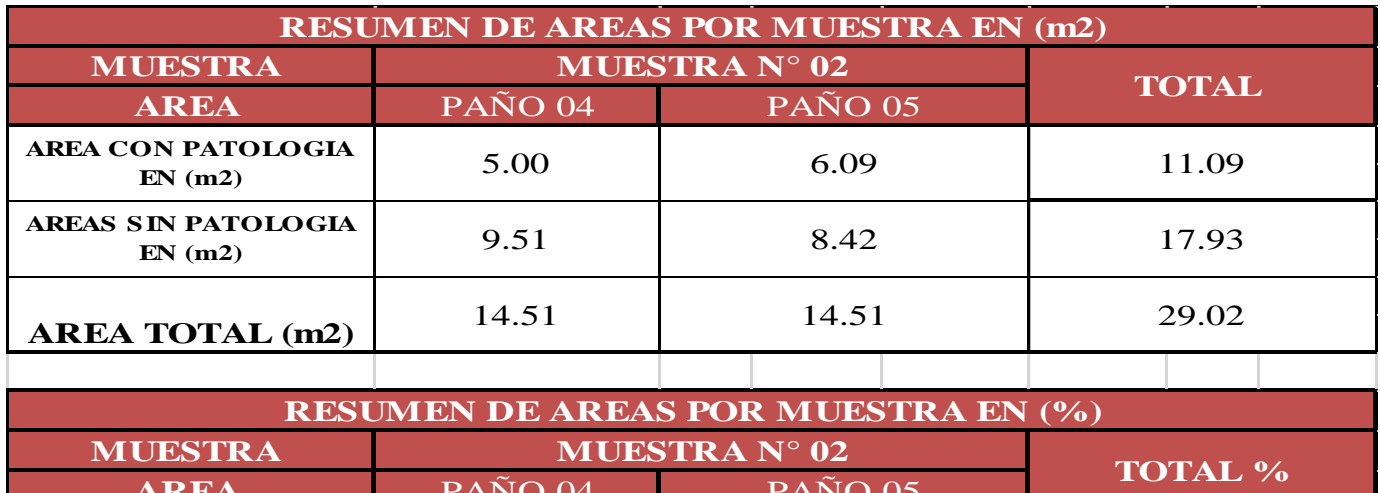

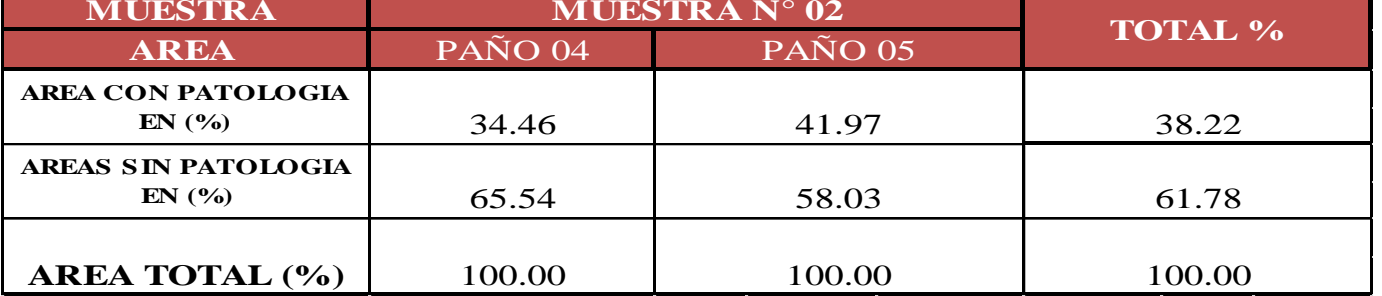

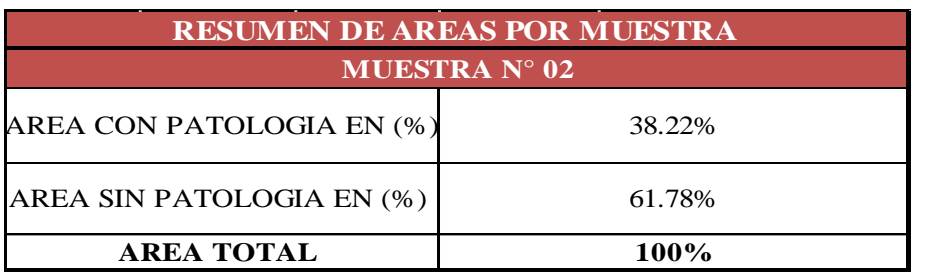

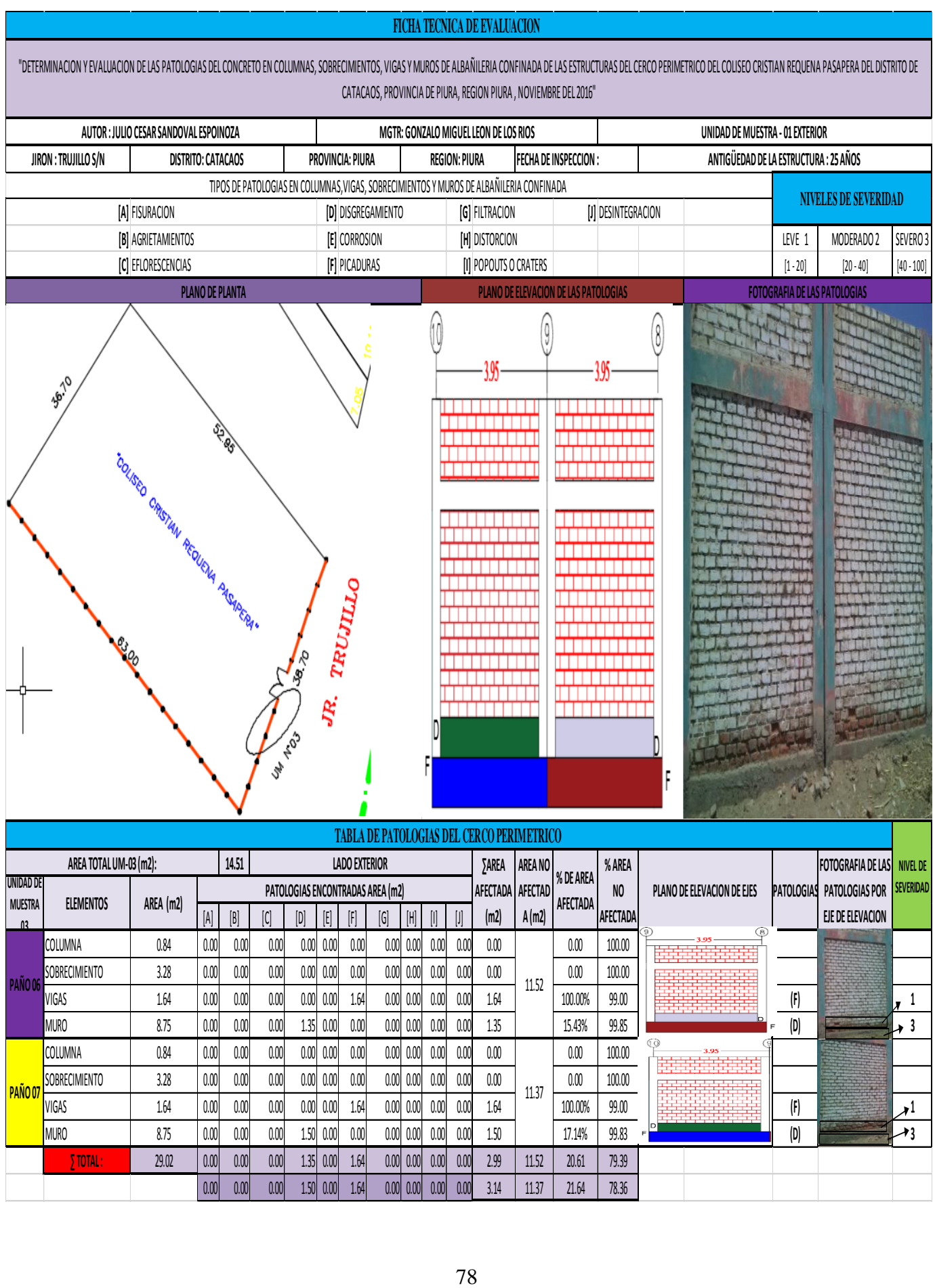

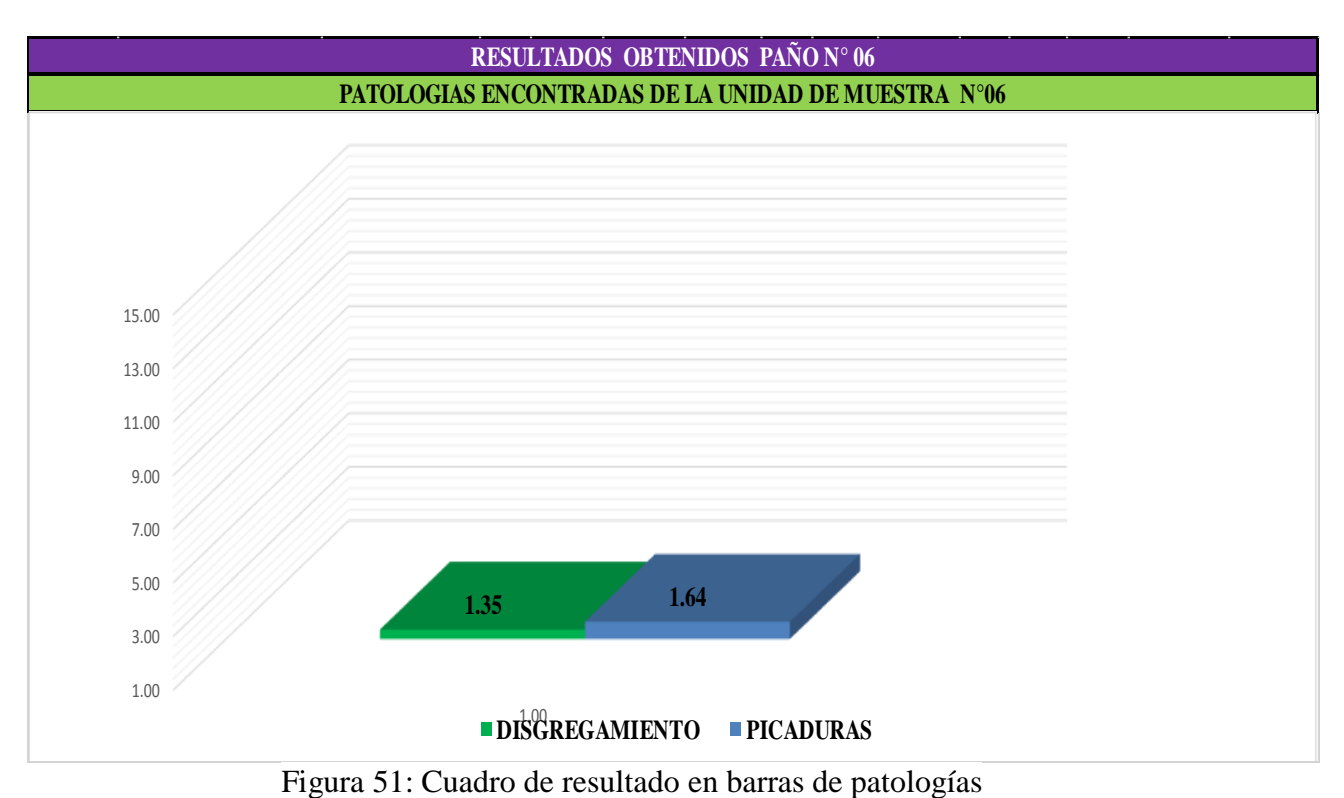

#### **Cuadro Diagrama de barras**

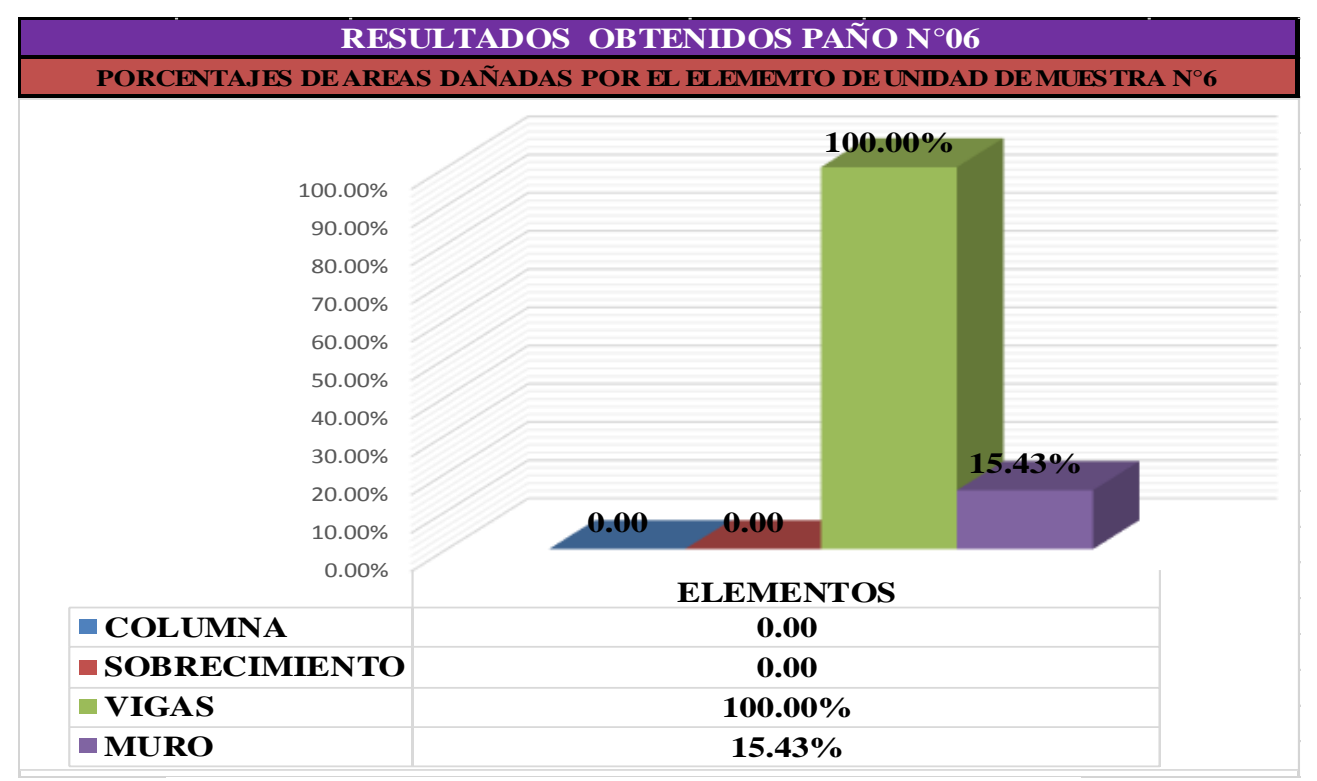

Figura 52: cuadro de resultado en barras de áreas dañadas en elementos

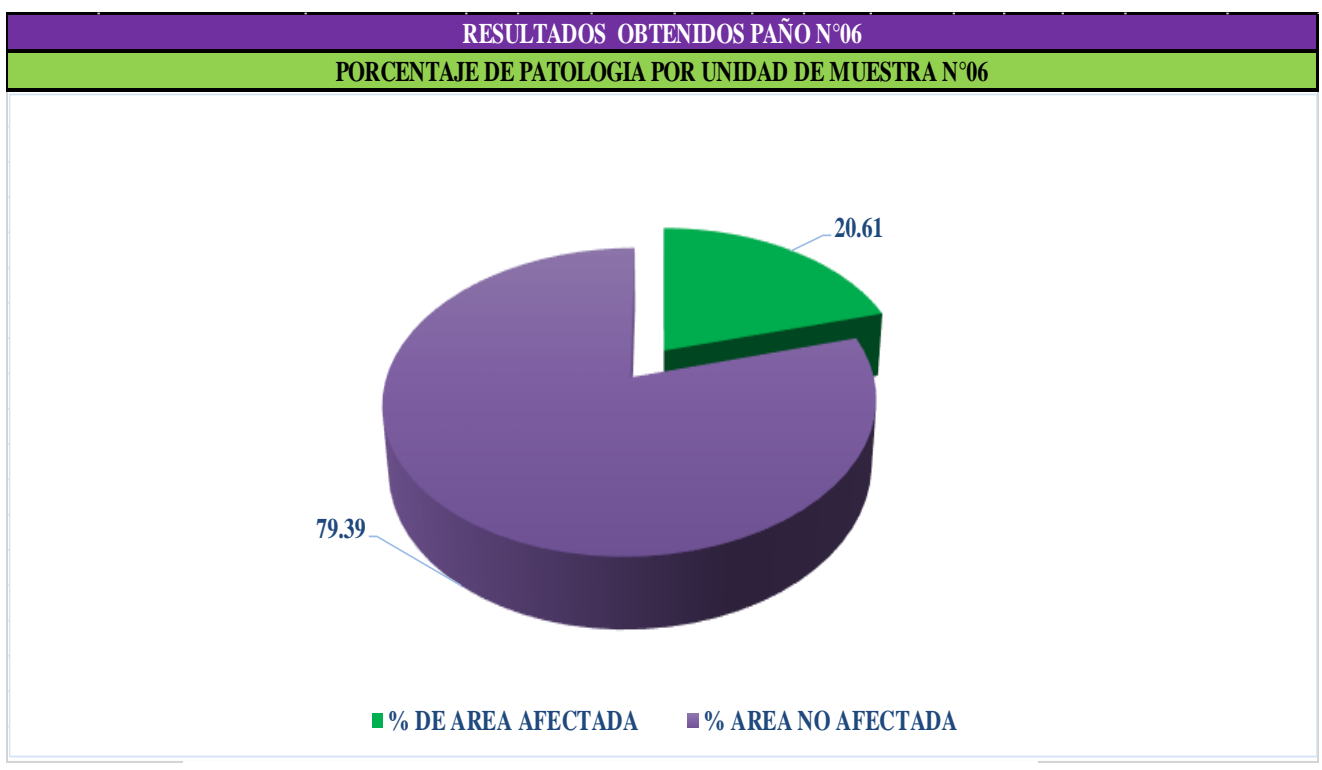

Figura 53: Cuadros de diagrama circular mostrando áreas dañadas

# **Diagrama de barras**

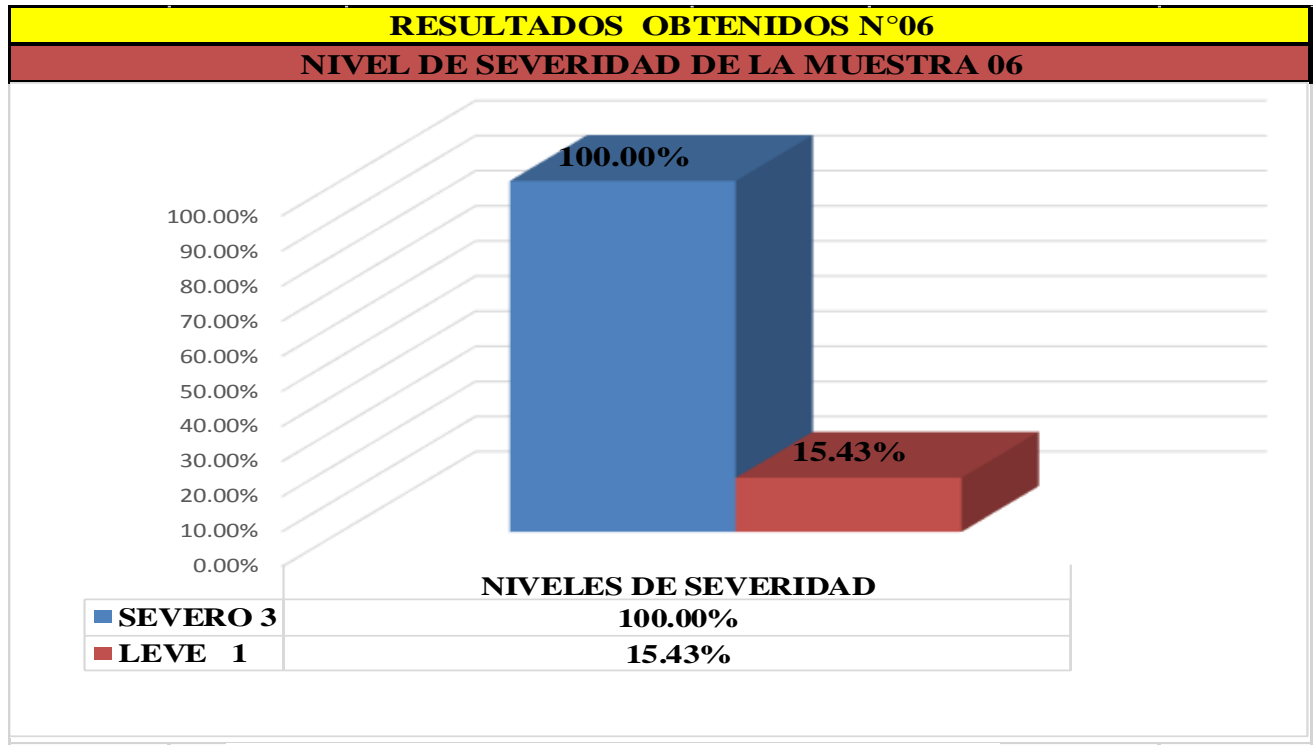

Figura 54: Cuadros de diagrama con resultados de severidad

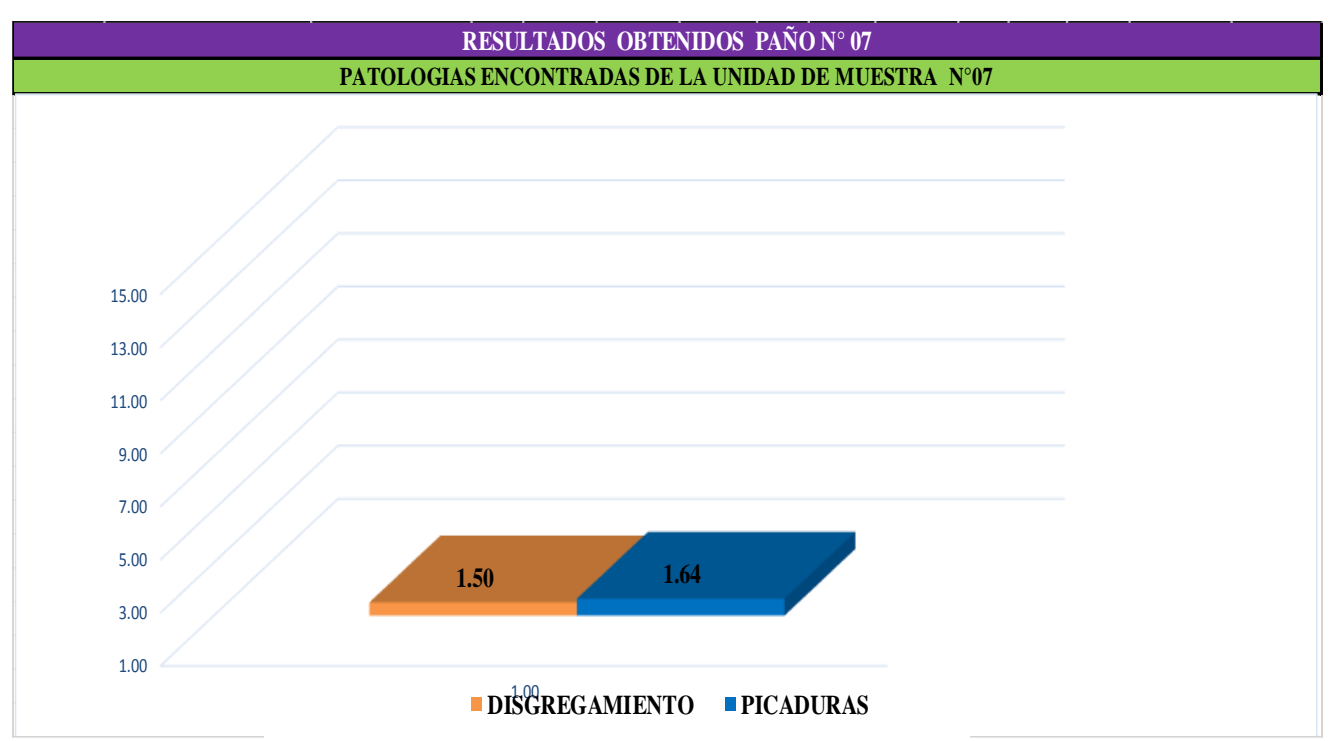

Figura 55: cuadro de resultados en barras de patologías

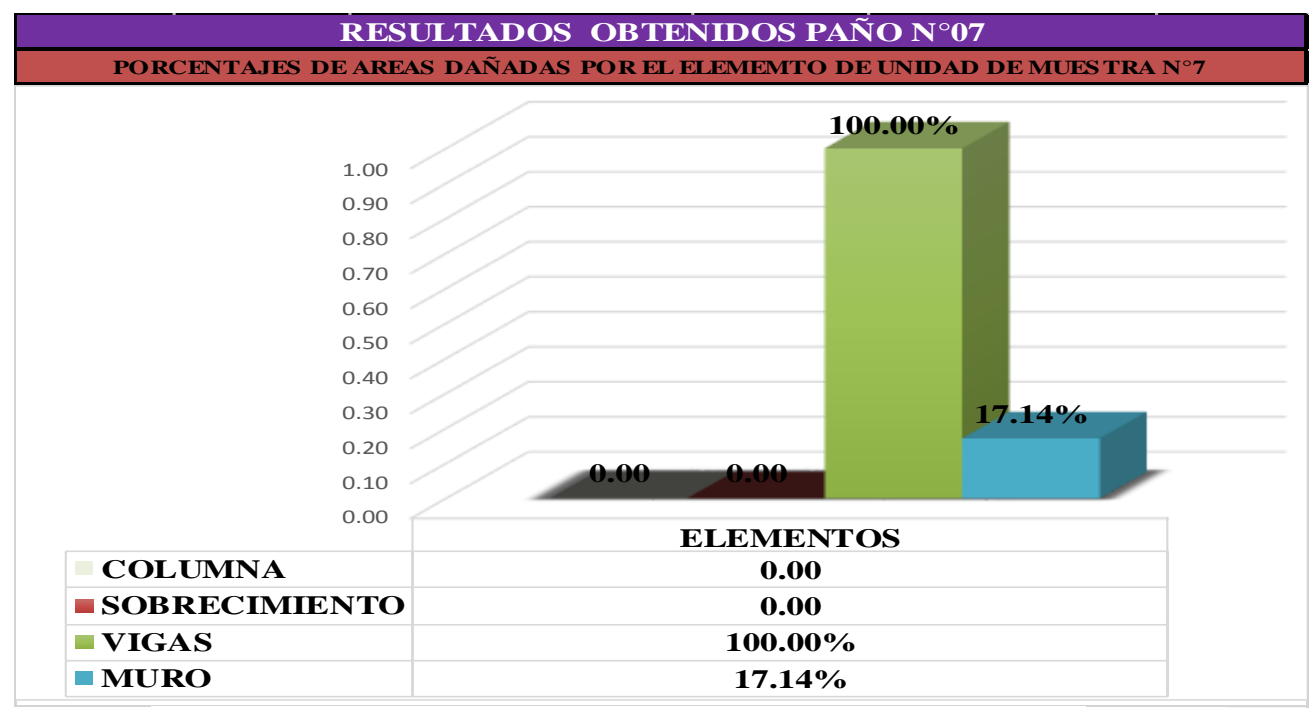

Figura 56: Cuadro de resultados en barras de áreas dañadas en elementos

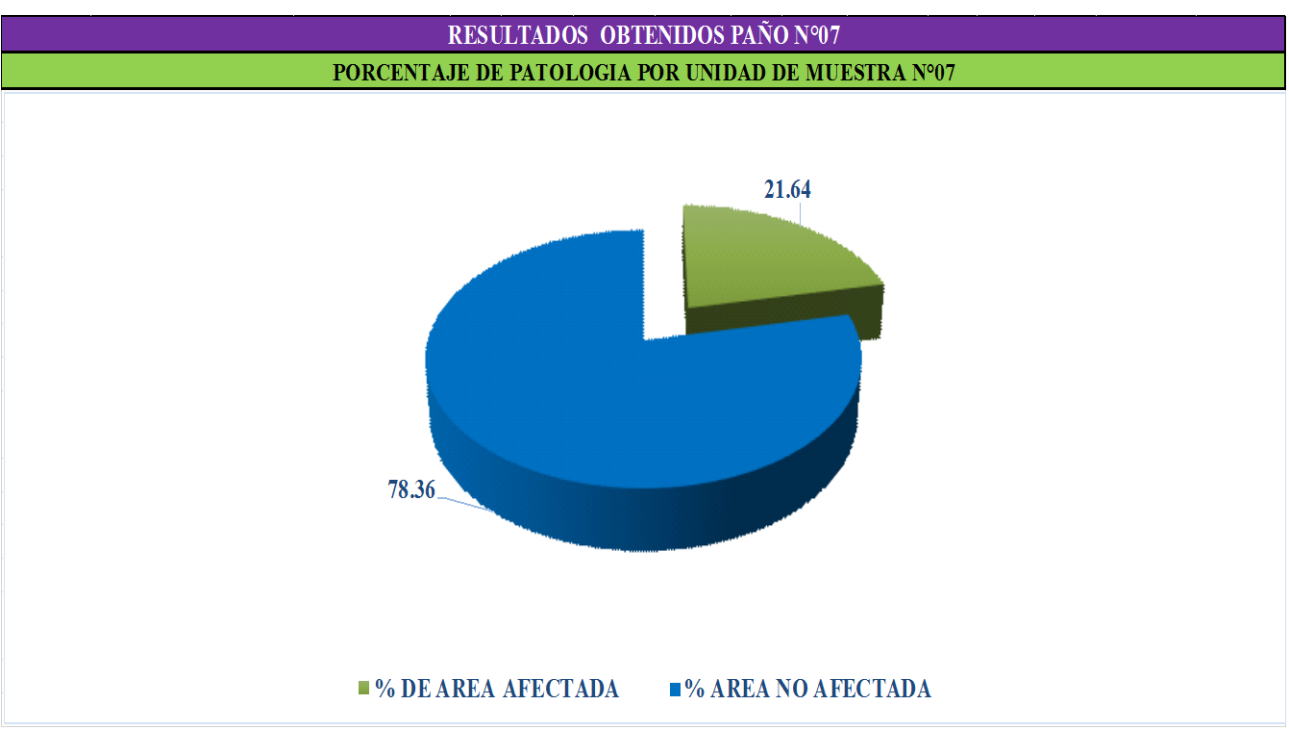

Figura 57: Cuadros de diagrama circular mostrando áreas dañadas

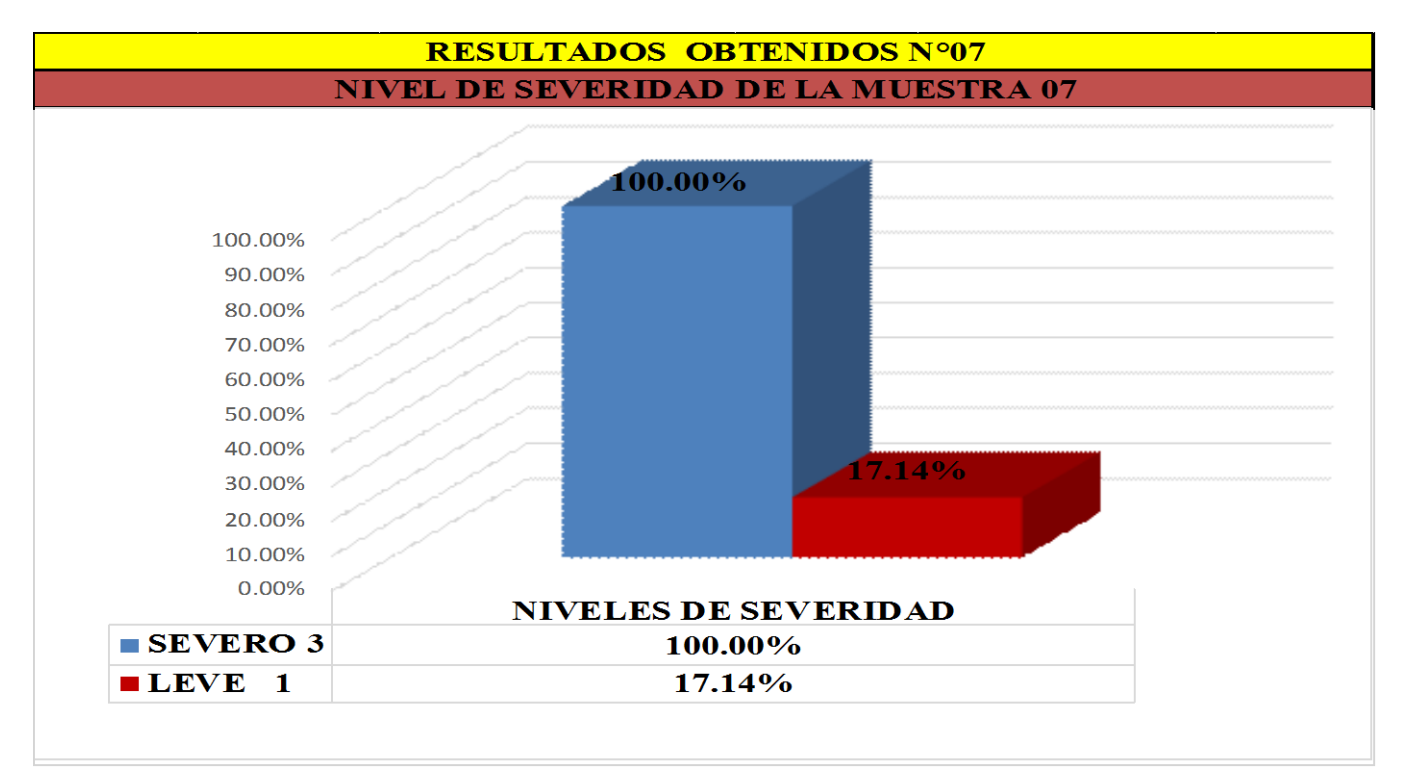

Figura 58: Cuadro de diagrama con resultados de severidad

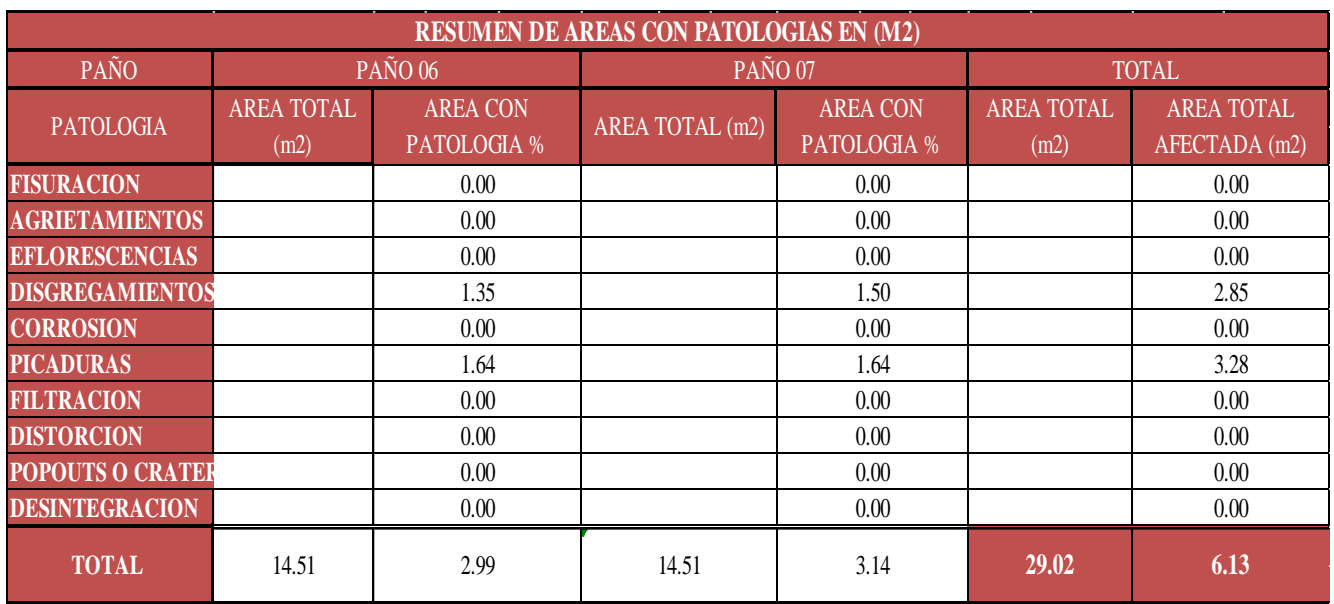

Cuadro 8: Resumen de áreas con patologías por muestra n° 03

Cuadro 9: Resumen de áreas por muestra n° 03

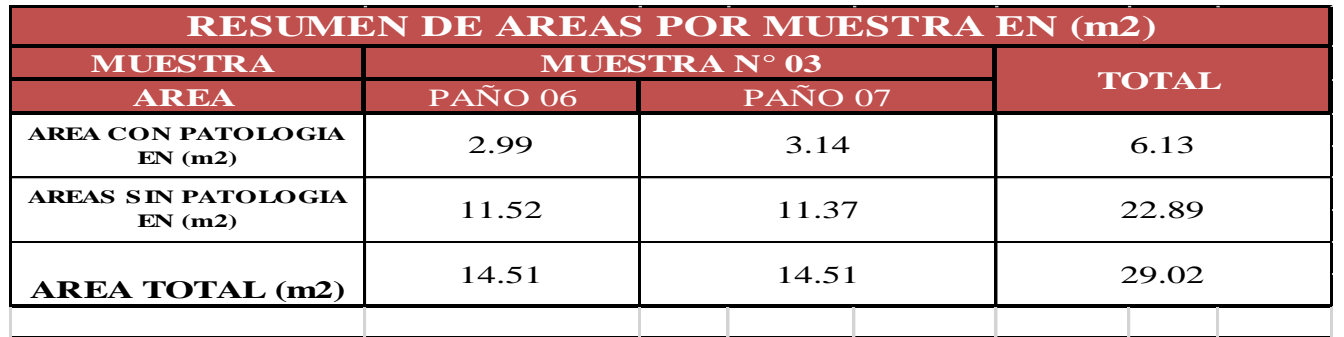

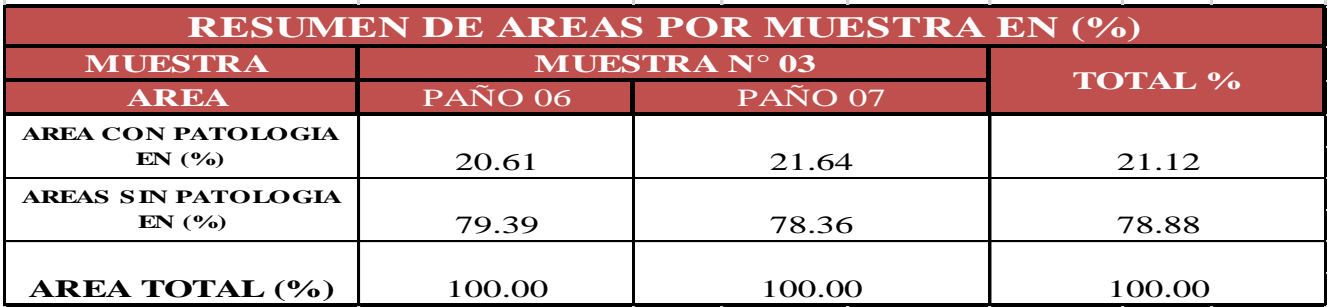

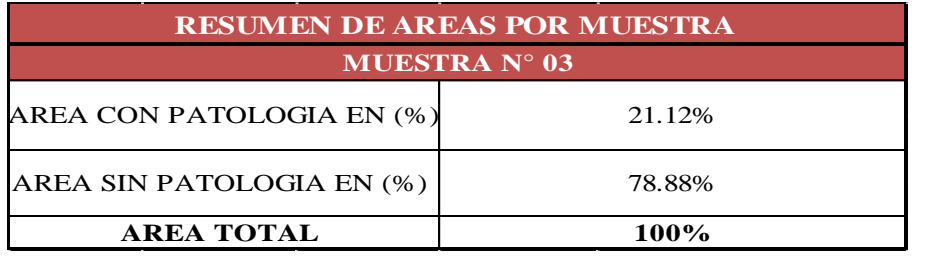

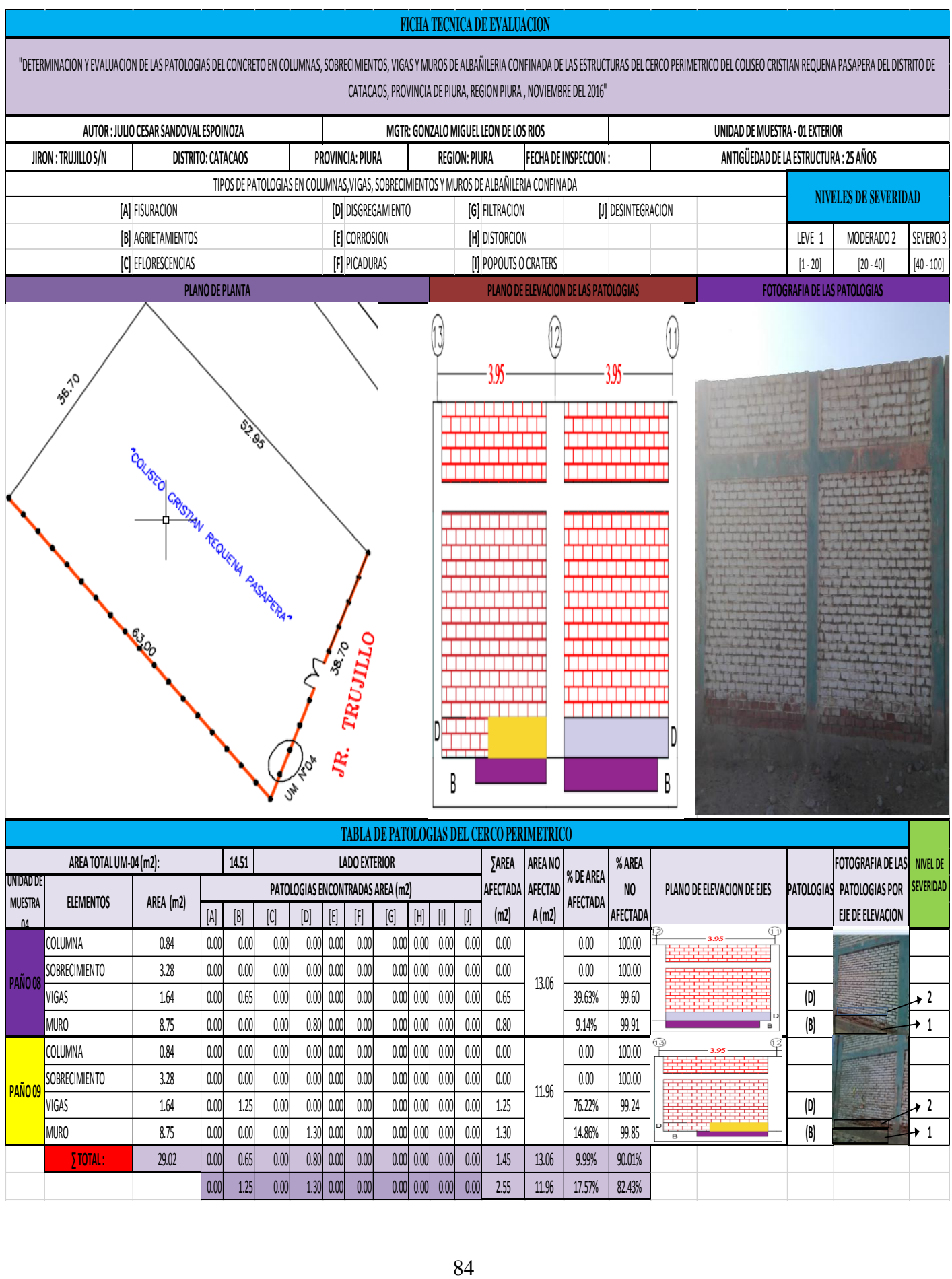

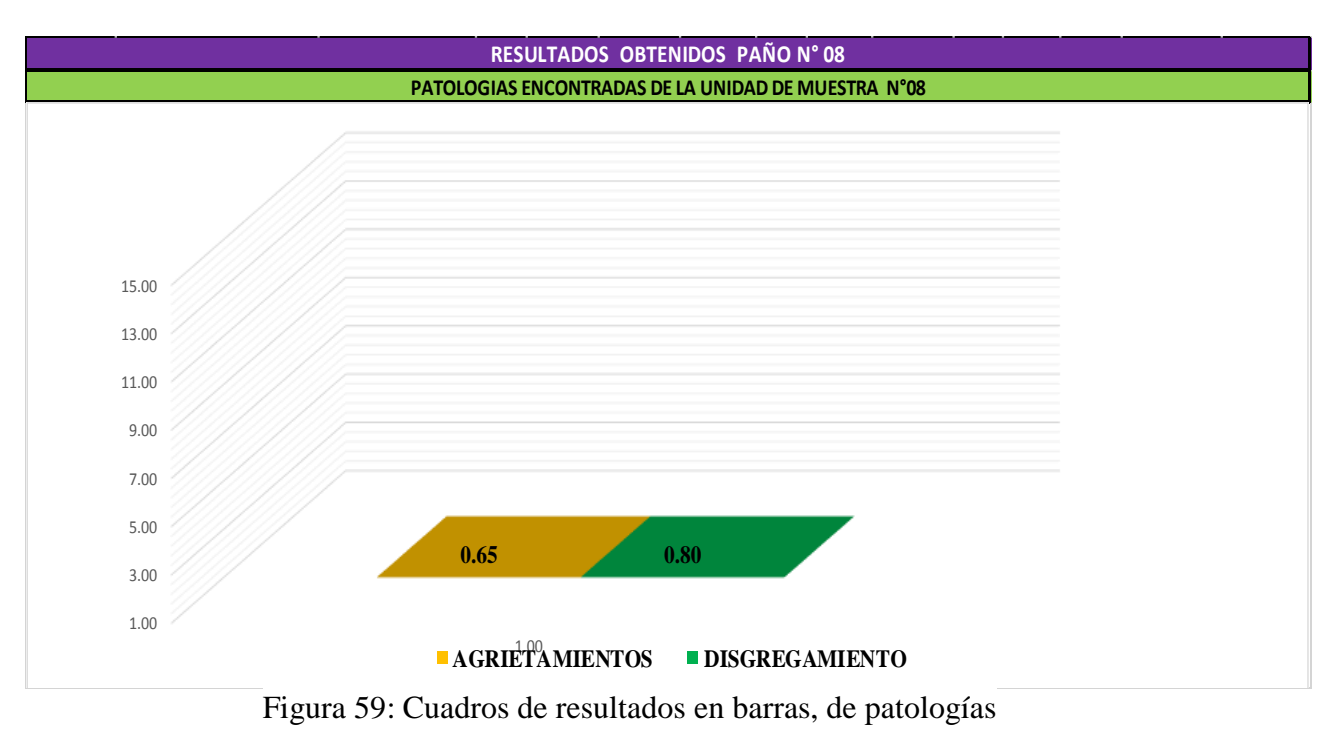

#### **Cuadro Diagrama de barras**

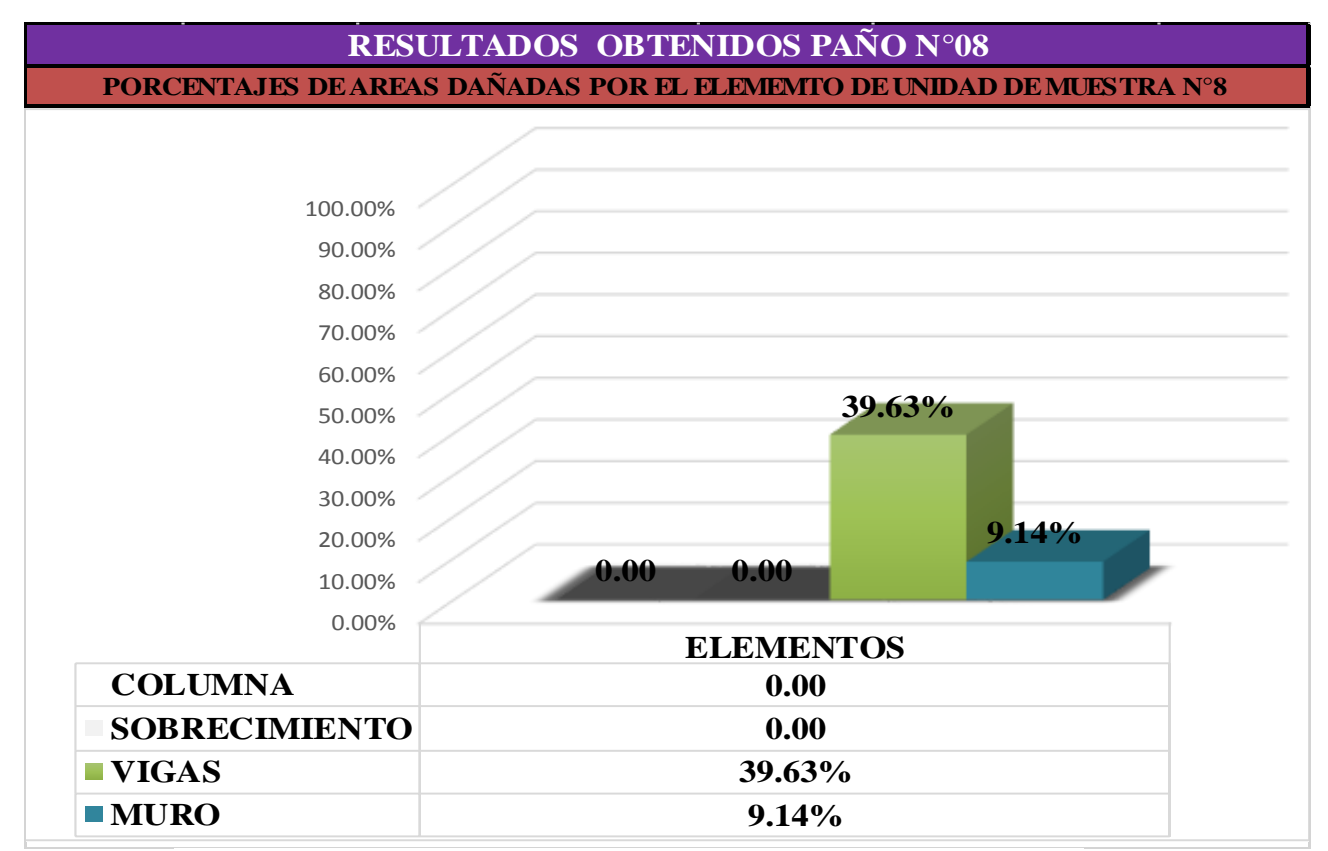

Figura 60: Cuadro de resultado en barra de áreas dañadas en elementos

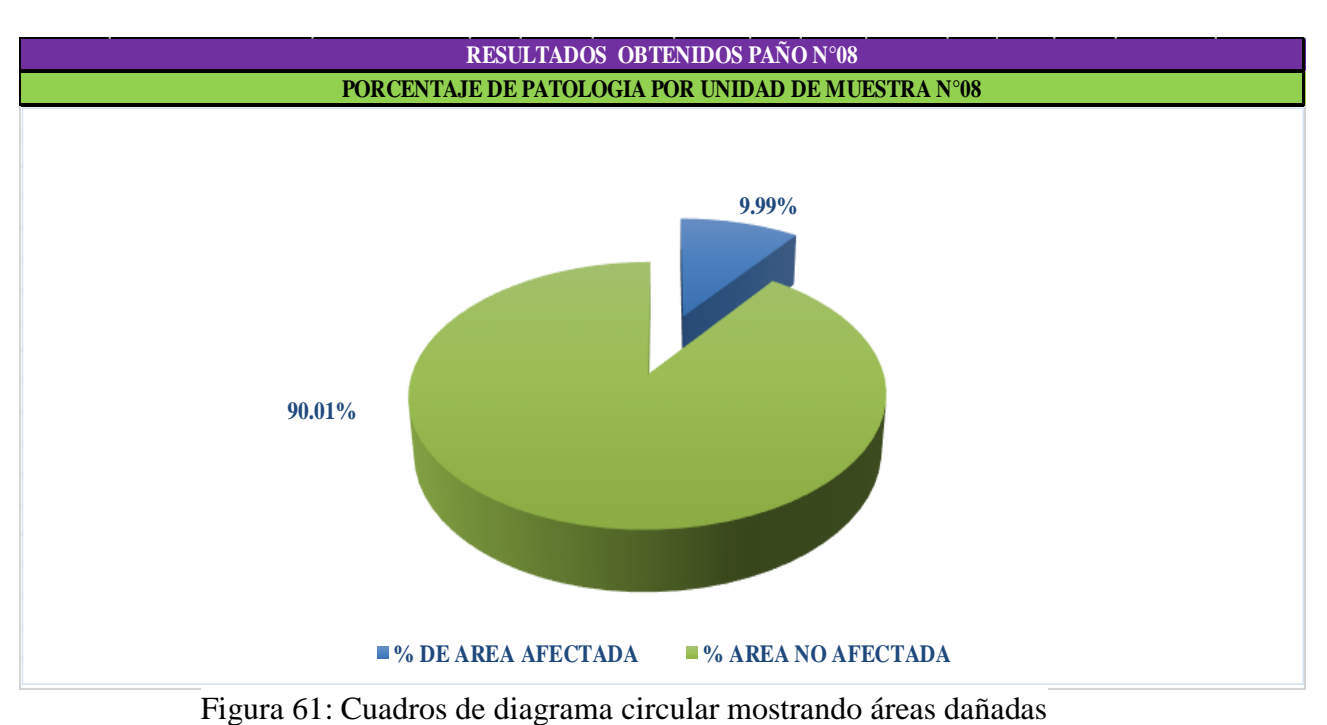

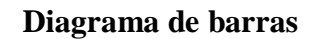

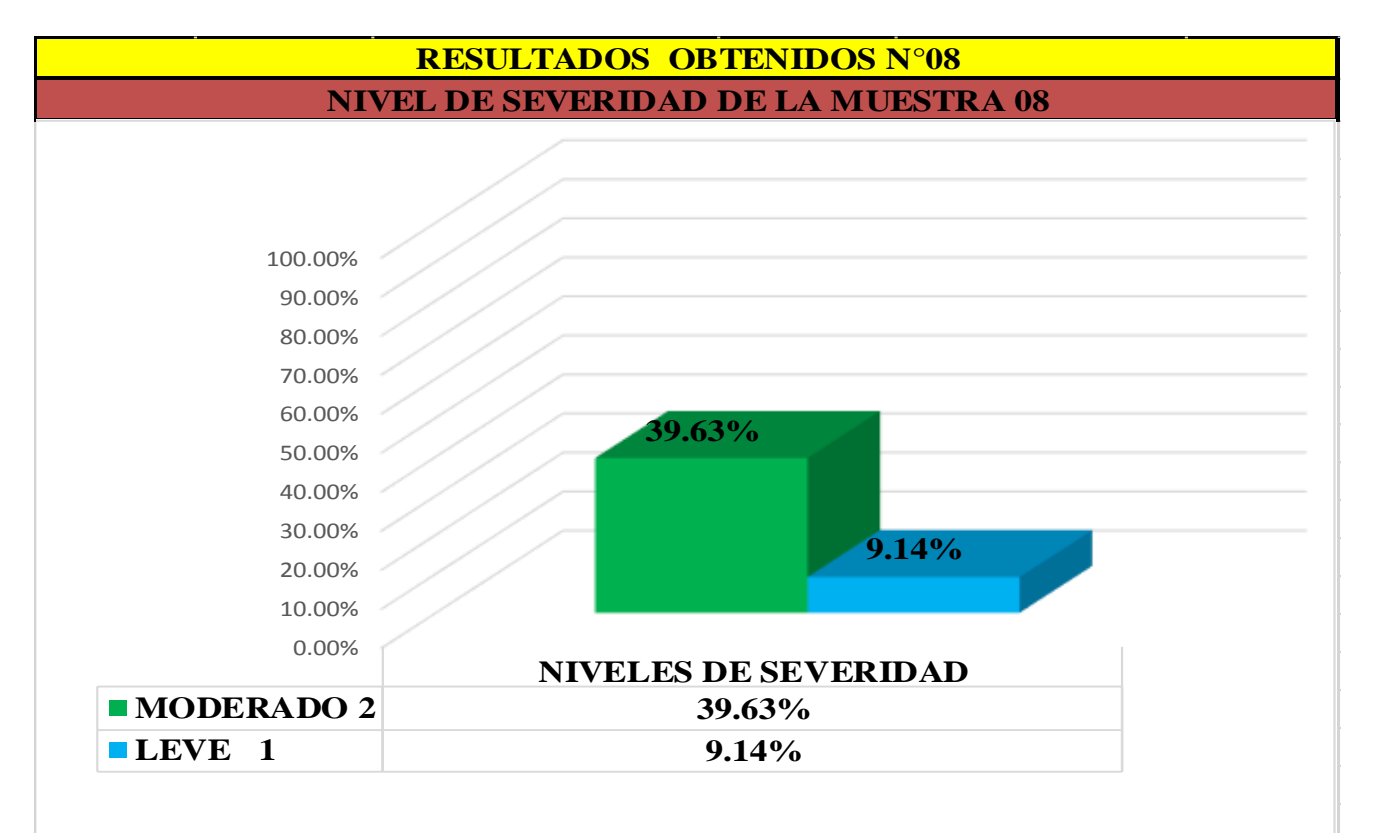

Figura 62: Cuadros de diagrama con resultados de severidad **Cuadro de resumen de áreas afectadas**

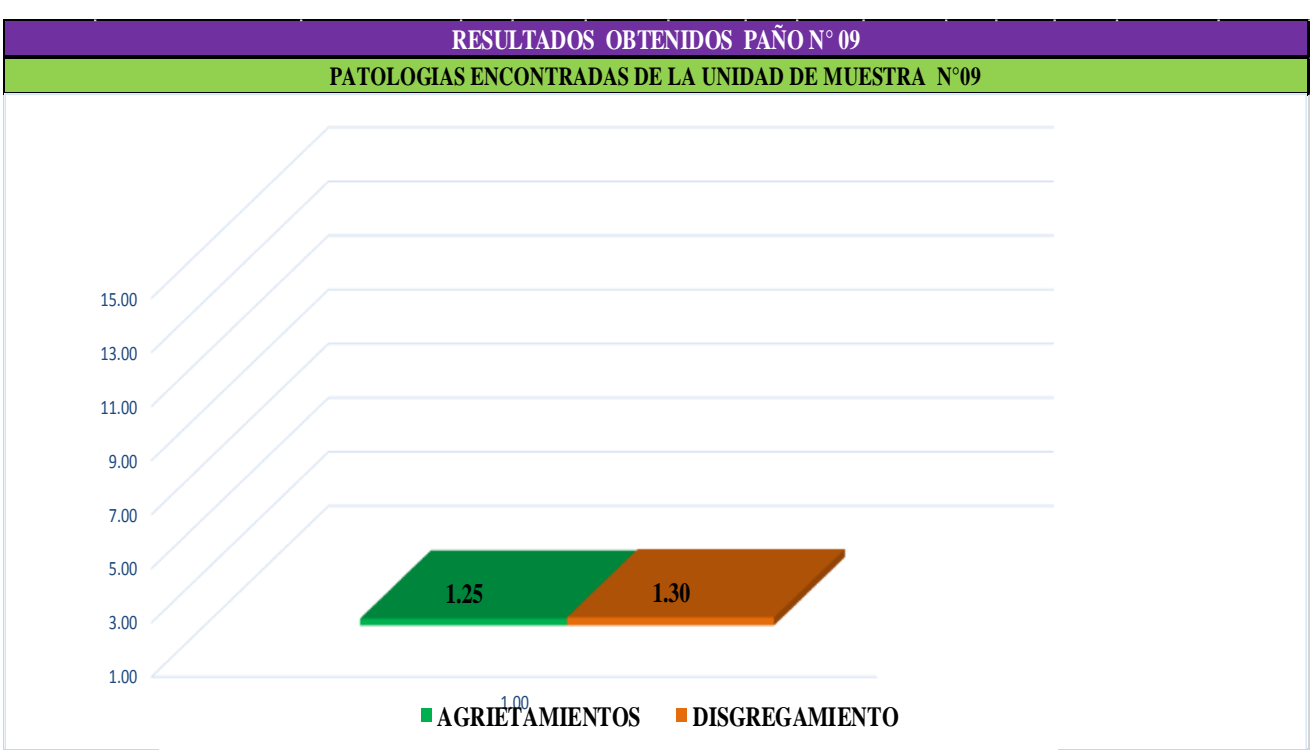

Figura 63: Cuadros de resultados en diagrama de barras, de patologías

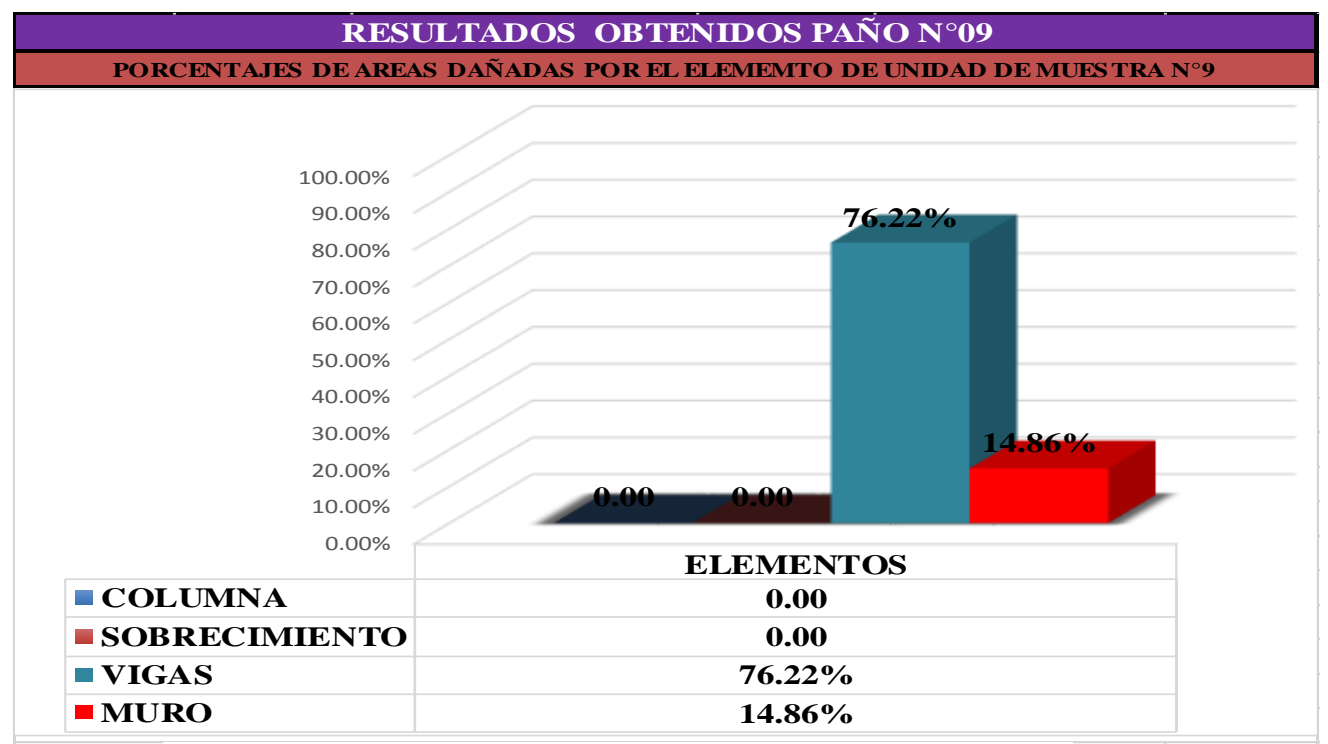

Figura 64: Cuadro de resultado en barra de áreas dañadas en elementos **Cuadro de resumen de áreas afectadas**

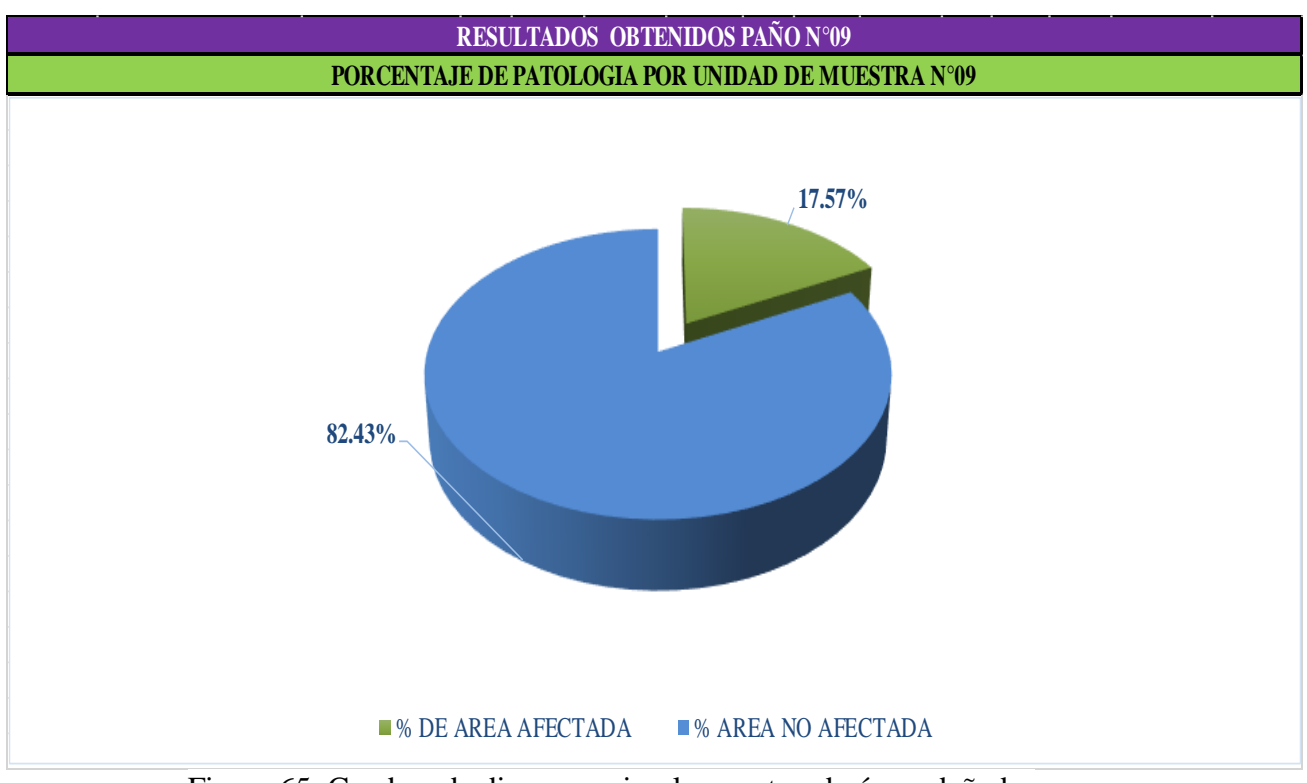

Figura 65: Cuadros de diagrama circular mostrando áreas dañadas

# **Cuadro Diagrama de barras**

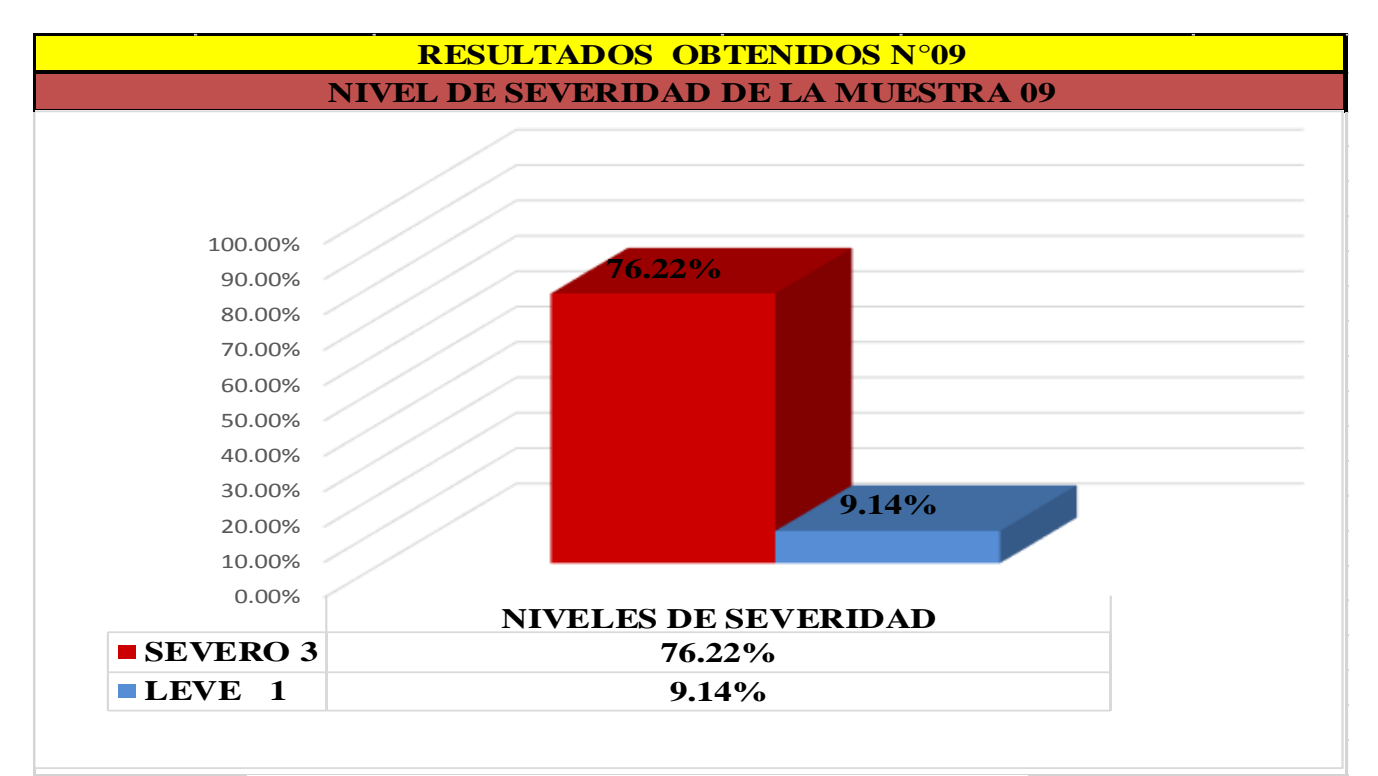

Figura 66: Cuadro de diagrama con resultados de severidad Cuadro 10: Resumen de áreas con patologías por muestra n° 04

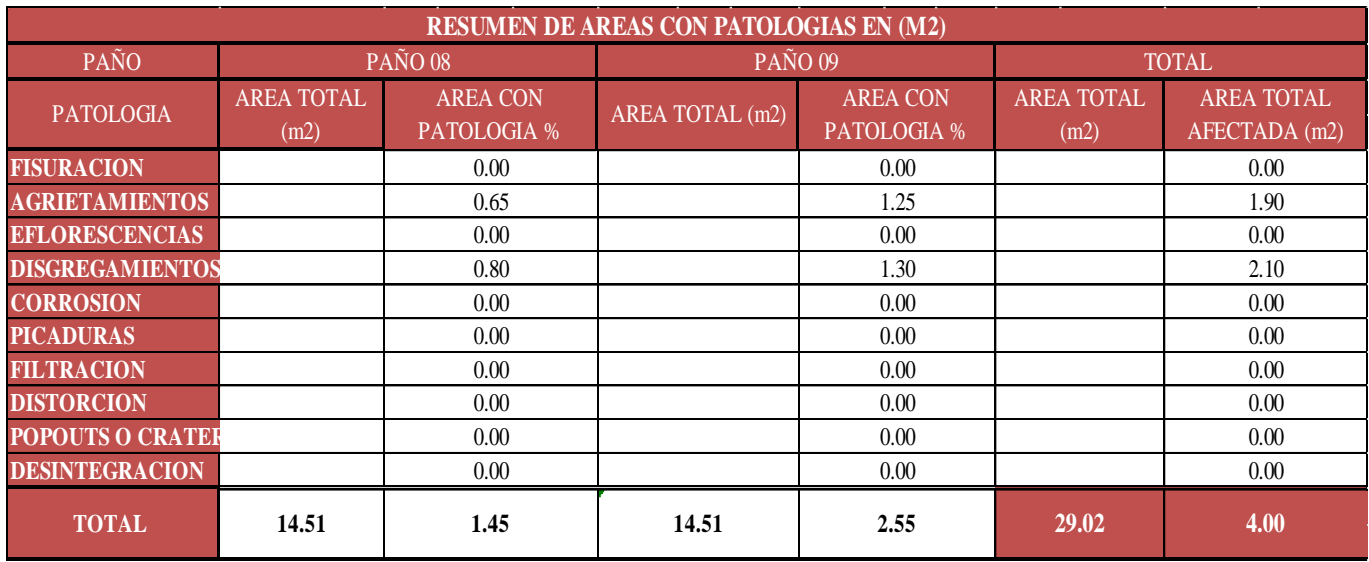

Cuadro 11: Resumen de áreas por muestra n° 04

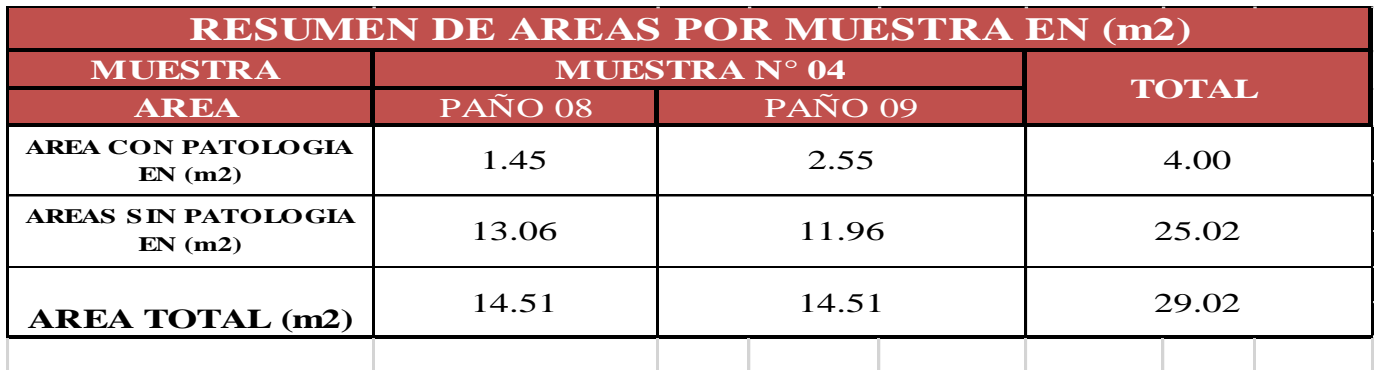

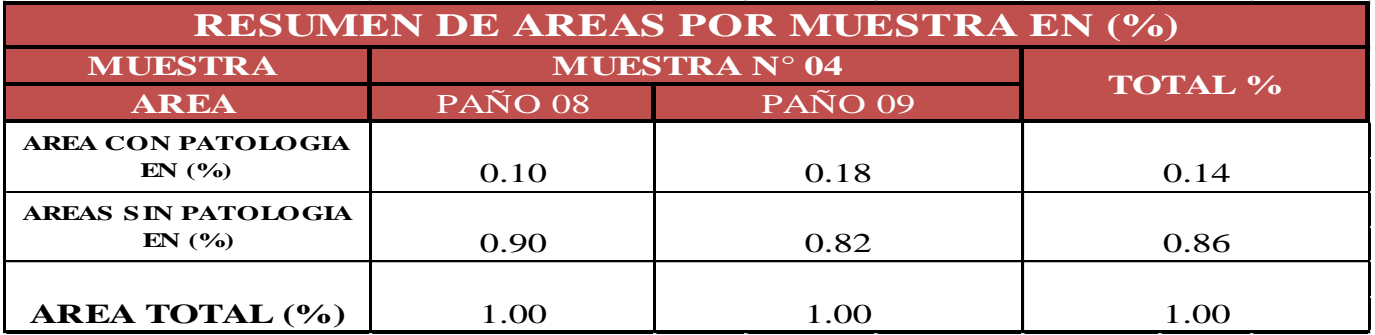

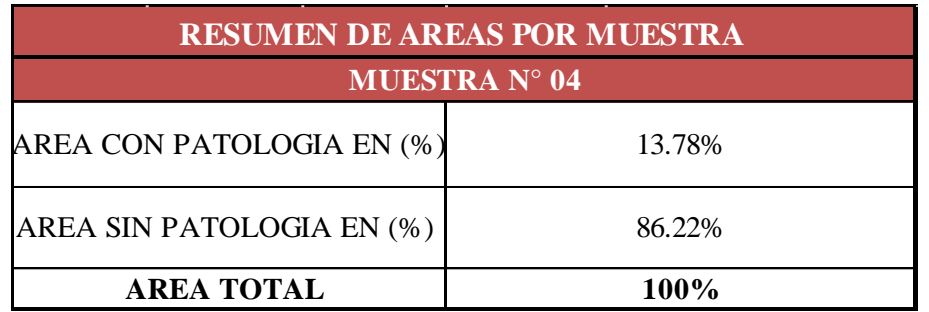

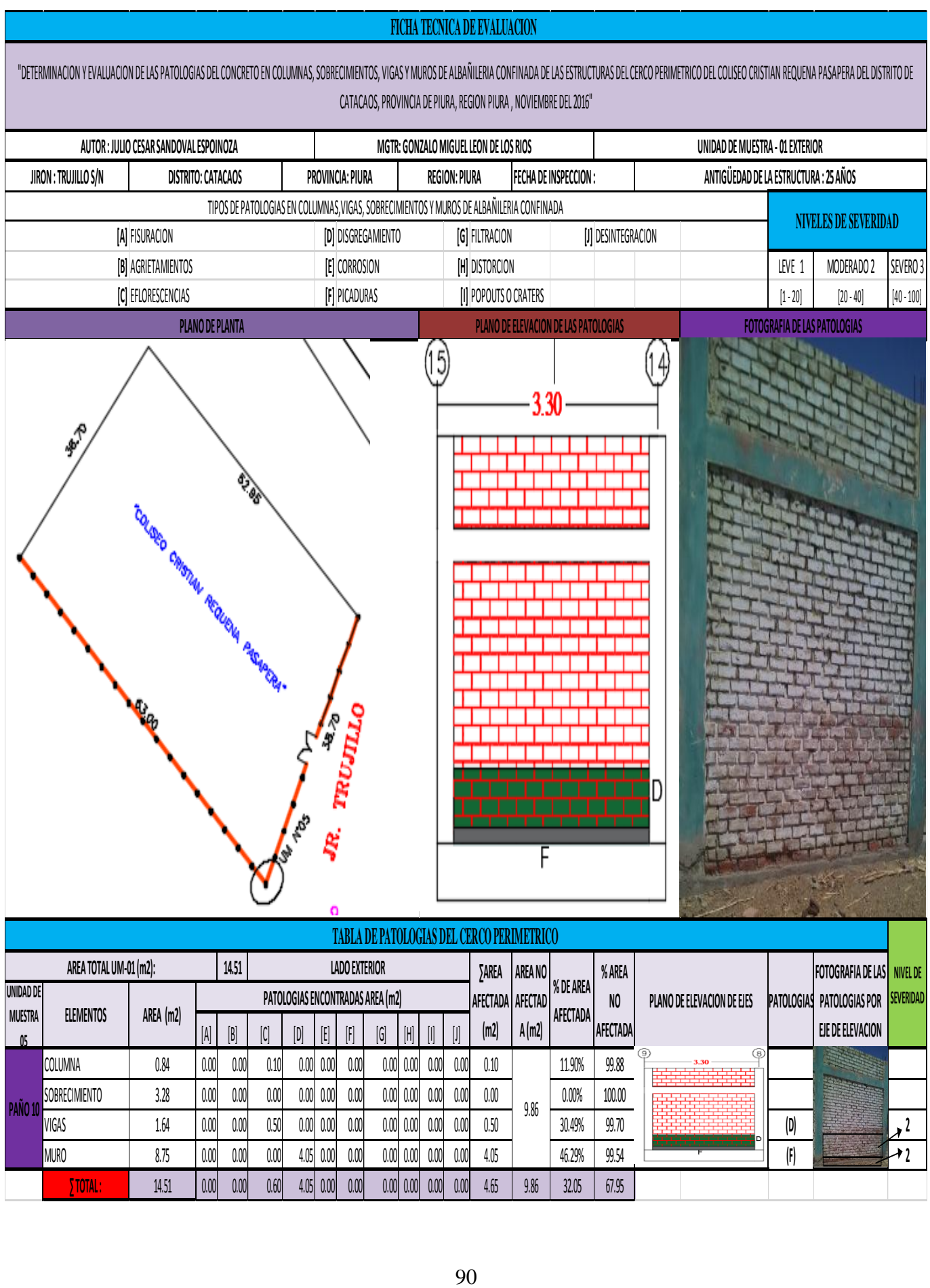

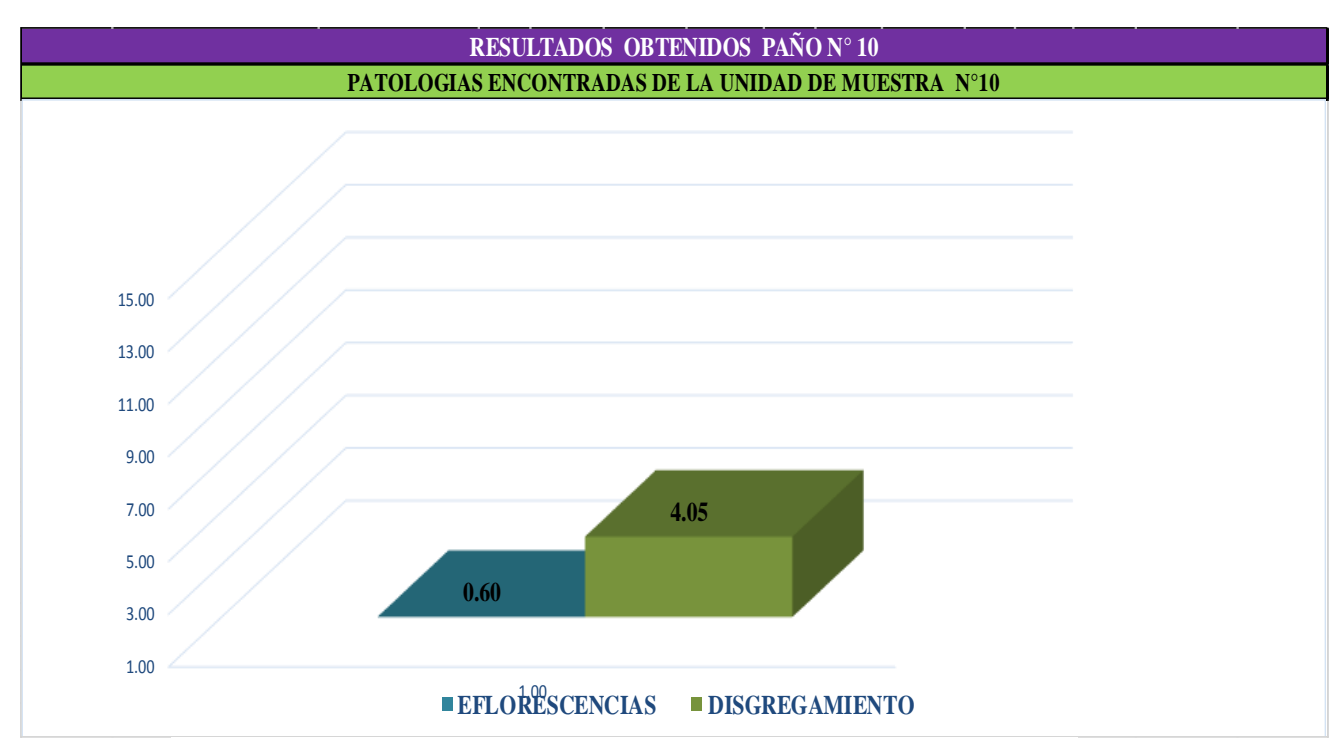

Figura 67: Cuadros de resultados en diagrama de barras, de patologías.

#### **Cuadro Diagrama de barras**

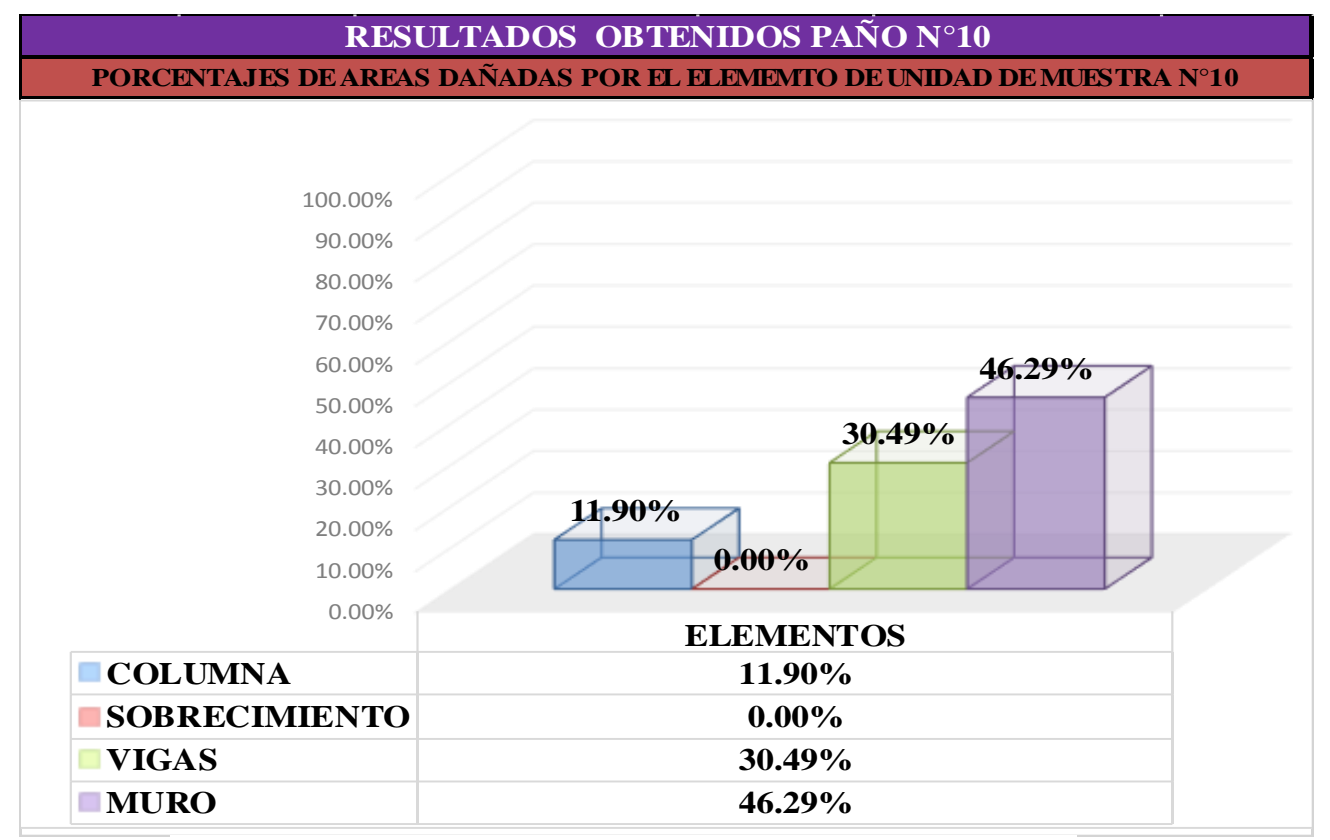

Figura 68: Cuadros de resultados en diagrama de barras, de patologías.

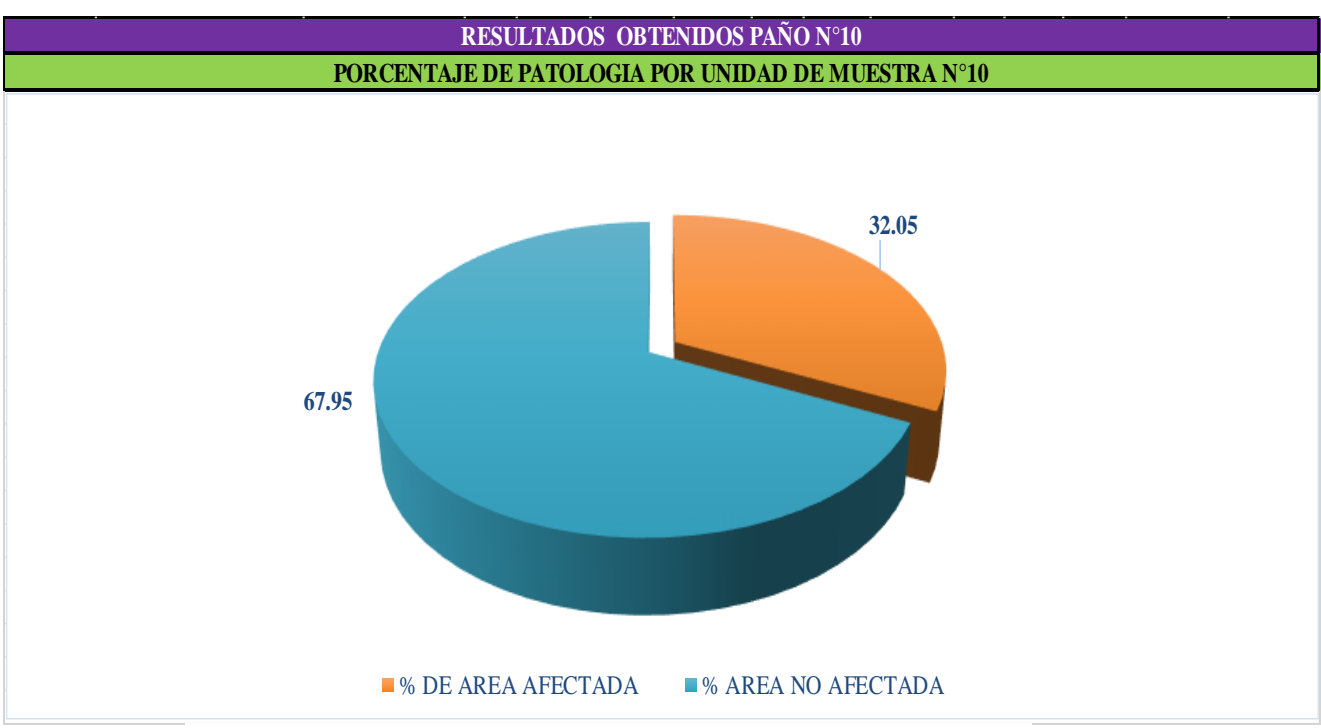

Figura 69: Cuadros de diagrama circular mostrando áreas dañadas

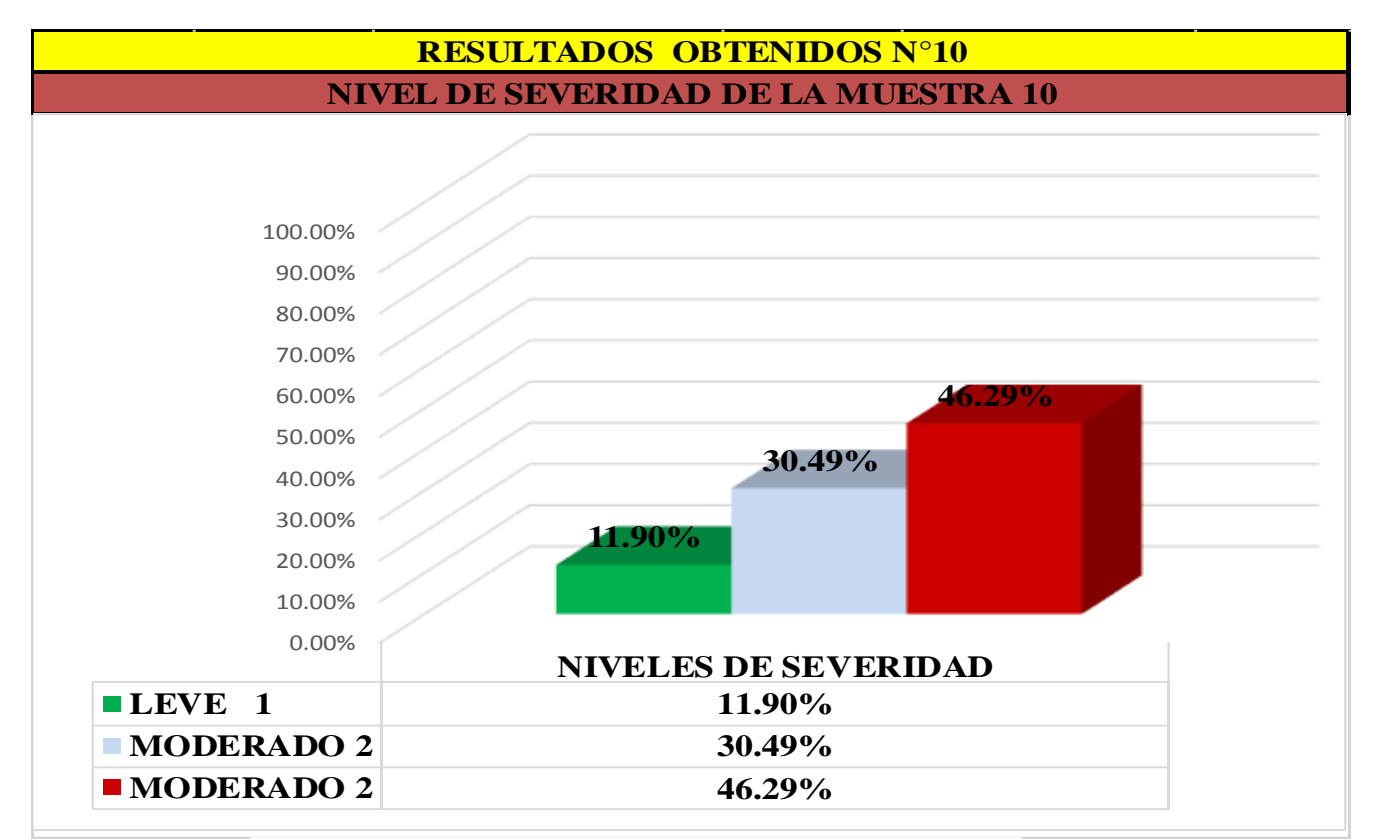

Figura 70: Cuadro de diagrama con resultados de severidad

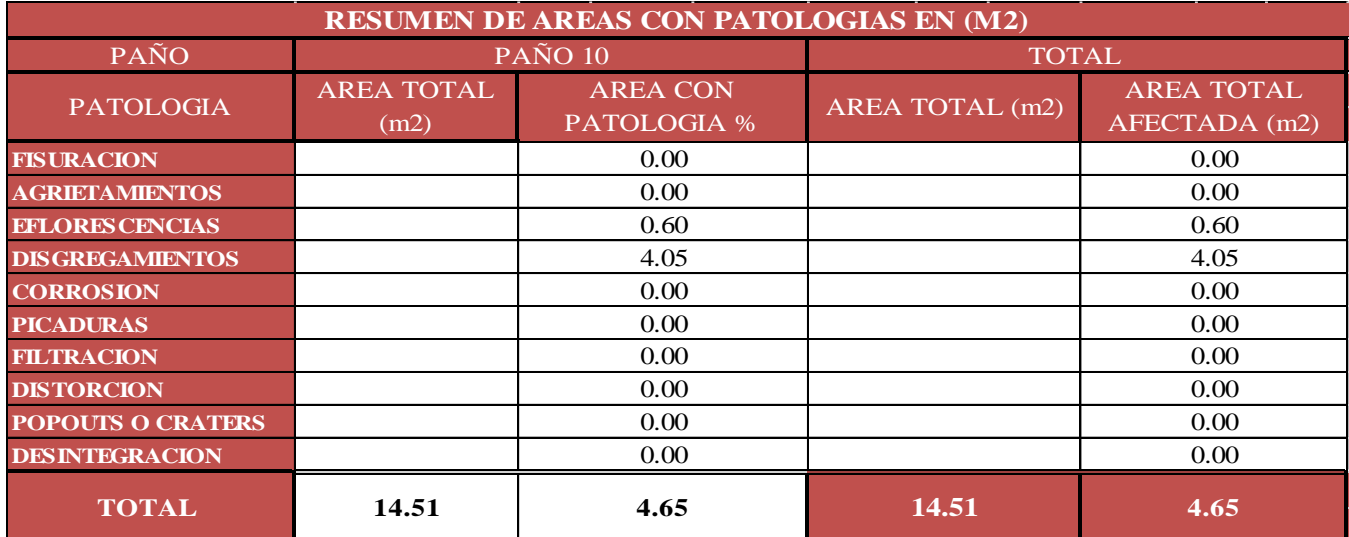

Cuadro 12: Resumen de áreas por paño con patologías de muestra n° 05

Cuadro 13: Resumen de áreas por muestra n° 05

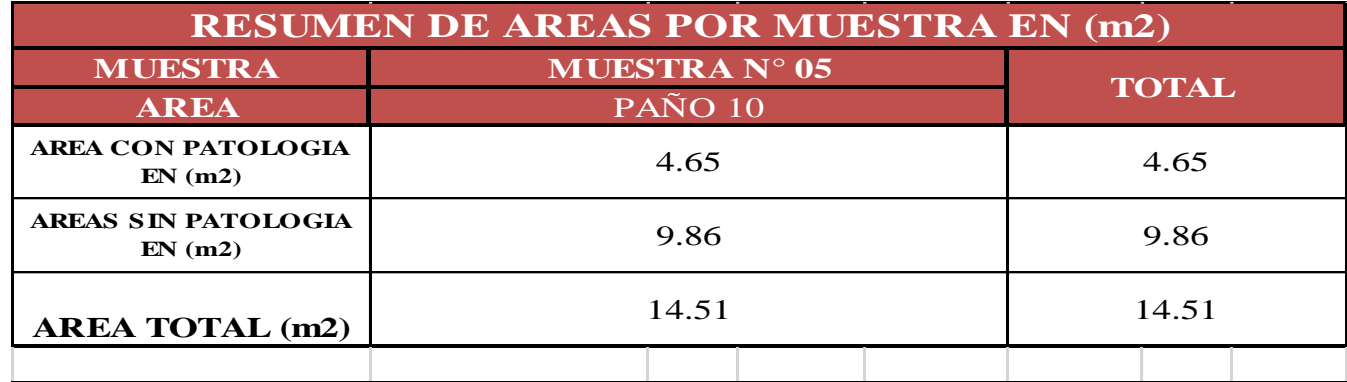

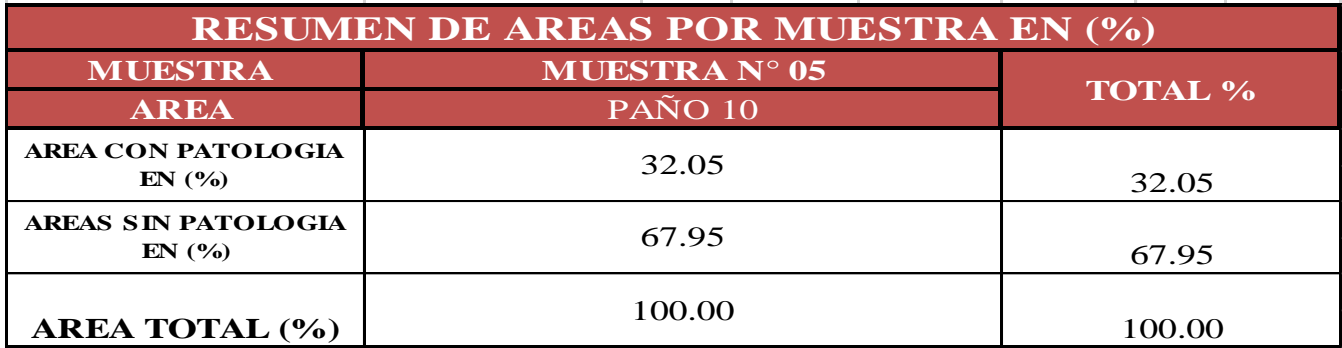

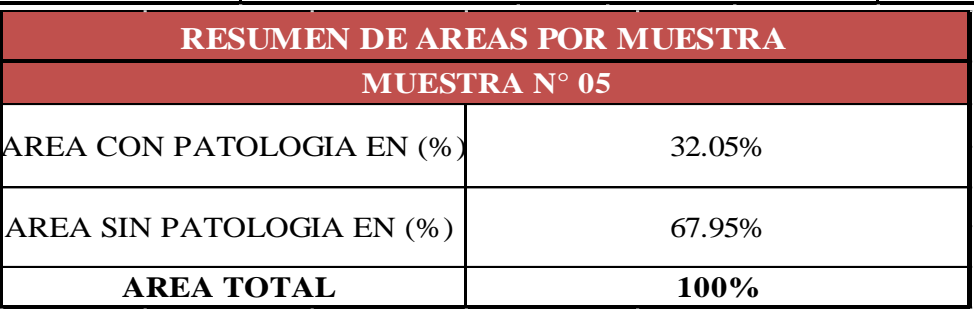

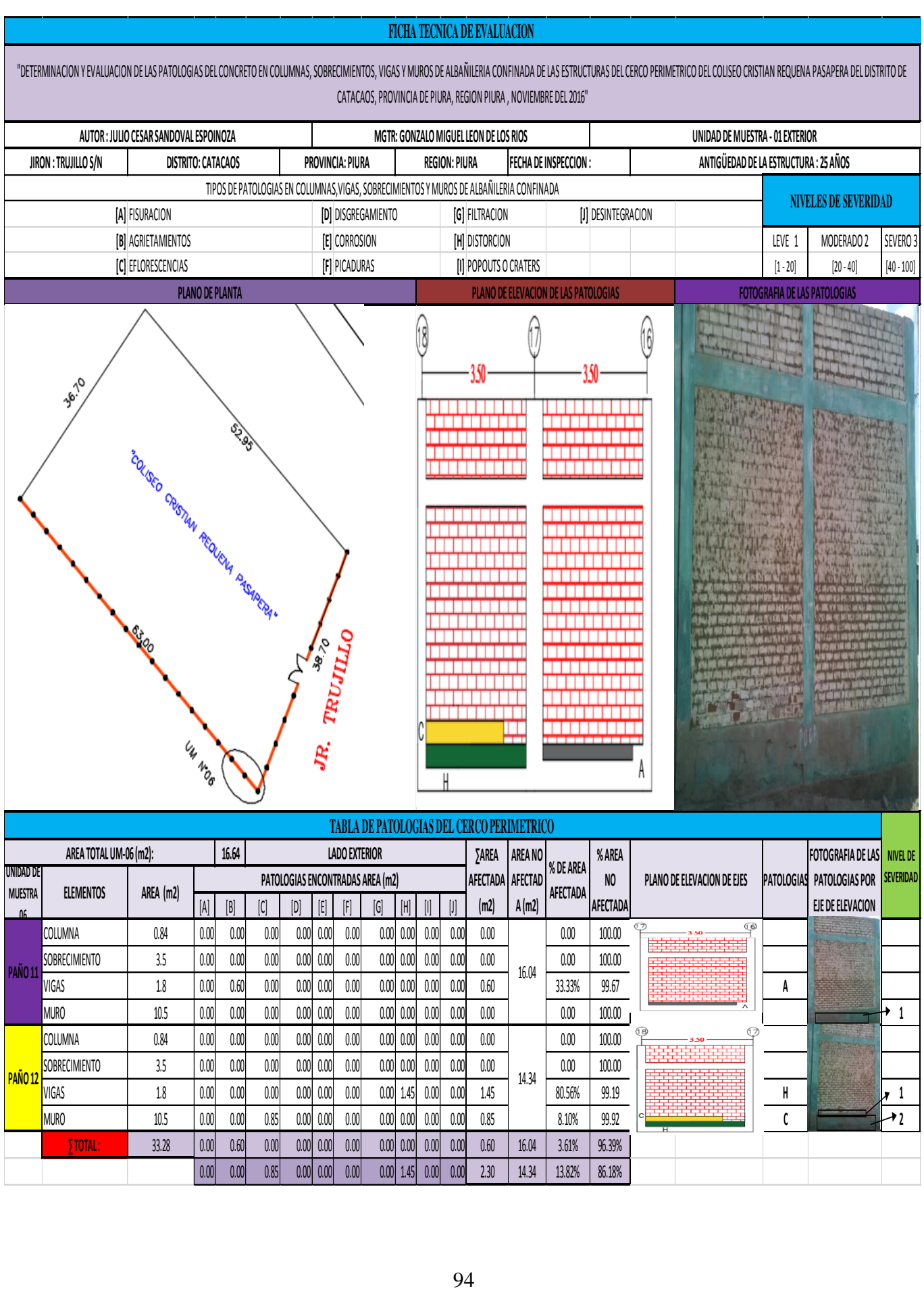

0.00 0.00 0.85 0.00 0.00 0.00 0.00 1.45 0.00 0.00 2.30 14.34 13.82% 86.18%

**∑ TOTAL :** 33.28 0.00 0.60 0.00 0.00 0.00 0.00 0.00 0.00 0.00 0.00 0.60 16.04 3.61% 96.39%

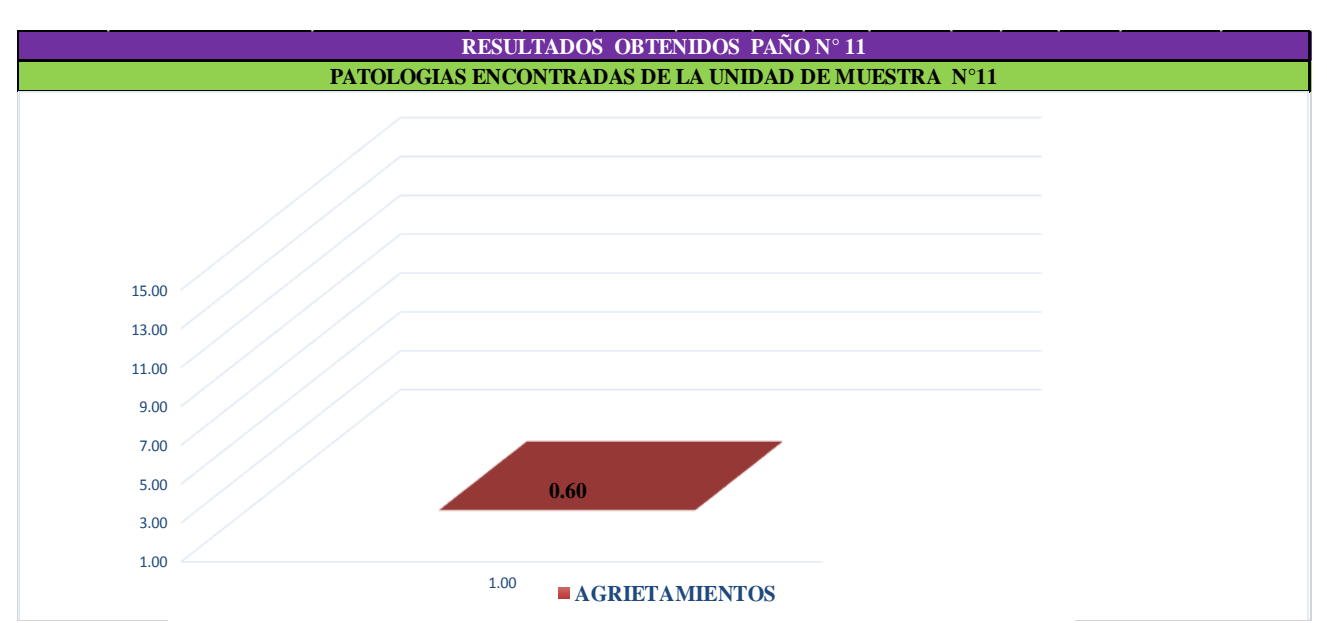

Figura 71: Cuadros de resultados en diagrama de barras, de patologías.

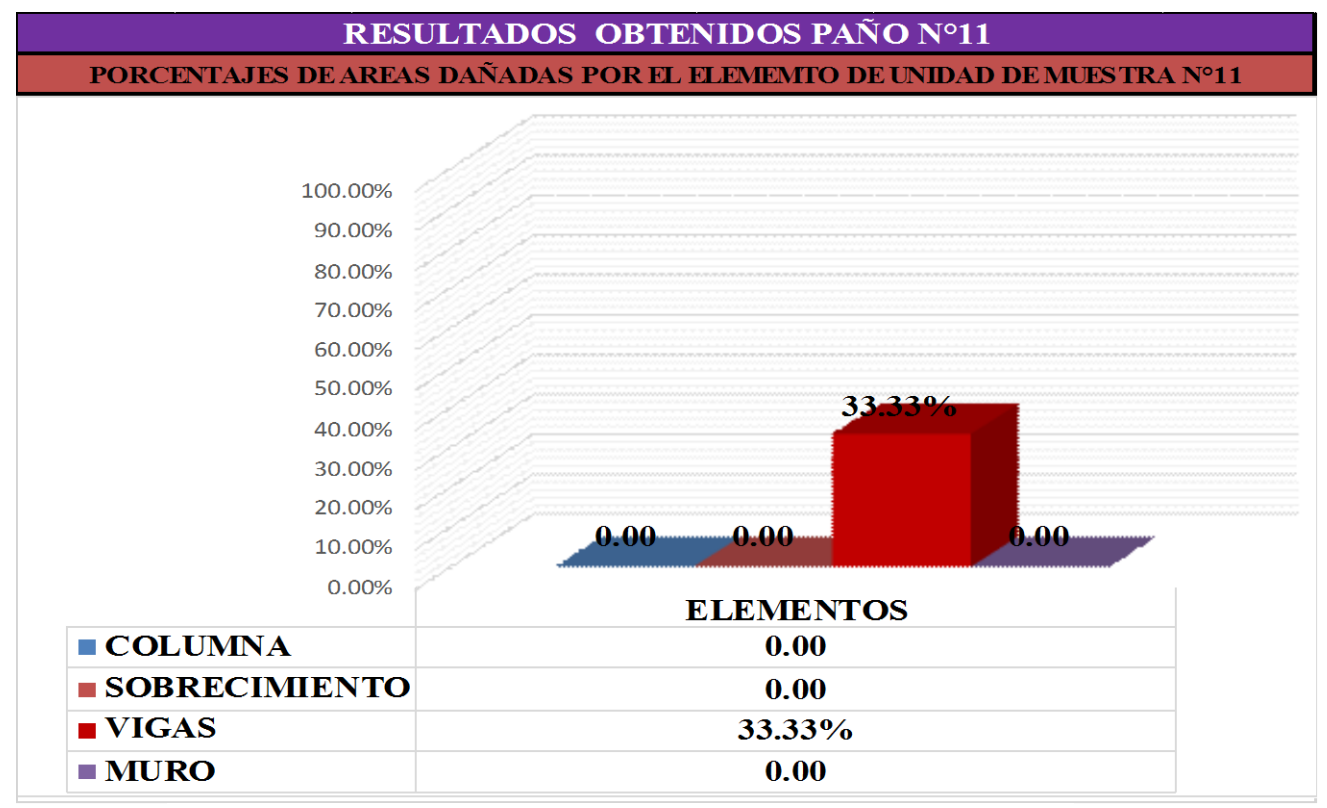

Figura 72: Cuadros de resultados en diagrama de barras, de patologías. **Cuadro de resumen de áreas afectadas**

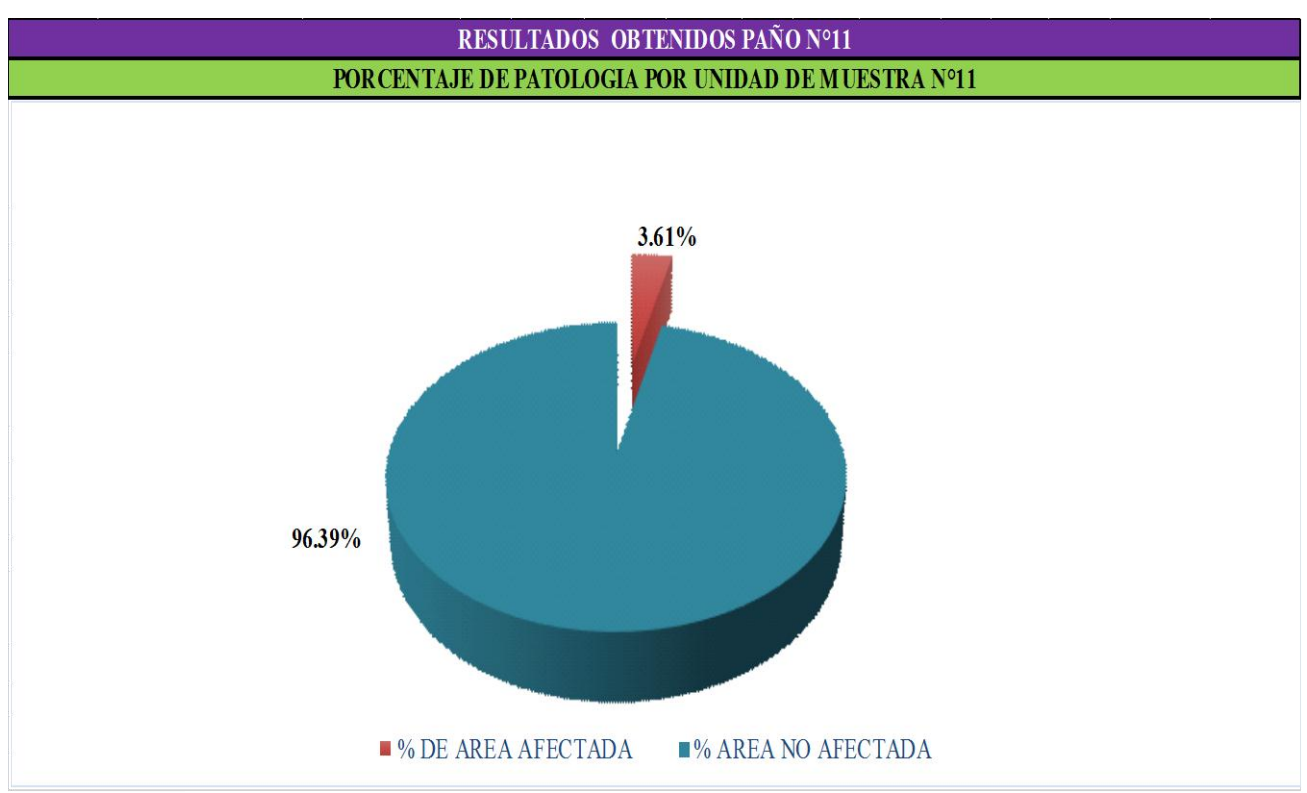

Figura 73: Cuadros de diagrama circular mostrando áreas dañadas

#### **Diagrama de barras**

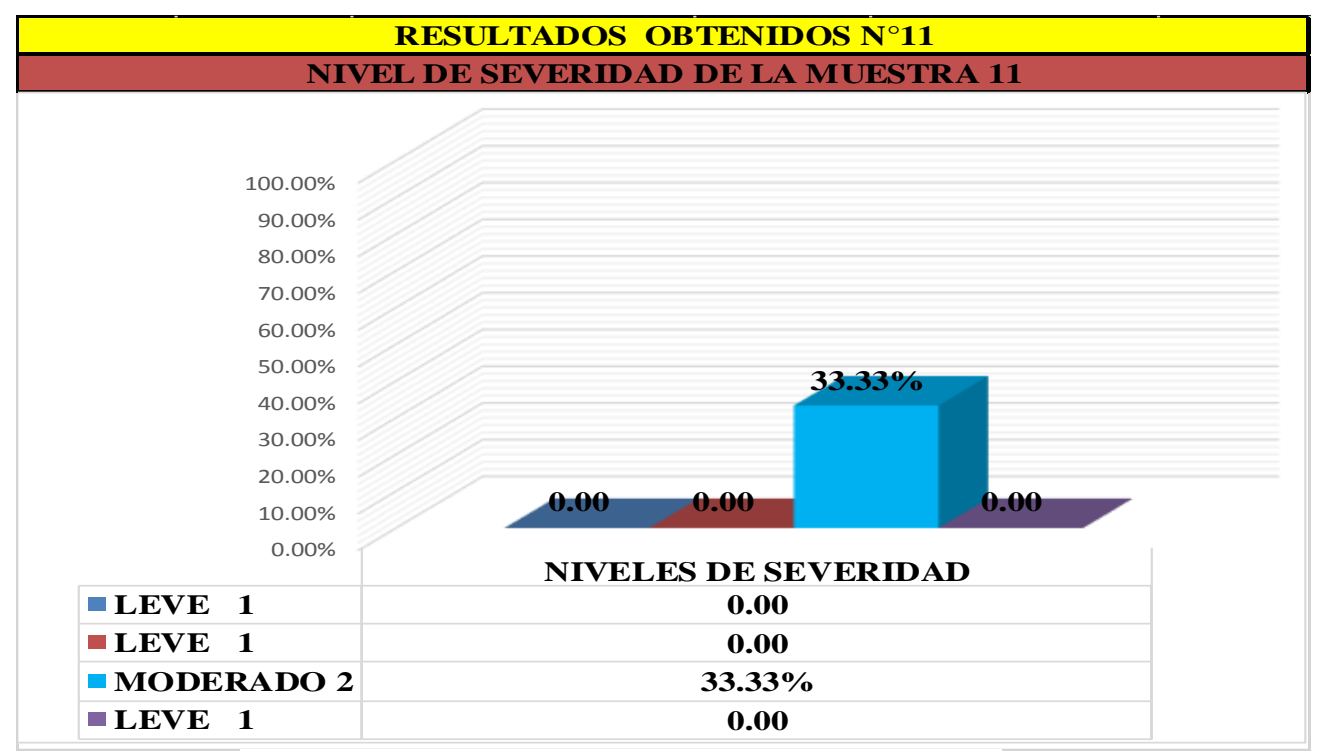

Figura 74: Cuadro de diagrama con resultados de severidad **Cuadro de resumen de áreas afectadas**

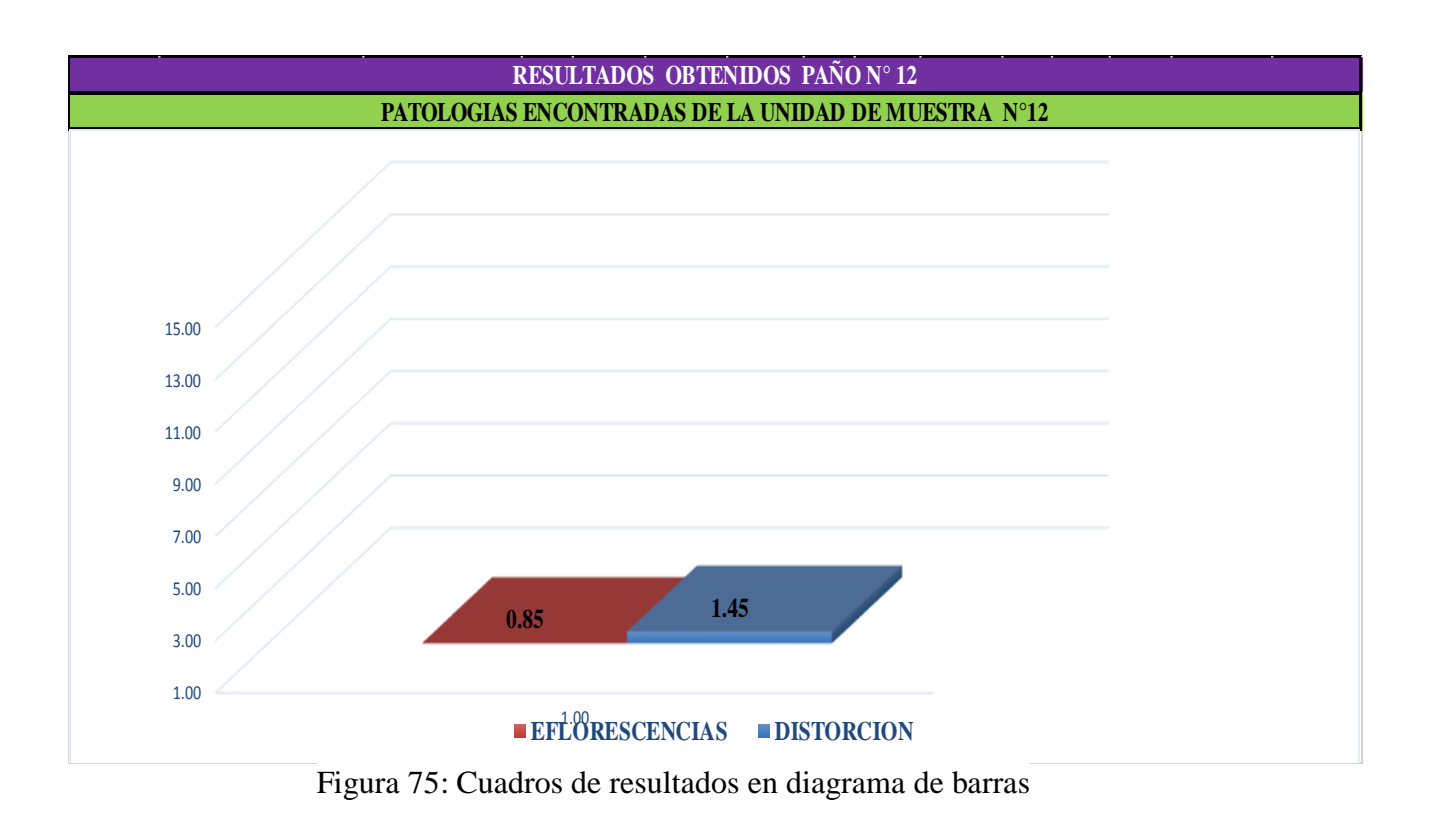

#### **Cuadro Diagrama de barras**

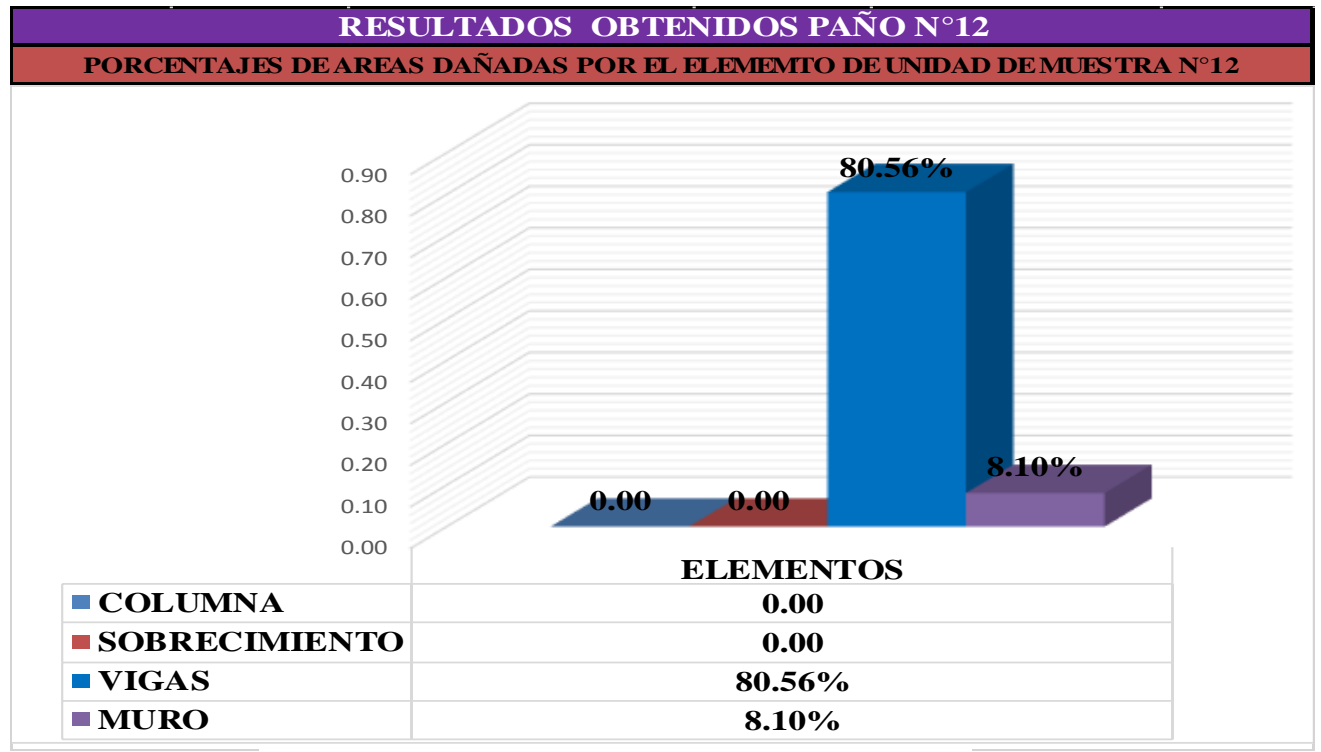

Figura 76: Cuadros de resultados en diagrama de barras

#### **Cuadro de resumen de áreas afectadas**

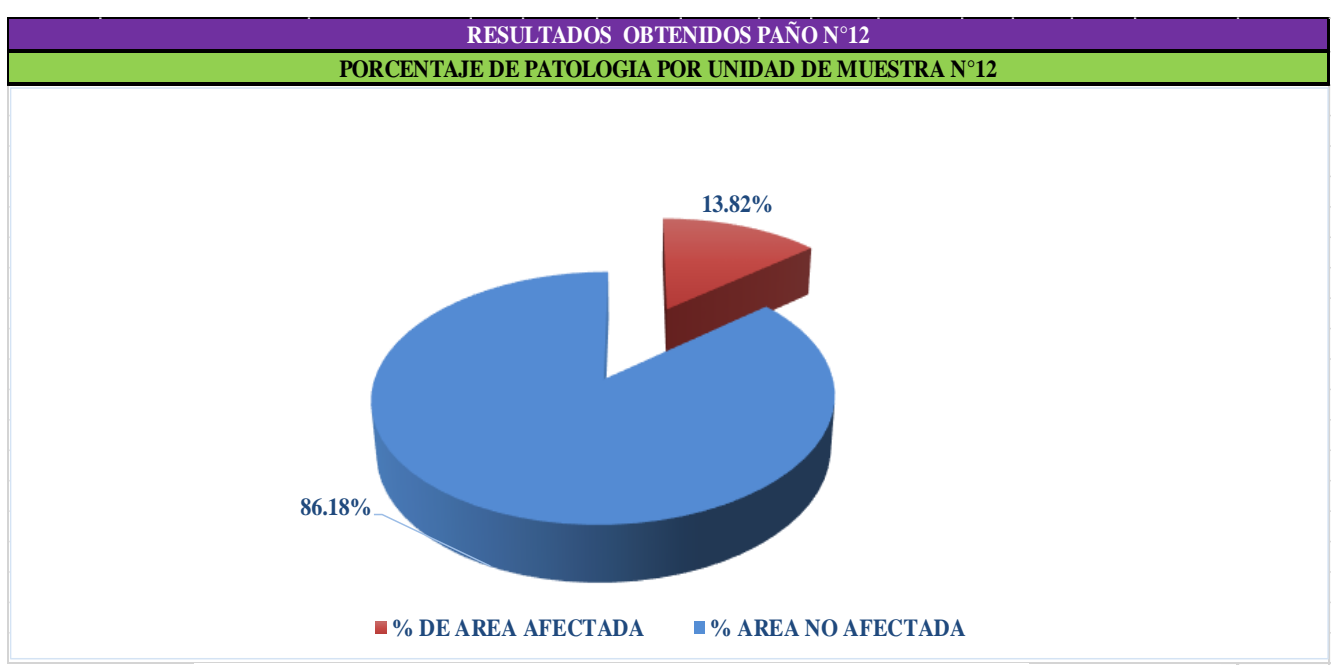

Figura 77: Cuadro de diagrama circular mostrando áreas dañadas

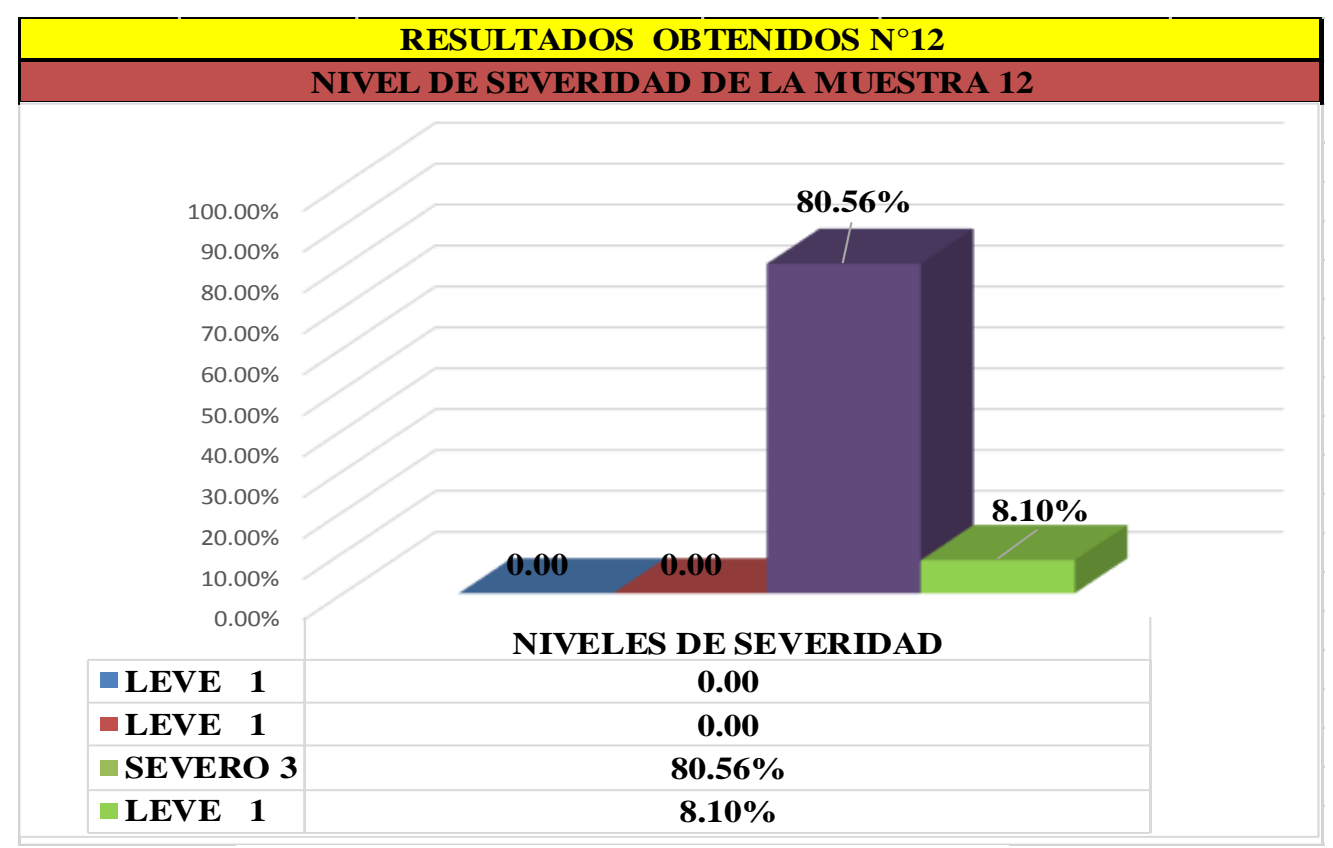

Cuadro 78: Cuadro de diagrama con resultados de severidad Cuadro 14: Resumen de áreas por paño con patologías de muestra n° 06

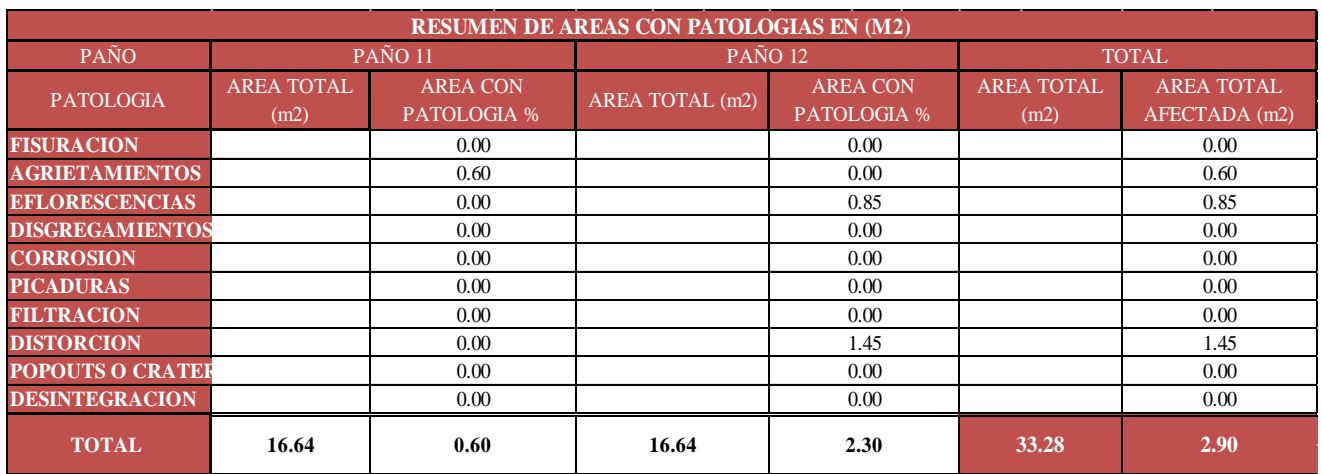

# Cuadro 15: Resumen de áreas por muestra n° 06

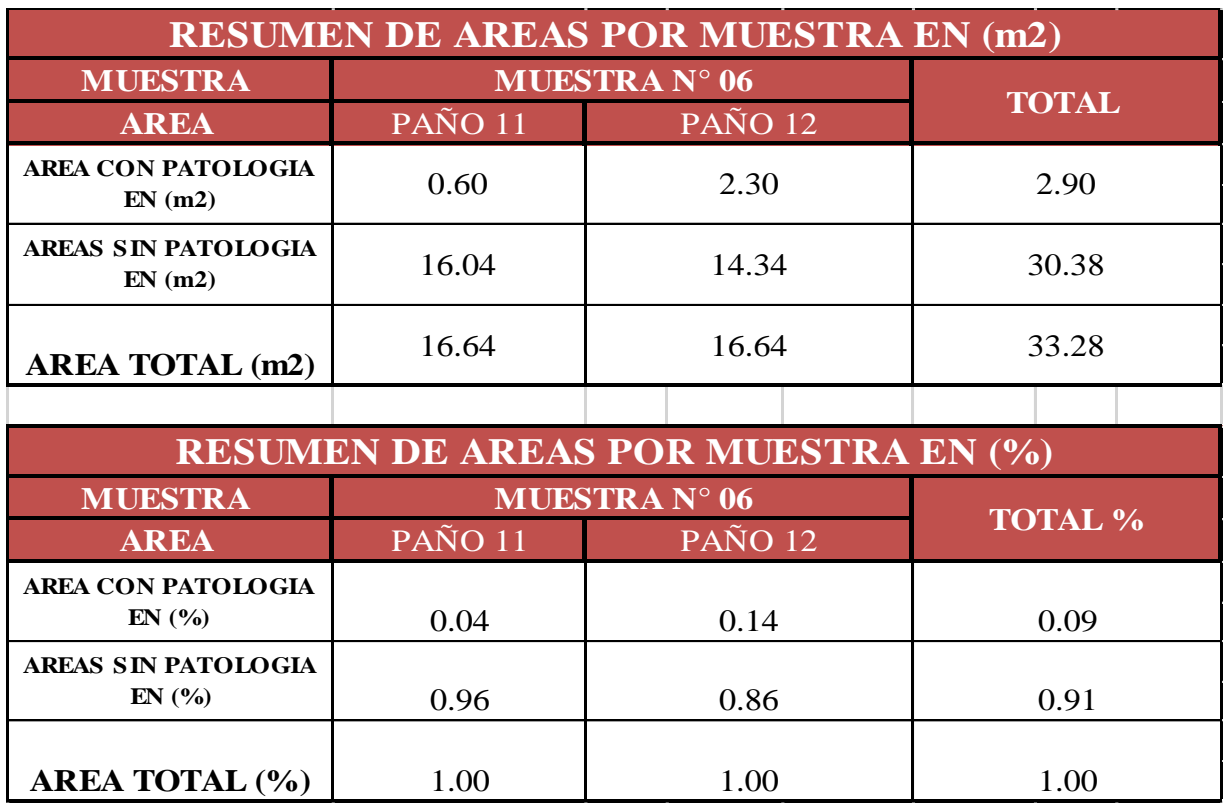

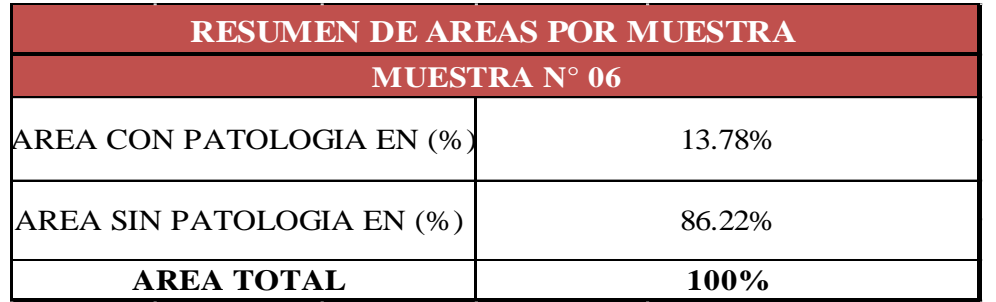

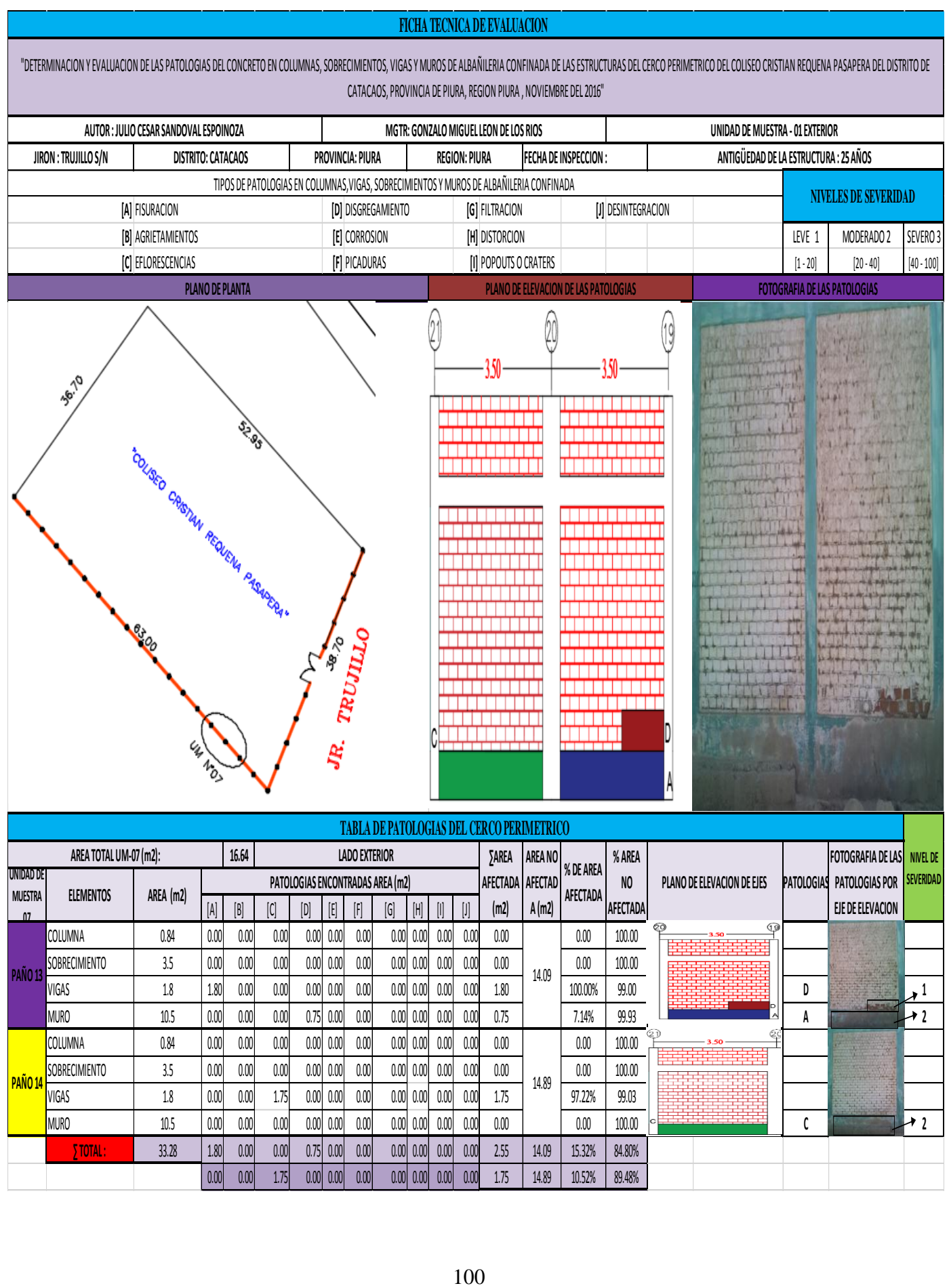

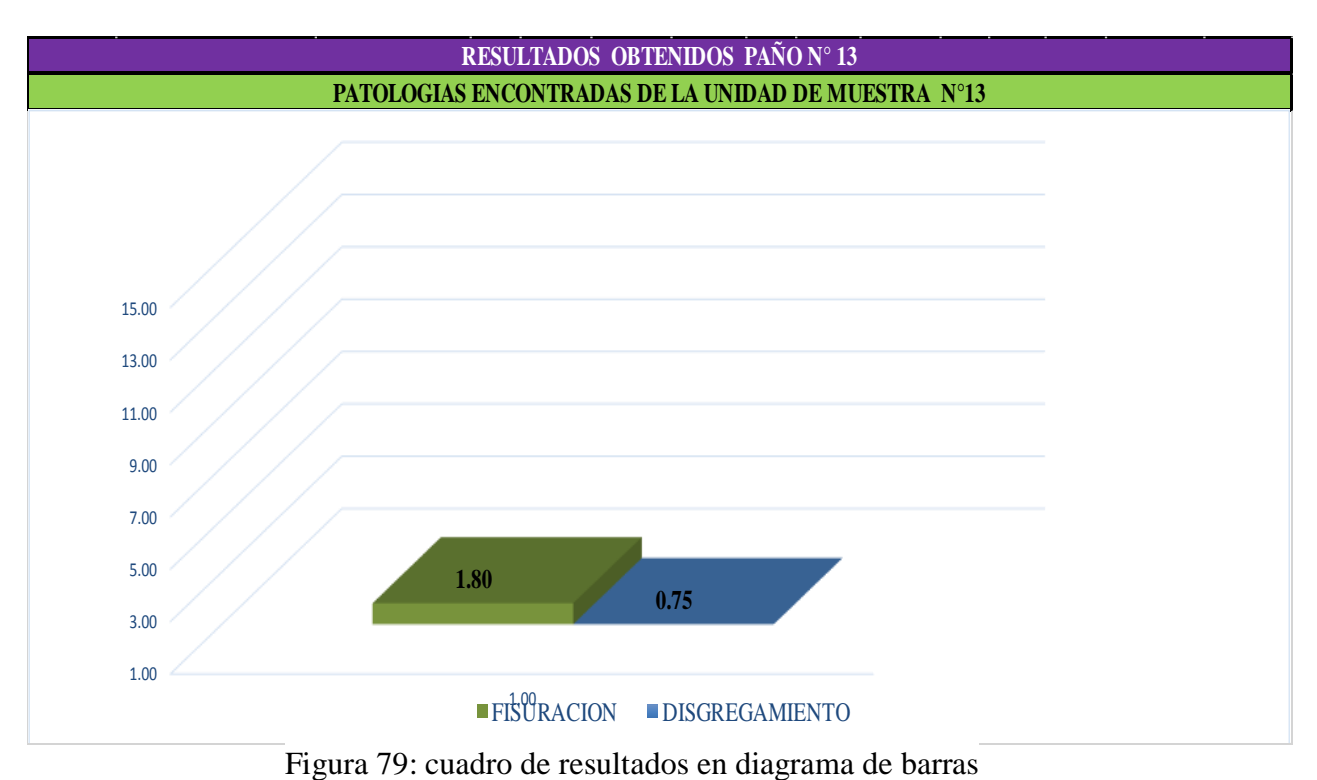

#### **Cuadro Diagrama de barras**

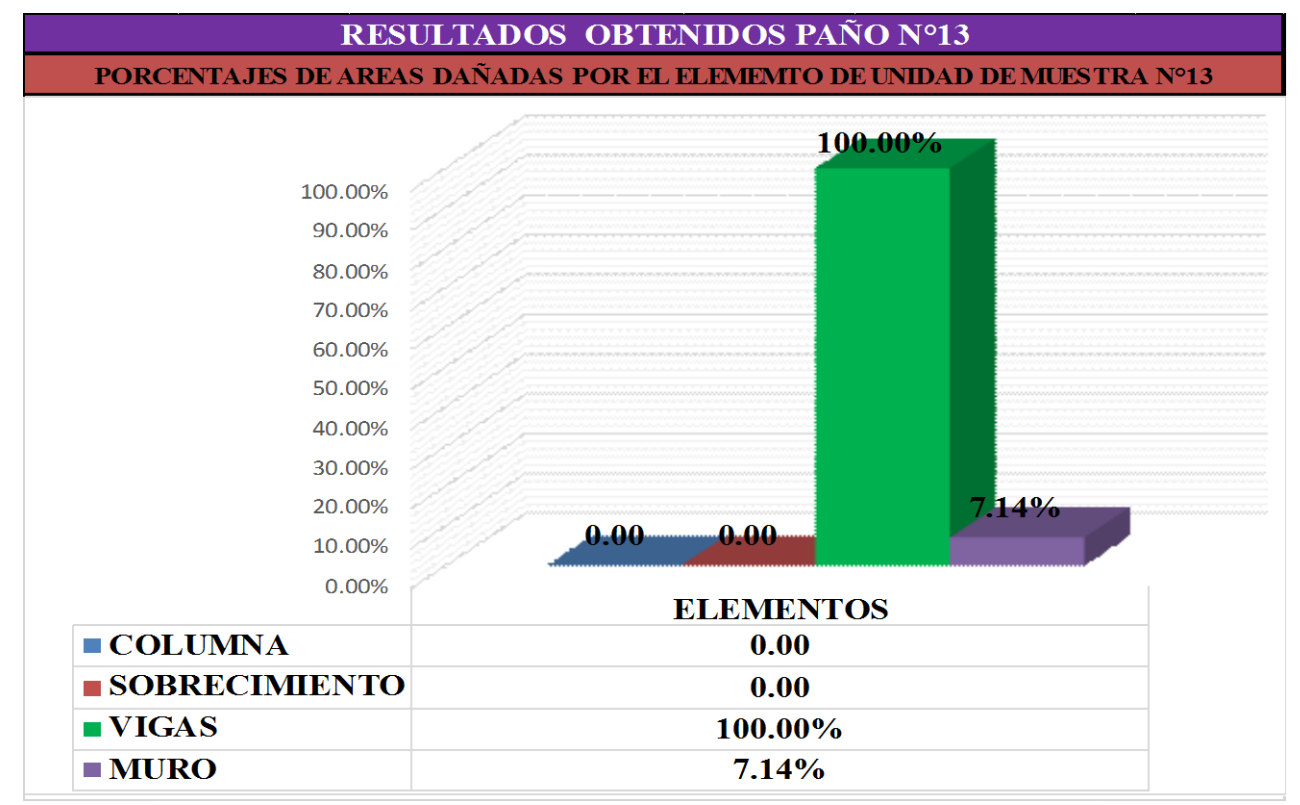

Figura 80: Cuadro de resultados de barras de áreas dañadas, En elementos

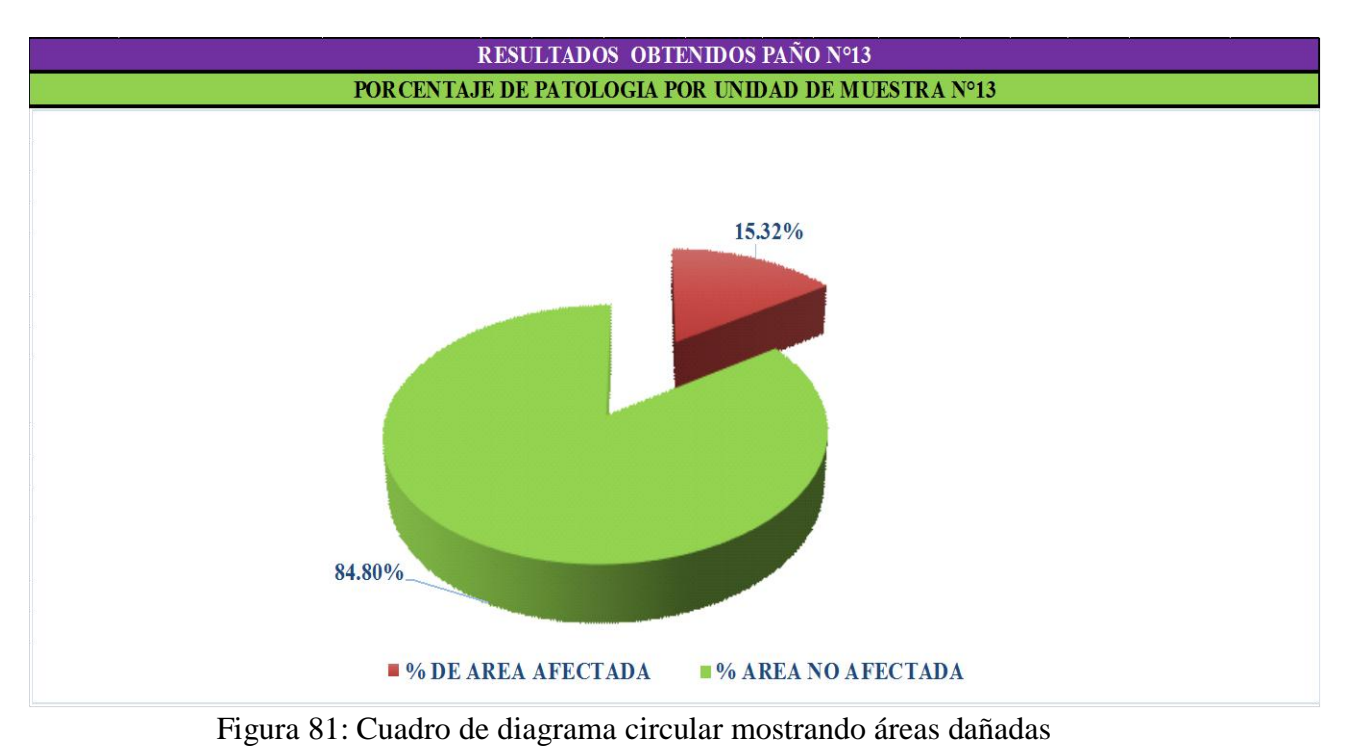

#### **Diagrama de barras**

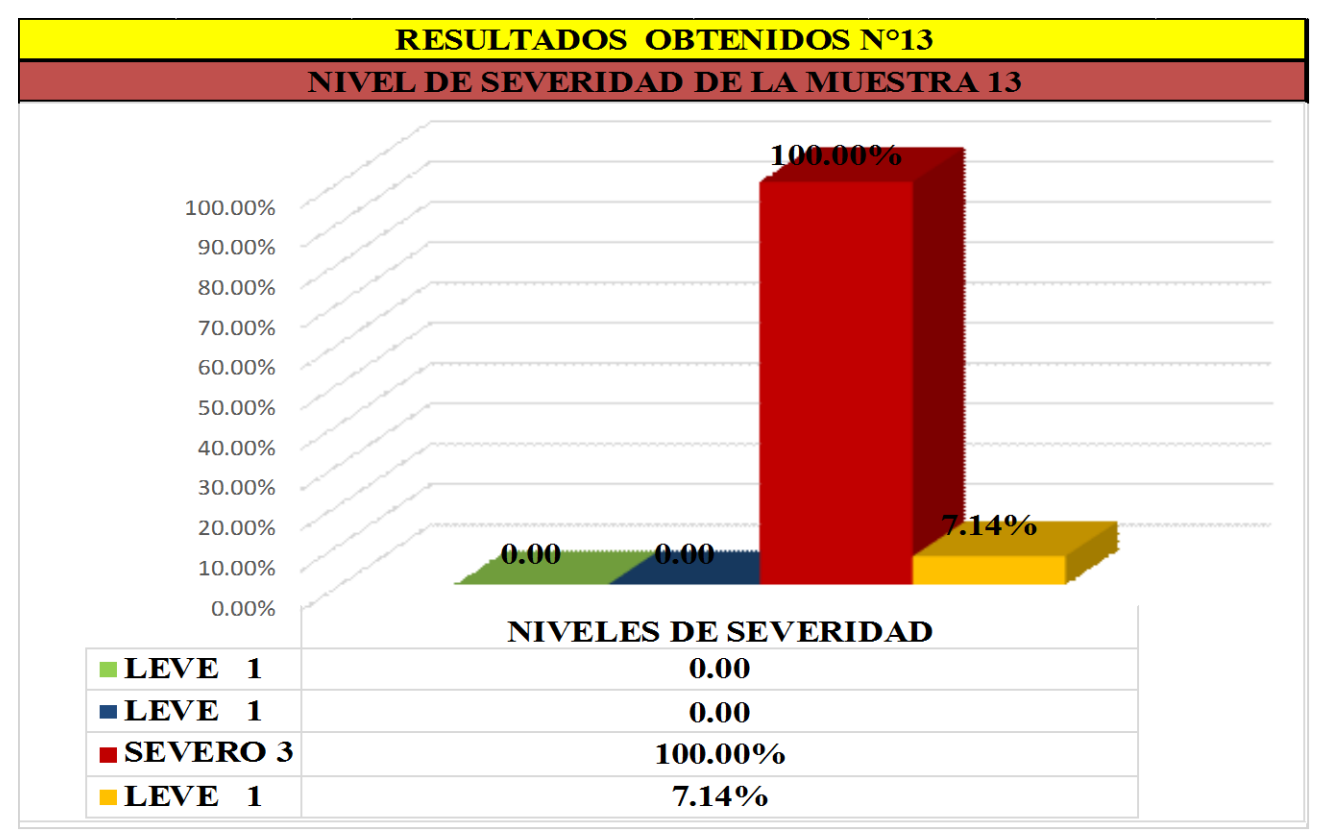

Figura 82: Cuadro de diagrama con resultados de severidad

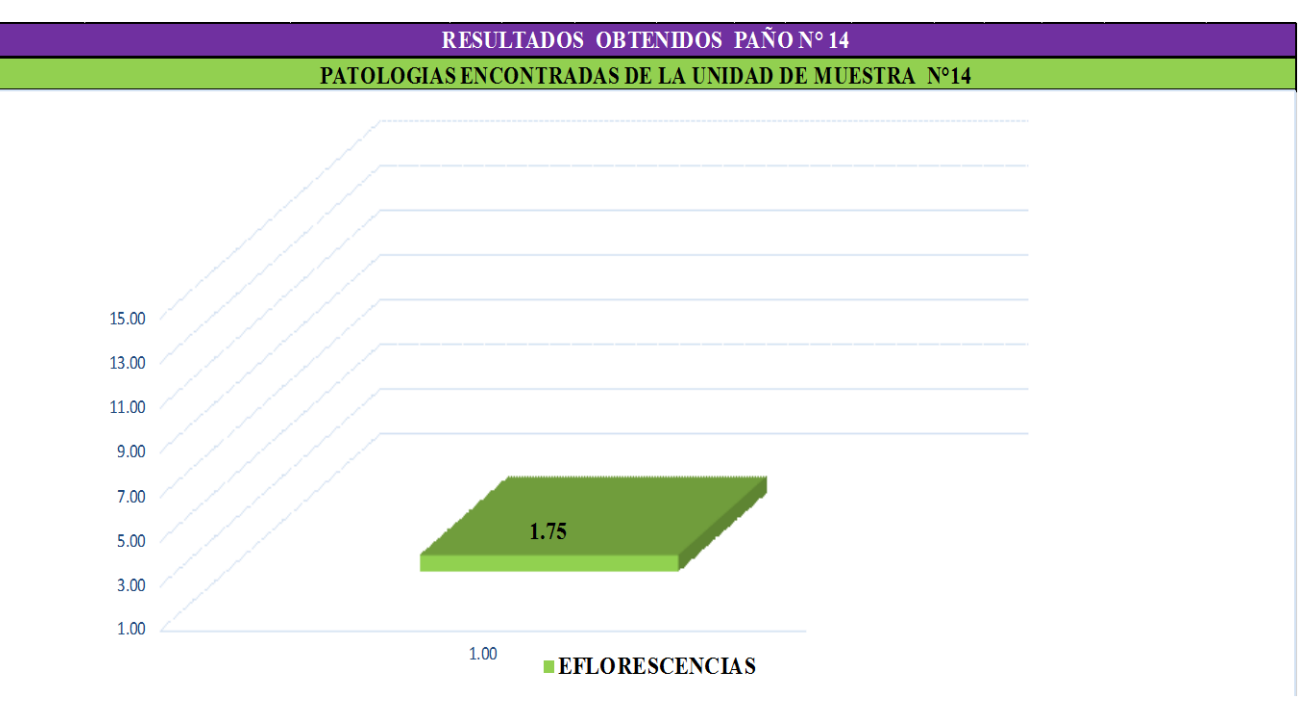

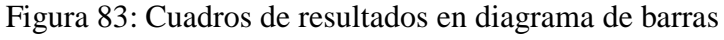

# **Cuadro Diagrama de barras**

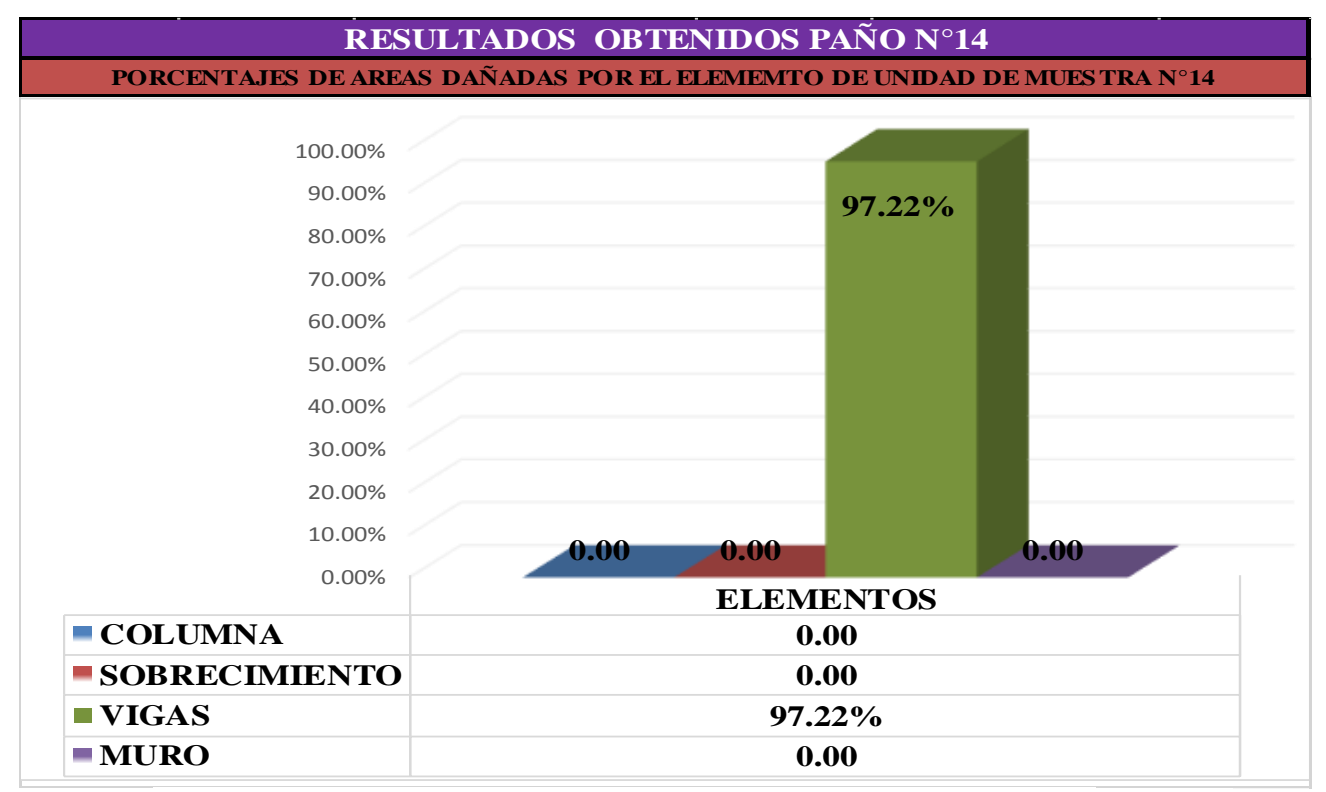

Figura 84: Cuadro de resultados en barras, de áreas dañadas en elementos

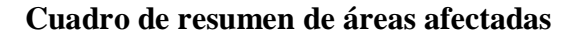

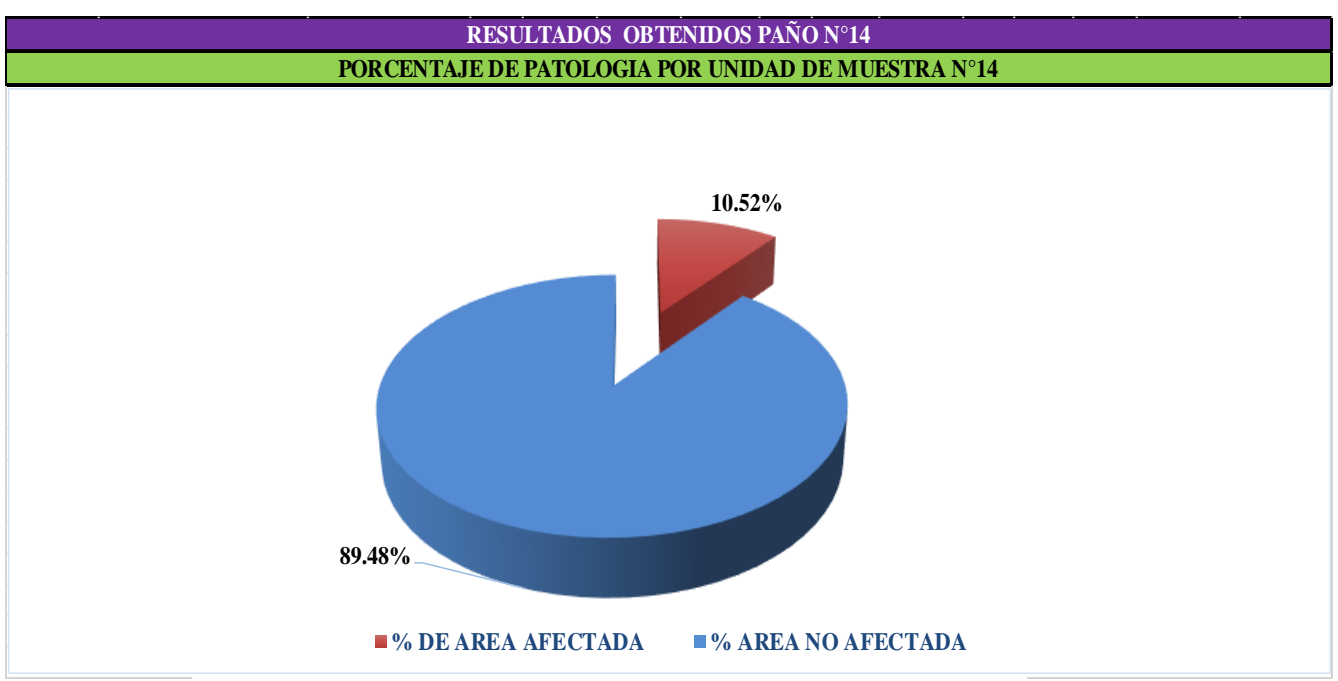

Figura 85: Cuadro de diagrama circular mostrando áreas dañadas

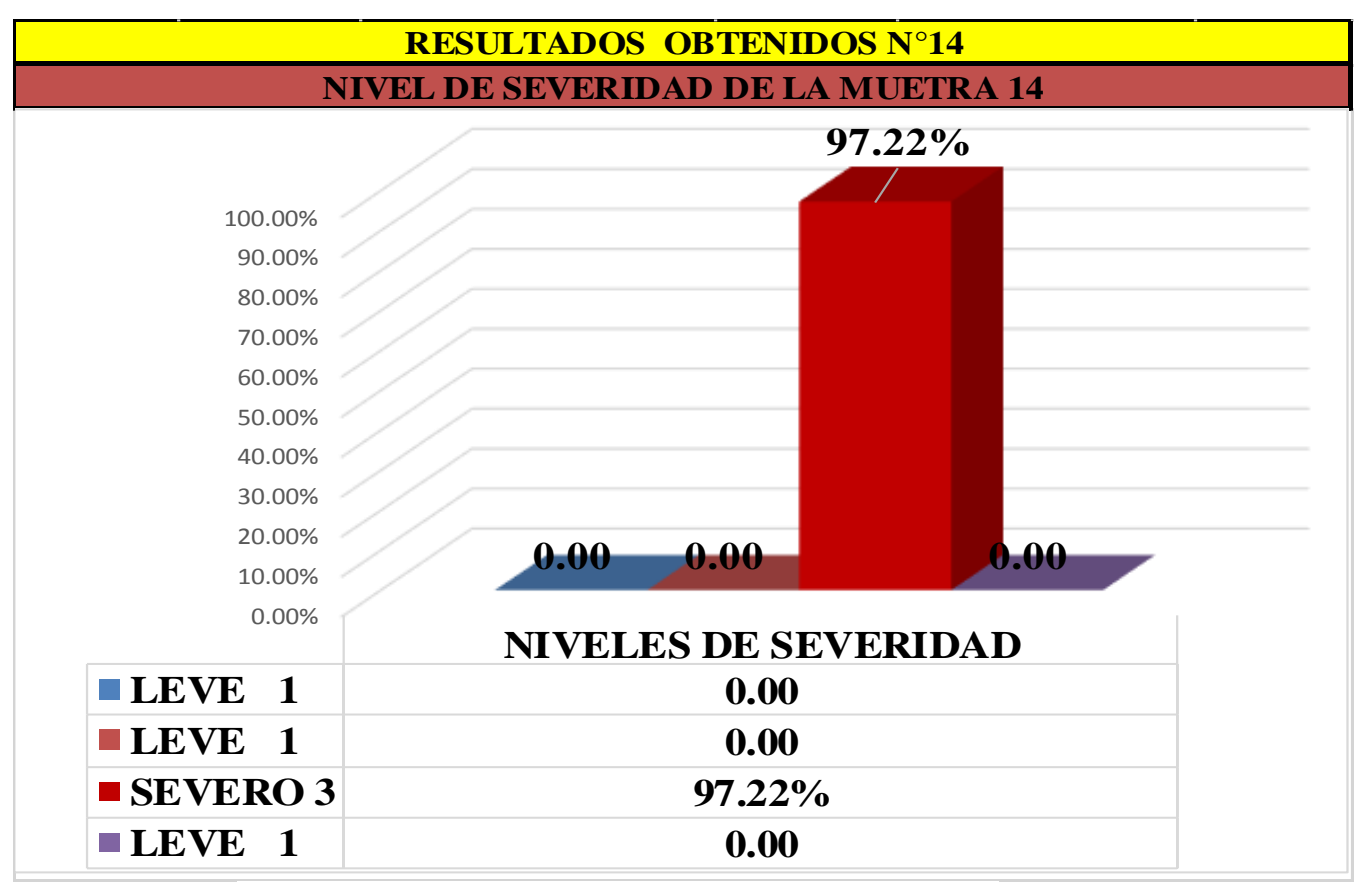

Figura 86: Cuadro de diagrama con resultados de severidad

Cuadro 16: Resumen de áreas por paño con patologías de muestra n° 07

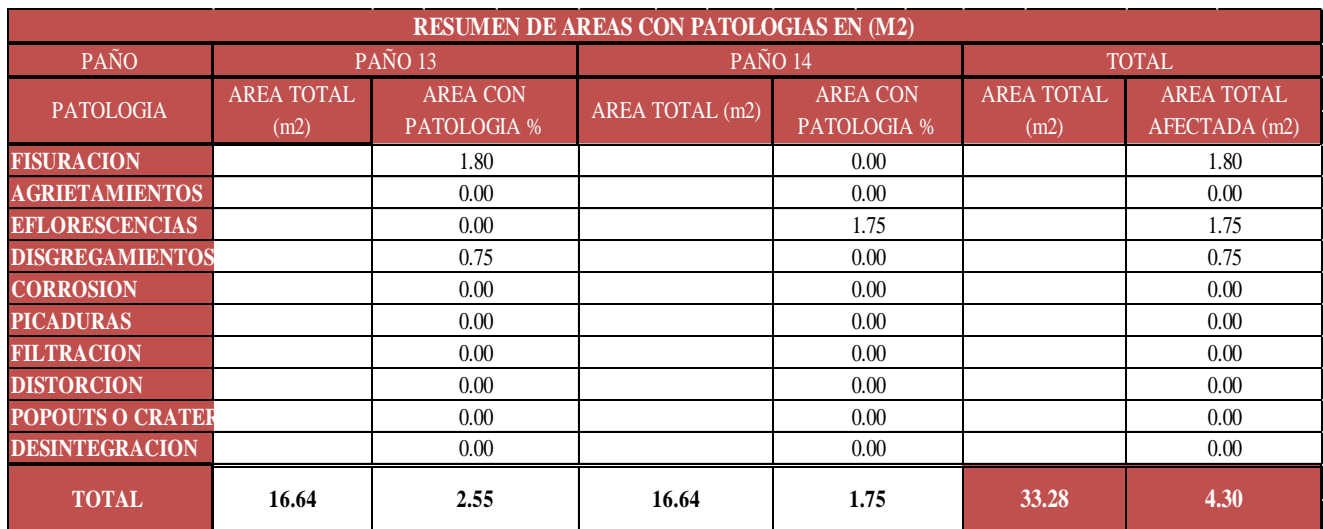

Cuadro 17: Resumen de áreas por muestra n° 07

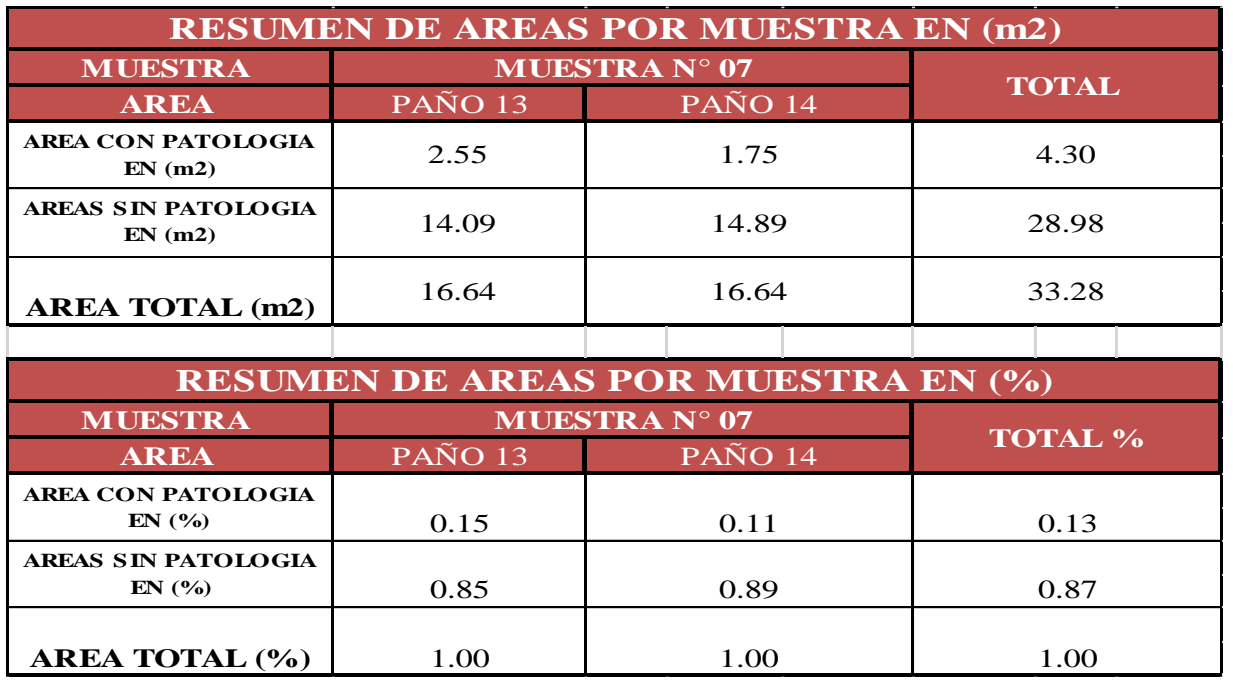

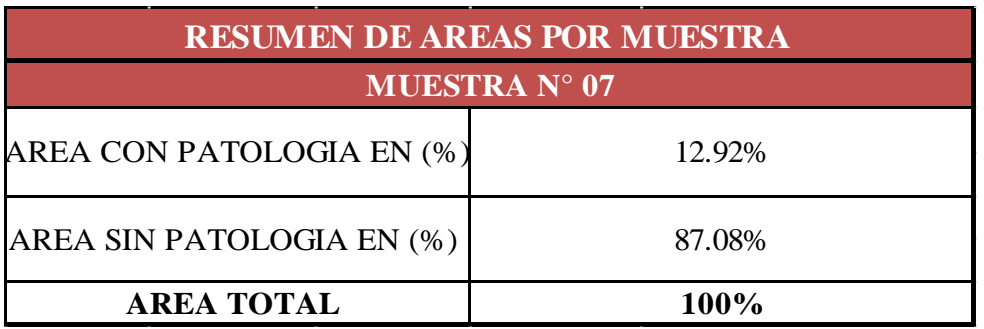

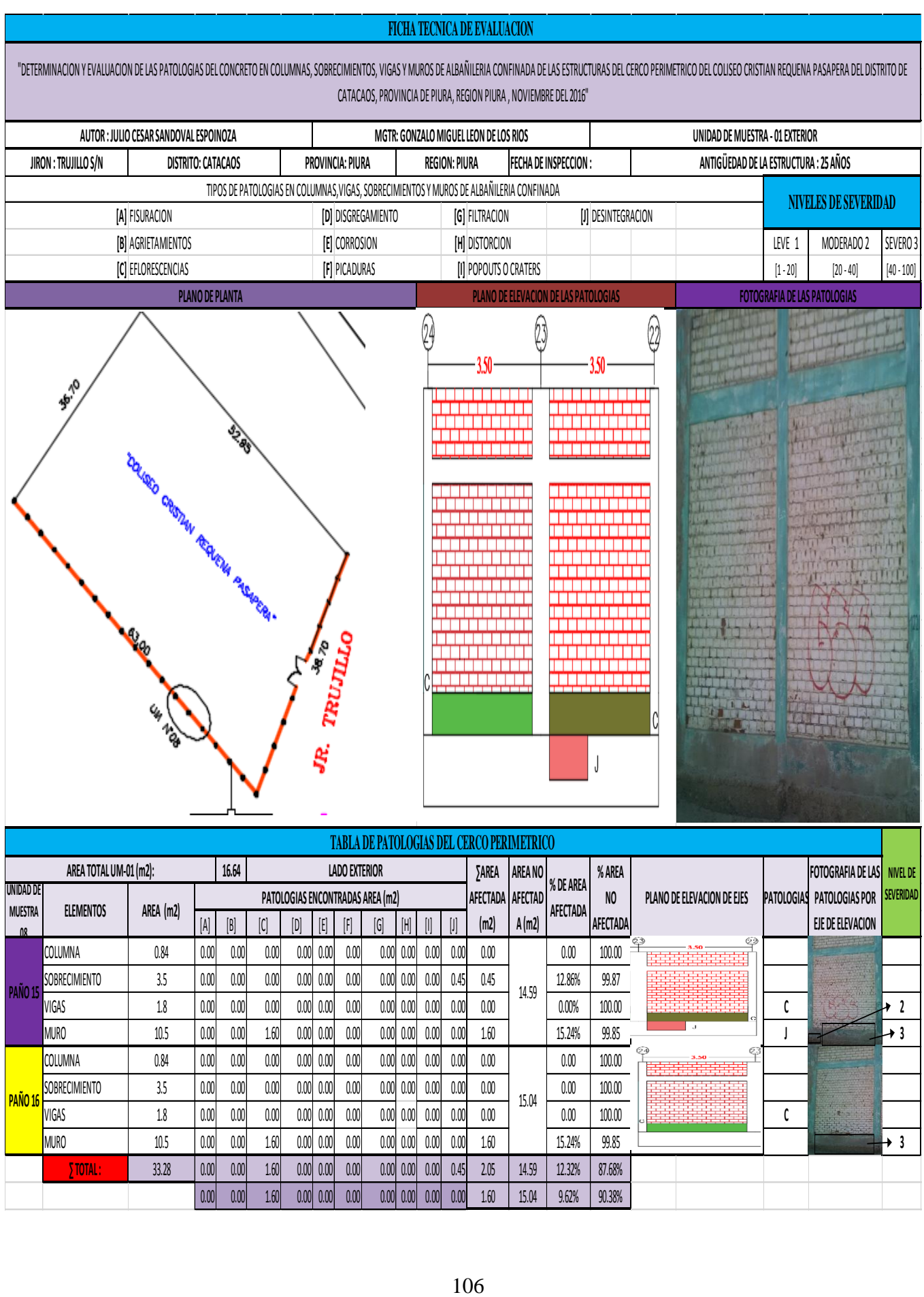

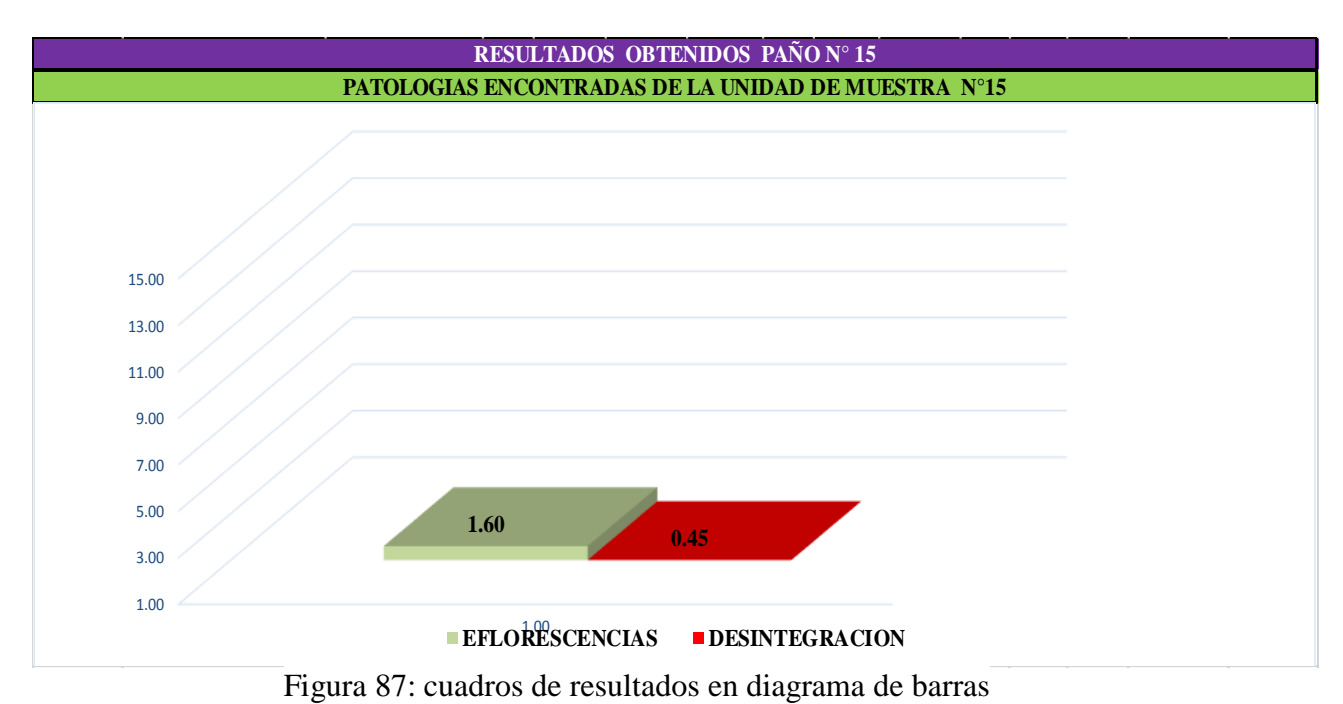

#### **Cuadro Diagrama de barras**

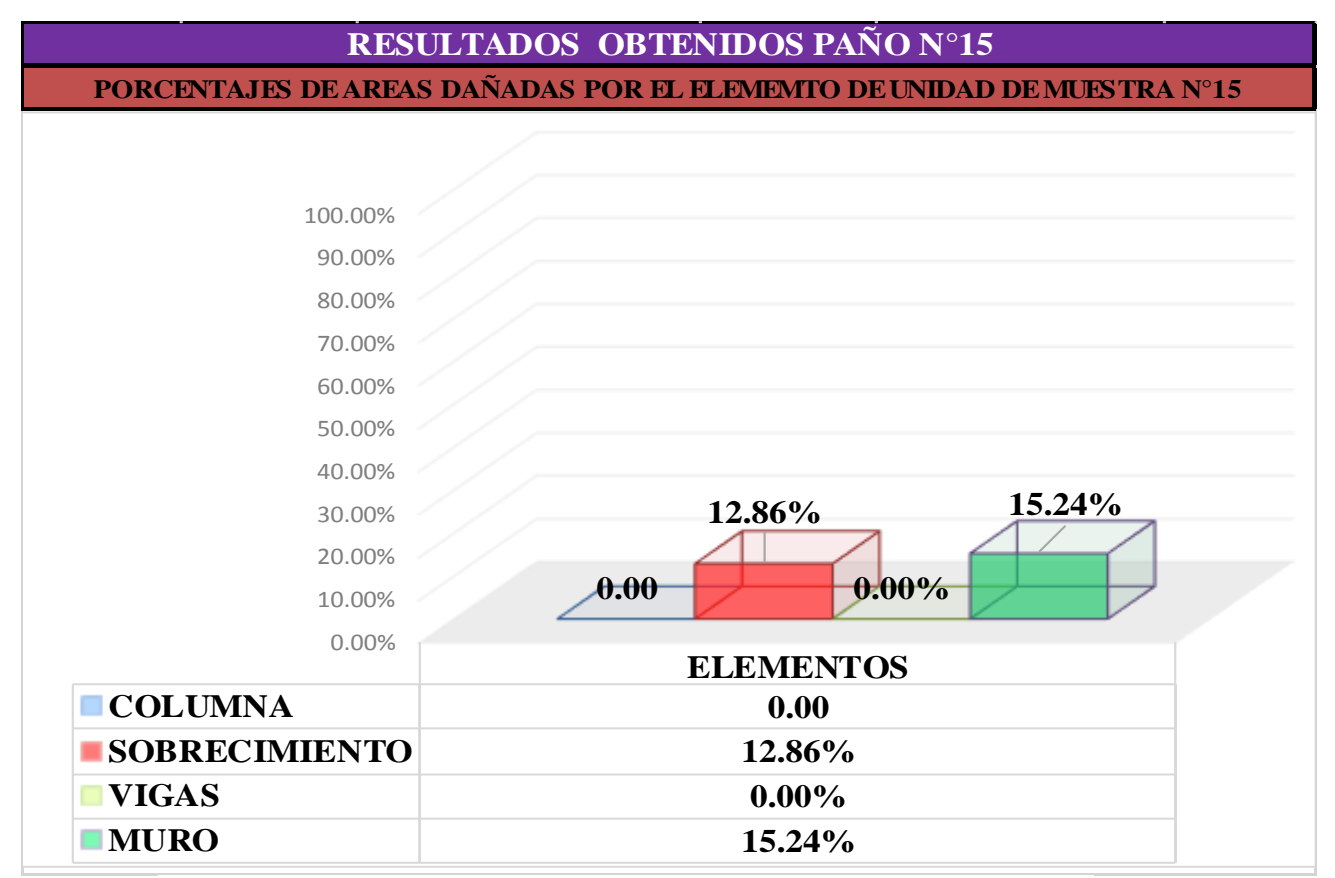

Figura 88: cuadro de resultados en barras, de áreas dañadas en elementos

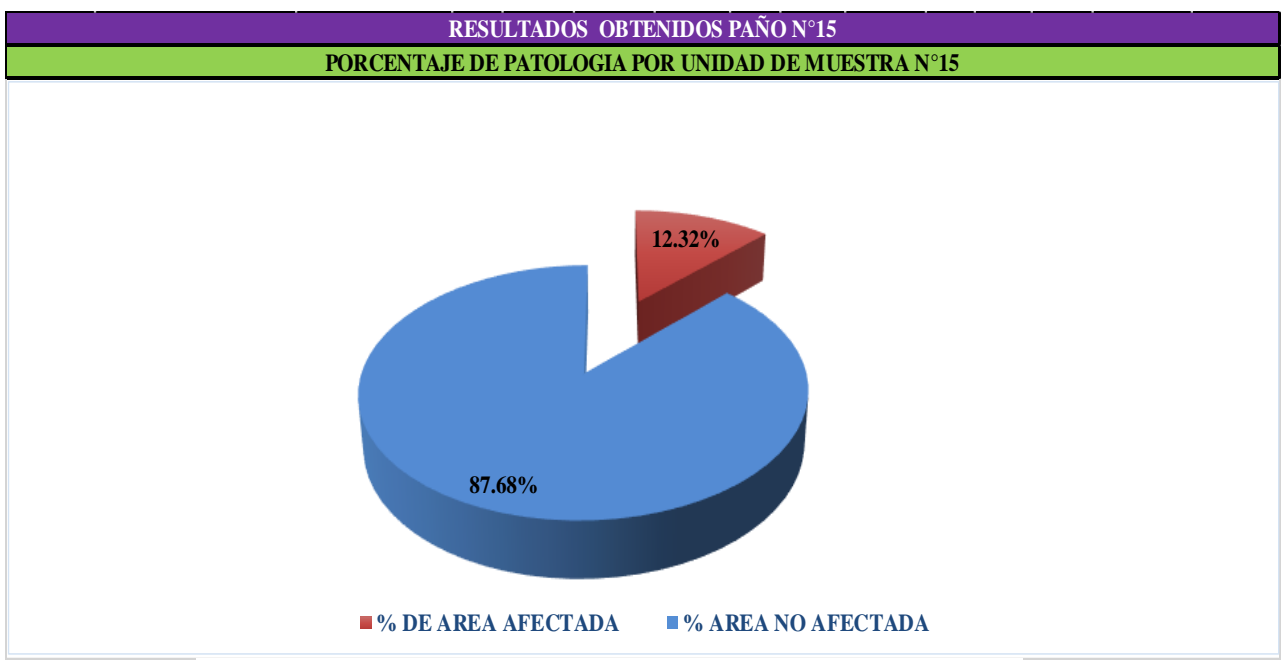

Figura 89: cuadro de diagrama circular mostrando áreas dañadas

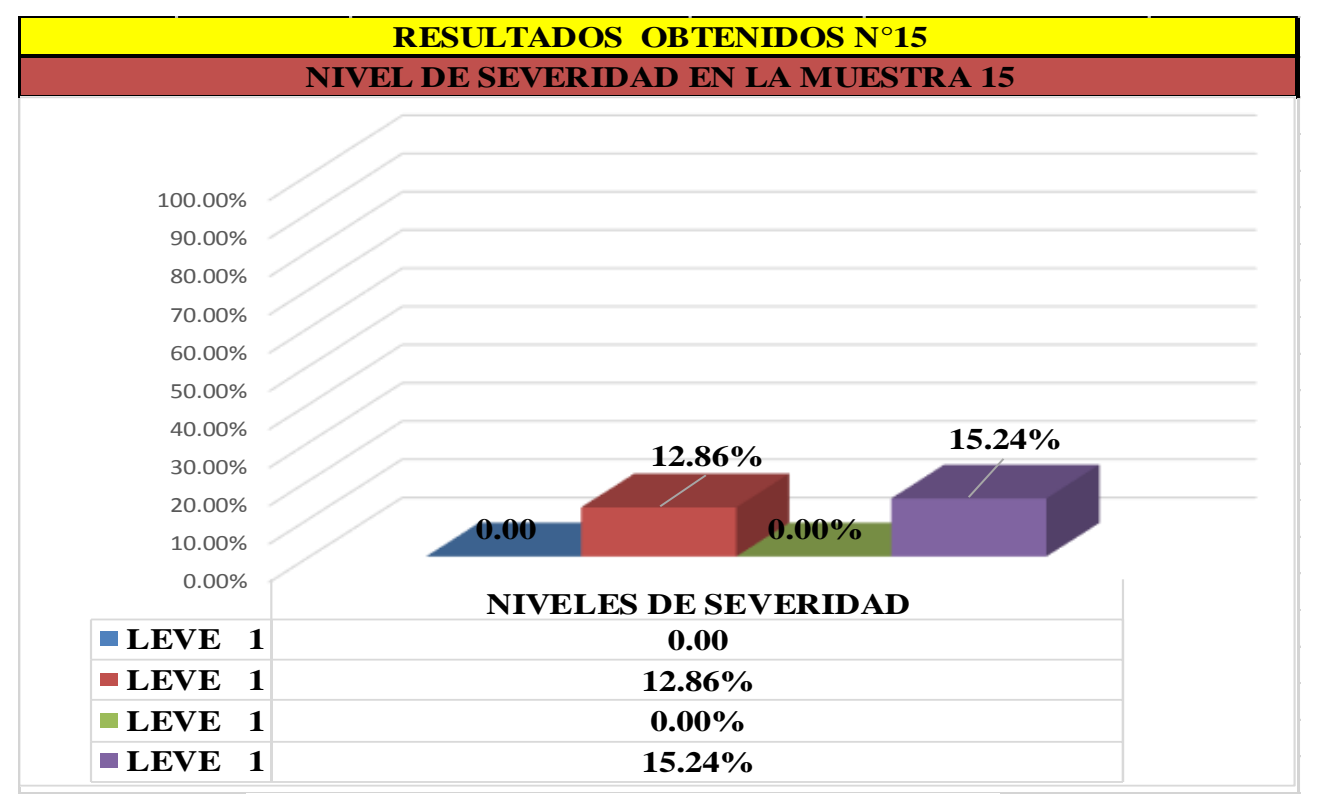

# **Cuadro de resumen de áreas afectadas**

Figura 90: cuadro de diagrama con resultados de severidad
## **Cuadro de resumen de áreas afectadas**

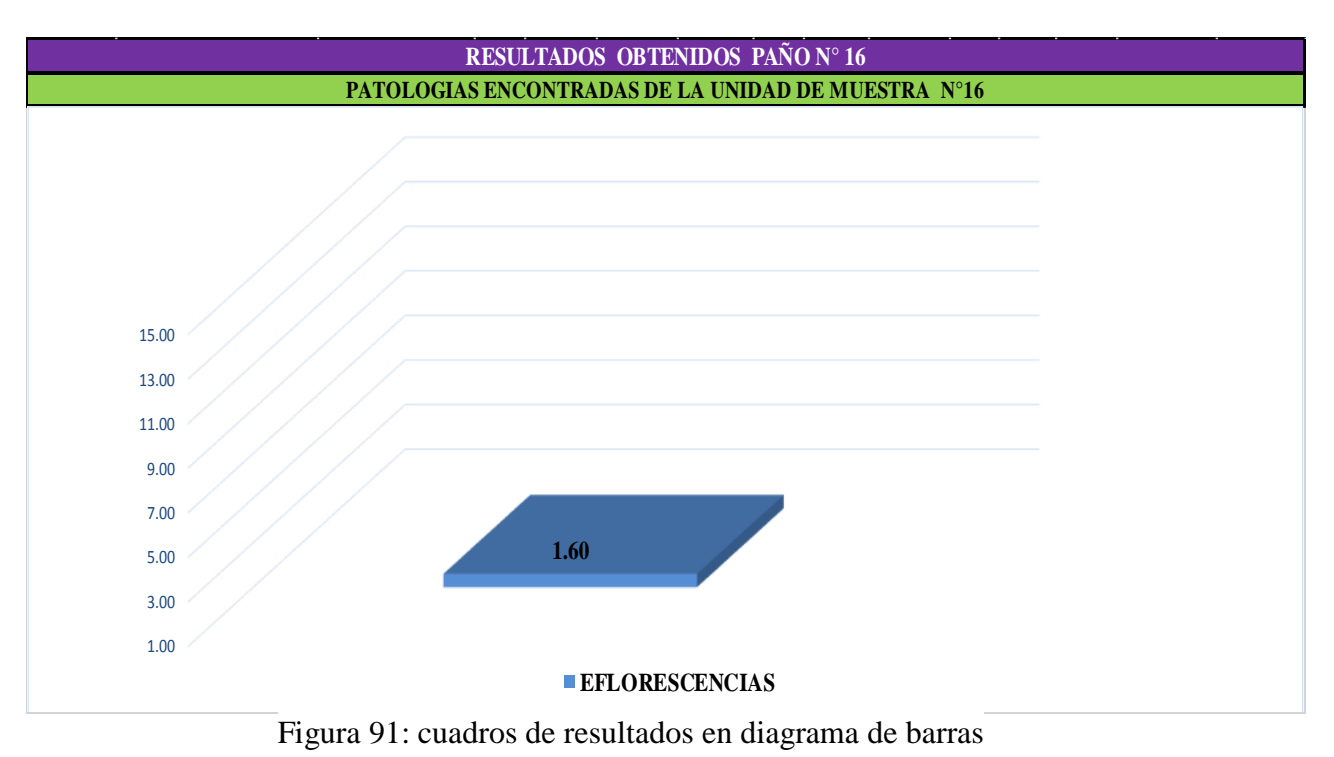

# **Cuadro de resumen de áreas afectadas**

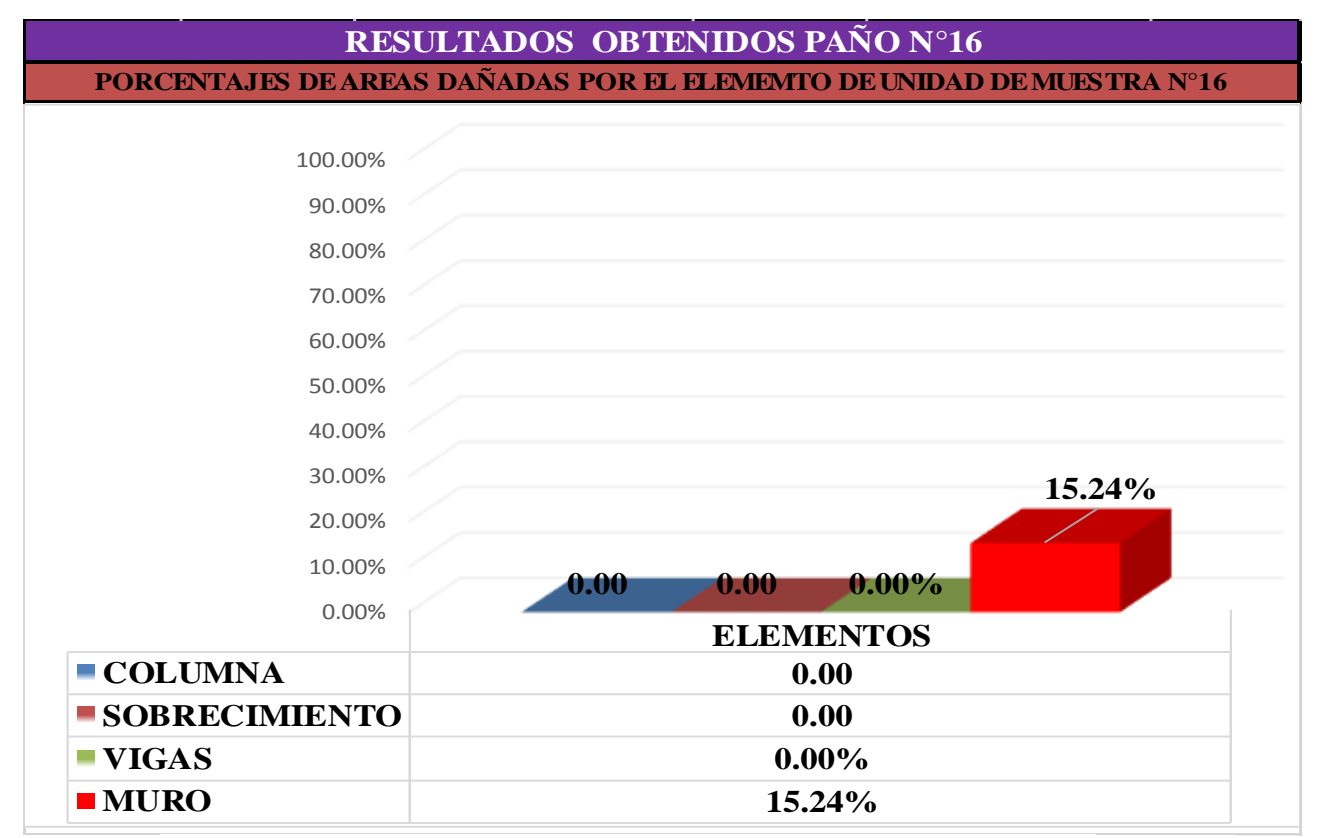

Figura 92: cuadro de resultados en barras, de áreas dañadas en elementos

# **Cuadro de resumen de áreas afectadas**

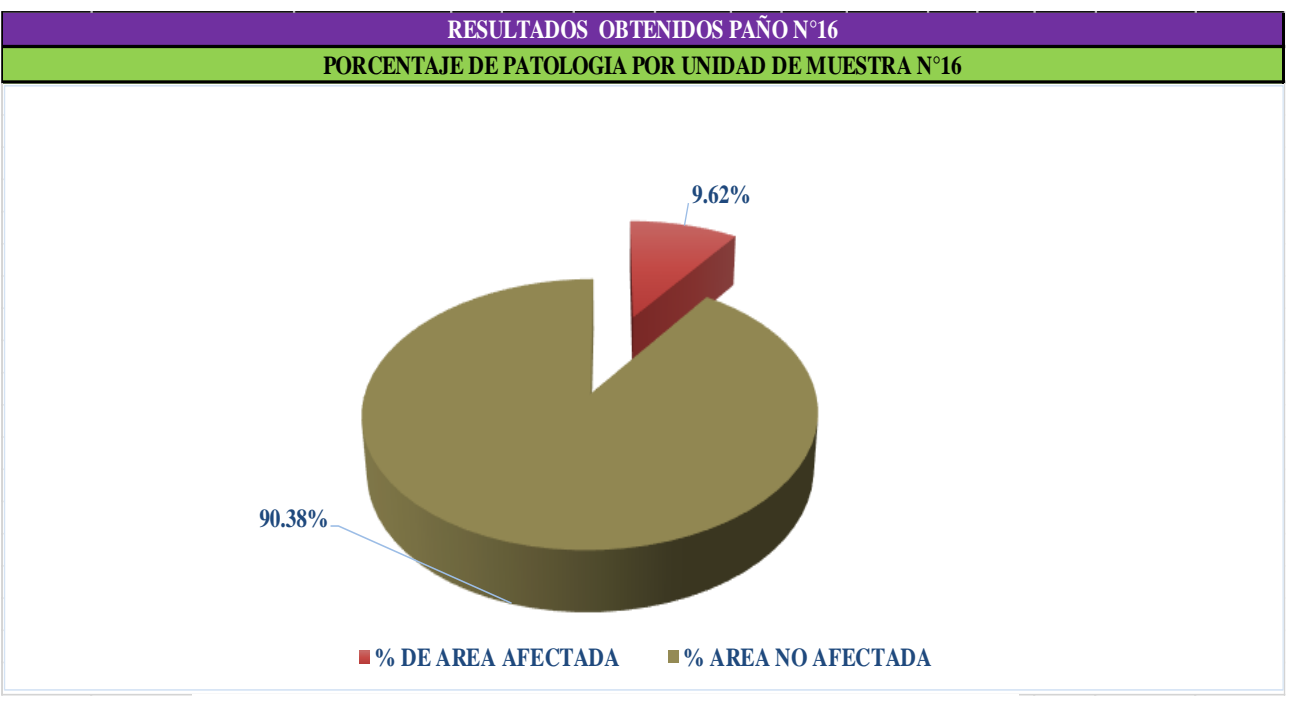

Figura 93: cuadro de diagrama circular mostrando áreas dañadas

# **Cuadro de resumen de áreas afectadas**

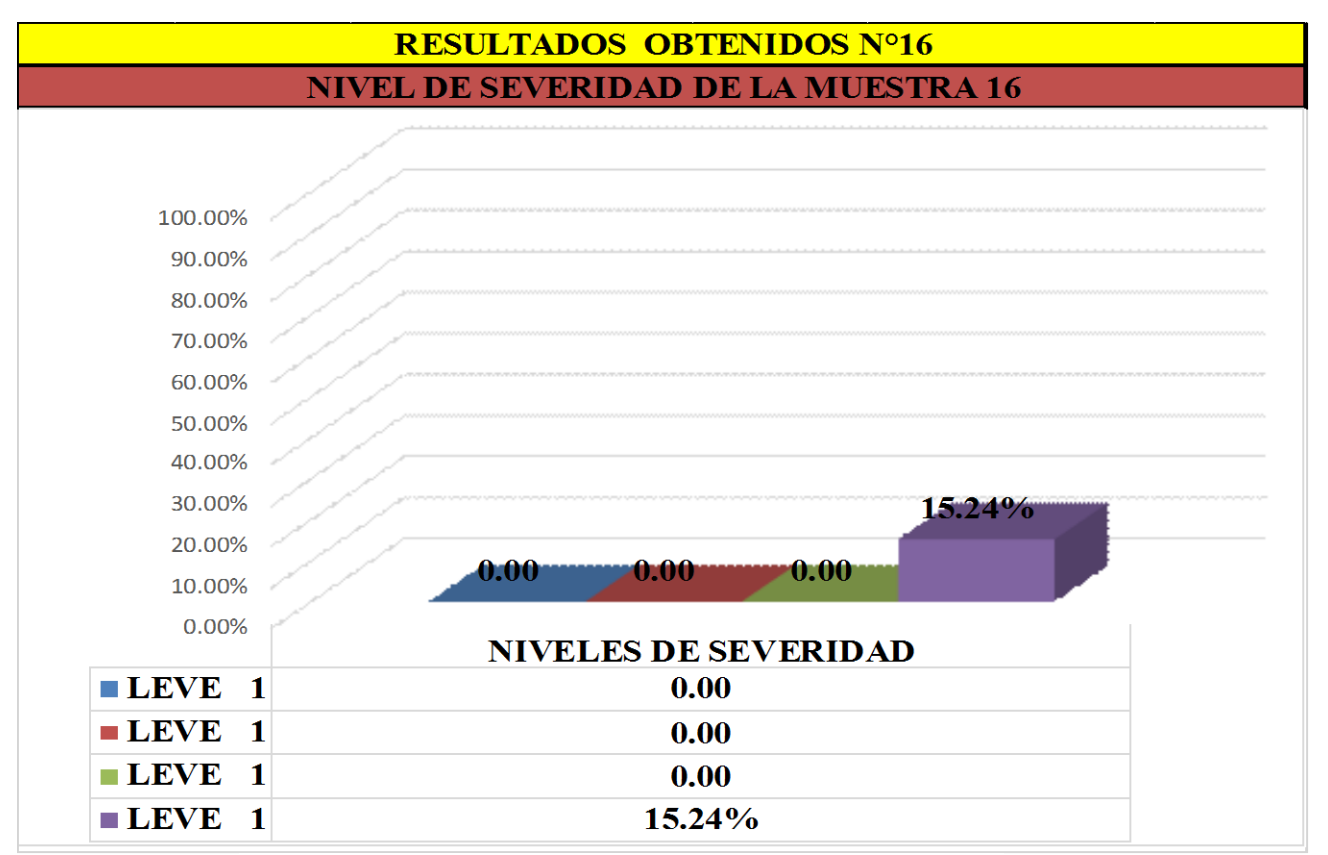

Cuadro 94: cuadro de diagrama con resultados de severidad

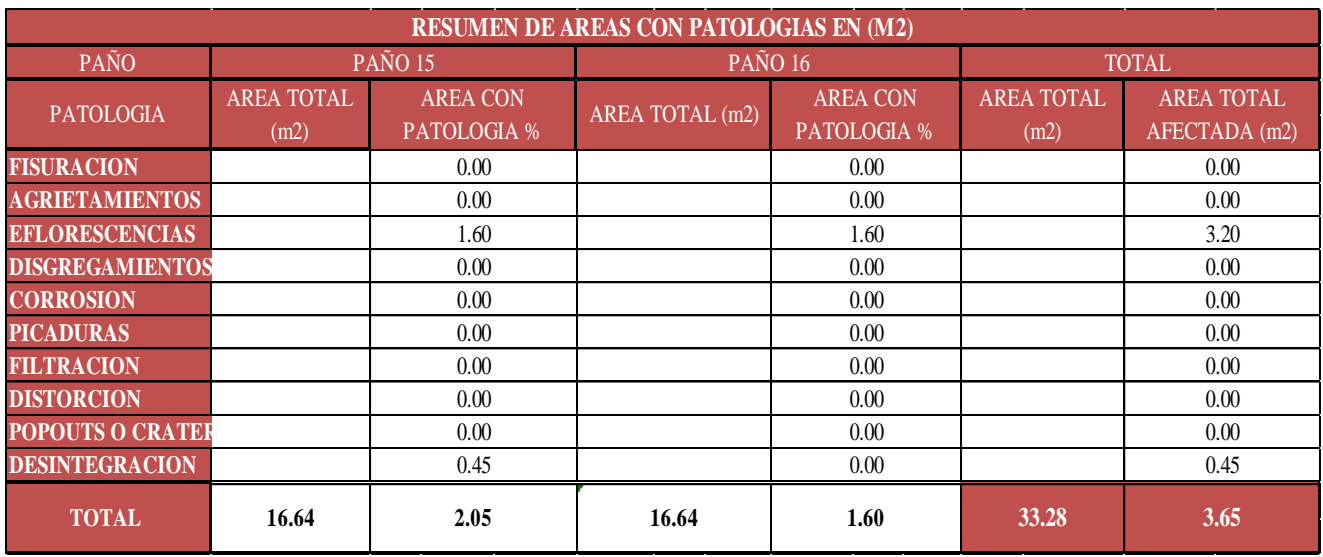

# Cuadro 18: Resumen de áreas por con patologías muestra n° 08

Cuadro 19: Resumen de áreas por muestra n° 08

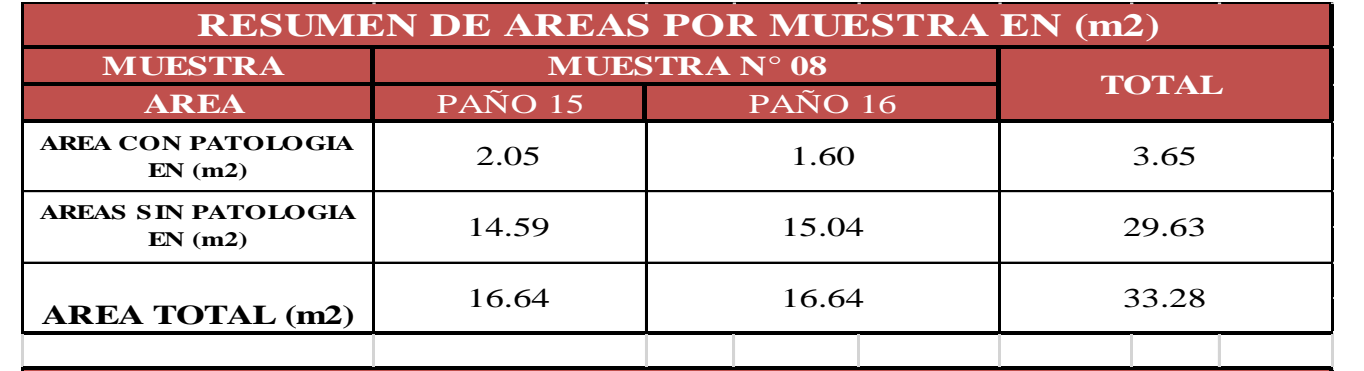

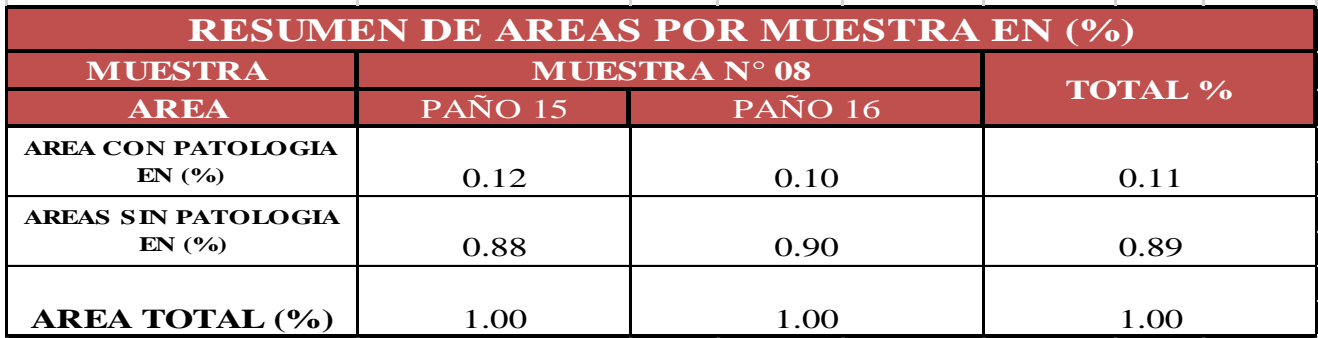

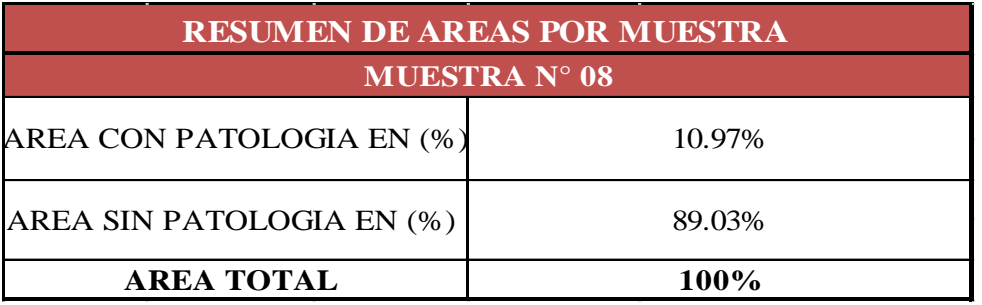

# **RESUMEN DE TODAS LAS MUESTRAS**

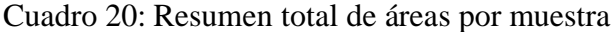

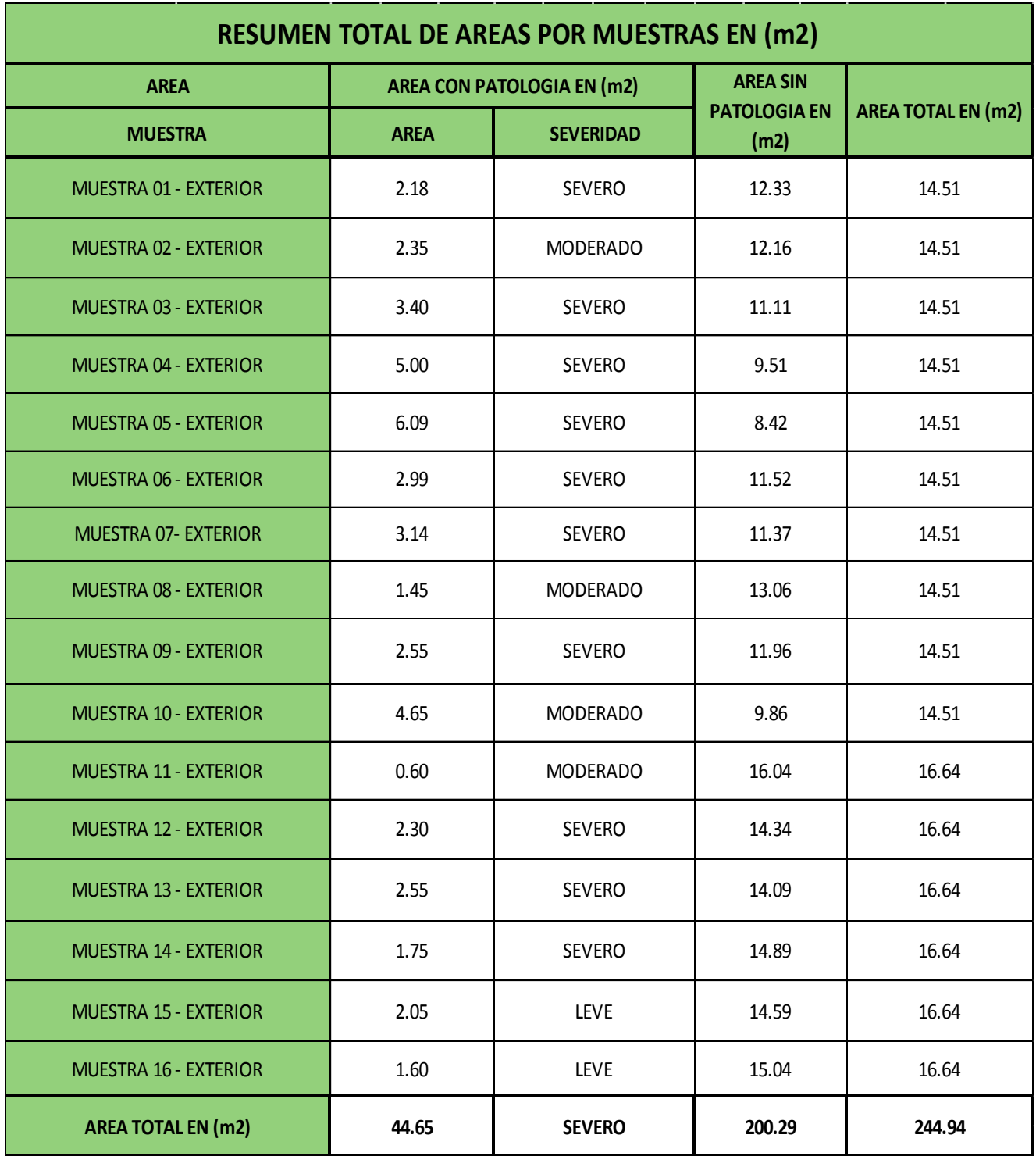

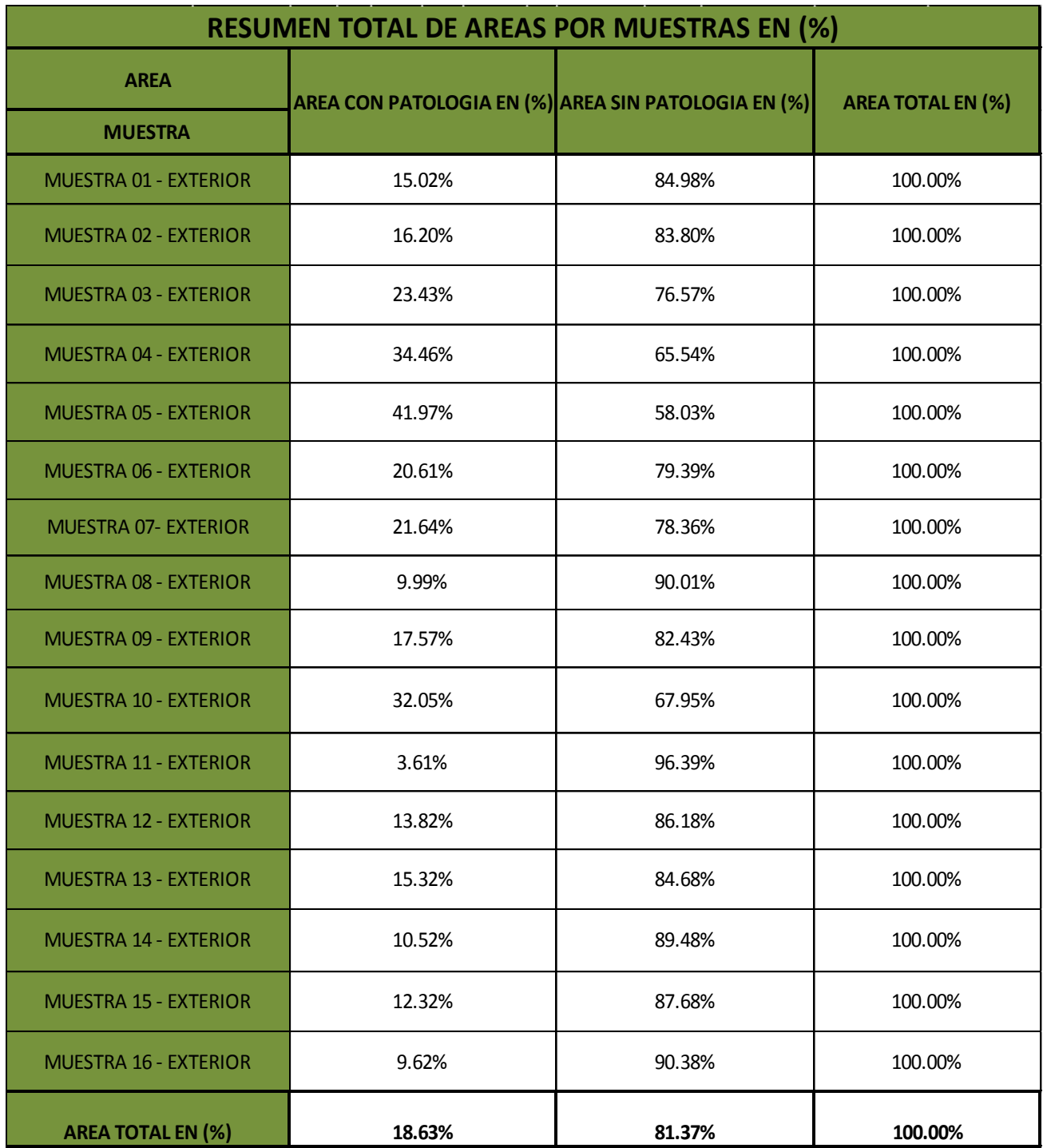

Cuadro 21: Resumen total de áreas por muestra en (%)

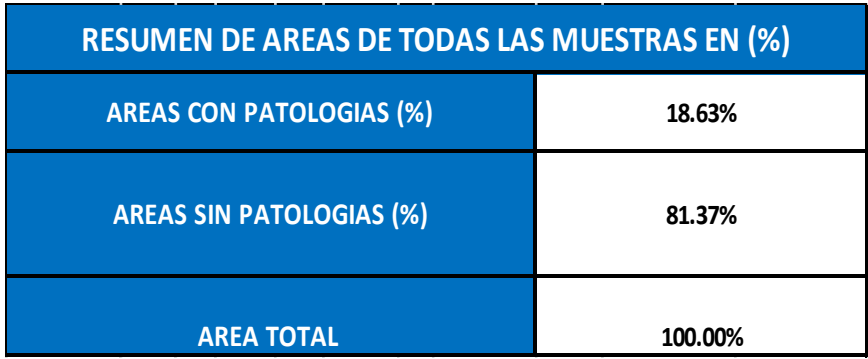

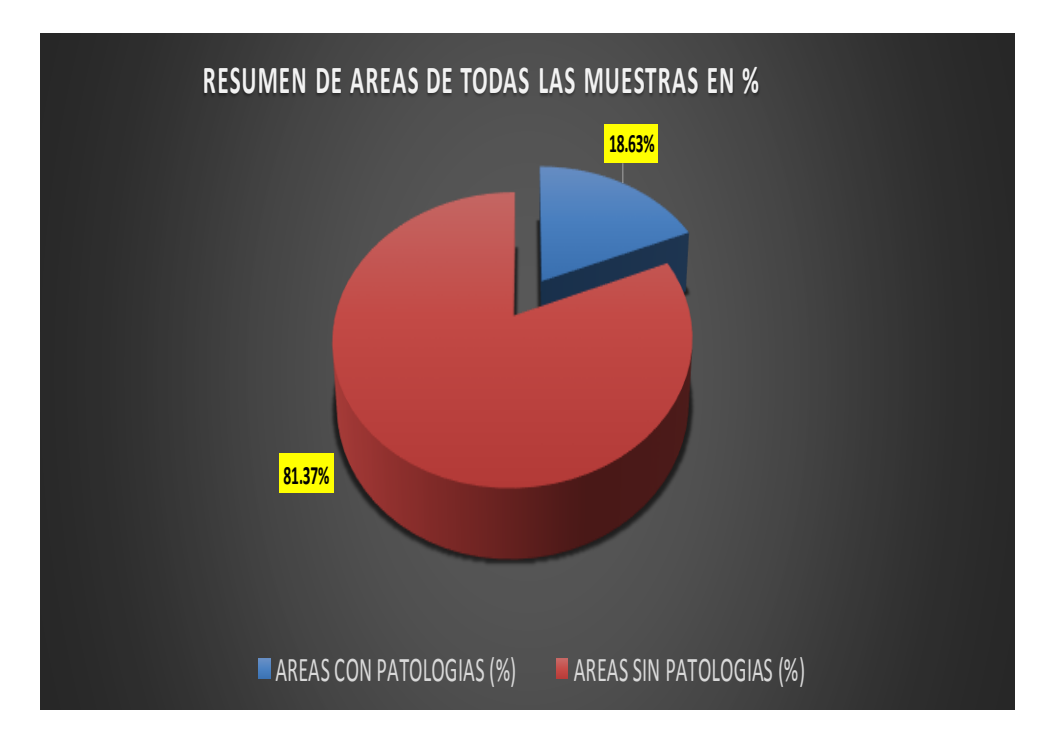

Figura 95: diagrama circular según área con patología de todas las muestras

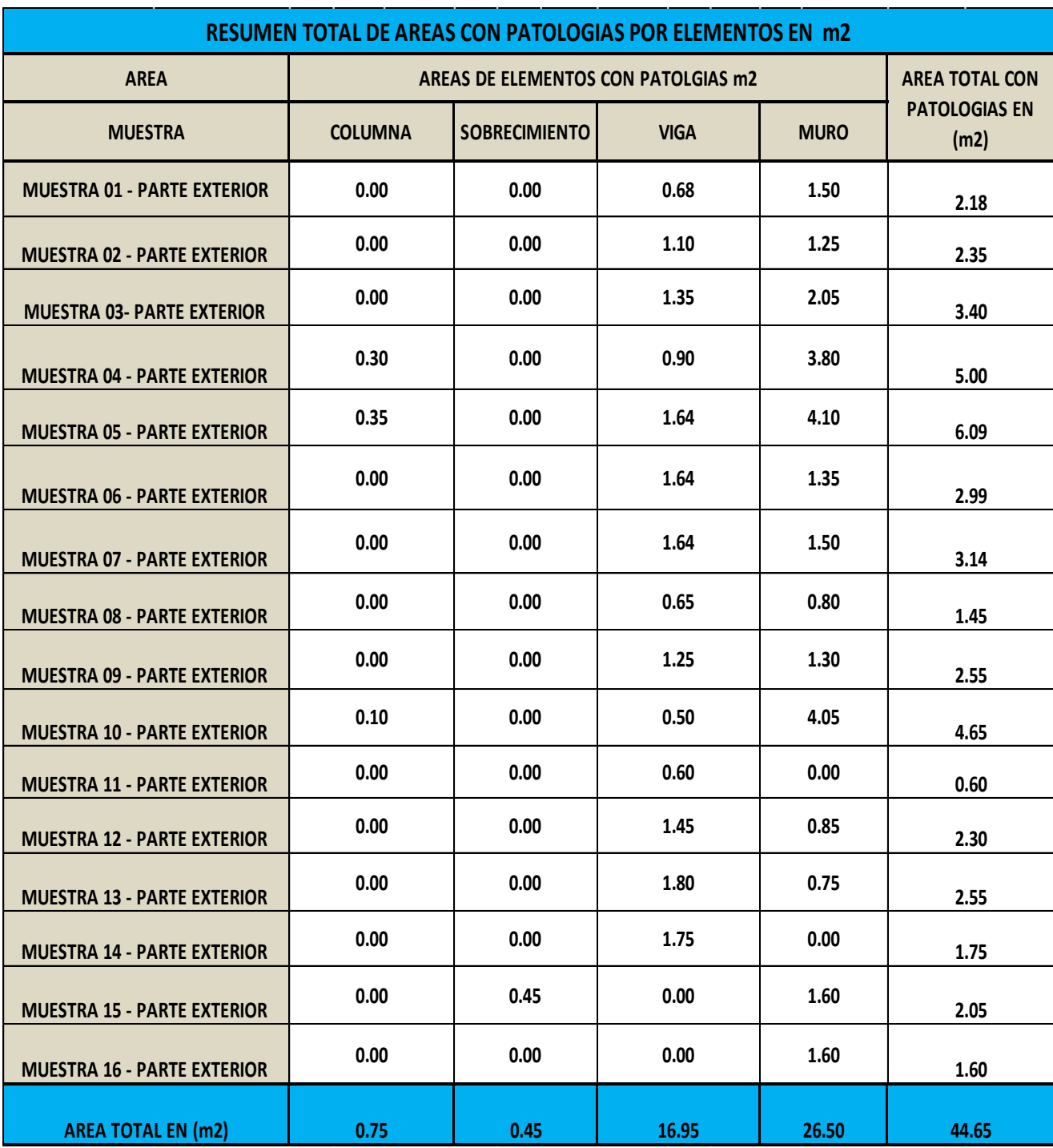

Cuadro 22: Resumen Total De Áreas Con Patologías En Los Elementos en m2.

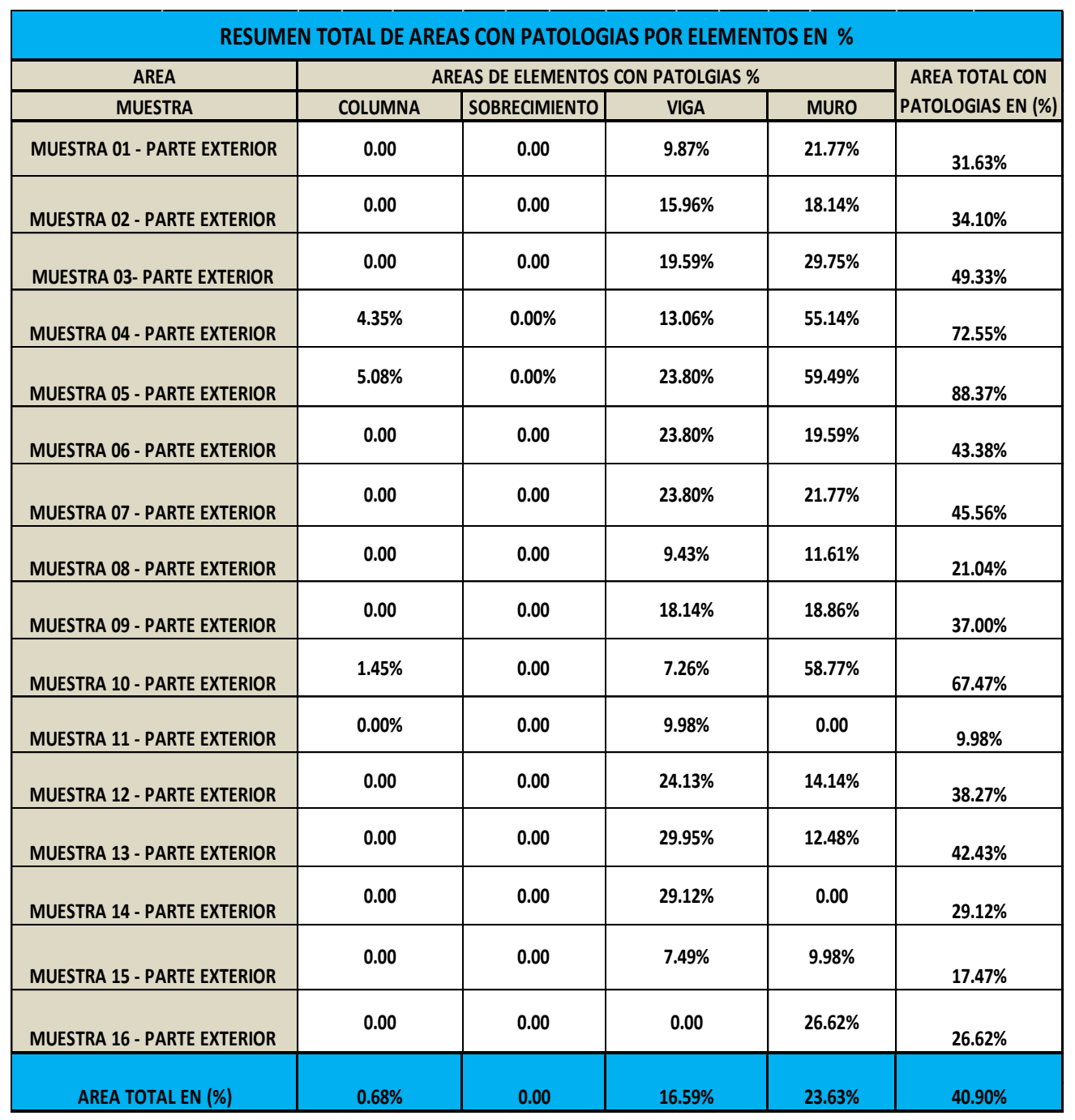

Cuadro 23: Resumen Total De Áreas Con Patologías En Los Elementos en %.

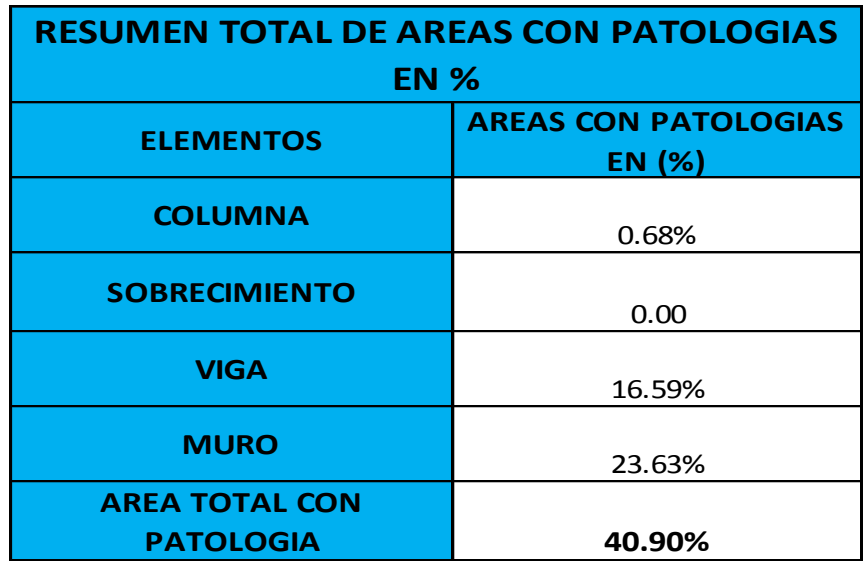

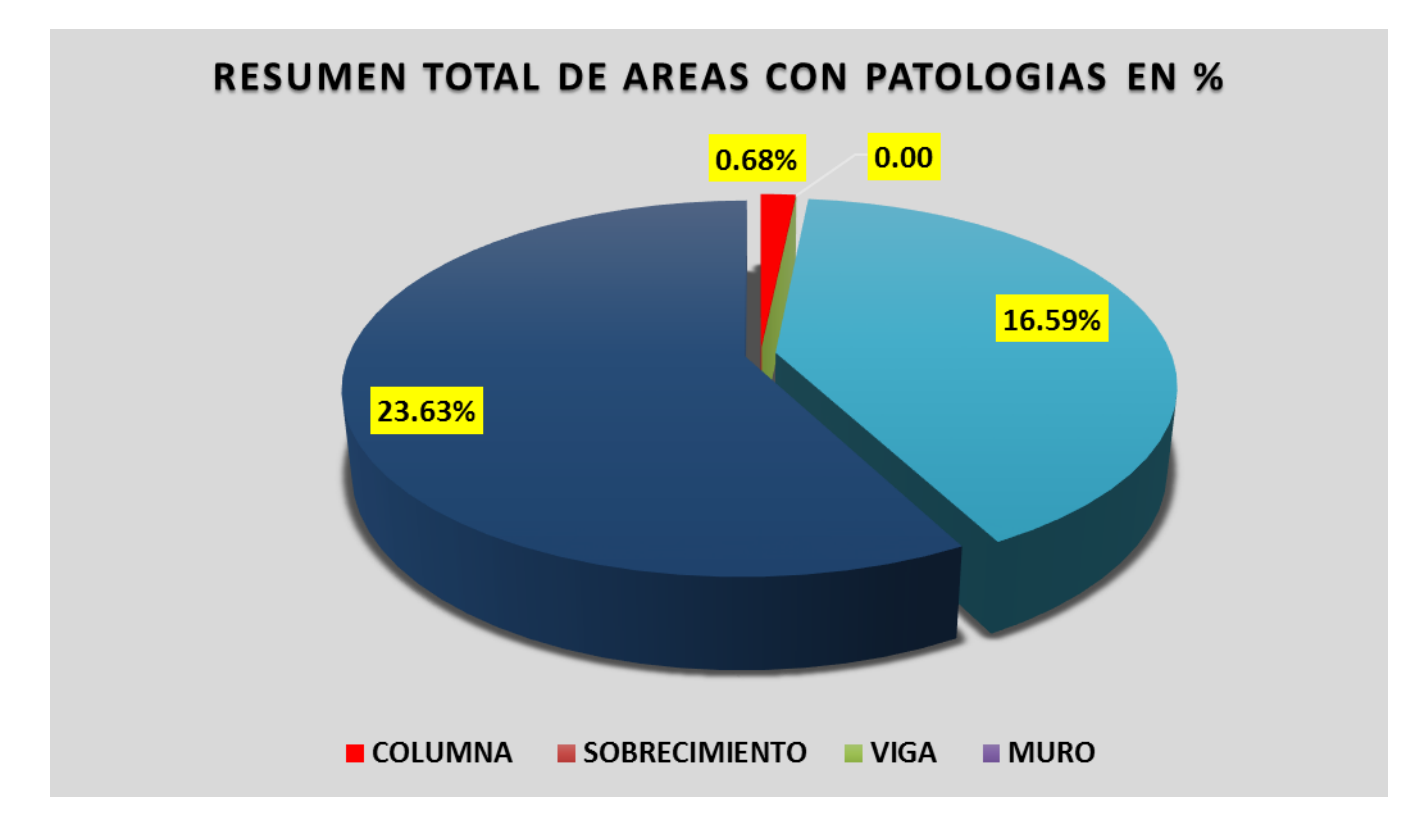

Figura 96: diagrama circular según área total con patologías

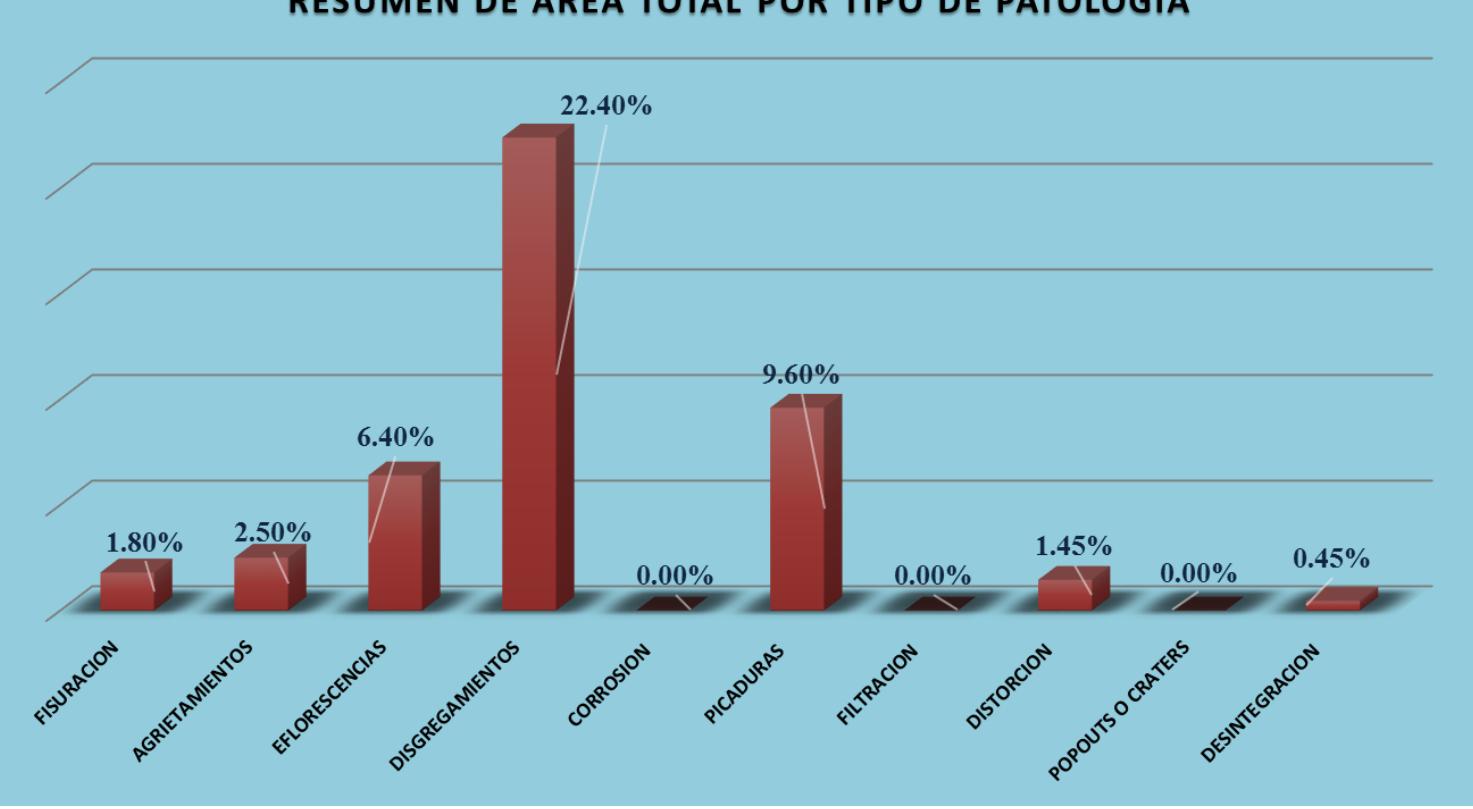

RESUMEN DE AREA TOTAL POR TIPO DE PATOLOGIA

Figura 97: Diagrama de barras según área total por tipo de patología

#### **4.2 Análisis de resultados.**

Luego de haberse realizado el cálculo detallado por cada una de las muestras, se procedió hacer el análisis respectivo, dando los siguientes resultados:

 $\checkmark$  La muestra 01, contiene tres paños el primer paño posee un área total de 14.51m2, de las cuales se tiene un área con patología de 2.18m2, correspondiente al 15.02% y un área sin patología de 12.33 m2 correspondientes al 84.98%; se identificaron los siguientes tipos de daños presentes en la muestra: disgregamientos (4.68%), picaduras (10.33%), en la cual predomina el nivel de severidad severo.

El segundo paño contiene un área de 14.51 m2, de las cuales se tiene un **área con patología de 2.35 m2, correspondiente al 16.20%** y un área sin patología de 12.16 m2, correspondientes al 83.80%; se identificaron los siguientes tipos de daños presentes en la muestra: disgregamientos

(7.58%), picaduras (8.61%), en la cual predomina el nivel de severidad moderado.

El tercer paño posee un área total de 14.51m2, de las cuales se tiene un **área con patología de 3.40 m2, correspondiente al 23.43%** y un área sin patología de 11.11 m2, correspondiente al 76.57%; se identificaron los siguientes tipos de daños presentes en la muestra: disgregamientos (9.30%), picaduras (14.13%), en la cual predomina el nivel de severidad severo.

 La muestra 02, contiene dos paños, el cuarto paño posee un área de 14.51m2, de los cuales se tiene una **área con patología de 5 m2, correspondiente al 34.46%** y un área sin patología de 9.51 m2,

119

correspondientes al 65.54%, se identificaron los siguientes tipos de daños presentes en la muestra: disgregamientos (26.19%), picaduras (8.27%), en la cual predomina el nivel de severidad severo.

El quinto paño posee un área de 14.51m2, de los cuales se tiene un **área con patología de 6.09 m2, correspondientes al 41.97%** y un área sin patología de 8.42 m2, correspondiente al 58.03%, se identificaron los siguientes tipos de daños presentes en la muestra: disgregamientos (28.26%), picaduras (13.71%), en la cual predomina el nivel de severidad severo.

 $\checkmark$  La muestra 03, contiene dos paños, el sexto paño posee un área de 14.51 m2, de los cuales se tiene un **área con patología de 2.99 m2, correspondientes al 20.61%** y un área sin patología de 11.52 m2, correspondiente al 79.39%, se identificaron los siguientes tipos de daños presentes en la muestra: disgregamientos (9.30%), picaduras (11.30%), en la cual predomina el nivel de severidad severo.

El séptimo paño posee un área de 14.51m2, de los cuales se tiene un **área con patología de 3.14 m2, correspondientes al 21.64%,** y un área sin patología de 11.37 m2, correspondientes al 78.36%, se identificaron los siguientes tipos de daños presentes en la muestra: disgregamientos (10.33%), picaduras (11.30%), en la cual predomina el nivel de severidad severo.

 La muestra 04, contiene dos paños, el octavo paño posee un área de 14.51m2, de los cuales se tiene un **área con patología de 1.45m2, correspondientes al 9.99%** y una área sin patología de 13.06m2,

120

correspondientes al 90.01%, se identificaron los siguientes tipos de daños presentes en la muestra: agrietamientos (4.47%), disgregamientos (5.51%), en la cual predomina el nivel de severidad moderado.

El noveno paño posee un área de 14.51 m2, de los cuales se tiene un **área con patología de 2.55m2, correspondientes al 17.57%** y un área sin patología de 11.96m2, correspondientes al 82.43%, se identificaron los siguientes tipos de daños presentes en la muestra: agrietamientos (8.61%) Disgregamientos (8.96%), en la cual predomina el nivel de severidad severo.

- $\checkmark$  La muestra 05, contiene un paño, el décimo paño posee un área de 14.51m2, de los cuales se tiene un **área con patología de 4.65m2 correspondientes al 32.05%,** y un área sin patología de 9.86m2, correspondientes al 67.95%, se identificaron los siguientes tipos de daños presentes en la muestra: eflorescencias (4.13%), disgregamientos (27.91%), en la cual predomina el nivel de severidad moderado.
- La muestra 06, contiene dos paños, el onceavo paño posee un área de 16.64m2, de los cuales se tiene un **área con patología de 0.60m2, correspondientes al 3.61%**, y un área sin patología de 16.04m2, correspondiente al 96.39%, se identificaron los siguientes tipos de daños presentes en la muestra; agrietamientos (3.61%), en la cual predomina el nivel de severidad moderado.

El doceavo paño posee un área de 16.64m2, de los cuales se tiene un **área con patología de 2.30m2, correspondientes al 13.82%,** y un área sin patología de 14.34m2, correspondiente al 86.18%, se identificaron los siguientes tipos de daños presentes en la muestra; eflorescencias (5.10%), distorsión (8.71%), en la cual predomina el nivel de severidad severo.

 $\checkmark$  La muestra 07, contiene dos paños, el treceavo paño contiene un área de 16.64m2, de los cuales se tiene un **área con patología de 2.55m2, correspondientes al 15.32%** y un área sin patología de 14.09m2, correspondientes al 84.68%, se identificaron los siguientes tipos de daños presentes en la muestra; fisuración (10.81%), disgregamientos (4.51%)), en la cual predomina el nivel de severidad severo.

El catorceavo paño contiene un área de 16.64m2, de los cuales se tiene **un area con patología de 1.75m2, correspondientes al 10.52%** y un área sin patología de 14.89m2, correspondientes al 89.48%, se identificaron los siguientes tipos de daños presentes en la muestra; eflorescencias (10.52%), en la cual predomina el nivel de severidad severo.

 $\checkmark$  La muestra 08, contiene dos paños, el quinceavo paño posee un area de 16.64m2, de los cuales se tiene un **área con patología de 2.05m2, correspondientes al 12.32%** y un área sin patología de 14.59m2, correspondiente al 87.68%, se identificaron los siguientes tipos de daños presentes en la muestra; eflorescencias (9.62%), desintegración (2.70%), en la cual predomina el nivel de severidad leve.

El dieciseisavo paño posee un área de 16.64m2, de los cuales se tiene un área con patología de 1.60m2, correspondientes al 9.62%, y un area sin patología de 15.04m2, correspondientes al 90.38%, se identificaron los siguientes tipos de daños presentes en la muestra; eflorescencias (9.62%), en la cual predomina el nivel de severidad leve.

#### **V. CONCLUSIONES:**

Luego de realizar la inspección visual de todas las muestras con la ayuda de la ficha de evaluación, se concluye que el **40.90%** de todo el cerco perimétrico del coliseo Cristian Requena Pasapera presenta patologías y el 59.10% no presenta patologías.

- Después de identificar y analizar los tipos de patologías encontradas en la estructura del cerco perimétrico del coliseo Cristian Requena Pasapera, se llega a la conclusión que la patología más frecuente es el **disgregamiento**, con un área total 22.40m2, equivalente al 9.15 % de todas las patologías.
- Todas las patologías presentes en la estructura del coliseo Cristian Requena Pasapera, contienen un nivel de severidad severo, por la cual se concluye que dicha estructura, se encuentra con nivel de afectación alto.
- Se concluye que el cerco perimétrico Cristian Requena Pasapera necesita un mantenimiento apropiado con el fin de extinguir todas las patologías encontradas y así alargar el uso de su infraestructura.

#### **Aspectos complementarios.**

Recomendaciones.

- Después del análisis, al cerco perimétrico del coliseo Cristian Requena Pasapera, teniendo en cuenta las áreas afectadas por las patologías mencionadas anteriormente se recomienda darle un mantenimiento adecuado para evitar que la estructura siga siendo afectada con mayores porcentajes de patologías, existen muchos métodos de reparación para cada una de las patologías que se presentan en dicho cerco.
- En construcciones nuevas expuestas a ambientes húmedos o agresivos, como es el caso de la infraestructura en estudio, se debe detener en cuenta emplear los recubrimientos adecuados, con altas dosificaciones de cemento y bajas relaciones agua/ cemento, compactación enérgica y curados efectivos prolongados a fin de obtener concretos armados cerrados.
- En construcciones nuevas tener en cuenta la elección adecuada de materiales de construcción a utilizar los cuales deben de contar con estudio el cual nos dará la certeza de que estén libres de sales, minerales, humedad, etc. De seguir eta recomendación obtendremos como resultado alta calidad en la construcción.

#### **Alternativas de reparación**

Para lograr un buen acabado en el concreto, se deben emplear materiales, equipos, herramientas, mano de obra y procedimientos que permitan entregar una obra cuyos defectos se encuentren en el rango de tolerancia establecido. Para esto se debe tener un conocimiento profundo de las causas que originan los defectos, de tal manera que se puedan enfocar los esfuerzos para reducir al mínimo posible, o eliminar en el mejor de los casos, estas causas y así mismo los defectos sobre la superficie.

A continuación se tienen algunas alternativas de reparación del concreto, con uso de aditivos y otros materiales, con el fin de obtener resultados positivos y prolongar la vida útil de la infraestructura afectada.

Métodos para la reparación de las patologías encontradas en el cerco perimétrico:

**Fisuras:** En este caso, el primer paso es limpiar a fondo la fisura con la ayuda de un cepillo de alambre y remojar, con el fin de que no queden residuos que entorpezcan la adhesión del mortero a la superficie tratada.

**Agrietamientos:** Consiste en el relleno de la grieta con mortero. Se deberá proceder en primer lugar a limpiar lo mejor posible el interior o los labrios de la grieta, lo que podremos hacer de forma manual o con aire a presión. Si la grieta tiene un espesor muy reducido, puede ser conveniente proceder de forma previa a abrir sus labios para facilitar el trabajo.

El mortero que inyectemos debe ser muy fluido, y puede tener componente expansivo y adición de resinas epoxi para mejorar su adherencia. En algunos casos, puede ser suficiente el empleo de un mortero de cal, que presenta una baja retracción y gran plasticidad para adaptarse a la cavidad que tiene que rellenar.

La inyección se puede realizar con jeringas especiales a presión si la abertura de la grieta lo permite. Si no, será necesario abrir unos orificios separados entre 20 y 40 cm y colocar boquillas en los mismos desde las que inyectar el mortero.

**Eflorescencias:** La eflorescencia se presenta cuando la humedad se filtra en la parte exterior del ladrillo dejando una mancha blanca con apariencia de talco en la superficie. La eflorescencia ocurre con el tiempo y el tamaño de la mancha dependerá de la calidad del ladrillo; la proporción de arena, cemento y agua; los tipos de tierra y el material utilizado para hacer los ladrillos y la zona geográfica.

Para eliminar la eflorescencia comience tallando el área manchada con agua usando un cepillo de cerdas duras. Después, si aún quedan residuos de la mancha, use un producto que contenga ácido muriático y que esté diseñado para eliminar manchas de los ladrillos. Utilice una solución 1:10 (½ galón de ácido por 5 galones de agua) para eliminar las manchas de los ladrillos de color oscuro. Para los ladrillos más claros, use una mezcla de 1:15 (¼ de galón de ácido por 3¾ galones de agua).

**Disgregamiento:** En las partes poco afectadas es necesario limpiar y eliminar residuos para luego hacer uso de recubrimientos que forman película, como los de base acrílica, poliuretano, resinas epoxi, etc., las cuales cerraran los poros en este caso del concreto y de los ladrillos en los muros, anulando en la práctica la permeabilidad al vapor de agua, dificultan la transpiración del elemento y muy a menudo provocan condensaciones y humedades interiores.

En Las partes más afectadas la solución a emplear es la sustitución pieza a pieza. Consiste en retirar manualmente una a una cada pieza dañada, para posteriormente colocar otros ladrillos nuevos estéticamente similares a los existentes. Esta solución suele complementarse con el repaso de juntas (sobre todo cuando son muy marcadas ya que favorecen la acumulación de agua).

**Picaduras o Cavitación:** Como primer paso es Limpiar la superficie dañada dejándola libre de polvo, residuos u otros, una vez que ese la superficie limpia, como siguiente paso se humedece el área dañada con lechada (agua – cemento) y se resana con mortero de calidad.

Otras de las soluciones es aplicar un aditivo epóxico (el cual formará una unión monolítica entre 2 concreto y mortero nuevo). Este aditivo se aplicara con una brocha cubriendo bien el área de contacto sin dejar espacio libre, para luego hacer el vaciado del concreto antes de las 2 horas de realizada la mezcla.

**Distorsión:** El primer paso para la reparación del concreto es conocer el estado actual del mismo este paso debe ser realizado por personal técnico calificado ya que se trata de una rotura de concreto, Como segundo paso es extraer la parte dañada (picando cuidadosamente para evitar dañar la estructura), limpiar la superficie dañada dejándola libre de polvo, residuos para luego aplicar mortero nuevo de mejor calidad conjunto o mesclado con un aditivo epóxico (el cual formará una unión monolítica entre mortero nuevo y concreto antiguo).

**Desintegración - Deterioro:** Extraer la parte dañada (picando cuidadosamente para evitar dañar la estructura), con una escobilla de cerdas metálicas limpiar la superficie dañada dejándola libre de polvo, residuos para luego aplicar mortero nuevo de mejor calidad conjunto o mesclado con un aditivo epóxico (el cual formará una unión monolítica entre mortero nuevo y concreto antiguo).

#### **7. Referencias Bibliográficas**

**(1)** Florentín Saldaña- Rubén Granada Rojas, Arquitectura. Diseño y Arte. Universidad Nacional de Asunción. [Citado 12 setiembre 2016] disponible en <http://www.cevuna.una.py/inovacion/articulos/05.pdf>

**(2)** Alex Ch. Método De Evaluación de patologías en edificaciones de hormigón armado en punta arenas. [Tesis para optar el título de ingeniero civil][Citado 14 de setiembre 2016] disponible en [http://www.umag.cl/biblioteca/tesis/chavez\\_godoy\\_2011.pdf](http://www.umag.cl/biblioteca/tesis/chavez_godoy_2011.pdf)

**(3)** Paz V. Evaluación De Las Patologías Más Comunes En Las Viviendas De Material Noble De La UPS Villa San Luis I y II Etapa, De Nuevo Chimbote – 2013

[Tesis para optar el título de ingeniero civil], [citado 14 de setiembre 2016] disponible en<https://es.scribd.com/doc/177136916/Proyecto-de-Tesis-RP-Ultimo-2>

**(4)** Jordy A. Determinación Y Evaluación De Las Patologías En Columnas, Vigas Y Muros De Albañilería Confinada Del Pabellón N°04 De La Institución Educativa Inmaculada De La Merced – Chimbote Provincia Del Santa Departamento De Áncash, Abril 2015[Tesis para optar el título de ingeniero civil] [citado 15 de setiembre 2016] disponible en<http://documents.tips/documents/tesis-avance-de-patologias.html>

**(5)** palomino C. Determinación y evaluación de las patologías del concreto de los elementos Estructurales de las viviendas de material noble del distrito de San Juan Bautista, provincia de Huamanga, departamento de Ayacucho, enero 2011.

[Tesis para optar el título de ingeniero civil] [Citado 14 de noviembre2016] disponible en<https://es.scribd.com/doc/268404686/Prototipo-Proyecto-Tesis-2015-i>

**(6)** Wikipedia .concreto [citado el 14 de noviembre 2016] Disponible en:<https://es.wikipedia.org/wiki/Hormig%C3%B3n>

**(7)** arquitectura [citado el 14 de noviembre 2016] Disponible en:<http://www.arqhys.com/arquitectura/concreto-armado.html>

**(8)** Wikipedia [citado el 14 de noviembre 2016]

Disponible en: [https://es.wikipedia.org/wiki/Zapata\\_\(cimentaci%C3%B3n\)](https://es.wikipedia.org/wiki/Zapata_(cimentaci%C3%B3n))

**(09)** Ing. Máximo. Columnas de concreto armado [seriado en línea] 2015 [citado el 20 de setiembre 2016] disponible en [http://es.slideshare.net/maximoedilbertohuayancahernandez/columnas-de-concreto](http://es.slideshare.net/maximoedilbertohuayancahernandez/columnas-de-concreto-armado-52439951)[armado-52439951](http://es.slideshare.net/maximoedilbertohuayancahernandez/columnas-de-concreto-armado-52439951)

**(10)** Oswaldo D. introducción a los sistemas estructurales [seriado en línea] 2010 [citado el 20 de setiembre 2016] disponible en <http://es.slideshare.net/oswaldodavid/sistemas-estructurales-3777418>

**(11)** Cedili G. sistemas estructurales [seriado en línea] [citado el 20 setiembre 2016] disponible en<http://es.slideshare.net/1964victoria/sistemas-estructurales-35624621>

**(12)**Teodoro E. diseño de estructuras de concreto**, [**citado el 20 setiembre 2016] disponible en [https://es.scribd.com/doc/36325981/Diseno-de-Estructuras-de-](https://es.scribd.com/doc/36325981/Diseno-de-Estructuras-de-Concreto-Harmsen-r)[Concreto-Harmsen-r](https://es.scribd.com/doc/36325981/Diseno-de-Estructuras-de-Concreto-Harmsen-r)

**(13)** Mis respuestas [Citado el 14 de noviembre 2016] Disponible en: <http://www.misrespuestas.com/que-es-la-albanileria.html>

**(14)** Janet . V .muros de albañilería [seriado en línea] 2011 [citado el 21 setiembre 2016] disponible en <http://biblioteca.uns.edu.pe/saladocentes/archivoz/publicacionez/ladrillos.pdf>

**(15)** Erick. J. Universidad Nacional De Trujillo, Análisis Y Diseño De Edificaciones En Albañilería. Confinada [seriado en línea] [citado el 21 setiembre 2016] disponible en

[http://documents.mx/documents/albanileria-confinada-5669db0295d2d.html#](http://documents.mx/documents/albanileria-confinada-5669db0295d2d.html)

**(16)** Mario A. Patologías del concreto [seriado en línea] [citado el 21 setiembre 2016] disponible en [http://es.slideshare.net/angelcaido666x/patologia-de-las](http://es.slideshare.net/angelcaido666x/patologia-de-las-estructuras)[estructuras.](http://es.slideshare.net/angelcaido666x/patologia-de-las-estructuras)

**(17)** arquitectura y diseño [citado el 14 de noviembre 2016] Disponible en:<http://www.arqhys.com/arquitectura/muros.html>

**(18)** Mario A. Patologías del concreto [seriado en línea] [citado el 14 noviembre 2016] disponible en [http://es.slideshare.net/angelcaido666x/patologia-de-las](http://es.slideshare.net/angelcaido666x/patologia-de-las-estructuras)[estructuras.](http://es.slideshare.net/angelcaido666x/patologia-de-las-estructuras)

**(19)** Dr. GENNER V. Patología Del Concreto [citado 16 de setiembre 2016] disponible en

[file:///C:/Users/ALEJANDRO%20CORTEZ/Downloads/CLASE%206b%20\(1\).p](file:///C:/Users/ALEJANDRO%20CORTEZ/Downloads/CLASE%206b%20(1).pdf) [df](file:///C:/Users/ALEJANDRO%20CORTEZ/Downloads/CLASE%206b%20(1).pdf)

**(20)** Wilmer A. patologías de las estructuras del concreto y estructuras metálicas. [Seriado en línea] [Citado el 22 setiembre 2016], Disponible en [http://es.slideshare.net/jpgalvis/patologias-de-las-estructuras-de-concreto-y](http://es.slideshare.net/jpgalvis/patologias-de-las-estructuras-de-concreto-y-metalicas?next_slideshow=1)[metalicas?next\\_slideshow=1](http://es.slideshare.net/jpgalvis/patologias-de-las-estructuras-de-concreto-y-metalicas?next_slideshow=1)

**(21)** Patricia D. Barreiro. Protocolo para los Estudios de Patología de la Construcción en Edificaciones de Concreto Reforzado en Colombia. [Citado el 23 setiembre 2016]. Disponible en [https://repository.javeriana.edu.co/bitstream/handle/10554/12694/DiazBarreiroPatrici](https://repository.javeriana.edu.co/bitstream/handle/10554/12694/DiazBarreiroPatricia2014.pdf;jsessionid=83385A65FE316B69C619BC2ABEB08224?sequence=1) [a2014.pdf;jsessionid=83385A65FE316B69C619BC2ABEB08224?sequence=1](https://repository.javeriana.edu.co/bitstream/handle/10554/12694/DiazBarreiroPatricia2014.pdf;jsessionid=83385A65FE316B69C619BC2ABEB08224?sequence=1)

**(22)** Comesaña V. Patologías en Albañilería. [Seriado en línea] [Citado el 24 setiembre 2016], disponible en [https://es.scribd.com/doc/117038125/Patologia-en-](https://es.scribd.com/doc/117038125/Patologia-en-Albanileria)[Albanileria](https://es.scribd.com/doc/117038125/Patologia-en-Albanileria)

**(23**) Rivva E. artículo científico [citado el 14 de noviembre 2016], disponible en: [http://erp.uladech.edu.pe/archivos/03/03012/documentos/repositorio/2016/01/01/009](http://erp.uladech.edu.pe/archivos/03/03012/documentos/repositorio/2016/01/01/009293/20160620093359.pdf) [293/20160620093359.pdf](http://erp.uladech.edu.pe/archivos/03/03012/documentos/repositorio/2016/01/01/009293/20160620093359.pdf)

**(24)** The Free Dictionary. Diccionario Manual de la lengua española vox. 2007 Larousse editorial, S.L) [citado 16 de setiembre 2016] disponible en <http://es.thefreedictionary.com/coliseo>

**(25)** Wordreference.com online language dictionaries. [Seriado en línea] 2005 [citado el 19 de setiembre 2016] disponible en <http://www.wordreference.com/definicion/cerco>

**(26)** Larry M, causas de daños en el concreto**,** [seriado el 27 de octubre del 2013] [citado el 14 octubre 2016], disponible en [http://es.slideshare.net/SergioPap/patologia](http://es.slideshare.net/SergioPap/patologia-del-concreto-causas-de-daos-en-el-concreto)[del-concreto-causas-de-daos-en-el-concreto](http://es.slideshare.net/SergioPap/patologia-del-concreto-causas-de-daos-en-el-concreto)

(**27)** Clemente C. Patologías de Albañilería Confinada en Huancayo [seriado en línea], [citado el 25 setiembre 2016], disponible en <https://es.scribd.com/doc/91600660/Patologias-en-Muros-de-Ladrillo>

**(28)** Ureteck. Agrietamientos en Muros [seriado en línea], [citado el 26 setiembre 2016] disponible en <http://www.uretek.es/spa/grietas-en-muros.html>

**(29)** Víctor Marín, concreto armado; [seriado el jueves 24 de mayo del 2014] [sitado en 14 octubre 2016] disponible en <http://victormarinmartinez.blogspot.pe/2012/05/deterioro-del-concreto-armado.html>

**(30)** ingenieros 2011, mecánica de fluidos [seriado 26 de enero del 2008] [citado el 14 octubre 2016], disponible en <http://ingenieros2011unefa.blogspot.pe/2008/01/cavitacion.html>

**(31)** Manuel G. Ataque químico al Concreto. [Citado el 22 setiembre 2016] disponible en [http://www.academia.edu/11211676/Ataque\\_al\\_concreto](http://www.academia.edu/11211676/Ataque_al_concreto)

**(32)** Michael T. "Construction [Waterproofing](http://www.ehowenespanol.com/detener-filtracion-paredes-concreto-como_57311/) Handbook": Michael T. Kubal: 2008 ("Manual de [impermeabilización](http://www.ehowenespanol.com/detener-filtracion-paredes-concreto-como_57311/) en la construcción": Michael T. Kubai: 2008)

[Citado el 14 octubre 2016] disponible en [http://www.ehowenespanol.com/detener](http://www.ehowenespanol.com/detener-filtracion-paredes-concreto-como_57311/)[filtracion-paredes-concreto-como\\_57311/](http://www.ehowenespanol.com/detener-filtracion-paredes-concreto-como_57311/)

**(33)** Paz V. Evaluación de las Patologías más comunes en las Viviendas de Material noble de la Ups Villa San Luis I y Ii Etapa, de Nuevo Chimbote – 2013

Sitado febrero del 2013, [citado el 26 setiembre 2016] disponible en <https://es.scribd.com/doc/177136916/Proyecto-de-Tesis-RP-Ultimo-2>

**(34)** Ma. Mercedes. Patologías constructivas en los edificios prevenciones y soluciones, [seriado en línea], [citado el 14 octubre 2016] disponible en <http://www.cevuna.una.py/inovacion/articulos/05.pdf>

**(35)** Oscar C. patologías del concreto**,** [seriado el 16 de mayo 2011], [citado el 14 octubre 2016]. Disponible en [https://es.scribd.com/doc/55564464/Patologia-Del-](https://es.scribd.com/doc/55564464/Patologia-Del-Concreto)**[Concreto](https://es.scribd.com/doc/55564464/Patologia-Del-Concreto)** 

# **Anexos.**

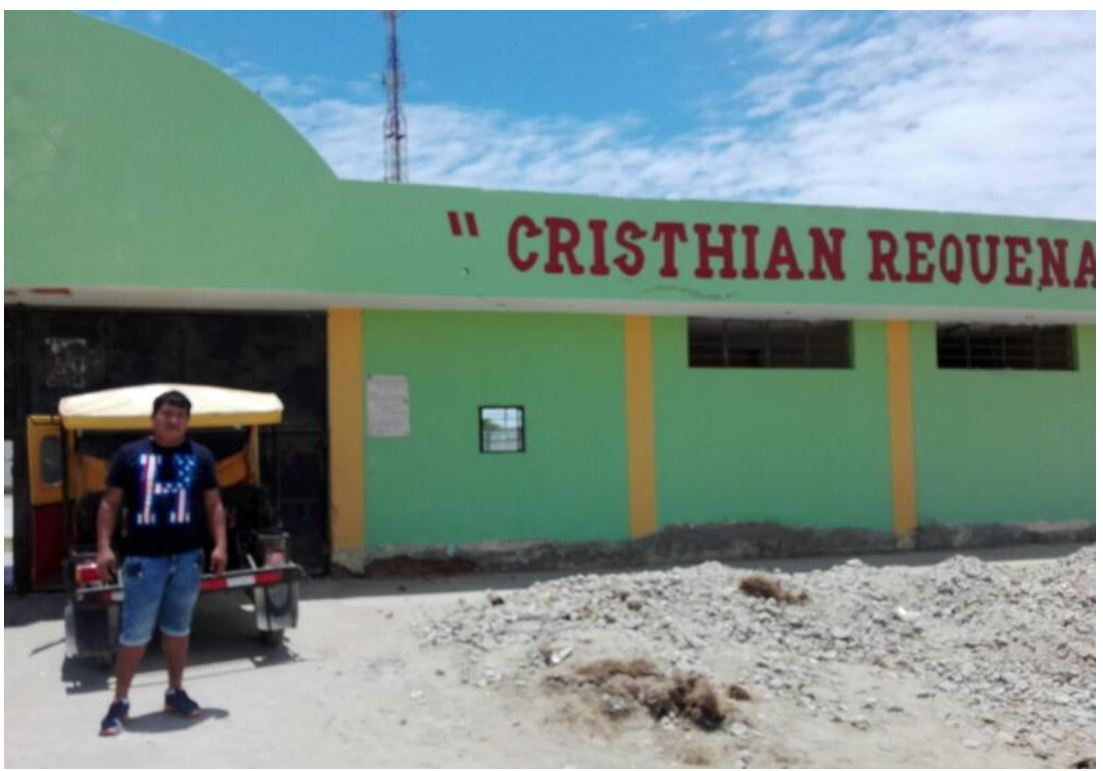

Imagen del coliseo Cristian Requena Pasapera

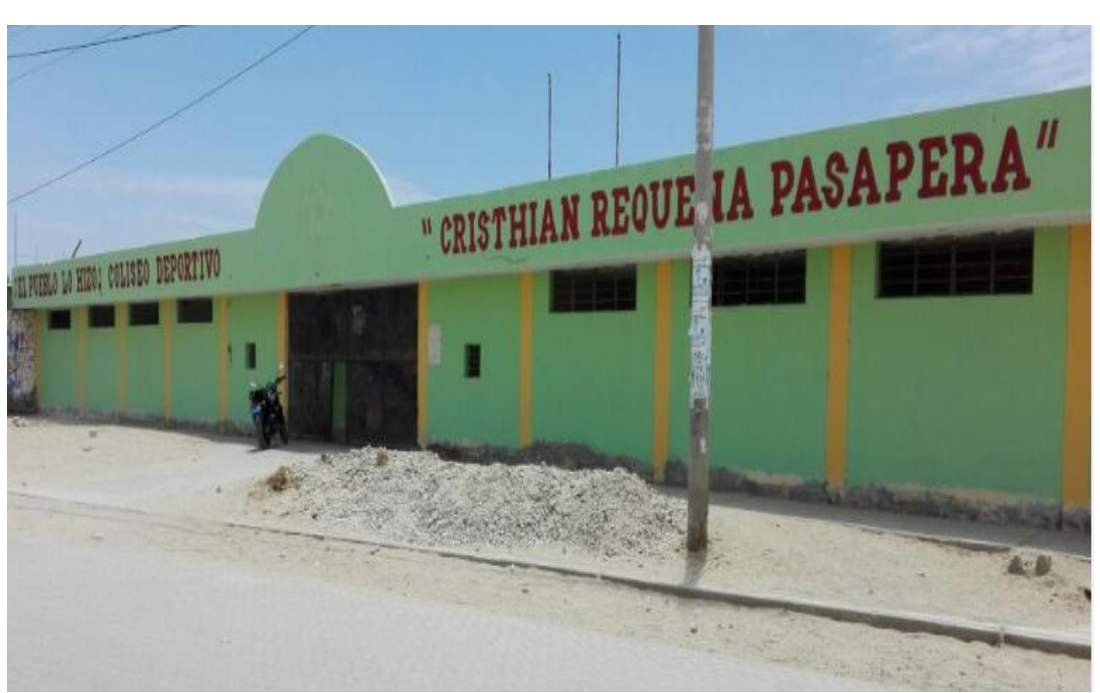

Fotografía panorámica del coliseo Cristian Requena Pasapera

# **Muestra 01.**

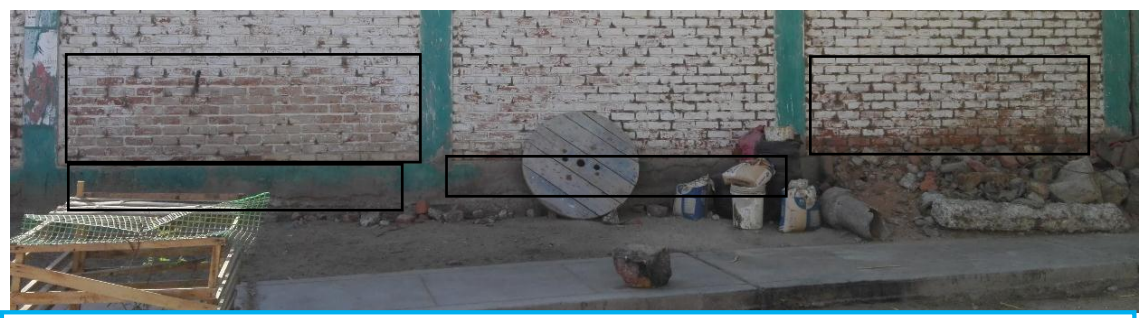

En esta imagen, se muestra los primeros paños que han sido evaluados, en los cuales se encontraron las patologías de disgregamientos en los muros y fisuras en las vigas, para el disgregamiento se recomienda limpiar la parte afectada eliminando las partículas, para obtener una mejor adherencia del nuevo concreto que será aplicado seguidamente del empaste con mortero sika Rep.

# **Muestra 02.**

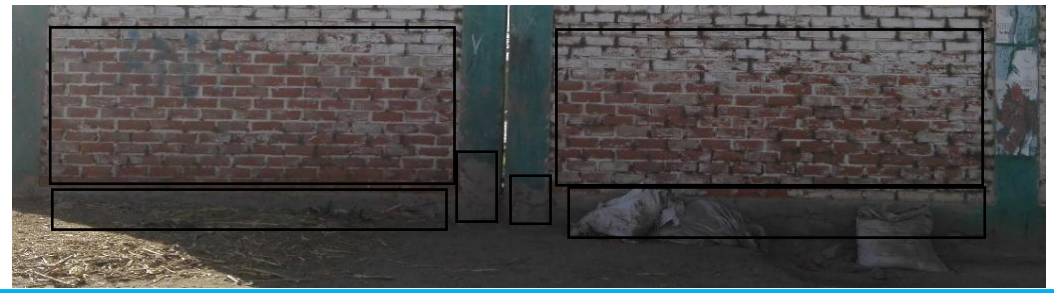

En esta muestra encontramos como patologías el disgregamiento en los muros y picaduras en las vigas y parte de las columnas, para las picaduras se recomienda sacar toda el area afectada y eliminar las impurezas seguidamente tarrajear con una mezcla de yeso y cemento y agua.

# **Muestra 03.**

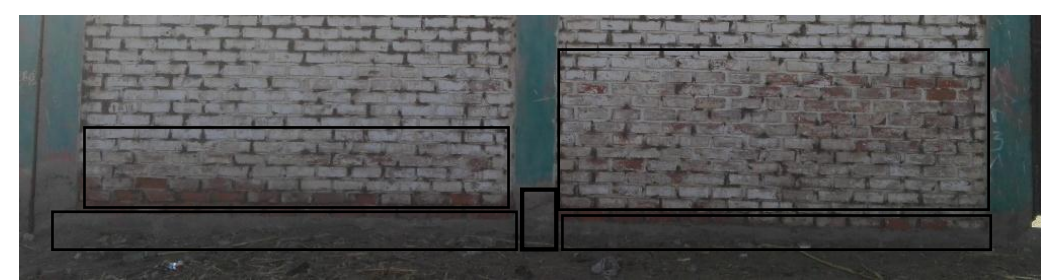

En la siguiente imagen se aprecia los muros, las vigas y las columnas afectadas por picaduras, agrietamientos y disgregamiento. Para los agrietamientos se recomienda limpiar las grietas con cepillo y aire a presión para poder inyectar la resina epoxi, seguidamente aplicar mortero sika gruot 110.

# **Muestra 04.**

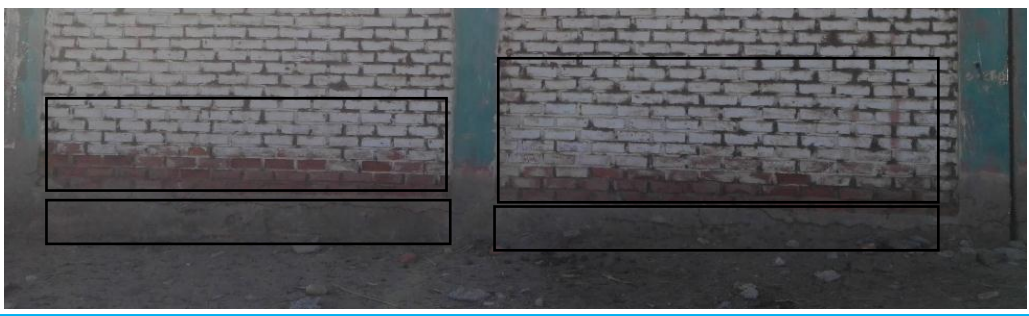

En esta imagen se observan los muros y las vigas siendo atacadas por disgregamientos y por picaduras.se recomienda para las picaduras limpiar la zona afectada sacar las partes afectadas con un cincel y martillo hasta dejarlo limpio de material suelto y luego aplicar sika 01.

# **Muestra 05.**

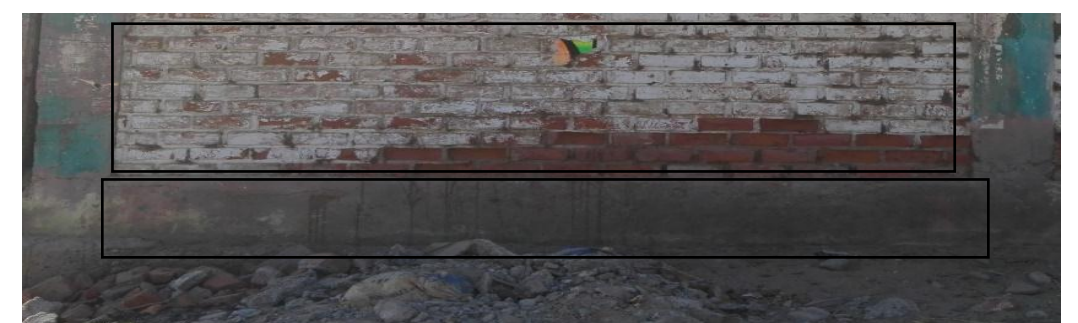

Véase en la siguiente imagen el ataque de eflorescencias y disgregamientos en el muro del cerco perimétrico, para las eflorescencias se recomienda limpiar la zona afectada y dejarla limpia de impurezas para luego aplicar el sika top- 201.

#### **Muestra 06**

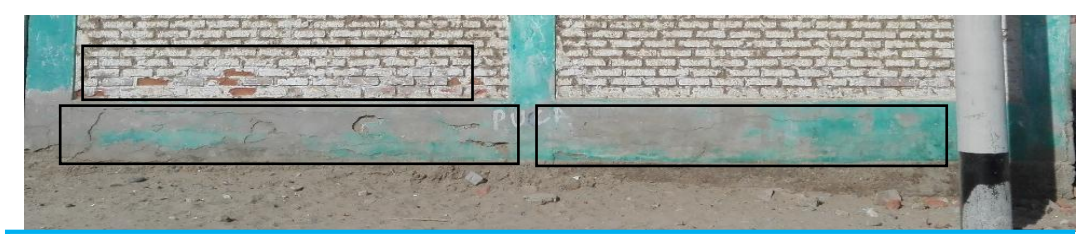

En esta imagen se puede observar picaduras y distorsión en la viga, podemos hacer las mismas recomendaciones como los paños anteriores, para combatir las picaduras se debe limpiar la zona afectada y dejarla libre de impurezas y aplicar sikadur-32.seguidamente de un mortero con cemento ms.

# **Muestra 07.**

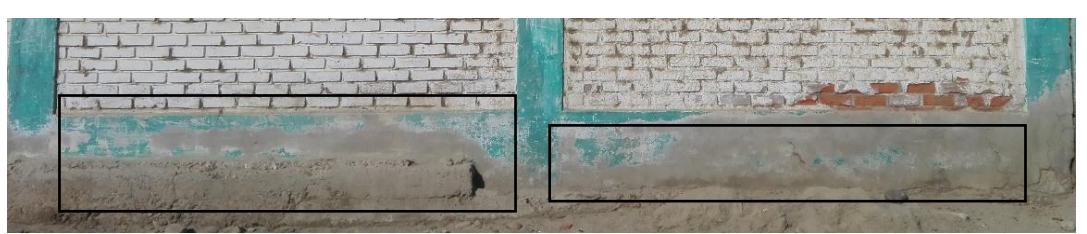

Obsérvese en la imagen la fisuración, y el disgregamiento en vigas y muro, al igual que las muestras anteriores se puede aplicar el mismo procedimiento para combatir estas patologías descritas en la imagen.

#### **Muestra 08**

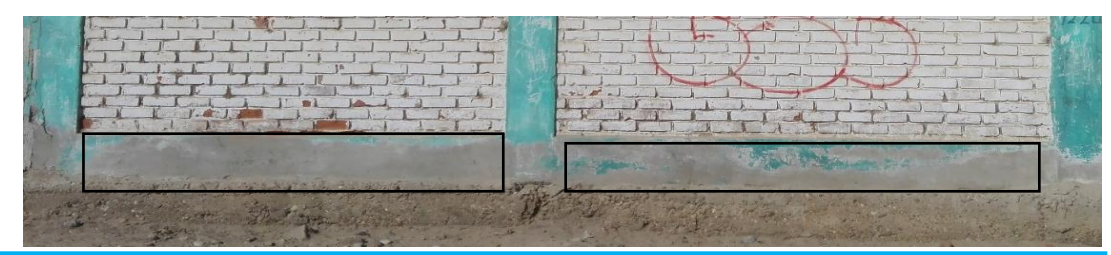

En esta imagen se puede observar eflorescencias y desintegración en la viga y muro para combatir estas patologías se recomienda limpiar la zona afectada y dejarla libre de impurezas seguidamente aplicar una mezcla de yeso, cemento y agua formando un mortero y aplicar directamente en la zona afectada.